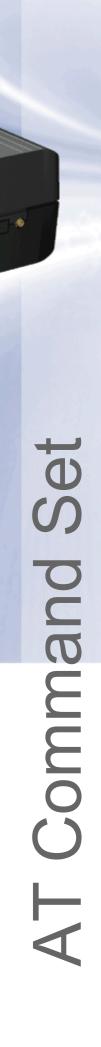

# TC35i TC35i Terminal

## **Siemens Cellular Engine**

Version: 03.01

Docld: TC35i\_ATC\_V03.01

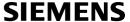

Document Name: TC35i AT Command Set

Version: 03.01

Date: September 9, 2005

Docld: TC35i\_ATC\_V03.01

Status Confidential / Released

#### **General Notes**

Product is deemed accepted by recipient and is provided without interface to recipient's products. The documentation and/or product are provided for testing, evaluation, integration and information purposes. The documentation and/or product are provided on an "as is" basis only and may contain deficiencies or inadequacies. The documentation and/or product are provided without warranty of any kind, express or implied. To the maximum extent permitted by applicable law, Siemens further disclaims all warranties, including without limitation any implied warranties of merchantability, completeness, fitness for a particular purpose and non-infringement of thirdparty rights. The entire risk arising out of the use or performance of the product and documentation remains with recipient. This product is not intended for use in life support appliances, devices or systems where a malfunction of the product can reasonably be expected to result in personal injury. Applications incorporating the described product must be designed to be in accordance with the technical specifications provided in these guidelines. Failure to comply with any of the required procedures can result in malfunctions or serious discrepancies in results. Furthermore, all safety instructions regarding the use of mobile technical systems, including GSM products, which also apply to cellular phones must be followed. Siemens or its suppliers shall, regardless of any legal theory upon which the claim is based, not be liable for any consequential, incidental, direct, indirect, punitive or other damages whatsoever (including, without limitation, damages for loss of business profits, business interruption, loss of business information or data, or other pecuniary loss) arising out the use of or inability to use the documentation and/or product, even if Siemens has been advised of the possibility of such damages. The foregoing limitations of liability shall not apply in case of mandatory liability, e.g. under the German Product Liability Act, in case of intent, gross negligence, injury of life, body or health, or breach of a condition which goes to the root of the contract. However, claims for damages arising from a breach of a condition, which goes to the root of the contract, shall be limited to the foreseeable damage, which is intrinsic to the contract, unless caused by intent or gross negligence or based on liability for injury of life, body or health. The above provision does not imply a change on the burden of proof to the detriment of the recipient. Subject to change without notice at any time. The interpretation of this general note shall be governed and construed according to German law without reference to any other substantive law.

#### Copyright

Transmittal, reproduction, dissemination and/or editing of this document as well as utilization of its contents and communication thereof to others without express authorization are prohibited. Offenders will be held liable for payment of damages. All rights created by patent grant or registration of a utility model or design patent are reserved.

Copyright © Siemens AG 2005

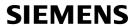

## **Contents**

| 1. | Intro | oduction                                                                 | 11             |
|----|-------|--------------------------------------------------------------------------|----------------|
|    | 1.1   | Scope of the document                                                    | 11             |
|    | 1.2   | Related documents                                                        | 12             |
|    | 1.3   | Document conventions                                                     | 13             |
|    |       | 1.3.1 Quick reference table                                              | 13             |
|    |       | 1.3.2 Superscript notation for parameters and values                     | 14             |
|    | 1.4   | AT Command Syntax                                                        | 15             |
|    |       | 1.4.1 Using Parameters                                                   | 15             |
|    |       | 1.4.2 Combining AT commands on the same command line                     | 16             |
|    | 1.5   | Supported character sets                                                 | 17             |
|    |       | 1.5.1 GSM alphabet tables and UCS2 character values                      | 19             |
|    |       | 1.5.2 UCS2 and GSM data coding and conversion for SMS text mode          | 21             |
|    |       | 1.5.2.1 Implementing output of SIM data to Terminal (direction TA to TE) |                |
|    |       | 1.5.2.2 Implementing input of Terminal data to SIM (direction TE to TA)  |                |
|    | 1.6   | Serial Interface Flow Control                                            |                |
|    |       | 1.6.1 Software Flow Control (XON/OFF Handshake)                          | 23             |
|    |       | 1.6.2 Hardware Flow Control (RTS/CTS Handshake)                          | 23             |
|    | 1.7   | Unsolicited Result Code Presentation                                     |                |
|    |       | 1.7.1 Communication between Customer Application and TC35i               |                |
|    | 1.8   | Errors and Messages                                                      | 25             |
| 2. | Conf  | figuration Commands                                                      | 26             |
|    | 2.1   | AT&F Set all current parameters to manufacturer defaults                 | 26             |
|    | 2.2   | AT&V Display current configuration                                       | 27             |
|    |       | 2.2.1 AT&V responses                                                     | 28             |
|    | 2.3   | AT&W Stores current configuration to user defined profile                | 30             |
|    | 2.4   | ATQ Set result code presentation mode                                    | 3 <sup>2</sup> |
|    | 2.5   | ATV Set result code format mode                                          | 32             |
|    |       | 2.5.1 Verbose and numeric result codes                                   | 32             |
|    | 2.6   | ATX Set CONNECT result code format and call monitoring                   | 33             |
|    | 2.7   | AT\V Set CONNECT result code format                                      | 34             |
|    | 2.8   | ATZ Set all current parameters to user defined profile                   | 35             |
|    | 2.9   | AT+CFUN Set phone functionality                                          | 36             |
|    |       | 2.9.1 Wake up the ME from SLEEP mode                                     |                |
|    | 2.10  |                                                                          |                |
|    | 2.11  | · · · · · · · · · · · · · · · · · · ·                                    |                |
|    | 2.12  | AT+CMEE Mobile Equipment Error Message Format                            |                |
|    |       | 2.12.1 CME/CMS Error Code Overview                                       |                |
|    | 2.13  |                                                                          |                |
|    |       | 3                                                                        |                |
|    | 2.15  | AT^SM20 Set M20 compatibility mode                                       | 56             |
| 3. | Statu | us Control Commands                                                      |                |
|    | 3.1   | AT+CMER Mobile Equipment Event Reporting                                 |                |
|    | 3.2   | AT+CIND Indicator control                                                |                |
|    | 3.3   | AT^SIND Extended Indicator Control                                       | 62             |
|    |       |                                                                          |                |

| 3.4   | AT+CEER Extended Error Report                                                   | 64    |
|-------|---------------------------------------------------------------------------------|-------|
| 3.4   | 3.4.1 Cause Location ID for the extended error report                           |       |
|       | 3.4.2 GSM release cause for L3 Radio Resource (RR)                              |       |
|       | 3.4.3 SIEMENS release cause for L3 Radio Resource (RR)                          |       |
|       | 3.4.4 GSM release cause for Mobility Management (MM) or Session Management (SM) |       |
|       | 3.4.5 SIEMENS release cause for L3 Mobility Management (MM)                     |       |
|       | 3.4.6 GSM release cause for L3 Call Control (CC)                                |       |
|       | 3.4.7 SIEMENS release cause for L3 Call Control (CC)                            |       |
|       | 3.4.8 SIEMENS release cause for L3 Advice of Charge (AOC)                       |       |
|       | 3.4.9 GSM Release cause for Supplementary Service Call                          |       |
|       | 3.4.10 SIEMENS release cause for Call-related Supplementary Services (CRSS)     |       |
| 3.5   |                                                                                 |       |
| 3.6   | ·                                                                               |       |
| 3.7   | • • •                                                                           |       |
| 4. Se | rial Interface Control Commands                                                 | 77    |
| 4.1   | AT\Q Flowcontrol                                                                | 77    |
| 4.2   | AT&C Set circuit Data Carrier Detect (DCD) function mode                        | 78    |
| 4.3   | AT&D Set circuit Data Terminal Ready (DTR) function mode                        | 79    |
| 4.4   | AT%D Automatic Dial on DTR Line Activation                                      | 80    |
| 4.5   | AT&S Set circuit Data Set Ready (DSR) function mode                             | 82    |
| 4.6   | ATE Enable command echo                                                         | 83    |
| 4.7   | AT+ICF Serial Interface Character Framing                                       | 84    |
| 4.8   | AT+IFC Set Flow Control separately for data directions                          | 86    |
| 4.9   | AT+ILRR Set TE-TA local rate reporting                                          | 88    |
| 4.1   | 0 AT+IPR Set fixed local rate                                                   | 90    |
|       | 4.10.1 Autobauding                                                              | 91    |
| 4.1   | 1 AT+CMUX Enter multiplex mode                                                  | 93    |
|       | 4.11.1 Restrictions on Multiplex mode                                           | 94    |
| 4.1   | 2 AT^STPB Transmit Parity Bit (for 7E1 and 7O1 only)                            | 96    |
|       | curity Commands                                                                 |       |
| 5.1   | AT+CPIN PIN Authentication                                                      | _     |
|       | 5.1.1 What to do if PIN or password authentication fails?                       |       |
| 5.2   |                                                                                 |       |
| 5.3   | 1 7                                                                             |       |
| 5.4   | •                                                                               |       |
| 5.5   |                                                                                 |       |
| 5.6   | 9                                                                               |       |
| 5.7   | AT^SPWD Change Password                                                         | . 116 |
|       | entification Commands                                                           |       |
| 6.1   |                                                                                 |       |
| 6.2   | •                                                                               |       |
| 6.3   | '                                                                               |       |
| 6.4   | •                                                                               |       |
| 6.5   | - 1                                                                             |       |
| 6.6   |                                                                                 |       |
| 6.7   | •                                                                               |       |
| 6.8   | AT+CGSN Request International Mobile Equipment Identity (IMEI)                  | . 121 |

|    | 6.9   | AT+GSN Request International Mobile Equipment Identity (IMEI)                           |     |
|----|-------|-----------------------------------------------------------------------------------------|-----|
|    | 6.10  | AT+CIMI Request International Mobile Subscriber Identity (IMSI)                         | 122 |
| 7. | Callı | related Commands                                                                        | 123 |
|    | 7.1   | ATA Answer a call                                                                       | 123 |
|    | 7.2   | ATD Mobile originated call to specified number                                          | 124 |
|    | 7.3   | ATD> <mem><n> Mobile originated call using specific memory and index number</n></mem>   | 126 |
|    | 7.4   | ATD> <n> Mobile originated call from active memory using index number</n>               | 128 |
|    | 7.5   | ATD> <str> Mobile originated call from active memory using corresponding field</str>    | 129 |
|    | 7.6   | ATDI Mobile originated call to ISDN number                                              | 130 |
|    | 7.7   | ATDL Redial last number used                                                            | 131 |
|    | 7.8   | ATH Disconnect existing connection                                                      | 132 |
|    | 7.9   | AT+CHUP Hang up call                                                                    | 133 |
|    | 7.10  | AT^SHUP Hang up call(s) indicating a specific GSM04.08 release cause                    | 134 |
|    | 7.11  | ATS0 Set number of rings before automatically answering a call                          | 136 |
|    | 7.12  | ATS6 Set pause before blind dialing                                                     | 137 |
|    | 7.13  | ATS7 Set number of seconds to wait for connection completion                            | 138 |
|    | 7.14  | ATS8 Set number of seconds to wait for comma dialing modifier                           | 139 |
|    | 7.15  | ATS10 Set disconnect delay after indicating the absence of data carrier                 | 140 |
|    | 7.16  | ATO Switch from command mode to data mode                                               | 141 |
|    | 7.17  | +++ Switch from data mode to command mode                                               | 142 |
|    | 7.18  | AT+CBST Select bearer service type                                                      | 143 |
|    | 7.19  | AT+CRLP Select radio link protocol parameters for originated non-transparent data calls | 144 |
|    | 7.20  | AT+CLCC List current calls of ME                                                        | 145 |
|    | 7.21  | AT+CR Service reporting control                                                         | 147 |
|    | 7.22  | AT+CRC Set Cellular Result Codes for incoming call indication                           |     |
|    | 7.23  | AT+CSNS Single Numbering Scheme                                                         | 149 |
|    | 7.24  | AT^SCNI List Call Number Information                                                    | 150 |
|    | 7.25  | AT^SLCD Display Last Call Duration                                                      | 151 |
|    | 7.26  | AT^STCD Display Total Call Duration                                                     | 152 |
|    | 7.27  | ATP Select pulse dialing                                                                | 153 |
|    | 7.28  | ATT Select tone dialing                                                                 | 153 |
| 8. | Netw  | ork Service Commands                                                                    | 154 |
|    | 8.1   | AT+COPN Read operator names                                                             | 154 |
|    | 8.2   | AT+COPS Operator Selection                                                              |     |
|    | 8.3   | AT+CREG Network registration                                                            |     |
|    | 8.4   | AT+CSQ Signal quality                                                                   |     |
|    | 8.5   | AT^SMONC Cell Monitoring                                                                | 162 |
|    | 8.6   | AT^SMOND Cell Monitoring                                                                |     |
|    | 8.7   | AT^MONI Monitor idle mode and dedicated mode                                            |     |
|    |       | 8.7.1 AT^MONI responses                                                                 | 170 |
|    |       | 8.7.2 Service states                                                                    |     |
|    | 8.8   | AT^MONP Monitor neighbour cells                                                         | 172 |
|    |       | 8.8.1 AT^MONP responses                                                                 | 173 |
|    | 8.9   | AT^SALS Alternate Line Service                                                          | 174 |
|    | 8.10  | AT^SHOM Display Homezone                                                                | 176 |
|    | 8.11  | AT^SPLM Read the PLMN list                                                              |     |
|    | 8.12  | AT^SPLR Read entry from the preferred operators list                                    | 178 |
|    | 8.13  | AT^SPLW Write an entry to the preferred operators list                                  | 179 |
|    |       |                                                                                         |     |

| 9.  | Supplementary Service Commands                                   | 180 |
|-----|------------------------------------------------------------------|-----|
|     | 9.1 AT+CACM Accumulated call meter (ACM) reset or query          | 180 |
|     | 9.2 AT^SACM Advice of charge and query of ACM and ACMmax         | 181 |
|     | 9.3 AT+CAMM Accumulated call meter maximum (ACMmax) set or query | 183 |
|     | 9.4 AT+CAOC Advice of Charge information                         | 184 |
|     | 9.5 AT+CCUG Closed User Group                                    | 185 |
|     | 9.6 AT+CCFC Call forwarding number and conditions control        | 187 |
|     | 9.7 AT+CCWA Call Waiting                                         | 191 |
|     | 9.8 AT+CHLD Call Hold and Multiparty                             | 195 |
|     | 9.9 AT+CLIP Calling line identification presentation             |     |
|     | 9.10 AT+CLIR Calling line identification restriction             | 199 |
|     | 9.11 AT+CPUC Price per unit and currency table                   | 200 |
|     | 9.12 AT+CSSN Supplementary service notifications                 | 202 |
|     | 9.13 AT+CUSD Supplementary service notifications                 | 204 |
| 10. | FAX Commands                                                     | 206 |
|     | 10.1 FAX parameters                                              | 206 |
|     | 10.1.1 Summary of Fax Class 2 URCs defined by EIA PN-2388        | 208 |
|     | 10.2 AT+FBADLIN Bad Line Threshold                               | 209 |
|     | 10.3 AT+FBADMUL Error Threshold Multiplier                       | 210 |
|     | 10.4 AT+FBOR Query data Bit Order                                | 211 |
|     | 10.5 AT+FCIG Query or set the Local Polling ID                   | 212 |
|     | 10.6 AT+FCLASS Fax: Select, read or test service class           | 213 |
|     | 10.7 AT+FCQ Copy Quality Checking                                | 214 |
|     | 10.8 AT+FCR Capability to Receive                                | 215 |
|     | 10.9 AT+FDCC Query or set capabilities                           | 216 |
|     | 10.10 AT+FDFFC Data Compression Format Conversion                | 217 |
|     | 10.11 AT+FDIS Query or set session parameters                    | 218 |
|     | 10.12 AT+FDR Begin or continue phase C Data Reception            | 219 |
|     | 10.13 AT+FDT Data Transmission                                   | 220 |
|     | 10.14 AT+FET End a page or document                              | 221 |
|     | 10.15 AT+FK Kill operation, orderly FAX abort                    |     |
|     | 10.16 AT+FLID Query or set the Local Id setting capabilities     | 223 |
|     | 10.17 AT+FMDL Identify Product Model                             | 224 |
|     | 10.18 AT+FMFR Request Manufacturer Identification                | 225 |
|     | 10.19 AT+FOPT Set bit Order independently                        | 226 |
|     | 10.20 AT+FPHCTO DTE Phase C Response Timeout                     | 227 |
|     | 10.21 AT+FREV Identify Product Revision                          | 228 |
|     | 10.22 AT+FRH Receive Data Using HDLC Framing                     | 229 |
|     | 10.23 AT+FRM Receive Data                                        | 230 |
|     | 10.24 AT+FRS Receive Silence                                     | 231 |
|     | 10.25 AT+FTH Transmit Data Using HDLC Framing                    | 232 |
|     | 10.26 AT+FTM Transmit Data                                       |     |
|     | 10.27 AT+FTS Stop Transmission and Wait                          | 234 |
|     | 10.28 AT+FVRFC Vertical Resolution Format Conversion             | 235 |
| 11. | Short Message Service (SMS) Commands                             | 236 |
|     | 11.1 SMS parameters                                              |     |
|     | 11.2 AT+CMGC Send an SMS command                                 |     |
|     | 11.3 AT+CMGD Delete short message                                | 242 |

|     | 11.4 AT+CMGF Select SMS message format                                                    | 243 |
|-----|-------------------------------------------------------------------------------------------|-----|
|     | 11.5 AT+CMGL List SMS messages from preferred store                                       | 244 |
|     | 11.6 AT+CMGR Read SMS messages                                                            | 246 |
|     | 11.7 AT+CMGS Send Short Message                                                           | 248 |
|     | 11.8 AT+CMGW Write Short Messages to Memory                                               | 250 |
|     | 11.9 AT+CMSS Send short messages from storage                                             | 252 |
|     | 11.10 AT+CNMA New Message Acknowledgement to ME/TE, only phase 2+                         | 253 |
|     | 11.11 AT+CNMI New SMS message indications                                                 | 254 |
|     | 11.12 AT+CPMS Preferred SMS message storage                                               | 257 |
|     | 11.13 AT+CSCA SMS Service Center Address                                                  | 259 |
|     | 11.14 AT+CSCB Select Cell Broadcast Message Indication                                    | 260 |
|     | 11.15 AT+CSDH Show SMS text mode parameters                                               | 261 |
|     | 11.16 AT+CSMP Set SMS text Mode Parameters                                                | 262 |
|     | 11.17 AT+CSMS Select Message Service                                                      | 264 |
|     | 11.18 AT^SCML List Concatenated Short Messages from preferred store                       | 266 |
|     | 11.19 AT^SCMR Read Concatenated Short Messages                                            | 267 |
|     | 11.20 AT^SCMS Send Concatenated Short Messages                                            |     |
|     | 11.21 AT^SCMW Write Concatenated Short Messages to Memory                                 | 269 |
|     | 11.22 AT^SLMS List SMS Memory Storage                                                     |     |
|     | 11.23 AT^SMGL List Short Messages from preferred store without setting status to REC READ |     |
|     | 11.24 AT^SMGO Set or query SMS overflow presentation mode or query SMS overflow           |     |
|     | 11.25 AT^SMGR Read short message without setting status to REC READ                       |     |
|     | 11.26 AT^SSCONF SMS Command Configuration                                                 |     |
|     | 11.27 AT^SSDA Set SMS Display Availability                                                |     |
|     | 11.28 AT^SSMSS Set Short Message Storage Sequence                                         |     |
| 12. | SIM related Commands                                                                      | 278 |
|     | 12.1 AT+CRSM Restricted SIM Access                                                        | 278 |
|     | 12.2 AT^SCKS Query SIM and Chip Card Holder Status                                        | 281 |
|     | 12.3 AT^SSET Indicate SIM data ready                                                      |     |
|     | 12.4 AT^SCID Display SIM card identification number                                       |     |
|     | 12.5 AT+CXXCID Display card ID                                                            |     |
| 13. | SIM Application Toolkit (SAT) Commands                                                    | 286 |
|     | 13.1 AT^SSTA SAT Interface Activation                                                     |     |
|     | 13.2 ^SSTN SAT Notification                                                               |     |
|     | 13.3 AT^SSTGI SAT Get Information                                                         |     |
|     | 13.4 AT^SSTR SAT Response                                                                 | 290 |
| 14. | Phonebook Commands                                                                        | 291 |
|     | 14.1 Sort Order for Phonebooks                                                            | 291 |
|     | 14.2 AT+CPBR Read from Phonebook                                                          | 292 |
|     | 14.3 AT+CPBS Select phonebook memory storage                                              | 295 |
|     | 14.4 AT+CPBW Write into Phonebook                                                         | 297 |
|     | 14.5 AT^SPBC Find first matching entry in sorted phonebook                                | 300 |
|     | 14.6 AT^SPBD Purge phonebook memory storage                                               |     |
|     | 14.7 AT^SPBG Display phonebook entries in alphabetical order                              |     |
|     | 14.8 AT^SPBS Step through the selected phonebook alphabetically                           |     |
|     | 14.9 AT^SDLD Delete the 'last number redial' memory                                       |     |
|     |                                                                                           |     |

| 15. | Audio Commands                                                                         | 308 |
|-----|----------------------------------------------------------------------------------------|-----|
|     | 15.1 Audio programming model                                                           | 308 |
|     | 15.2 ATL Set monitor speaker loudness                                                  | 309 |
|     | 15.3 ATM Set monitor speaker mode                                                      | 309 |
|     | 15.4 AT+CLVL Loudspeaker volume level                                                  | 310 |
|     | 15.5 AT+CMUT Mute control                                                              | 311 |
|     | 15.6 AT+VTD Tone duration                                                              | 312 |
|     | 15.7 AT+VTS DTMF and tone generation                                                   | 313 |
|     | 15.8 AT^SAIC Audio Interface Configuration                                             | 314 |
|     | 15.9 AT^SNFA Set or query of microphone attenuation                                    | 316 |
|     | 15.10 AT^SNFD Set audio parameters to manufacturer default values                      | 318 |
|     | 15.11 AT^SNFG Generate Tone                                                            | 319 |
|     | 15.12 AT^SNFI Set microphone path parameters                                           | 321 |
|     | 15.13 AT^SNFM Mute microphone                                                          | 322 |
|     | 15.14 AT^SNFO Set audio output (= loudspeaker path) parameter                          | 323 |
|     | 15.15 AT^SNFPT Set progress tones                                                      | 325 |
|     | 15.16 AT^SNFS Select audio hardware set                                                | 326 |
|     | 15.17 AT^SNFV Set loudspeaker volume                                                   | 329 |
|     | 15.18 AT^SNFW Write audio setting in non-volatile store                                | 330 |
|     | 15.19 AT^SRTC Ring tone configuration                                                  | 331 |
| 16. | Hardware related Commands                                                              | 333 |
|     | 16.1 AT+CALA Set alarm time                                                            | 333 |
|     | 16.2 AT+CCLK Real Time Clock                                                           | 336 |
|     | 16.3 AT^SBC Battery charging / discharging and charge control                          | 337 |
|     | 16.4 AT^SBV Battery/Supply Voltage                                                     | 340 |
|     | 16.5 AT^SCTM Set critical operating temperature presentation mode or query temperature | 341 |
|     | 16.6 AT^SSYNC Configure SYNC Pin                                                       | 344 |
|     | 16.6.1 ME status indicated by status LED patterns                                      | 345 |
| 17. | Miscellaneous Commands                                                                 | 347 |
|     | 17.1 A/ Repeat previous command line                                                   | 347 |
|     | 17.2 ATS3 Set command line termination character                                       | 348 |
|     | 17.3 ATS4 Set response formatting character                                            | 349 |
|     | 17.4 ATS5 Write command line editing character                                         | 350 |
| 18. | Appendix                                                                               | 351 |
|     | 18.1 Restricted access to SIM data after SIM PIN authentication                        | 351 |
|     | 18.2 Star-Hash (*#) Network Commands                                                   | 352 |
|     | 18.3 Available AT Commands and Dependency on SIM PIN                                   | 355 |
|     | 18.4 Availability of AT Commands Depending on Operating Mode of ME                     |     |
|     | 18.5 AT Command Settings storable with AT&W                                            |     |
|     | 18.6 Factory Default Settings Restorable with AT&F                                     | 370 |
|     | 18.7 Summary of Unsolicited Result Codes (URC)                                         | 372 |
|     | 18.8 Alphabetical List of AT Commands                                                  |     |

## **List of Tables**

| Table 1.1:   | Product specific use of AT commands                                  | 11  |
|--------------|----------------------------------------------------------------------|-----|
| Table 1.2:   | Symbols used to mark the type of parameters                          | 14  |
| Table 1.3:   | Symbols used to indicate the correlations with other commands        | 14  |
| Table 1.4:   | Symbols used to mark different types of default values of parameters | 14  |
| Table 1.5:   | Types of AT commands and responses                                   | 15  |
| Table 1.6:   | Examples for character definitions depending on alphabet             | 18  |
| Table 2.1:   | Current configuration on ASC0 / MUX channel 1 (example)              | 28  |
| Table 2.2:   | Current configuration on MUX channels 2 and 3 (example)              | 29  |
| Table 2.3:   | Wake-up events in NON-CYCLIC and CYCLIC SLEEP modes                  | 39  |
| Table 2.4:   | General "CME ERROR" Codes (GSM 07.07)                                | 44  |
| Table 2.5:   | SMS related "CMS ERROR" Codes (GSM 07.05)                            | 45  |
| Table 4.1:   | Availability of AT Commands on Virtual Channels                      | 94  |
| Table 4.2:   | Summary of AT commands with Different Behavior in Multiplex Mode     | 95  |
| Table 10.1:  | Summary of Fax Class 2 URCs defined by EIA PN-2388                   | 208 |
| Table 16.1:  | Modes of the LED and indicated ME functions                          | 345 |
| Table 18.1:  | Star-Hash (*#) Command Overview                                      | 352 |
| Table 18.2:  | Abbreviations of Codes and Parameters used in Table 18.1             | 353 |
| Table 18.3:  | Star-Hash Command Response Parameters                                | 354 |
| Table 18.4:  | Star-Hash Commands for Supplementary Services                        | 354 |
| Table 18.5:  | Available AT Commands and Dependency on SIM PIN                      | 355 |
| Table 18.6:  | Availability of AT Commands Depending on Operating Mode of ME        | 361 |
| Table 18.7:  | Settings Stored to User Profile on ASC0 / MUX Channel 1              | 367 |
| Table 18.8:  | Settings Stored to User Profile on MUX Channels 2 and 3              | 368 |
| Table 18.9:  | Factory Default Settings Restorable with AT&F                        |     |
| Table 18.10: | Summary of Unsolicited Result Codes (URC)                            | 372 |
| Table 18.11: | Alphabetical List of AT Commands                                     | 374 |

# **List of Figures**

| Figure 1.1:  | Main character table of GSM 03.38 alphabet      | . 19 |
|--------------|-------------------------------------------------|------|
| Figure 1.2:  | Extension character table of GSM 03.38 alphabet | 20   |
| Figure 15.1: | Audio programming model                         | 308  |

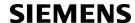

## 1. Introduction

## 1.1 Scope of the document

This document presents the AT Command Set for the Siemens Cellular Engines *TC35i Module, Release 03.01 TC35i Terminal, Release 03.01*.

Before using the Cellular Engine or upgrading to a new firmware version please read the latest product information provided in the Release Notes [1].

More information is available at the Siemens Website: <a href="http://www.siemens.com/wm">http://www.siemens.com/wm</a>.

If features differ between the *TC35i Module* and the *TC35i Terminal* this is noted in the section that refers to the AT command. At present the following features are concerned:

Table 1.1: Product specific use of AT commands

| AT command | TC35i Module                                                                                                | TC35i Terminal                                                                                                    |
|------------|----------------------------------------------------------------------------------------------------|----------------------------------------------------------------------------------------------------|
| AT+ILRR    | Maximum bit rate: 230400 bps                                                                                | Maximum bit rate: 115200 bps                                                                                                    |
| AT+IPR     | Maximum bit rate: 230400 bps                                                                                | Maximum bit rate: 115200 bps                                                                                                    |
| AT+CALA    | Alarm mode and reminder message fully applicable                                                            | Does not support Alarm mode. Please ignore any information relating to the subject. The reminder message can be used as described.            |
| AT^SAIC    | TC35i Module has three audio interfaces. All parameters are usable as described.                            | TC35i Terminal has one analog audio interface. See settings specific to TC35i Terminal.                                                       |
| AT^SSYNC   | SYNC pin may be assigned different functions: <mode> 0, 1 or 2. Delivery default is <mode>=0.</mode></mode> | SYNC pin is only intended to drive the LED of the TC35i Terminal and supports only <mode>=1 or 2. Delivery default is <mode>=1.</mode></mode> |
| AT^SBC     | All functions fully applicable                                                                              | Command not applicable.                                                                                                    |

#### 1.2 Related documents

- [1] TC35i Release Notes, Version 03.01
- [2] TC35i Hardware Interface Description, Version 03.01
- [3] TC35i Terminal Hardware Interface Description
- [4] Remote-SAT User's Guide
- [5] Multiplexer User's Guide
- [6] Multiplex Driver Developer's Guide for Windows 2000 and Windows XP
- [7] Multiplex Driver Installation Guide for Windows 2000 and Windows XP
- [8] Application Note 02: Audio Interface Design
- [9] Application Note 16: Updating TC35i Firmware
- [10] Application Note 24: Application Developer's Guide
- [11] ISO/IEC10646: "Universal Multiple-Octet Coded Character Set (UCS)"; UCS2, 16 bit coding
- [12] ITU-T Recommendation V.24: List of definitions for interchange circuits between data terminal equipment (DTE) and data circuit-terminating equipment (DCE)
- [13] ITU-T Recommendation V.250: Serial asynchronous automatic dialling and control
- [14] 3GPP TS 100 918/EN 300 918 (GSM 02.04): General on supplementary services
- [15] 3GPP TS 100 907 (GSM 02.30): Man-Machine Interface (MMI) of the Mobile Station (MS)
- [16] 3GPP TS 23.038 (GSM 03.38): Alphabets and language specific information
- [17] 3GPP TS 27.005 (GSM 07.05): Use of Data Terminal Equipment Data Circuit terminating Equipment (DTE DCE) interface for Short Message Service (SMS) and Cell Broadcast Service (CBS)
- [18] 3GPP TS 27.007 (GSM 07.07): AT command set for User Equipment (UE)
- [19] 3GPP TS 27.060 (GSM 07.60): Mobile Station (MS) supporting Packet Switched Services
- [20] 3GPP TS 51.011 (GSM 11.11): Specification of the Subscriber Identity Module Mobile Equipment (SIM ME) interface
- [21] 3GPP TS 11.14 (GSM 11.14): Specification of the SIM Application Toolkit for the Subscriber Identity Module Mobile Equipment (SIM ME) interface

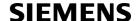

#### 1.3 Document conventions

Throughout the document, the GSM engines are referred to as ME (Mobile Equipment), MS (Mobile Station), TA (Terminal Adapter), DCE (Data Communication Equipment) or facsimile DCE (FAX modem, FAX board). When the Siemens product names are required to distinguish the two models, TC35i is short for the engine type and TC35iT for the terminal.

To control your GSM engine you can simply send AT Commands via its serial interface. The controlling device at the other end of the serial line is referred to as TE (Terminal Equipment), DTE (Data Terminal Equipment) or plainly 'the application' (probably running on an embedded system).

All abbreviations and acronyms used throughout this document are based on the GSM specifications. For definitions please refer to TR 100 350 V7.0.0 (1999-08), (GSM 01.04, version 7.0.0 release 1998).

#### 1.3.1 Quick reference table

Each AT command description includes a table similar to the example shown below. The table is intended as a quick reference to indicate the following functions:

PIN: Is the AT command PIN protected?

- Yes
- O No
- Usage is dependent on conditions specified for the command, or not all command types are PIN protected (for example write command PIN protected, read command not).

Note: The table provided in Section 18.3, Available AT Commands and Dependency on SIM PIN uses the same symbols.

ASC0: Is the AT command supported on the physical serial interface ASC0?

- Yes
- $\bigcirc$  No

Note: In the case of TC35i only "Yes" applies.

MUXn: Is the AT command usable on the Multiplexer channels MUX1, MUX2, MUX3?

- Yes
- O No
- AT command is usable, but under the restrictions specified in the section related to the command.

Note: The columns MUX1, MUX2 and MUX3 are relevant only when the GSM engine operates in Multiplexer mode, that is, when the physical serial interface is partitioned into 3 virtual channels by using the Multiplexer protocol. Usage is the same on ASC0 and MUX1.

Is the AT command supported in ALARM mode?

- Yes
- O No

Charge: Is the AT command supported in CHARGE ONLY mode?

- Yes
- O No
- AT command is usable, but under the restrictions specified in the section related to the command.

Last: If commands are concatenated, this AT command must be the last one.

- Yes
- O No

Note: See also Section 1.4, AT Command Syntax for details on concatenated AT commands.

#### Example:

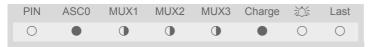

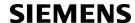

## 1.3.2 Superscript notation for parameters and values

Table 1.2: Symbols used to mark the type of parameters

| Parameter type | Meaning                              |
|----------------|--------------------------------------|
| <param/> (num) | Parameter value must be numeric type |
| <param/> (str) | Parameter value must be string type  |

 Table 1.3:
 Symbols used to indicate the correlations with other commands

| Parameter option | Meaning                                                                                                    |
|------------------|----------------------------------------------------------------------------------------------------|
| <param/> (&W)    | Parameter value will be stored with AT&W                                                                       |
| <param/> (&V)    | Parameter value will be displayed with AT&V                                                                    |
| <param/> (^SNFW) | Parameter value will be stored with AT^SNFW                                                                    |
| <param/> (+CSCS) | Parameter value has to be (is) coded according to current setting of <chset> (see AT+CSCS for details)</chset> |

 Table 1.4:
 Symbols used to mark different types of default values of parameters

| Value option          | Meaning                                                                      |
|-----------------------|------------------------------------------------------------------------------|
| [x]                   | Default value: if the parameter is omitted, the value 'x' will be assumed    |
| x <sup>(&amp;F)</sup> | Factory default value, will be restored to 'x' with AT&F                     |
| $\mathbf{x}^{(P)}$    | Powerup default value of a parameter which is not stored at power down       |
| $\mathbf{x}^{(D)}$    | Delivery default value of a parameter which cannot be restored automatically |

## 1.4 AT Command Syntax

The "AT" or "at" prefix must be set at the beginning of each command line. To terminate a command line enter <cr>. Commands are usually followed by a response that includes "<cr>. Commands are usually followed by a response that includes "<cr>. Throughout this document, only the responses are presented, <cr>. Throughout this document, only the responses are presented, <cr>. Throughout this document, only the responses are presented, <cr>. Throughout this document, only the responses are presented, <cr>. Throughout this document, only the responses are presented.

Table 1.5: Types of AT commands and responses

| AT command type     | Syntax     | Function                                                                                                    |
|---------------------|------------|----------------------------------------------------------------------------------------------------|
| Test command        | AT+CXXX=?  | The mobile equipment returns the list of parameters and value ranges set with the corresponding Write command or by internal processes. |
| Read command        | AT+CXXX?   | This command returns the currently set value of the parameter or parameters.                                                            |
| Write command       | AT+CXXX=<> | This command sets user-definable parameter values.                                                                                      |
| Exec(ution) command | AT+CXXX    | The execution command reads non-variable parameters determined by internal processes in the GSM engine.                                 |

## 1.4.1 Using Parameters

- Optional parameters are enclosed in square brackets. If optional parameters are omitted, the current settings
  are used until you change them.
- Optional parameters or subparameters can be omitted unless they are followed by other parameters. If you want to omit a parameter in the middle of a string it must be replaced by a comma. See also example 1.
- A parameter value enclosed in square brackets represents the value that will be used if an optional parameter is omitted. See also example 2.
- When the parameter is a character string, e.g. <text> or <number>, the string must be enclosed in quotation marks, e.g. "Charlie Brown" or "+49030xxxx". Symbols in quotation marks will be recognized as strings.
- All spaces will be ignored when using strings without quotaton marks.
- It is possible to omit the leading zeros of strings which represent numbers.
- If an optional parameter of a V.250 command is omitted, its value is assumed to be 0.

#### Example 1: Omitting parameters in the middle of a string

```
AT+CCUG? Query current setting

+CCUG: 1,10,1
OK

AT+CCUG=,9 Set only the middle parameter
OK

AT+CCUG? Query new setting
+CCUG: 1,9,1
OK
```

Example 2: Using default parameter values for optional parameters

| AT+CFUN=5 | Activate CYCLIC SLEEP mode, don't reset ME      |
|-----------|-------------------------------------------------|
| OK        |                                                 |
| AT+CFUN?  | Query ME mode                                   |
| +CFUN: 5  |                                                 |
| OK        |                                                 |
| AT+CFUN=  | Set ME back to normal (default parameters: 1,0) |
| OK        |                                                 |
| +CFUN: 1  |                                                 |
| OK        |                                                 |
|           |                                                 |

## 1.4.2 Combining AT commands on the same command line

You may enter several AT commands on the same line. This eliminates the need to type the "AT" or "at" prefix before each command. Instead, it is only needed once at the beginning of the command line. Use a semicolon as command delimiter.

The table below lists the AT commands you cannot enter together with other commands on the same line. Otherwise, the responses may not be in the expected order.

| AT command type            | Comment                             |
|----------------------------|-------------------------------------|
| V.250 commands             | with FAX commands (Prefix AT+F)     |
| GSM 7.07 commands          | with Siemens commands, Prefix AT^S) |
| GSM 7.05 commands (SMS)    | To be used standalone               |
| Commands starting with AT& | To be used standalone               |
| AT+IPR                     | To be used standalone               |

Note: When concatenating AT commands please keep in mind that the sequence of processing may be different from the sequential order of command input. Therefore, if the consecutive order of the issued commands and the associated responses is your concern, avoid concatenating commands on the same line.

## 1.5 Supported character sets

The ME supports two character sets: GSM 03.38 (7 bit, also referred to as GSM alphabet or SMS alphabet) and UCS2 (16 bit, refer to ISO/IEC 10646). See AT+CSCS for information about selecting the character set. Character tables can be found below.

#### Explanation of terms

- International Reference Alphabet (IRA)
  - IRA means that one byte is displayed as two characters in hexadecimal format. For example, the byte 0x36 (decimal 54) is displayed as "36" (two characters). IRA is used here for input 8-bit or 16-bit data via terminal devices using text mode. This means only characters 'A'..F','a'..'f' and '0'..'9' are valid.
- Escape sequences
  - The escape sequence used within a text coded in the GSM default alphabet (0x1B) must be correctly interpreted by the TE, both for character input and output. To the module, an escape sequence appears like any other byte received or sent.
- · Terminal Adapter (TA)
  - TA is used equivalent to Mobile Equipment (ME) which stands for the GSM module described here. It uses GSM default alphabet as its character set.
- Terminal Equipment (TE)
  - TE is the device connected to the TA via serial interface. In most cases TE is an ANSI/ASCII terminal that does not fully support the GSM default alphabet, for example MS Hyperterminal.
- · TE Character Set
  - The character set currently used by Terminal Equipment is selected with AT+CSCS.
- · Data Coding Scheme (dcs)
  - DCS is part of a short message and is saved on the SIM. When writing a short message to the SIM in text mode, the dcs stored with AT+CSMP is used and determines the coded character set.

The behavior when encountering characters, that are not valid characters of the supported alphabets, is undefined.

Due to the constraints described below it is recommended to prefer the USC2 alphabet in any external application.

If the GSM alphabet is selected all characters sent over the serial line (between TE and TA) are in the range from 0 to 127 (7 Bit range). CAUTION: ASCII alphabet (TE) is not GSM alphabet (TA/ME)!

Several problems resulting from the use of GSM alphabet with ASCII terminal equipment:

- "@" character with GSM alphabet value 0 is not printable by an ASCII terminal program (e.g. Microsoft© Hyperterminal®).
- "@" character with GSM alphabet value 0 will terminate any C string! This is because the 0 is defined as C string end tag. Therefore, the GSM Null character may cause problems on application level when using a 'C'-function as "strlen()". This can be avoided if it is represented by an escape sequence as shown in the table below.
  - By the way, this may be the reason why even network providers often replace "@"with "@=\*" in their SIM application.
- Other characters of the GSM alphabet are misinterpreted by an ASCII terminal program. For example, GSM "ö" (as in "Börse") is assumed to be "|" in ASCII, thus resulting in "B|rse". This is because both alphabets mean different characters with values hex. 7C or 00 and so on.
- In addition, decimal 17 and 19 which are used as XON/XOFF control characters when software flow control is activated, are interpreted as normal characters in the GSM alphabet.

When you write characters differently coded in ASCII and GSM (e.g. Ä, Ö, Ü), you need to enter escape sequences. Such a character is translated into the corresponding GSM character value and, when output later, the GSM character value can be presented. Any ASCII terminal then will show wrong responses.

 Table 1.6:
 Examples for character definitions depending on alphabet

| GSM 03.38<br>character | GSM character hex. value | Corresponding ASCII character | ASCII<br>Esc sequence | Hex Esc sequence |
|------------------------|--------------------------|-------------------------------|-----------------------|------------------|
| Ö                      | 5C                       | 1                             | \5C                   | 5C 35 43         |
| 11                     | 22                       | "                             | \22                   | 5C 32 32         |
| Ò                      | 08                       | BSP                           | \08                   | 5C 30 38         |
| @                      | 00                       | NULL                          | \00                   | 5C 30 30         |

CAUTION: Often, the editors of terminal programs do not recognize escape sequences. In this case, an escape sequence will be handled as normal characters. The most common workaround to this problem is to write a script which includes a decimal code instead of an escape sequence. This way you can write, for example, short messages which may contain differently coded characters.

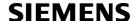

## 1.5.1 GSM alphabet tables and UCS2 character values

This section provides tables for the GSM 03.38 alphabet supported by the ME. Below any GSM character find the corresponding two byte character value of the UCS2 alphabet.

|    |                       |    |    | b7    | 0                         | 0         | 0                 | 0         | 1         | 1          | 1         | 1         |
|----|-----------------------|----|----|-------|---------------------------|-----------|-------------------|-----------|-----------|------------|-----------|-----------|
|    | haracter<br>3.38 alph |    |    | b6    | 0                         | 0         | 1                 | 1         | 0         | 0          | 1         | 1         |
|    |                       |    |    | b5    | 0                         | 1         | 0                 | 1         | 0         | 1          | 0         | 1         |
| b4 | b3                    | b2 | b1 |       | 0                         | 1         | 2                 | 3         | 4         | 5          | 6         | 7         |
| 0  | 0                     | 0  | 0  | 0     | @<br>0040                 | 0394      | SP<br>0020        | 0<br>0030 | i<br>00A1 | P<br>0050  | ¿<br>OOBF | р<br>0070 |
| 0  | 0                     | 0  | 1  | 1     | £<br>00A3                 | _<br>005F | !<br>0021         | 1<br>0031 | A<br>0041 | ଭ<br>0051  | a<br>0061 | q<br>0071 |
| 0  | 0                     | 1  | 0  | 2     | \$<br>0024                | 03A6      | "<br>0022         | 2<br>0032 | B<br>0042 | R<br>0052  | b<br>0062 | r<br>0072 |
| 0  | 0                     | 1  | 1  | 3     | ¥<br>00A5                 | 0393      | #<br>0023         | 3<br>0033 | C<br>0043 | S<br>0053  | c<br>0063 | s<br>0073 |
| 0  | 1                     | 0  | 0  | 4     | è<br>00E8                 | 039B      | ×<br>00A4         | 4<br>0034 | D<br>0044 | T<br>0054  | d<br>0064 | t<br>0074 |
| 0  | 1                     | 0  | 1  | 5     | é<br>00E9                 | 03A9      | %<br>0025         | 5<br>0035 | E<br>0045 | U<br>0055  | e<br>0065 | u<br>0075 |
| 0  | 1                     | 1  | 0  | 6     | ù<br>00F9                 | 03A0      | &<br>0026         | 6<br>0036 | F<br>0046 | V<br>0056  | f<br>0066 | v<br>0076 |
| 0  | 1                     | 1  | 1  | 7     | ì<br>00EC                 | 03A8      | 0027              | 7<br>0037 | G<br>0047 | VV<br>0057 | g<br>0067 | w<br>0077 |
| 1  | 0                     | 0  | 0  | 8     | ò<br>00F2                 | 03A3      | (<br>0028         | 8<br>0038 | H<br>0048 | X<br>0058  | h<br>0068 | ×<br>0078 |
| 1  | 0                     | 0  | 1  | 9     | ç<br>00C7                 | 0398      | )<br>0029         | 9<br>0039 | I<br>0049 | Y<br>0059  | i<br>0069 | y<br>0079 |
| 1  | 0                     | 1  | 0  | 10 /A | LF<br>[LF] <sup>2)</sup>  |           | *<br>002A         | :<br>003A | J<br>004A | Z<br>005A  | j<br>006A | z<br>007A |
| 1  | 0                     | 1  | 1  | 11 /B | Ø<br>00D8                 | 1)        | +<br>002B         | ;<br>003B | K<br>004B | Ä<br>00C4  | k<br>006B | ä<br>00E4 |
| 1  | 1                     | 0  | 0  | 12 /C | ø<br>00F8                 | Æ<br>00C6 | 002C              | <<br>003€ | L<br>0040 | Ö<br>00D6  | 006C      | ö<br>00F6 |
| 1  | 1                     | 0  | 1  | 13 /D | CR<br>[CR] <sup>2</sup> ) | æ<br>00E6 | -<br>002 <b>D</b> | =<br>003D | M<br>004D | Ñ<br>00D1  | m<br>006D | ñ<br>00F1 |
| 1  | 1                     | 1  | 0  | 14/E  | Д<br>00С5                 | ß<br>OODF | 002E              | ><br>003E | N<br>004E | Ü<br>OODC  | n<br>006E | ü<br>OOFC |
| 1  | 1                     | 1  | 1  | 15 /F | å<br>00E5                 | É<br>00C9 | /<br>002F         | ?<br>003F | O<br>004F | §<br>00A7  | o<br>006F | à<br>00E0 |

Figure 1.1: Main character table of GSM 03.38 alphabet

<sup>1)</sup> This code is an escape to the following extension of the 7 bit default alphabet table.

<sup>2)</sup> This code is not a printable character and therefore not defined for the UCS2 alphabet. It shall be treated as the accompanying control character.

|                 |                                                    |    |    | b7            | 0         | 0         | 0         | 0         | 1                   | 1 | 1          | 1 |
|-----------------|----------------------------------------------------|----|----|---------------|-----------|-----------|-----------|-----------|---------------------|---|------------|---|
| Extens<br>GSM 0 | Extension character table of<br>GSM 03.38 alphabet |    | b6 | 0             | 0         | 1         | 1         | 0         | 0                   | 1 | 1          |   |
|                 |                                                    |    |    | b5            | 0         | 1         | 0         | 1         | 0                   | 1 | 0          | 1 |
| b4              | b3                                                 | b2 | b1 |               | 0         | 1         | 2         | 3         | 4                   | 5 | 6          | 7 |
| 0               | 0                                                  | 0  | 0  | 0             |           |           |           |           | <br> <br> <br> <br> |   |            |   |
| 0               | 0                                                  | 0  | 1  | 1             |           |           |           |           |                     |   |            |   |
| 0               | 0                                                  | 1  | 0  | 2             |           |           |           |           |                     |   |            |   |
| 0               | 0                                                  | 1  | 1  | 3             |           |           |           |           |                     |   |            |   |
| 0               | 1                                                  | 0  | 0  | 4             |           | ^<br>005E |           |           |                     |   |            |   |
| 0               | 1                                                  | 0  | 1  | 5             |           |           |           |           |                     |   | €3<br>20AC |   |
| 0               | 1                                                  | 1  | 0  | 6             |           |           |           |           |                     |   |            |   |
| 0               | 1                                                  | 1  | 1  | 7             |           |           |           |           |                     |   |            |   |
| 1               | 0                                                  | 0  | 0  | 8             |           |           | {<br>007B |           |                     |   |            |   |
| 1               | 0                                                  | 0  | 1  | 9             |           |           | }<br>007D |           |                     |   |            |   |
| 1               | 0                                                  | 1  | 0  | 10 /A         | ى<br>[LF] |           |           |           |                     |   |            |   |
| 1               | 0                                                  | 1  | 1  | 11 /B         |           | ħ         |           |           |                     |   |            |   |
| 1               | 1                                                  | 0  | 0  | 12 <i>I</i> C |           |           |           | [<br>005B |                     |   |            |   |
| 1               | 1                                                  | 0  | 1  | 13 /D         |           |           |           | ~<br>007E |                     |   |            |   |
| 1               | 1                                                  | 1  | 0  | 14 /E         |           |           |           | ]<br>005D |                     |   |            |   |
| 1               | 1                                                  | 1  | 1  | 15 <i>I</i> F |           |           | \<br>005C |           |                     |   |            |   |

Figure 1.2: Extension character table of GSM 03.38 alphabet

- 1) This code value is reserved for the extension to another extension table. On receipt of this code, a receiving entity shall display a space until another extension table is defined.
- 2) This code represents the EURO currency symbol. The code value is the one used for the character 'e'. Therefore a receiving entity which is incapable of displaying the EURO currency symbol will display the character 'e' instead.
- 3) This code is defined as a Page Break character and may be used for example in compressed CBS messages. Any mobile which does not understand the 7 bit default alphabet table extension mechanism will treat this character as Line Feed.

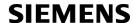

In the event that an MS receives a code where a symbol is not represented in Figure 1.2, Extension character table of GSM 03.38 alphabet the MS shall display the character shown in the main default 7 bit alphabet table (see Figure 1.1, Main character table of GSM 03.38 alphabet).

## 1.5.2 UCS2 and GSM data coding and conversion for SMS text mode

This section provides basic information on how to handle input and output character conversion for SMS text mode and Remote-SAT if internal (TA) and external (TE) character representation differ, i.e. if the Data Coding Scheme and the TE character use different coding.

## 1.5.2.1 Implementing output of SIM data to Terminal (direction TA to TE)

| Used character set | DCS = 7 bit      | DCS = 8 bit        | DCS = 16 bit      |
|--------------------|------------------|--------------------|-------------------|
|                    | GSM              | Data               | UCS2              |
| GSM                | Case 1           | Case 2             | Case 3            |
|                    | GSM (1:1)        | 8 bit to IRA (1:2) | UCS2 to IRA (2:4) |
| UCS2               | Case 4           | Case 5             | Case 6            |
|                    | GSM to IRA (1:4) | 8 bit to IRA (1:4) | UCS2 to IRA (2:4) |

Note: The ratio of SIM bytes to output bytes is given in parentheses.

#### Case 1

Every GSM character is sent to the TE as it is (8-bit value with highest bit set to zero).

Example: 47'H, 53'H, 4D'H  $\rightarrow$  47'H, 53'H, 4D'H, displayed as "GSM"

#### Case 2

Every data byte is sent to the TE as 2 IRA characters each representing a halfbyte.

Example: B8'H (184 decimal) → 42'H, 38'H, displayed as "B8"

#### Case 3

Every 16-bit UCS2 value is sent to the TE as 4 IRA characters.

Example: C4xA7'H (50343 decimal)  $\rightarrow$  43'H, 34'H, 41'H, 37'H, displayed as "C4A7"

Problem: An odd number of bytes leads to an error because there are always two bytes needed for each USC2

character

#### Case 4

Every GSM character is sent to the TE as 4 IRA characters to show UCS2 in text mode.

Example: 41'H ("A")  $\rightarrow$  30'H, 30'H, 34'H, 31'H, displayed as "0041"

#### Case 5

Every data byte is sent to the TE as IRA representation of UCS2 (similar to case 4).

Example: B2'H  $\rightarrow$  30'H, 30'H, 42'H, 32'H, displayed as "00B2"

#### Case 6

Every 16-bit value is sent to the TE as IRA representation of it. It is assumed that number of bytes is even.

Example: C3x46'H  $\rightarrow$  43'H, 33'H, 34'H, 36'H, displayed as "C346"

## 1.5.2.2 Implementing input of Terminal data to SIM (direction TE to TA)

| Used character set | DCS = 7 bit         | DCS = 8 bit                  | DCS = 16 bit               |
|--------------------|---------------------|------------------------------|----------------------------|
|                    | GSM                 | Data                         | UCS2                       |
| GSM                | Case 1<br>GSM (1:1) | Case 2<br>IRA to 8 bit (2:1) | Case 3 IRA to 16 bit (4:2) |
| UCS2               | Case 4              | Case 5                       | Case 6                     |
|                    | UCS2 to GSM (4:1)   | UCS2 to 8 bit (4:1)          | UCS2 to 16 bit (4:2)       |

Note: The ratio between the number of input characters and bytes stored on the SIM is given in parentheses.

#### Case 1

Every character is sent from TE to TA as GSM character (or ASCII with standard terminal emulation, e.g. Hyperterminal).

Character value must be in range from 0 to 127 because of 7-bit GSM alphabet.

To reach maximum SMS text length of 160 characters in 140 bytes space characters will be compressed on SIM. This must be set using the parameter <dcs> of AT+CSMP (add 64).

Example: "ABCDEFGH" typed is sent and stored uncompressed as  $\rightarrow$  4142434445464748'H (stored compressed as 41E19058341E91'H)

#### Case 2

Every data byte is sent as 2 IRA characters.

Maximum text length is 280 IRA characters which will be converted into 140 bytes SMS binary user data Example: "C8" typed is sent as 43'H, 38'H → stored as C8'H

#### Case 3

Every 16-bit value is sent as 4 IRA characters.

Maximum text length is 280 IRA characters which will be converted into 70 UCS2 characters (16-bit each) Number of IRA characters must be a multiple of four because always 4 half bytes are needed for a 16-bit value Example: "D2C8" typed is sent as 44'H, 32'H, 43'H, 38'H → stored as D2C8'H

#### Case 4

Every GSM character is sent as 4 IRA characters representing one UCS2 character.

Example: To store text "ABC" using UCS2 character set you have to type "004100420043".

This is sent as 30'H,30'H,34'H,31'H, 30'H,30'H,34'H,32'H, 30'H,30'H,34'H,33'H  $\rightarrow$  detected as IRA representation of 3 UCS2 characters, converted to GSM character set and stored as 41'H, 42'H, 43'H.

Maximum input is 640 IRA characters repesenting 160 UCS2 characters when compression is active. These are converted to 160 GSM 7-bit characters.

Without compression only 140 GSM characters can be stored which are put in as 560 IRA characters.

Values of UCS2 characters must be smaller than 80'H (128 decimal) to be valid GSM characters.

Number of IRA characters must be a multiple of four. Problems:

- "41" → Error, there are four IRA characters (two bytes) needed
- "0000" → Error, not an UCS2 character
- "4142" → Error, value of UCS2 character > 7F'H
- "008B" → Error, value of UCS2 character > 7F'H
   This affects the maximum input length of a string)

#### Case 5

Every UCS2 character is sent as 4 IRA characters and is converted into two 8-bit values. This means that the first two characters have to be '00'.

Example: UCS2 character 009F'H typed as "009F" is sent as 30'H,30'H,39'H,46'H  $\rightarrow$  converted into 8-bit value 9F'H.

Maximum number of UCS2 characters is 140 which are represented by 560 IRA characters. Number of IRA characters must be a multiple of four.

#### Case 6

Every UCS2 character is sent as 4 IRA characters each and is converted into a 16-bit value again.

Example: UCS2 character 9F3A'H typed as "9F3A" is sent as 39'H,46'H,33'H,41'H → converted into 9F3A'H. Maximum number of UCS2 characters is 70 which are represented by 280 IRA characters. Number of IRA characters must be a multiple of four.

Invalid UCS2 values must be prevented.

### 1.6 Serial Interface Flow Control

Flow control is essential to prevent loss of data or avoid errors when, in a data or fax call, the sending device is transferring data faster than the receiving side is ready to accept. When the receiving buffer reaches its capacity, the receiving device should be capable to cause the sending device to pause until it catches up.

There are basically two approaches to regulate data flow: Software flow control and hardware flow control. The High Watermark of the input/output buffer should be set to approximately 60% of the total buffer size. The Low Watermark is recommended to be about 30%. The data flow should be stopped when the capacity rises close to the High Watermark and resumed when it drops below the Low Watermark. The time required to cause stop and go results in a hysteresis between the High and Low Watermarks.

During Multiplex mode (AT+CMUX) it is recommended to use hardware flow control.

## 1.6.1 Software Flow Control (XON/OFF Handshake)

Software flow control sends different characters to stop (XOFF, decimal 19) and resume (XON, decimal 17) data flow. The only advantage of software flow control is that three wires would be sufficient on the serial interface.

## 1.6.2 Hardware Flow Control (RTS/CTS Handshake)

Hardware flow control sets or resets the RTS/CTS wires. This approach is faster and more reliable, and therefore, the better choice. When the High Watermark is reached, CTS is set inactive until the transfer from the buffer has completed. When the Low Watermark is passed, CTS goes active again.

To achieve smooth data flow, ensure that the RTS/CTS lines are present on your application platform. The application should include options to enable RTS/CTS handshake with the GSM engine. This needs to be done with the AT command AT\Q3 - it is not sufficient to set RTS/CTS handshake in the used Terminal program only.

The default setting of the GSM engine is AT\Q0 (no flow control) which must be altered to AT\Q3 (RTS/CTS hardware handshake on). The setting is stored volatile and must be restored each time after the GSM engine was switched off.

AT\Q has no read command. To verify the current setting of AT\Q, simply check the settings of the active profile with AT&V.

Often, fax programs run an intialization procedure when started up. The intialization commonly includes enabling RTS/CTS hardware handshake, eliminating the need to set  $AT \Q3$  once again. However, before setting up a CSD call, you are advised to check that RTS/CTS handshake is set.

RTS/CTS hardware handshake must also be set if you want to take advantage of the CYCLIC SLEEP modes. For further details refer to AT+CFUN.

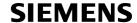

#### 1.7 Unsolicited Result Code Presentation

URC stands for Unsolicited Result Code and is a report message issued by the ME without being requested by the TE, i.e. a URC is issued automatically when a certain event occurs. Hence, a URC is not issued as part of the response related to an executed AT command.

Typical events leading to URCs are incoming calls ("RING"), waiting calls, received short messages, changes in temperature, network registration etc.

A list of all URCs can be found in Section 18.7, Summary of Unsolicited Result Codes (URC).

To announce a pending URC transmission the ME will do the following:

- The ME activates its RING line (logic "1") for 1 second, i.e. the RING line changes to the physical "Low" level.
   This allows the TE to stay in power saving mode until an ME related event requests service.
   If several URCs occur coincidently or in quick succession each URC triggers the RING line independently, although the line will not be deactivated between each URC. As a result, the RING line may stay low for more than 1 second.
  - If an incoming call is answered within less than 1 second (with ATA or if autoanswering is set to ATS 0=1) than the RING line will be deactivated earlier.
  - The "^SHUTDOWN" URC will not activate the RING line.
- If the AT command interface is busy a "BREAK" will be sent immediately but the URC will not be issued until the line is free. This may happen if the URC is pending in the following cases:
  - During the processing of an AT command (i.e. the time after the TE echoes back the first character "A" of an AT command just sent by itself until the ME responds with "OK" or "ERROR").
  - During a data call.

Please note that AT command settings may be necessary to enable in-band signaling, e.g. refer to AT+CMER or AT+CNMI.

It is strongly recommended to use the multiplex mode to map logical communication channels onto the serial line of the TC35i, for details refer to [5] and AT command AT+CMUX. Doing so it is possible to use one channel to still process URCs while having a data call active on another.

For most of these messages, the ME needs to be configured whether or not to send a URC. Depending on the AT command, the URC presentation mode can be saved to the user defined profile (see AT&W), or needs to be activated every time you reboot the ME. Several URCs are not user definable, such as "^SYSSTART", "^SYSSTART", "^SHUTDOWN" and the Fax Class 2 URCs listed in Section 10.1, FAX parameters.

If autobauding is enabled (as factory default mode or set with AT+IPR=0), URCs generated after restart will be output with 57600 bps until the ME has detected the current bit rate. The URCs "^SYSSTART", "^SYSSTART <text>", however, are not presented at all. For details please refer to Section 4.10.1, Autobauding. To avoid problems we recommend to configure a fixed bit rate rather than using autobauding.

## 1.7.1 Communication between Customer Application and TC35i

Leaving hardware flow control unconsidered the Customer Application (TE) is coupled with the TC35i (ME) via a receive and a transmit line.

Since both lines are driven by independent devices collisions may (and will) happen, i.e. while the TE issues an AT command the TC35i starts sending an URC. This will probably lead to the TE's misinterpretation of the URC being part of the AT command's response.

To avoid this conflict the following measures must be taken:

- If an AT command is finished (with "OK" or "ERROR") the TE shall always wait at least 100 milliseconds before sending the next one.
  - This gives the TC35i the opportunity to transmit pending URCs and get necessary service.
  - Note that some AT commands may require more delay after "OK" or "ERROR" response, refer to the following command specifications for details.
- The TE shall communicate with the TC35i using activated echo (ATE1), i.e. the TC35i echoes characters received from the TE.
  - Hence, when the TE receives the echo of the first character "A" of the AT command just sent by itself it has control both over the receive and the transmit paths.

## 1.8 Errors and Messages

The command result codes "+CME ERROR: <err>" and "+CMS ERROR: <err>" indicate errors related to mobile equipment or network functionality.

The format of <err> can be either numeric or verbose and is selectable via AT+CMEE.

A result error code terminates the execution of the command and prevents the execution of all remaining commands that may follow on the same command line. If so, neither "ERROR" nor "OK" result codes are returned for these commands. A 30 seconds timeout will deliver "ERROR" when the input of a command is not complete.

Using the wrong command syntax may result in errors: For example, using the execute command syntax although the command has no execute format, causes "ERROR" to be returned. Likewise, using the write command syntax although the command has no write format causes "+CME ERROR: <err> "to be returned."

#### See also:

- Section 2.12.1, CME/CMS Error Code Overview
- Section 2.5.1, Verbose and numeric result codes
- Section 3.4, AT+CEER

## 2. Configuration Commands

The AT Commands described in this chapter allow the external application to determine the TC35i's behaviour under various conditions.

## 2.1 AT&F Set all current parameters to manufacturer defaults

AT&F sets all current parameters to the manufacturer defined profile.

#### Syntax

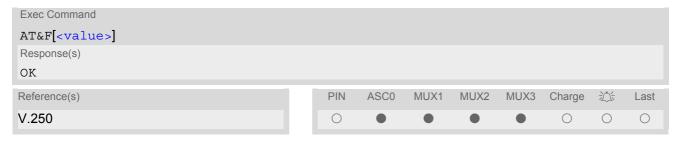

### **Parameter Description**

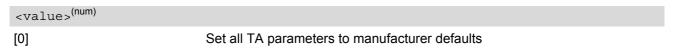

#### **Notes**

- List of parameters reset to manufacturer default can be found in Section 18.6, Factory Default Settings Restorable with AT&F.
- In addition to the default profile, you can store an individual one with AT&W. To alternate between the two profiles enter either ATZ (loads user profile) or AT&F (restores factory profile).
- Every ongoing or incoming call will be terminated.

## 2.2 AT&V Display current configuration

AT&V returns the current parameter setting. The configuration varies depending on whether or not PIN authentication has been done and whether or not Multiplex mode is enabled (see AT+CMUX).

#### **Syntax**

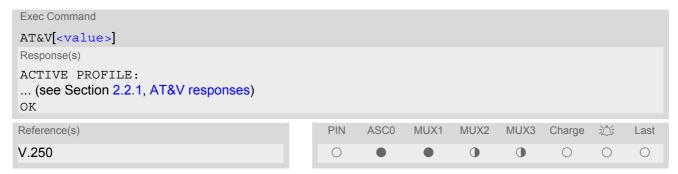

#### **Parameter Description**

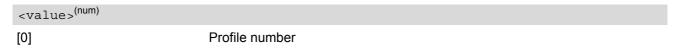

#### **Notes**

- The value of \Q (flow control) is also determined by the AT+IFC command. In case the value set by AT+IFC cannot be represented by a \Q equivalent, \Q255 will be displayed.
- The parameters of AT^SMGO can only be displayed after the SMS data from the SIM have been read successfully for the first time. Reading starts after successful SIM authentication has been performed, and may take up to 30 seconds depending on the SIM used. While the read process is in progress, an attempt to read the parameter will result in empty values.
- The parameter of AT+CSDH will only be displayed in SMS PDU mode, see AT+CMGF.

## 2.2.1 AT&V responses

The following tables show four different kinds of responses depending on whether or not the PIN is entered and whether or not the Multiplex mode is enabled (see AT+CMUX).

Table 2.1: Current configuration on ASC0 / MUX channel 1 (example)

| PIN authentication done                                                                                                    | No PIN authentication                                                                                                    |
|----------------------------------------------------------------------------------------------------|----------------------------------------------------------------------------------------------------|
| ACTIVE PROFILE: E1 Q0 V1 X4 &C1 &D2 &S0 \Q0 \V1 S0:000 S3:013 S4:010 S5:008 S6:000 S7:060 S8:000 S10:002 S18:000 +CBST: 7,0,1 +CRLP: 61,61,78,6 +CR: 0 +FCLASS: 0 +CRC: 0 +CMGF: 1 +CSDH: 0 +CNMI: 0,0,0,0,1 +ICF: 3 +IFC: 0,0 +ILRR: 0 +IPR: 57600 +CMEE: 2 ^SMGO: 0,0 +CSMS: 0,1,1,1 ^SACM: 0,"000000","000000" ^SCKS: 0,1 ^SSET: 0 +CREG: 0,1 +CLIP: 0,2 +CAOC: 0 +COPS: 0,0,"operator" %D: 0 OK | ACTIVE PROFILE: E1 Q0 V1 X4 &C1 &D2 &S0 \Q0 \V1 S0:000 S3:013 S4:010 S5:008 S6:000 S7:060 S8:000 S10:002 S18:000 +CBST: 7,0,1 +CRLP: 61,61,78,6 +CR: 0 +FCLASS: 0 +ICF: 3 +IFC: 0,0 +ILRR: 0 +IPR: 57600 +CMEE: 2 ^SCKS: 0,1 ^SSET: 0 OK |

Table 2.2: Current configuration on MUX channels 2 and 3 (example)

| PIN authentication done                                                                                                    | No PIN authentication                                                                                                    |
|----------------------------------------------------------------------------------------------------|----------------------------------------------------------------------------------------------------|
| ACTIVE PROFILE: E1 Q0 V1 X4 &C1 &D0 &S0 \Q0 S0:000 S3:013 S4:010 S5:008 +CRC: 0 +CMGF: 1 +CSDH: 0 +CNMI: 0,0,0,0,1 +ICF: 3 +IFC: 0,0 +ILRR: 0 +IPR: 57600 +CMEE: 2 ^SMGO: 0,0 +CSMS: 0,1,1,1 ^SACM: 0,"0000000","0000000" ^SCKS: 0,1 ^SSET: 0 +CREG: 0,1 +CLIP: 0,2 +CAOC: 0 +COPS: 0,0,"operator" OK | ACTIVE PROFILE: E1 Q0 V1 X4 &C1 &D0 &S0 \Q0 S0:000 S3:013 S4:010 S5:008 +ICF: 3 +IFC: 0,0 +ILRR: 0 +IPR: 57600 +CMEE: 2 ^SCKS: 0,1 ^SSET: 0 OK |

## 2.3 AT&W Stores current configuration to user defined profile

AT&W stores the currently set parameters to a user defined profile in the non-volatile memory.

#### Syntax

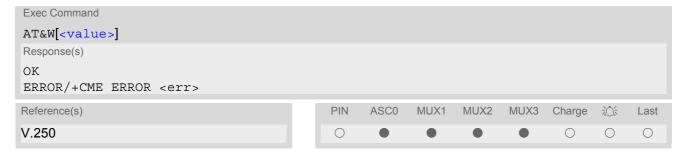

### **Parameter Description**

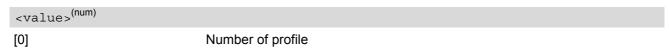

#### Notes

- The user defined profile will be restored automatically after power-up. Use ATZ to restore user profile and AT&F to restore factory settings. Until the first use of AT&W, ATZ works as AT&F.
- AT&W stores all global settings and the current local settings of the interface, on which the command is executed.
- A list of parameters stored to the user profile can be found in Section 18.5, AT Command Settings storable with AT&W.

## 2.4 ATQ Set result code presentation mode

This parameter setting determines whether or not the TA transmits any result code to the TE. Information text transmitted in response is not affected by this setting.

#### **Syntax**

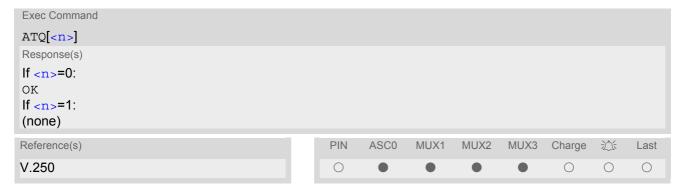

## **Parameter Description**

| <n $>$ (num)(&W)(&V)    |                                                 |
|-------------------------|-------------------------------------------------|
| [0] <sup>(&amp;F)</sup> | DCE transmits result code                       |
| 1                       | Result codes are suppressed and not transmitted |

### 2.5 ATV Set result code format mode

This command determines the contents of header and trailer transmitted with AT command result codes and information responses. Possible responses are described in Section 2.5.1, Verbose and numeric result codes.

#### **Syntax**

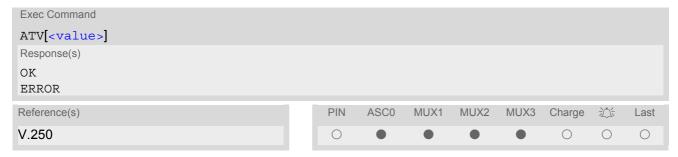

### **Parameter Description**

| <value>(num)(&amp;W)(&amp;V)</value> |                                                                                                    |
|--------------------------------------|----------------------------------------------------------------------------------------------------|
| [0]                                  | Information response: <text><cr><lf> Short result code format: <numeric code=""><cr></cr></numeric></lf></cr></text>                                    |
| 1 <sup>(&amp;F)</sup>                | Information response: <cr><lf><text><cr><lf> Long result code format: <cr><lf><verbose code=""><cr></cr></verbose></lf></cr></lf></cr></text></lf></cr> |

## 2.5.1 Verbose and numeric result codes

| Verbose format    | Numeric format | Meaning                                       |
|-------------------|----------------|-----------------------------------------------|
| OK                | 0              | Command executed, no errors                   |
| CONNECT           | 1              | Link established                              |
| RING              | 2              | Ring detected                                 |
| NO CARRIER        | 3              | Link not established or disconnected          |
| ERROR             | 4              | Invalid command or command line too long      |
| NO DIALTONE       | 6              | No dial tone, dialling impossible, wrong mode |
| BUSY              | 7              | Remote station busy                           |
| CONNECT 2400      | 10             | Link with 2400 bps                            |
| CONNECT 4800      | 30             | Link with 4800 bps                            |
| CONNECT 9600      | 32             | Link with 9600 bps                            |
| CONNECT 14400     | 33             | Link with 14400 bps                           |
| CONNECT 2400/RLP  | 47             | Link with 2400 bps and Radio Link Protocol    |
| CONNECT 4800/RLP  | 48             | Link with 4800 bps and Radio Link Protocol    |
| CONNECT 9600/RLP  | 49             | Link with 9600 bps and Radio Link Protocol    |
| CONNECT 14400/RLP | 50             | Link with 14400 bps and Radio Link Protocol   |
| ALERTING          |                | Alerting at called phone                      |
| DIALING           |                | Mobile phone is dialing                       |

## 2.6 ATX Set CONNECT result code format and call monitoring

ATX determines whether or not the TA detects the presence of dial tone and busy signal and whether or not TA transmits particular result codes.

#### **Syntax**

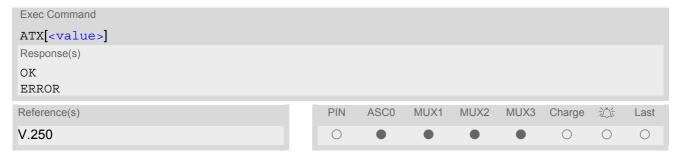

### **Parameter Description**

| <value>(num)(&amp;W)(&amp;V)</value> |                                                                                                    |
|--------------------------------------|----------------------------------------------------------------------------------------------------|
| [0]                                  | CONNECT result code only returned, dial tone and busy detection are both disabled.                      |
| 1                                    | CONNECT <text> result code only returned, dial tone and busy detection are both disabled.</text>        |
| 2                                    | CONNECT <text> result code returned, dial tone detection is enabled, busy detection is disabled.</text> |
| 3                                    | CONNECT <text> result code returned, dial tone detection is disabled, busy detection is enabled.</text> |
| 4 <sup>(&amp;F)</sup>                | CONNECT <text> result code returned, dial tone and busy detection are both enabled.</text>              |

## 2.7 AT\V Set CONNECT result code format

### **Syntax**

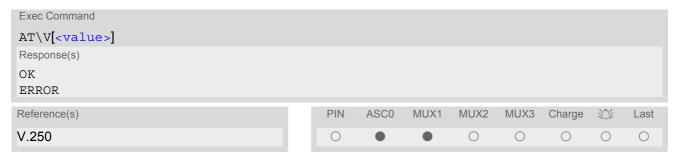

#### **Parameter Description**

| <value>(num)(&amp;W)(&amp;V)</value> |                                                                |
|--------------------------------------|----------------------------------------------------------------|
| [0]                                  | CONNECT <text> result code returned without RLP trailer</text> |
| 1 <sup>(&amp;F)</sup>                | CONNECT <text> result code returned with RLP trailer</text>    |

#### **Notes**

- · For circuit switched data calls only.
- Output only if ATX parameter is set with value > 0.

## 2.8 ATZ Set all current parameters to user defined profile

ATZ sets all current parameters to the user profile stored with AT&W. If a connection is in progress, it will be terminated.

The user defined profile is stored to the non-volatile memory.

#### **Syntax**

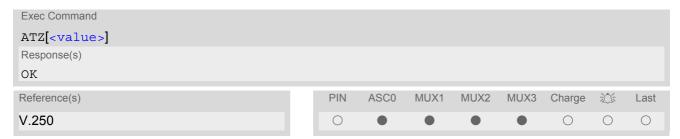

#### **Parameter Description**

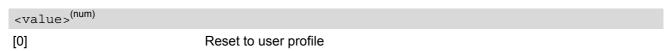

#### **Notes**

- First the profile will be set to factory default (see AT&F). If there is a valid user profile (stored with AT&W), this profile will be loaded afterwards.
- Any additional commands on the same command line may be ignored. A delay of 300 ms is required before next command is sent, otherwise "OK" response may be corrupted.

## 2.9 AT+CFUN Set phone functionality

The AT+CFUN command serves to control the functionality level of the ME. It can be used to reset the ME, to choose one of the SLEEP modes or to return to full functionality.

Intended for power saving, SLEEP mode reduces the functionality of the ME to a minimum and thus minimizes the current consumption. SLEEP mode falls in two categories:

- NON-CYCLIC SLEEP mode <fun>=0
- and CYCLIC SLEEP modes, selectable as <fun>= 5, 6, 7 or 8.

NON-CYCLIC SLEEP mode permanently blocks the serial interface. The CYCLIC SLEEP mode, however, is a dynamic process which alternatingly enables and disables the serial interface. The major benefit of all CYCLIC SLEEP modes is that the serial interface remains accessible and that, in intermittent wake-up periods, characters can be sent or received without terminating the selected mode. The best choice is using <fun>= 7 or 8, since in these modes TC35i automatically resumes power saving, after you have sent or received a short message or made a call. <fun>=5 or 6 do not offer this feature to the same extent and are only supported for compatibility with earlier releases. In all CYCLIC SLEEP modes, you can enter <fun>=1 to permanently wake up TC35i and take it back to full functionality. Please refer to Section 2.9.1, Wake up the ME from SLEEP mode for a summary of all SLEEP modes and the different ways of waking up the module.

For CYCLIC SLEEP mode (<fun>= 5, 6, 7 or 8) both the ME and the application must be configured to use hardware flow control. This is necessary since the CTS signal is set/reset every time when the ME listens to a paging message from the base station. This is the way how the module indicates to the application when the UART is active. For detailed information on the timing of the CTS signal refer to [2]. The default setting of hardware flow control is AT\Q0 which must be altered to AT\Q3. For use after restart you are advised to add it to the user profile saved with AT&W.

The AT+CFUN test command returns the values of the supported parameters.

The AT+CFUN read command returns the current functionality value.

The AT+CFUN write command can be used to reset the ME, to choose one of the SLEEP modes or to return to full functionality.

#### Syntax

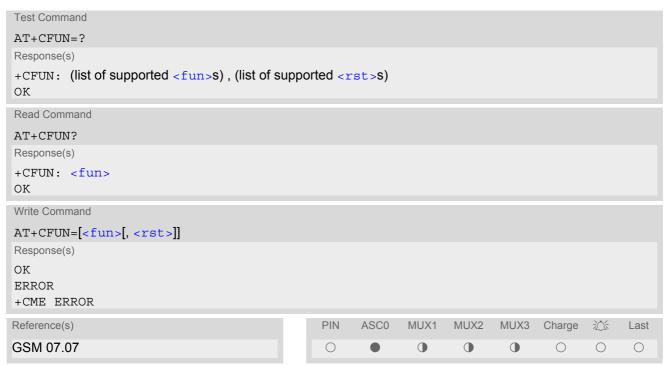

#### **Unsolicited Result Codes**

URC 1

^SYSSTART

Indicates that the ME has been started and is ready to operate. If autobauding is active (AT+IPR=0) the URC is not generated.

URC 2

^SYSSTART CHARGE ONLY MODE

Indicates that the ME has entered the CHARGE ONLY mode. This occurs if the charger is connected while the ME is in POWER DOWN mode. If autobauding is active (AT+IPR=0) the URC is not generated. In CHARGE ONLY mode the ME is neither registered to the GSM network nor are the serial interfaces fully accessible. Only the AT commands listed in Section 18.4, Availability of AT Commands Depending on Operating Mode of ME can be used. For further details on charging refer to the Hardware Interface Description [2].

#### **Parameter Description**

| <fun>(num)</fun>        |                                                                                                    |
|-------------------------|----------------------------------------------------------------------------------------------------|
| 0                       | NON-CYCLIC SLEEP mode: In this mode, the AT interface is not accessible. Consequently, after setting <fun>=0, do not send further characters. Otherwise these characters remain in the input buffer and may delay the output of an unsolicited result code. The first wake-up event stops power saving and takes the ME back to full functionality level <fun>=1.</fun></fun>                                           |
| [1] <sup>(&amp;F)</sup> | Full functionality.  If the ME is in one of the CYCLIC SLEEP modes you can issue AT+CFUN=1 to stop power saving and return to full functionality.  Keep in mind that, unlike the reset command described below, this action does not restart the ME but only changes the level of functionality. See parameter <rst> for details on the reset.</rst>                                                                    |
| 5                       | CYCLIC SLEEP mode:<br>In this mode, the serial interface is shortly enabled while CTS is active. If characters are recognized on the serial interface, the ME stays active for 2 seconds after the last character was sent or received.                                                                                                    |
| 6                       | CYCLIC SLEEP mode: In this mode, the serial interface is shortly enabled while CTS is active. If characters are recognized on the serial interface, the ME stays active for 10 minutes after the last character was sent or received. To ensure that power saving takes effect immediately, the ME stays active for only 2 seconds after <fun>=6 was entered.</fun>                                                     |
| 7                       | CYCLIC SLEEP mode: In this mode, the serial interface is shortly enabled while CTS is active. If characters are recognized on the serial interface, the ME stays active for 2 seconds after the last character was sent or received. ME exits SLEEP mode only, if AT+CFUN=1 is entered.                                                                                                    |
| 8                       | CYCLIC SLEEP mode: In this mode, the serial interface is shortly enabled while CTS is active. If characters are recognized on the serial interface, the ME stays active for 10 minutes after the last character was sent or received. ME exits SLEEP mode only, if AT+CFUN=1 is entered.  To ensure that power saving takes effect immediately, the ME stays active for only 2 seconds after <fun>=8 was entered.</fun> |

<rst>(num)

The parameter can only be used if the serial interface is enabled.

Due to the command syntax, you need to enter parameter <fun>, followed by <rst>, where <fun> is only a placeholder and has no effect. See examples below.

[0]

Placeholder for <fun> as stated above.

1

ME resets and restarts to full functionality. After reset and restart, PIN 1 authentication is necessary (AT+CPIN). If autobauding is enabled, it is recommended to wait 3 to 5 seconds before entering the first AT command. For details on autobauding refer to Section 4.10.1, Autobauding.

#### Notes

- In Multiplex mode, the CFUN profile is shared by all multiplexer channels.
- If the ME is in Multiplexer mode, it is not recommended to activate SLEEP mode with AT+CFUN=<fun>. The
  best approach to properly control SLEEP mode in this case is to issue the PSC messages described in [5],
  Section "Power saving control".
- When a circuit-switched call is in progress, <fun>=7 or 8 can be activated without terminating the call. However, setting <fun>=0, 5 or 6 during a circuit-switched call immediately disconnects this call.
- Please keep in mind that power saving works properly only when PIN authentication has been done. If you attempt to activate power saving while the SIM card is not inserted or the PIN is not correctly entered, the selected <fun> level will be set, though power saving does not take effect. For the same reason, power saving cannot be used if TC35i operates in Alarm mode. Furthermore, in order to accept incoming calls, SMS or network related URCs in SLEEP mode the ME must be registered when it enters the SLEEP mode.
- To check whether power saving is on, you can query the status with the read command AT+CFUN? only if the module is in full functionality mode or in CYCLIC SLEEP mode. If available, you can also take advantage of the status LED controlled by the SYNC pin (see AT^SSYNC and [2]). With AT^SSYNC you can select different modes of LED signalization during SLEEP modes (see Section 16.6.1, ME status indicated by status LED patterns for details). However, the module can wake up temporarily from power saving without leaving its CYCLIC SLEEP mode (without changing +CFUN "<fun>"), e.g. for a network scan after a loss of radio coverage, or after receipt of serial data during CYCLIC SLEEP mode. During this "temporary wakeup state" the LED will operate as if the ME was in full functionality mode.
- Recommendation: In NON-CYCLIC SLEEP mode, you can set an RTC alarm to wake up the ME and return to full functionality. This is a useful approach because, in this mode, the AT interface is not accessible.

#### Examples

EXAMPLE 1

To check the level of functionality use the read command:

AT+CFUN? +CFUN: 1

Default mode after ME was restarted

Remember that the AT interface is not accessible in NON-CYCLIC SLEEP mode. Consequently, the read command is only useful when the ME is set to full functionality or, when <fun> is set to 5, 6, 7 or 8.

AT+CFUN? +CFUN: 5

CYCLIC SLEEP mode

**EXAMPLE 2** 

To set the ME to NON-CYCLIC SLEEP mode enter

AT+CFUN=0 OK

When, for example, an SMS is being received and indicated by an unsolicited result code (URC), the ME wakes up to full operation.

+CMTI: "SM", 5 Note that the URC used in this example will appear only, if AT+CNMI=1,1 was configured before.

After this, you may want to verify the operating status:

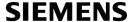

| AT+CFUN? |                                                        |
|----------|--------------------------------------------------------|
| +CFUN: 1 | Indicates that ME has entered full functionality mode. |

#### **EXAMPLE 3**

To stop CYCLIC SLEEP mode and return to full functionality:

```
AT+CFUN?
+CFUN: 5
OK
AT+CFUN=1
```

Remember that this approach is not applicable to the NON-CYCLIC SLEEP mode (since the serial interface is disabled). The NON-CYCLIC SLEEP mode ends with the first wake-up event.

#### **EXAMPLE 4**

#### To reset and restart the ME:

| AT+CFUN=1,1<br>OK | or alternatively, AT+CFUN=0,1 or 5,1 or 6,1 or 7,1 or 8,1                                                                                                    |
|-------------------|----------------------------------------------------------------------------------------------------|
| ^SYSSTART         | The ^SYSSTART URC confirms that the ME has been rebooted. Note that ^SYSSTART appears only if $AT+IPR \neq 0$ . If the ME is in autobaud mode, it is recommended to wait 3 to 5 seconds before entering the first AT command. Remember to enter the SIM PIN after restart. |

# 2.9.1 Wake up the ME from SLEEP mode

A wake-up event is any event that causes the ME to draw more current. Depending on the selected mode, the wake-up event either switches the SLEEP mode off and takes the ME back to full functionality AT+CFUN=1, or activates the ME temporarily without terminating the selected SLEEP mode.

Definitions of the state transitions described in Table 2.3:

- Quit: ME exits SLEEP mode.
- Temporary: ME becomes active temporarily for the duration of the event and the mode-specific follow-up time after the last character was sent or received on the serial interface.
- No effect: Event is not relevant in the selected SLEEP mode. The ME does not wake up.

Table 2.3: Wake-up events in NON-CYCLIC and CYCLIC SLEEP modes

| Event                                                             | Selected mode: <fun>=0</fun> | Selected mode: <fun>=5 or 6</fun>             | Selected mode:<br><fun>=7 or 8</fun>          |
|-------------------------------------------------------------------|------------------------------|-----------------------------------------------|-----------------------------------------------|
| Ignition line                                                     | No effect                    | No effect                                     | No effect                                     |
| /RTS0                                                             | Quit                         | No effect (RTS is only used for flow control) | No effect (RTS is only used for flow control) |
| Unsolicited Result Code (URC)                                     | Quit                         | Quit                                          | Temporary                                     |
| Incoming voice or data call                                       | Quit                         | Quit                                          | Temporary                                     |
| Any AT command (incl. outgoing SMS, voice or data call)           | Not possible (UART disabled) | Temporary                                     | Temporary                                     |
| Incoming SMS (AT+CNMI is set to 0,0 (this is the default setting) | No effect                    | No effect                                     | No effect                                     |
| Incoming SMS (AT+CNMI is set to 1,1)                              | Quit                         | Quit                                          | Temporary                                     |

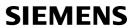

| Event          | Selected mode: <fun>=0</fun> | Selected mode: <fun>=5 or 6</fun> | Selected mode:<br><fun>=7 or 8</fun> |
|----------------|------------------------------|-----------------------------------|--------------------------------------|
| RTC alarm line | Quit                         | Quit                              | Temporary                            |
| AT+CFUN=1      | Not possible (UART disabled) | Quit                              | Quit                                 |

#### 2.10 AT^SMSO Switch off mobile station

AT^SMSO initiates the power-off procedure. Low level of the module's VDD pin and the URC "^SHUTDOWN" notify that the procedure has completed and the module has entered the POWER DOWN mode. Therefore, be sure not to disconnect the operating voltage until VDD is low or until the URC "^SHUTDOWN" is displayed. Otherwise, you run the risk of losing data. For further details on how to turn off the module see the [2].

#### **Syntax**

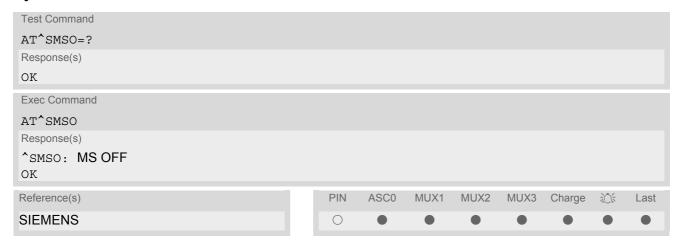

#### **Unsolicited Result Code**

Indicates that the power-off procedure is finished and the module will be switched off in less than 1 second.

#### **Notes**

- Do not send any other AT command after AT^SMSO.
- If AT^SMSO is entered on one of the Multiplexer channels the ME closes the Multiplexer channels, terminates
  the Multiplexer and deactivates all other functions. Then, the URC "^SHUTDOWN" will be issued on the physical serial interface (ASCO). The URC will be transmitted at the bit rate last activated on ASCO for use with
  the Multiplex driver.

<sup>^</sup>SHUTDOWN

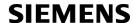

# 2.11 AT+GCAP Request complete TA capabilities list

AT+GCAP returns a list of additional capabilities.

#### Syntax

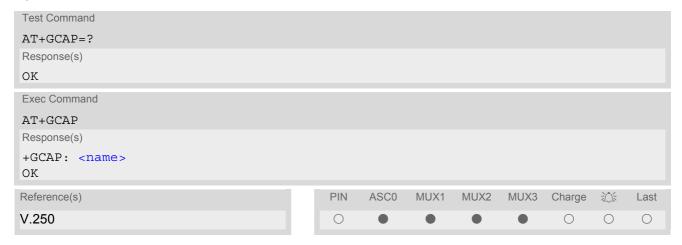

# **Parameter Description**

<name>(str)
e.g.: +CGSM,+FCLASS

#### Note

• +CGSM: The response text shows which GSM commands of the ETSI standard are supported.

# 2.12 AT+CMEE Mobile Equipment Error Message Format

AT+CMEE controls the format of the error result codes that indicates errors related to TC35i functionality. Format can be selected between plain "ERROR" output, error numbers or verbose "+CME ERROR: <err>" and "+CMS ERROR: <err>" messages.

Possible error result codes are listed in Table 2.4, General "CME ERROR" Codes (GSM 07.07) and Table 2.5, SMS related "CMS ERROR" Codes (GSM 07.05).

In multiplex mode (refer AT+CMUX) the setting applies only to the logical channel where selected. The setting on the other channels may differ.

#### Syntax

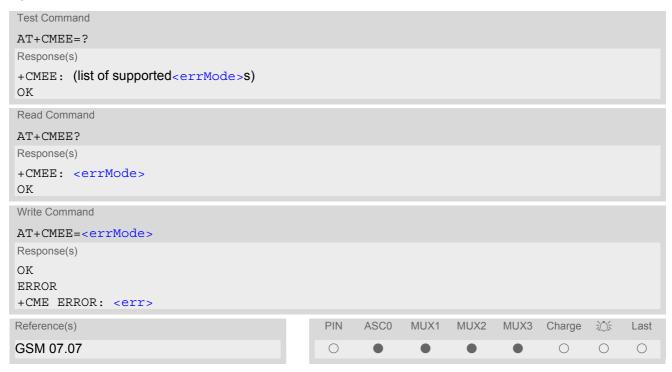

#### **Parameter Description**

| <errmode><sup>(num)(&amp;W)(&amp;V)</sup></errmode> |                                                           |
|-----------------------------------------------------|-----------------------------------------------------------|
| 0 <sup>(&amp;F)(D)</sup>                            | Disable result code, i.e. only "ERROR" will be displayed. |
| 1                                                   | Enable error result code with numeric values.             |
| 2                                                   | Enable error result code with verbose (string) values.    |

#### Example

To obtain enhanced error messages it is recommended to choose <errMode>=2.

```
AT+CMEE=2
OK
```

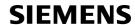

### 2.12.1 CME/CMS Error Code Overview

Table 2.4: General "CME ERROR" Codes (GSM 07.07)

| <err> Code</err> | Text (if AT+CMEE=2)                           |
|------------------|-----------------------------------------------|
| 0                | phone failure                                 |
| 1                | no connection to phone                        |
| 2                | phone-adapter link reserved                   |
| 3                | Operation not allowed                         |
| 4                | Operation not supported                       |
| 5                | PH-SIM PIN required                           |
| 6                | PH-FSIM PIN required                          |
| 7                | PH-FSIM PUK required                          |
| 10               | SIM not inserted                              |
| 11               | SIM PIN required                              |
| 12               | SIM PUK required                              |
| 13               | SIM failure                                   |
| 14               | SIM busy                                      |
| 15               | SIM wrong                                     |
| 16               | Incorrect password                            |
| 17               | SIM PIN2 required                             |
| 18               | SIM PUK2 required                             |
| 20               | Memory full                                   |
| 21               | invalid index                                 |
| 22               | not found                                     |
| 23               | Memory failure                                |
| 24               | text string too long                          |
| 25               | invalid characters in text string             |
| 26               | dial string too long                          |
| 27               | invalid characters in dial string             |
| 30               | no network service                            |
| 31               | Network timeout                               |
| 32               | Network not allowed emergency calls only      |
| 40               | Network personalization PIN required          |
| 41               | Network personalization PUK required          |
| 42               | Network subset personalization PIN required   |
| 43               | Network subset personalization PUK required   |
| 44               | service provider personalization PIN required |
| 45               | service provider personalization PUK required |
| 46               | Corporate pe sonalization PIN required        |
| 47               | Corporate personalization PUK required        |
| 48               | Master Phone Code required                    |
| 100              | unknown                                       |
| 132              | service option not supported                  |

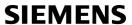

| <err> Code</err> | Text (if AT+CMEE=2)                     |
|------------------|-----------------------------------------|
| 133              | requested service option not subscribed |
| 134              | service option temporarily out of order |
| 256              | Operation temporary not allowed         |
| 257              | call barred                             |
| 258              | phone is busy                           |
| 259              | user abort                              |
| 260              | invalid dial string                     |
| 261              | ss not executed                         |
| 262              | SIM blocked                             |
| 263              | Invalid Block                           |

Table 2.5: SMS related "CMS ERROR" Codes (GSM 07.05)

|                  | NO ENTROPY COURS (CONTOT.00)                             |
|------------------|----------------------------------------------------------|
| <err> Code</err> | Text (if AT+CMEE=2)                                      |
| 1                | Unassigned (unallocated) number                          |
| 8                | Operator determined barring                              |
| 10               | Call barred                                              |
| 21               | Short message transfer rejected                          |
| 27               | Destination out of service                               |
| 28               | Unidentified subscriber                                  |
| 29               | Facility rejected                                        |
| 30               | Unknown subscriber                                       |
| 38               | Network out of order                                     |
| 41               | Temporary failure                                        |
| 42               | Congestion                                               |
| 47               | Resources unavailable, unspecified                       |
| 50               | Requested facility not subscribed                        |
| 69               | Requested facility not implemented                       |
| 81               | Invalid short message transfer reference value           |
| 95               | Invalid message, unspecified                             |
| 96               | Invalid mandatory information                            |
| 97               | Message type non-existent or not implemented             |
| 98               | Message not compatible with short message protocol state |
| 99               | Information element non-existent or not implemented      |
| 111              | Protocol error, unspecified                              |
| 127              | Interworking, unspecified                                |
| 128              | Telematic interworking not supported                     |
| 129              | Short message Type 0 not supported                       |
| 130              | Cannot replace short message                             |
| 143              | Unspecified TP-PID error                                 |
| 144              | Data coding scheme (alphabet) not supported              |
| 145              | Message class not supported                              |
| 159              | Unspecified TP-DCS error                                 |
|                  |                                                          |

| <err> Code</err> | Text (if AT+CMEE=2)              |
|------------------|----------------------------------|
| 160              | Command cannot be actioned       |
| 161              | Command unsupported              |
| 175              | Unspecified TP-Command error     |
| 176              | TPDU not supported               |
| 192              | SC busy                          |
| 193              | No SC subscription               |
| 194              | SC system failure                |
| 195              | Invalid SME address              |
| 196              | Destination SME barred           |
| 197              | SM Rejected-Duplicate SM         |
| 198              | TP-VPF not supported             |
| 199              | TP-VP not supported              |
| 208              | D0 SIM SMS storage full          |
| 209              | No SMS storage capability in SIM |
| 210              | Error in MS                      |
| 211              | Memory Capacity Exceeded         |
| 212              | SIM Application Toolkit Busy     |
| 213              | SIM data download error          |
| 255              | Unspecified error cause          |
| 300              | ME failure                       |
| 301              | SMS service of ME reserved       |
| 302              | Operation not allowed            |
| 303              | Operation not supported          |
| 304              | Invalid PDU mode parameter       |
| 305              | Invalid text mode parameter      |
| 310              | SIM not inserted                 |
| 311              | SIM PIN required                 |
| 312              | PH-SIM PIN required              |
| 313              | SIM failure                      |
| 314              | SIM busy                         |
| 315              | SIM wrong                        |
| 316              | SIM PUK required                 |
| 317              | SIM PIN2 required                |
| 318              | SIM PUK2 required                |
| 320              | Memory failure                   |
| 321              | Invalid memory index             |
| 322              | Memory full                      |
| 330              | SMSC address unknown             |
| 331              | no network service               |
| 332              | Network timeout                  |
| 340              | NO +CNMA ACK EXPECTED            |
| 500              | Unknown error                    |
| 000              | CHILITOWIT CITO                  |

| <err> Code</err> | Text (if AT+CMEE=2)                 |
|------------------|-------------------------------------|
| 512              | User abort                          |
| 513              | unable to store                     |
| 514              | invalid status                      |
| 515              | invalid character in address string |
| 516              | invalid length                      |
| 517              | invalid character in pdu            |
| 518              | invalid parameter                   |
| 519              | invalid length or character         |
| 520              | invalid character in text           |
| 521              | timer expired                       |
| 522              | Operation temporary not allowed     |

#### 2.13 AT+CSCS Select TE character set

The AT+CSCS write command informs the TA which character set <chset> is used by the TE. This enables the TA to convert character strings correctly between TE and ME character sets. See also Section 1.5, Supported character sets.

Note that when the TA-TE interface is set to 8-bit operation and the used TE alphabet is 7-bit, the highest bit will be set to zero.

#### **Syntax**

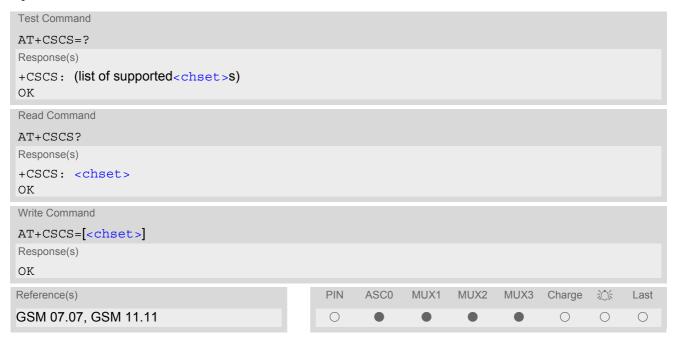

#### **Parameter Description**

| <chset>(str)</chset>      |                                                                                                    |
|---------------------------|----------------------------------------------------------------------------------------------------|
| "GSM" <sup>(&amp;F)</sup> | GSM default alphabet (GSM 03.38 subclause 6.2.1);<br>Note: This setting may cause software flow control problems since the codes<br>used to stop and resume data flow (XOFF = decimal 19, XON = decimal 17)<br>are interpreted as normal characters. |
| "UCS2"                    | 16-bit universal multiple-octet coded character set (ISO/IEC10646 [32]); UCS2 character strings are converted to hexadecimal numbers from 0000 to FFFF; e.g. "004100620063" equals three 16-bit characters with decimal values 65, 98 and 99.        |

### 2.14 AT^SCFG Extended Configuration Settings

AT^SCFG can be used to query and configure various settings of the TC35i.

The AT^SCFG read command returns a list of all supported parameters and their current values.

The AT^SCFG write command queries a configuration parameter (if no value is entered) or sets its value(s). Input of parameter names is always coded in GSM character set, parameter values are expected to be given as specified via AT+CSCS.

The following error messages may be returned by the AT^SCFG write commands:

- "+CME ERROR: operation temporary not allowed"
   Change of parameter value(s) temporarily not allowed.
- "+CME ERROR: invalid index" Invalid parameter name or value(s).
- "+CME ERROR: invalid characters in text string"
   Character set conversion of parameter value(s) failed.
- "+CME ERROR: memory failure"
   Could not allocate necessary memory or storing a parameter failed.
- "+CME ERROR: operation not allowed" Change of parameter value(s) not allowed
- "+CME ERROR: unknown" Other error

#### Syntax

```
Test Command
AT^SCFG=?
Response(s)
^SCFG: "AutoExec", (list of supported <AutoExecCmd>), (list of supported <AutoExecType>), (list of
supported <AutoExecIndex>), (list of supported <AutoExecMode>), (max. string length of
<AutoExecATC>), (time range of <AutoExecPeriod>)
^SCFG: "Call/ATS0/CSV", (list of supported <cs0csv>s)
^SCFG: "Call/SpeechVersion1", (list of supported <csv1>s)
^SCFG: "CSD/SendLLC", (list of supported <CsdLlc>s)
^SCFG: "Radio/Band", (list of supported <rba>s)
Read Command
AT'SCFG?
Response(s)
^SCFG: "AutoExecCmd>, <AutoExecType>, <AutoExecIndex>, <AutoExecMode>,
<AutoExecATC>[, <AutoExecPeriod>, <AutoExecPeriodTimeLeft>]
^SCFG: "Call/ATSO/CSV". (list of supported <cs0csv>s)
^SCFG: "Call/SpeechVersion1", <csv1>
^SCFG: "CSD/SendLLC", <CsdLlc>
^SCFG: "Radio/Band", <rba>
Write Command
Automatic AT command execution
AT^SCFG="AutoExecC", <AutoExecCmd>, <AutoExecType>, <AutoExecIndex>[, <AutoExecMode>,
<AutoExecATC>[, <AutoExecPeriod>]]
Response(s)
```

OK

^SCFG: "AutoExec", <AutoExecCmd>, <AutoExecType>, <AutoExecIndex>, <AutoExecMode>,

<AutoExecATC>[, <AutoExecPeriod>, <AutoExecPeriodTimeLeft>]

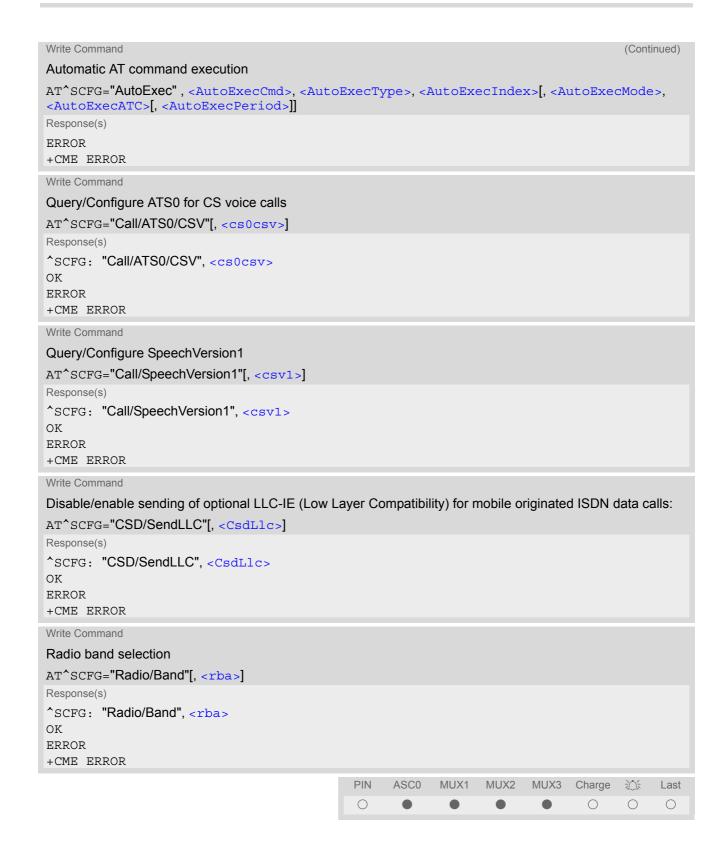

#### **Unsolicited Result Code**

^SCFG: "AutoExec", <AutoExecState>, <AutoExecType>, <AutoExecIndex>,
<AutoExecMode>, <AutoExecATC>

If the event specified with <AutoExecType> occurs and the related AT command line is executed this URC is issued.

#### Parameter Description

# <AutoExecCmd>(str)(+CSCS)

#### AutoExec Command

This parameter serves to switch the Autoexec function on or off.

If it is switched off (<AutoExecCmd>=0), parameters following <AutoExecIndex> are ignored and all settings at the given index are restored to their default values.

Value will be saved while switching off the TC35i via AT commands (e.g. AT+CFUN or AT^SMSO) and restored on next power up.

"0" Disable automatic execution of the AT command(s) specified with <AutoEx-

ecATC> at a given <AutoExecIndex>.

"1" Enable automatic execution of the AT command(s) specified with <AutoExecatc> at a given <AutoExecIndex>. Not allowed for <AutoExecType>=0

(DTR line activation) while multiplex mode is active, refer to AT+CMUX.

# <AutoExecType>(str)(+CSCS)

#### AutoExec Event Type

This parameter selects the kind of event used to automatically launch the AT command(s) specified with <a href="https://ducoexecatc">Autoexecatc</a>.

Value will be saved while switching off the TC35i via AT commands (e.g. AT+CFUN or AT^SMSO) and restored on next power up.

"0" Autoexec activity is driven by ASC0 DTR line activation (OFF-ON transition).

"1" Autoexec activity is timer driven. To specify the time span use <AutoExecPe-

riod>.

# <AutoExecIndex>(str)(+CSCS)

#### AutoExec Command Index

This parameter specifies the command storage index. The following table shows the index ranges supported for each variant of <a href="mailto:AutoExecType">AutoExecType</a>.

Value will be saved while switching off the TC35i via AT commands (e.g. AT+CFUN or AT^SMSO) and restored on next power up.

| <autoexectype> value</autoexectype> | <autoexectype> event</autoexectype>                     | Valid Indices |
|-------------------------------------|---------------------------------------------------------|---------------|
| 0                                   | Autoexec activity is driven by ASC0 DTR line activation | 0             |
| 1                                   | Autoexec activity is timer driven.                      | 0-2           |

# <AutoExecMode>(str)(+CSCS)

#### AutoExec Command Mode

#### 0...255

This parameter specifies details regarding the behavior of the TC35i when the AT command starts to be executed.

Value is interpreted as a bit field, unused bits are reserved for future use (RFU) and shall be set to 0.

When a call is released by an Autoexec activity, no release indication may be issued on the first logical channel. If during a data call the TC35i temporarily enters command mode via +++ no AT command will be executed if <AutoExecMode> specifies 'Ignore ongoing calls'.

Value will be saved while switching off the TC35i via AT commands (e.g. AT+CFUN or AT^SMSO) and restored on next power up.

| Bit                              | Mask <sub>hex</sub>          | Mask <sub>dec</sub> | Control                                                                                           |
|----------------------------------|------------------------------|---------------------|---------------------------------------------------------------------------------------------------|
| D <sub>0</sub><br>D <sub>1</sub> | 0x00<br>0x01<br>0x02<br>0x03 | 0<br>1<br>2<br>3    | 00: Ignore ongoing calls 01: Wait until all calls have ended 10: Dismiss any ongoing call 11: RFU |
| $D_2$                            | 0x04                         | 4                   | <ul><li>0: One shot action</li><li>1: Periodic action (for "AutoExec/Period" only)</li></ul>      |
| $D_3$                            | 0x08                         | 8                   | RFU                                                                                               |
| $D_4$                            | 0x10                         | 16                  | RFU                                                                                               |
| D <sub>5</sub>                   | 0x20                         | 32                  | RFU                                                                                               |
| $D_6$                            | 0x40                         | 64                  | RFU                                                                                               |
| D <sub>7</sub>                   | 0x80                         | 128                 | RFU                                                                                               |

# <AutoExecATC>(str)(+CSCS)

#### AutoExec AT command String

This parameter specifies the AT command(s) to be launched automatically. Each AT command is executed in the same way as if it were entered online, this means that command concatenation is possible if supported by the given commands. If serial multiplex mode is activated (AT+CMUX) the first logical channel is used, i.e. CSD calls (data or fax) could be set up. If the TC35i is busy on the serial channel command execution will be delayed until ongoing action is finished.

The first two characters of the automatically launched AT command shall be "at" and its length shall be less than 25 characters.

Please refer to examples below.

Value will be saved while switching off the TC35i via AT commands (e.g. AT+CFUN or AT^SMSO) and restored on next power up.

# <AutoExecPeriod>(str)(+CSCS)

#### AutoExec Command Period

Parameter specifies the period after which <a href="AutoExecATC">AutoExecATC</a> will be executed. Format is "hhh:mm:ss", where characters indicate hours, minutes and seconds. This parameter applies to <a href="AutoExecType>=1">AutoExecType>=1</a> only. Value will be saved while switching off the TC35i via AT commands (e.g. AT+CFUN or AT^SMSO) and restored on next power up.

000:00:05...240:00:00

# <AutoExecPeriodTimeLeft>(str)(+CSCS)

#### AutoExec Command Period Left

This parameter shows the amount of time left until <a href="AutoExecATC">AutoExecATC</a> will be executed. Format is "hhh:mm:ss", where characters indicate hours, minutes and seconds. This parameter applies to <a href="AutoExecType>=1">AutoExecType>=1</a> only. Due to the internal activity and network signaling an execution delay of several seconds may occur for the overall procedure.

000:00:00...240:00:00

# <AutoExecState>(str)(+CSCS)

#### AutoExec Command Status

This parameter is part of the Autoexec URC which is presented when a scheduled Autoexec activity is being performed.

"1"

The value 1 indicates that the Autoexec activity specified with <AutoExec-ATC> is currently executed.

# <CsdLlc>(str)(+CSCS)

#### CSD Send LLC

Parameter allows to disable or enable sending of optional LLC-IE (Low Layer Compatibility) for mobile originated ISDN data calls.

Parameter is global for all interfaces, volatile and will not be reset by AT&F.

"0"<sup>(P)</sup> Disable sending of LLC.
"1" Enable sending of LLC.

# <csv1>(str)(+CSCS)

#### Call Speech Version1

This parameter can be used to query or configure the speech version 1 indication in the bearer capabilities in case of voice calls (see GSM 04.08). Speech version 2 (EFR) is always enabled; speech version 3 (AMR) is not affected by this command.

If you try to change this parameter as long as a circuit switched call is active, command will return with "+CME ERROR: operation temporary not allowed".

Parameter is global for the ME, volatile and will not be reset by AT&F.

"0"(P)

FR and HR codecs are enabled for speech calls - full rate codec is preferred.

Tread HR codecs are enabled for speech calls - half rate codec is preferred.

Half rate codec is disabled for speech calls.

# <cs0csv>(str)(+CSCS)

#### ATS0 handling for CS voice calls

Parameter allows to disable or enable ATS0 handling for CS voice calls.

Parameter is local for the interface, volatile and will not be reset by AT&F.

"disabled"

ATS0 is not applied for CS voice calls

"enabled"(P) ATS0 will be applied for CS voice calls too

# <rba>(str)(+CSCS)

#### Allowed radio band(s)

This parameter specifies the frequency band(s) the ME is allowed to use.

The status of the SIM PIN authentication remains unchanged, eliminating the need to enter the SIM PIN again after the change.

The value may be one of the single bands listed below or the combination of both. Thus, the value range of <rba> is "1".."3". To select or deselect a band calculate the sum of the values of all desired bands and enter the resulting value. For example, for 900 MHz (1) and 1800 MHz (2) please enter the value (3).

Parameter <rba> is global for the ME, non-volatile and will not be reset by AT&F. But changes of <rba> will be stored only, if SIM is inserted, PIN1 is already entered and SIM allows it (see Common PCN Handset Specification (CPHS) v4.2, Customer Service Profile, Multiple Band).

"1" GSM 900 MHz "2" GSM 1800 MHz

"3" GSM 900 MHz + GSM 1800 MHz

#### Notes

Any changes to parameters of the Autoexec function will be saved and restored on next power-up only when
the ME is switched off via AT commands (e.g. AT+CFUN or AT^SMSO).

- If parameter <autoExecType>=0, the AT^SCFG command offers more options than the AT%D command you may also use to configure an automatic procedure driven by the DTR signal. The major difference is that AT%D is intended only to automatically set up a call. Furthermore note that there is a difference in handling an ongoing event when DTR is toggled again: The DTR signal cannot be toggled when a call initiated due to settings made with AT%D is still ongoing. However, when there is a call initiated due to DTR settings made with <a href="AutoExecType>=0">AutoExecType>=0</a>, DTR toggling is accepted, disconnects the ongoing call and dials the same call again. Avoid to configure DTR driven events via AT%D and <a href="AutoExecType>=0">AutoExecType>=0</a> at the same time. Otherwise, if both settings are enabled at a time, only the action specfied with AT%D will be performed.
- Please keep in mind, that each time the ME is restarted the timers of all autoexec actions configured with «AutoExecType»=1 and «AutoExecPeriod» will be reinitialized and restarted. As a result, an autoexec action configured at a time later then a scheduled automatic restart would never be executed.
- Be careful using <a href="AutoExecType">= 1 with small period values and shutdown or reset AT commands, since only little time remains to change these settings again after TC35i restart.
- If <AutoExecATC> uses AT commands containing secret data, this information may be retrieved with AT^SCFG?. For instance, this applies if using AT+CPIN.
- Parameter "CSD/SendLLC" is not available for TC35i Release 1 modules!

#### **Examples**

**EXAMPLE 1** 

Enable sending of a short message (SMS) on next DTR activation (OFF-ON transition). Sent SMS is assumed to be stored at first location of storage selected with AT+CPMS and AT^SSMSS, i.e. SMS may be sent either from SIM or ME storage.

Also refer to AT+CMSS and AT+CMGW. Since SMS transmission and ongoing calls are possible at the same time there is no need to wait until all calls have ended (<AutoExecMode>=0).

```
Enable SMS text mode.
AT+CMGF=1
OK
                                               Enable "+CMTI:" URC to be indicated when a short
AT+CNMI=1,1
                                               message is received.
OK
AT+CMGD=1
                                               Delete first SMS location.
AT+CMGW="01522400045",145
                                               Start writing a short message.
                                               Enter the text of the message. Finish with CTRL-Z.
>Test-SMS to be sent from storage!
+CMGW: 1
                                               Confirms that message is stored to first location.
OK
AT^SCFG="AutoExec",1,0,0,0,"AT+CMSS=1"
                                               Enable execution on next DTR activation.
^SCFG: "AutoExec","1","0","0","0","at+cmss=1"
^SCFG: "AutoExec","0","1","0","0","","000:00:00","000:00:00"
^SCFG: "AutoExec","0","1","1","0","","000:00:00","000:00:00"
^SCFG: "AutoExec","0","1","2","0","","000:00:00","000:00:00"
OK
```

If a DTR activation has occured the ME issues the URC "^SCFG: " followed by the response of the executed command; the message reference in this case:

EXAMPLE 2

Configure TC35i to perform a reset every 10 hours. The execution of the reset command shall be deferred until after any calls have ended.

For details regarding software controlled power down refer to AT+CFUN and AT^SMSO.

```
AT^SCFG="AutoExec",1,1,2,5,"AT+CFUN=0,1","010:00:00"
...
OK
```

After ten hours:

```
^SCFG: "AutoExec", 1, 1, 2, 5, "AT+CFUN=0, 1"

OK

Confirms that AT+CFUN=0, 1 has been issued.

TC35i has restarted. Remember that the "^SYSSTART" URC will not appear if autobauding is enabled.
```

#### EXAMPLE 3

Switch off the ME after three minutes without restarting it. For details regarding software controlled power down refer to AT+CFUN and AT^SMSO.

```
AT^SCFG="AutoExec",1,1,2,0,"AT^SMSO","000:03:00"
...
OK
```

#### After three minutes:

```
^SCFG: "AutoExec", 0, 1, 2, 0, "AT^SMSO"

^SMSO: MS OFF

^SHUTDOWN

Indicates that AT^SMSO was successfully executed.
The ME enters the POWER DOWN mode.
```

#### **EXAMPLE 4**

Deactivate a timer-driven Autoexec function configured at <a href="mailto:AutoExecIndex">AutoExecIndex</a> 2 (such as the periodic automatic reset or the automatic switch-off functions configured in the preceding examples):

```
AT^SCFG="AutoExec",0,1,2
...
OK
```

### 2.15 AT^SM20 Set M20 compatibility mode

M20 is an earlier, widely used SIEMENS GSM engine. The AT^SM20 command selects different modes of responses returned upon execution of the commands ATD and sms commands like e.g. AT+CMGW. Please note that the AT^SM20 command has no effect on any other features and is not intended to adjust other differences between M20 and TC35i.

#### **Syntax**

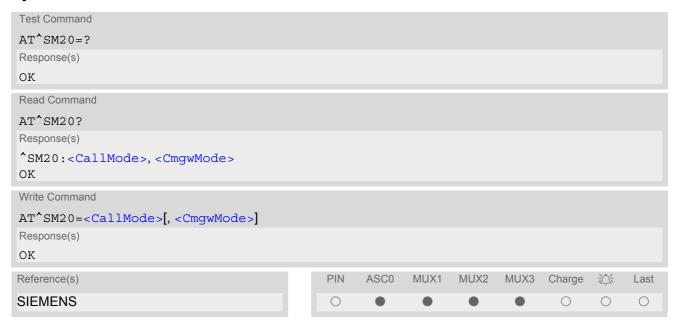

#### **Parameter Description**

<CallMode><sup>(num)</sup>

Call setup response mode Applies only to voice calls.

O Set compatibility to Siemens mobile phones.

ME will return "OK" immediately after attempting a call with the ATD command. In case of failure, additional call release indications, such as "NO DIAL TONE,

"NO CARRIER", "BUSY" will follow.

1<sup>(&F)</sup> Default call setup mode, compatible to M20.

ME will return "OK" in case of a successful connection, otherwise one of the call release indications "NO DIAL TONE, "NO CARRIER", "BUSY" are indi-

cated.

<CmgwMode>(num)

Response mode for sending and writing short messages

Applies to the sms commands like e.g. AT+CMGS and AT+CMGW command.

O Set compatibility to Siemens mobile phones.

ME will return +CMS ERROR: <err> when writing or sending of short mes-

sages fails.

1<sup>(&F)</sup> Default mode for sending and writing short messages, compatible to M20.

ME will return "OK", no matter whether or not sms command was successfully

executed.

### 3. Status Control Commands

The AT Commands described in this chapter allow the external application to obtain various status information from the TC35i.

### 3.1 AT+CMER Mobile Equipment Event Reporting

This command controls details of the "+CIEV" URC presentation related to AT^SIND and AT+CIND. If registered via these commands the URCs are sent whenever a value of the related indicator changes.

The read command returns the URC presentation mode <mode> and among others, the indicator event reporting status <ind>.

The write command enables and disables the presentation of "+CIEV: <indDescr>, <indValue>" URCs. <indDescr> refers to the name of a "+CIEV" indicator and <indValue> is the new value of this indicator. After AT+CMER has been switched on, URCs for all registered indicators will be issued. See examples provided in Section 3.2, AT+CIND and Section 3.3, AT^SIND.

#### Syntax

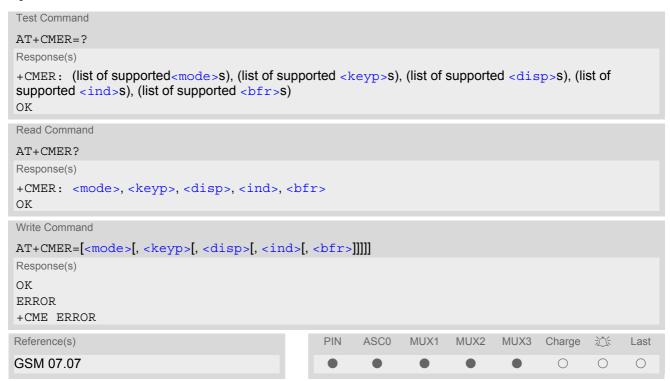

#### **Unsolicited Result Code**

+CIEV: <indDescr>, <indValue>

A value of an indicator has changed.

#### **Parameter Description**

| ()(9)4()                      |                                                                                                    |
|-------------------------------|----------------------------------------------------------------------------------------------------|
| <mode>(num)(&amp;W)</mode>    |                                                                                                    |
| 0 <sup>(&amp;F)</sup>         | Discard "+CIEV" URCs.                                                                                                    |
| 1                             | Discard "+CIEV" URCs when TA-TE link is reserved, e.g. in online data mode. Otherwise they are forwarded directly to the TE.                                                                                                    |
| 2                             | Buffer "+CIEV" URCs in the TA while TA-TE link is reserved, e.g. in online data mode, and flush them to the TE afterwards. Otherwise they are forwarded directly to the TE.                                                                             |
| 3                             | Forward "+CIEV" URCs directly to the TE. If TC35i is in online data mode, URCs are signaled via sending BREAK (100ms) and stored in a buffer. Once it is back in command mode e.g. after +++ was entered, all URCs stored in the buffer will be output. |
| <keyp><sup>(num)</sup></keyp> |                                                                                                    |
| 0 <sup>(&amp;F)</sup>         | Keypad event reporting is not supported by TC35i.                                                                                                    |
| <disp>(num)</disp>            |                                                                                                    |
| 0 <sup>(&amp;F)</sup>         | Display event reporting is not supported by TC35i.                                                                                                    |
| <ind>(num)(&amp;W)</ind>      |                                                                                                    |
| 0 <sup>(&amp;F)</sup>         | Disable indicator event reporting.                                                                                                    |
| 2                             | Enable indicator event reporting.                                                                                                    |
| <bfr>(num)</bfr>              |                                                                                                    |
| 0 <sup>(&amp;F)</sup>         | TA buffer of URCs defined within this command is cleared when <mode> 13 is entered.</mode>                                                                                                    |
| <inddescr>(str)</inddescr>    |                                                                                                    |

Name of indicator; for a list of all supported indicators please refer to AT+CIND and AT^SIND.

### <indValue>(num)

Value of indicator; for a list of all values for the supported indicators please refer to AT+CIND and AT^SIND.

#### Note

If the ME operates on different instances (MUX channels 1, 2, 3) avoid different settings for routing and indicating SMS. For example, if messages shall be routed directly to one instance of the TE (set with AT+CNMI, AT^SSDA), it is not possible to activate the presentation of URCs with AT+CMER or AT+CNMI on another instance. Any attempt to activate settings that conflict with existing settings on another interface, will result in CME ERROR, or accordingly CMS ERROR.

#### 3.2 AT+CIND Indicator control

The AT+CIND command controls the presentation of Indicator Event Reports related to various functions such as battery charge level, signal quality, service availability, sound generation, indication of unread short messages, full SMS storage, call in progress or roaming activities.

Use of AT+CIND has become outdated. Rather we recommend the more powerful AT^SIND command which is easier to use and provides additional indicators. All indicators provided by AT+CIND can be handled with AT^SIND as well.

AT+CIND supports two ways to get the values related to indicators:

- One approach is to query the current status of each indicator by using the read command AT+CIND?. It returns the status no matter whether the indicator has been registered with the write command AT+CIND=[<mode>[,-mode>[,...]]].
- The other way is an event-driven notification based on the "+CIEV" URCs. In this case, the ME will automatically send a message to the application, whenever the value of an indicator changes. The application should be designed to react adequately when receiving a URC.
   The presentation of these URCs depends on two settings:
  - The indicators must be registered with the write command AT+CIND=[<mode>[,<mode>[,...]]]. When the ME is switched on all of them are in registered mode. Any indicator can be excluded if deregistered with <mode>=0. To register or deregister an indicator the AT+CIND write command requires to type the value <mode>=1 or 0 exactly at the position where the indicator is located in the list. This is not necessary with AT^SIND which allows to specify indicators by name. See examples below.
  - The presentation of the registered indicators must be enabled with AT+CMER.

#### Syntax

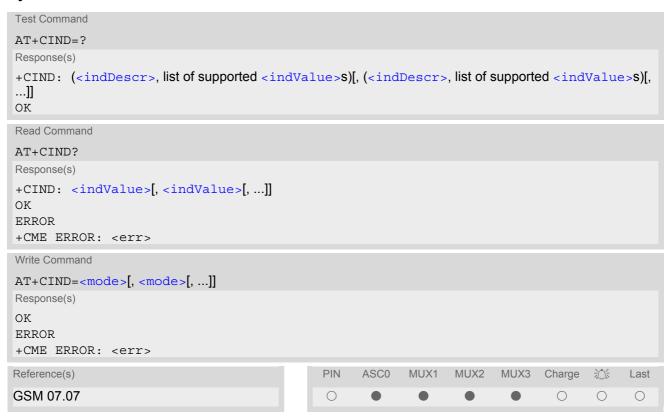

#### **Parameter Description**

```
<indValue><sup>(num)</sup>
```

Integer type value, which shall be in range of corresponding <indDescr>

<indDescr>(str)

String values and their <indValue> ranges.

More indications are available via AT^SIND. Therefore use of AT^SIND for control of all indications is recommended.

The following indications are accessible via AT+CIND:

"battchg" Battery charge level 0..4 or 5 if no measuring is performed, e.g because no bat-

tery is connected. Also refer to AT^SBC.

"signal" Signal guality (0..7) or (99) if not measurable

The indicated value is the bit error rate of the signal received. Bit errors are esti-

mated values. See also AT+CSQ.

"service" Service availability (0-1)

0: Not registered to any network

1: Registered to home network or, if "roam"=1 then registered to another net-

work

"sounder" Sounder activity (0-1)

Reports every event that causes the ME to generate a tone.

Value 1 means for example:

Incoming call - ME is ringing. Note that the URC "+CIEV: sounder" will be out-

put only if ringing tones are activated with AT^SRTC.

Waiting call - ME generates waiting call tone (if call waiting is enabled).

Outgoing call - ME generates Call Progress tone.
Outgoing call - ME generates BUSY tone.
The value changes to 0 when the tone stops.

"message" Unread short message at memory location <mem1 > (0-1); refer to AT+CPMS

"call" Call in progress (0-1). Indicator value is "1" if at least one call is in state "active"

or "held".

"roam" Roaming indicator (0-1)

0: Registered to home network or not registered

1: Registered to other network

"smsfull" A short message memory storage in the MT has become full (1) or memory

locations are available (0), i.e. range is (0-1)

"rssi" Received signal (field) strength (0..5) or (99) if not measurable

0: signal strength <= -112 dbm 1-4: signal strength in 15 dbm steps 5: signal strength >= -51 dbm

Received signal (field) strength can also be obtained with AT+CSQ. However,

the signal strength is scaled to value range 0..31 by this command.

<mode>(num)

Indicator is deregistered. The indicator will not be presented as "+CIEV" URC,

but can be queried with AT+CIND?.

[1]<sup>(&F)(P)</sup> Indicator is registered, indicator event report allowed.

#### Note

Due to its restrictive value range, indicator "call" does not clearly reflect specific call states (such as alerting, active, held etc.), but rather serves to trigger the application to retrieve the new call status from the list of current calls with the AT commands AT+CLCC or AT^SCNI.

#### **Examples**

EXAMPLE 1

^SYSSTART AT+CPIN=9999

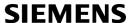

```
OK
AT+CIND?
+CIND: 5,99,1,0,0,0,0,0
                                The battery is either full or no battery is connected to the ME. The bit
                                error rate of the signal quality is not available (since there is no call in
                                progress). The ME is registered to its home network.
OK
AT+CMER=2,0,0,2
                                Now activate the Indicator Event Report with AT+CMER.
+CIEV: battchg,5
+CIEV: signal,99
+CIEV: service,1
+CIEV: sounder,0
+CIEV: message, 0
+CIEV: call,0
+CIEV: roam, 0
+CIEV: smsfull,0
+CIEV: rssi,5
                                Full receive signal strength.
ATD0123456;
                                Make a call.
OK
                                A set of "+CIEV" URCs is received.
+CIEV: sounder,1
+CIEV: call,1
+CIEV: sounder, 0
+CIEV: call,0
                                Called party hangs up.
NO CARRIER
AT+CIND=,,,0,,0
                                Deregister the indicators "sounder" and "call".
OK
                                Dial the same call.
ATD0123456;
                                This time, no URCs are displayed.
OK
NO CARRIER
                                Called party hangs up.
```

#### **EXAMPLE 2**

#### Deactivation of indicator "sounder" via AT+CIND

```
AT+CIND? Query the current status of indicators.

+CIND: 5,99,1,0,1,0,0,0,4
OK
AT+CIND=,,,0
OK

To deactivate indicator "sounder" (= fourth item in list of indicators).
```

#### **EXAMPLE 3**

#### Deactivation of indicator "sounder" via AT^SIND

```
AT^SIND="sounder", 0 To deactivate indicator "sounder".

^SIND: sounder, 0, 0
OK
```

#### 3.3 AT^SIND Extended Indicator Control

Designed for extended event indicator control AT^SIND

- offers greater flexibility than the standard command AT+CIND,
- · offers several extra indicators.
- can show the current status of all indicators supported by AT+CIND and AT^SIND,
- · can be used to register or deregister the indicators of both commands,
- displays all indicator event reports via "+CIEV" URCs.

Presentation mode of the generated URCs is controlled via AT+CMER.

The AT^SIND read command provides a list of all indicators supported by AT+CIND and AT^SIND. Each indicator is represented with its registration mode and current value.

The AT^SIND write command can be used to select a single indicator in order to modify its registration and to view the current value.

#### **Syntax**

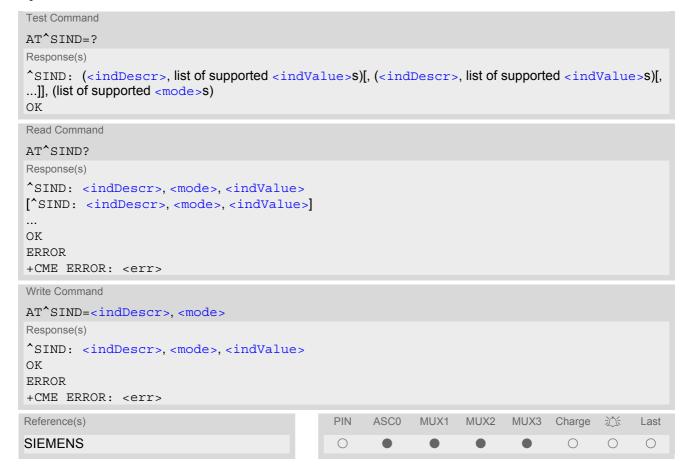

#### **Unsolicited Result Code**

Format of the standard indicator:

```
+CIEV: <indDescr>, <indValue>
```

Value related to an indicator has changed.

#### Parameter Description

<indDescr>(str)

String values and their <indValue> ranges.

All indicators supported by AT+CIND are accessible with this command, too. A detailed description of these indicators can be found there.

The following indicators are accessible via AT^SIND only:

"ciphcall"

Ciphering Status Change Indication

- 0 Current call or SMS is not ciphered.
- 1 Current call or SMS is ciphered.

As stated in GSM specifications 02.07 and 02.09 the ciphering indicator feature allows the TC35i to detect that ciphering is not switched on and to indicate this to the user.

The ciphering indicator feature may be disabled by the home network operator setting data in the "administrative data" field (EF<sub>AD</sub>) in the SIM, as defined in GSM 11.11.

If this feature is not disabled by the SIM, then whenever a connection is in place, which is, or becomes unenciphered, an indication shall be given to the user. This enables the user's decision how to proceed.

Read command returns valid ciphering status only if a call is in progress or active.

If  $\mathsf{EF}_\mathsf{AD}$  setting disables the ciphering indicator feature read command always indicates a ciphered link and no URC presentaion will take place.

The following restrictions apply if the same serial channel is used for AT^SIND "ciphcall" indication and for the action triggering this URC. In general, the recommended solution is to use a dedicated channel for all status signalling via URCs.

- If an unciphered mobile originated SMS is performed, AT^SIND "ciphcall"
   URCs on the same serial channel will be issued after the related "OK" and
   indicate the ciphering state at this time. Because the SMS is already sent at
   this time, two URCs will be issued on this channel, but both are indicating
   that ciphering is enabled.
- If an unciphered mobile originated data call is performed, AT^SIND "ciph-call" URCs on the same serial channel will be issued after the interface is not longer blocked by the call (call is released or temporarily stopped) and indicate the ciphering state at this time.

# <indValue>(num)

Integer type value in the range stated above for the corresponding <indDescr>.

<mode>(num)

0

Indicator is deregistered, i.e. no such indicator event report (URC) will be issued. <mode>=0 is power-up and factory default of indicators defined by AT^SIND only.

1

Indicator is registered.

- Indicator event reports are controlled via AT+CMER.
- All indicators can be registered or deregistered via AT^SIND, but different
  default settings apply: Power-up and factory default of the indicators supported by AT+CIND is <mode>=1, while, as stated above, indicators defined
  by AT^SIND only are set to <mode>=0.

2

Query the registration status and the current value of a single indicator type.

### 3.4 AT+CEER Extended Error Report

AT+CEER returns an extended error report regarding the reason of the last

- call release
- failure to set up a call (both mobile originated or terminated)
- failure to modify a call by using Supplementary Services
- failed attempt to activate, register, query, deactivate or deregister a Supplementary Service

The release cause report is presented in numeric format. Default output in case of a none-error-situation is +CEER: 0,0,0. A description associated with each number can be found in the tables given in the following subclauses and the relevant GSM specifications.

The first parameter <locationID> serves to locate the other two parameters. Depending on the failure or release cause either <reason> or <ssRelease> are applicable, i.e. if <reason>  $\neq$  0, then <ssRelease> = 0. Vice versa, if <reason> = 0, then <ssRelease> may be  $\neq$  0.

AT+CEER is not available for data calls, please use ATS18=1 instead.

#### Syntax

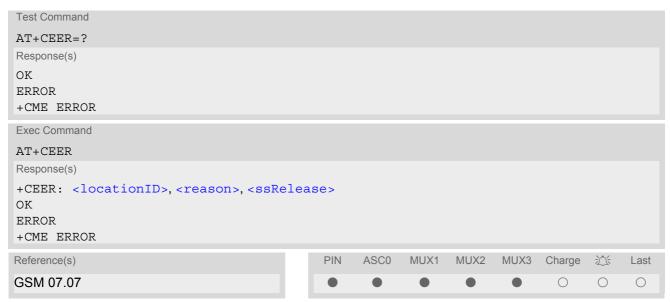

#### **Parameter Description**

<locationID>(num)

Location ID as number code. Location IDs are listed in Section 3.4.1, Cause Location ID for the extended error report. Each ID is related with another table that contains a list of <reason>s or <ssRelease>s.

```
<reason>(num)
```

Reason for last call release as number code. The number codes are listed in several tables, sorted by different categories in the following subclauses. The tables can be found proceeding from the Location ID given in Section 3.4.1, Cause Location ID for the extended error report.

```
<ssRelease>(num)
```

Release cause for last Supplementary Service call (listed in Section 3.4.9, GSM Release cause for Supplementary Service Call) or last call related use of a Supplementary Service (listed in Section 3.4.10, SIEMENS release cause for Call-related Supplementary Services (CRSS)).

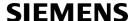

#### **Examples**

#### **EXAMPLE 1**

ATD"01751223344";

NO CARRIER

AT+CEER

+CEER: 8,21,0

OK

A mobile originated call is rejected by the remote party.

Call setup is terminated with NO CARRIER.

To check the cause, the caller enters AT+CEER.

The Location ID 8 in Section 3.4.1 points to Section 3.4.6, where 21 = "Call rejected". 0 = "No error" refers to parameter <ssrelease> that is not applicable.

#### **EXAMPLE 2**

The user attempts to activate call barring, but uses a wrong password.

AT+clck=oi,1,"0000",3
+CME ERROR: incorrect password

AT+CEER
+CEER: 35,0,38

OK

The Location ID 35 in Section 3.4.1 points to Section 3.4.9, where 38 =
"NegativePWCheck" may mean that a wrong password was tried for the
first time. 0 = "No error" refers to parameter < reason> that is not applicable.

# 3.4.1 Cause Location ID for the extended error report

| ID | Description                                                                |
|----|----------------------------------------------------------------------------|
| 0  | No error (default)                                                         |
| 1  | SIEMENS L2 cause                                                           |
| 2  | GSM cause for L3 Radio Resource Sublayer (GSM 04.08 annex F)               |
| 3  | SIEMENS cause for L3 Radio Resource Sublayer                               |
| 4  | GSM cause for L3 Mobility Management (GSM 04.08 annex G)                   |
| 5  | SIEMENS cause for L3 Mobility Management                                   |
| 6  | GSM cause for L3 Mobility Management via MMR-SAP (GSM 04.08 annex G)       |
| 7  | SIEMENS cause for L3 Mobility Management via MMR-SAP                       |
| 8  | GSM cause for L3 Call Control (GSM 04.08 10.5.4.11 and annex H)            |
| 9  | SIEMENS cause for L3 Call Control                                          |
| 11 | SIEMENS cause for L3 Advice of Charge Entity                               |
| 12 | GSM cause for L3 SMS CP Entity                                             |
| 13 | SIEMENS cause for L3 SMS CP Entity                                         |
| 14 | GSM cause for L3 SMS RL Entity                                             |
| 15 | SIEMENS cause for L3 SMS RL Entity                                         |
| 16 | GSM cause for L3 SMS TL Entity                                             |
| 17 | SIEMENS cause for L3 SMS TL Entity                                         |
| 18 | SIEMENS cause for DSM Entity                                               |
| 21 | GSM cause for L3 Call-related Supplementary Services                       |
| 22 | SIEMENS cause for L3 Call-related Supplementary Services                   |
| 32 | SIEMENS cause for Supplementary Services Entity                            |
| 33 | SIEMENS cause for Supplementary Services Manager                           |
| 34 | Network cause for Supplementary Services (GSM 04.08 10.5.4.11 and annex H) |
| 35 | Supplementary Services network error (GSM 04.80 3.6.6)                     |

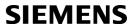

| ID  | Description                                              |
|-----|----------------------------------------------------------|
| 50  | GSM cause for Session Management (GSM 04.08 annex I)     |
| 51  | SIEMENS cause for Session Management                     |
| 127 | SIEMENS cause for protocol module or other local cause   |
| 128 | Supplementary Services general problem (GSM 04.80 3.6.7) |
| 129 | Supplementary Services invoke problem (GSM 04.80 3.6.7)  |
| 130 | Supplementary Services result problem (GSM 04.80 3.6.7)  |
| 131 | Supplementary Services error problem (GSM 04.80 3.6.7)   |
| 242 | SIEMENS cause for Link Management                        |

# 3.4.2 GSM release cause for L3 Radio Resource (RR)

| Number | Description                                      |
|--------|--------------------------------------------------|
| 0      | Normal event                                     |
| 1      | Abnormal release, unspecified                    |
| 2      | Abnormal release, channel unacceptable           |
| 3      | Abnormal release, timer expired                  |
| 4      | Abnormal release, no activity on the radio path  |
| 5      | Pre-emptive release                              |
| 8      | Handover impossible, timing advance out of range |
| 9      | Channel mode unacceptable                        |
| 10     | Frequency not implemented                        |
| 65     | Call already cleared                             |
| 95     | Semantically incorrect message                   |
| 96     | Invalid mandatory information                    |
| 97     | Message type non-existent or not implemented     |
| 98     | Message type not compatible with protocol state  |
| 100    | Conditional information element error            |
| 101    | No cell allocation available                     |
| 111    | Protocol error unspecified                       |

# 3.4.3 SIEMENS release cause for L3 Radio Resource (RR)

| Number | Description                                               |
|--------|-----------------------------------------------------------|
| 1      | Racchs not answered                                       |
| 2      | Racchs rejected                                           |
| 3      | Access class of the SIM is barred by the network provider |
| 4      | SABM failure                                              |
| 5      | Radio link counter expiry or PerformAbnormalRelease       |
| 6      | Confirm ABORT of the MM                                   |
| 7      | Respond to DEACT REQ                                      |

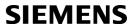

| Number | Description                  |
|--------|------------------------------|
| 8      | Loss of coverage             |
| 9      | Reestablishment not possible |

# 3.4.4 GSM release cause for Mobility Management (MM) or Session Management (SM)

| Number                              | Description                                         |  |
|-------------------------------------|-----------------------------------------------------|--|
| Causes related to MS identification |                                                     |  |
| 2                                   | IMSI unknown in HLR                                 |  |
| 3                                   | Illegal MS                                          |  |
| 4                                   | IMSI unknown in VLR                                 |  |
| 5                                   | IMEI not accepted                                   |  |
| 6                                   | Illegal ME                                          |  |
| Cause related to                    | o subscription options                              |  |
| 11                                  | PLMN not allowed                                    |  |
| 12                                  | Location Area not allowed                           |  |
| 13                                  | Roaming not allowed in this location area           |  |
| Causes related                      | to PLMN specific network failures and congestion    |  |
| 17                                  | Network failure                                     |  |
| 22                                  | Congestion                                          |  |
| Causes related                      | to nature of request                                |  |
| 32                                  | Service option not supported                        |  |
| 33                                  | Requested service option not subscribed             |  |
| 34                                  | Service option temporarily out of order             |  |
| 36                                  | Regular PDP context deactivation                    |  |
| 38                                  | Call cannot be identified                           |  |
| Causes related to invalid messages  |                                                     |  |
| 95                                  | Semantically incorrect message                      |  |
| 96                                  | Invalid mandatory information                       |  |
| 97                                  | Message type non-existent or not implemented        |  |
| 98                                  | Message not compatible with protocol state          |  |
| 99                                  | Information element non-existent or not implemented |  |
| 100                                 | Conditional information element error               |  |
| 101                                 | Messages not compatible with protocol state         |  |
| 111                                 | Protocol error, unspecified                         |  |

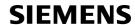

# 3.4.5 SIEMENS release cause for L3 Mobility Management (MM)

| Number | Description                                                  |
|--------|--------------------------------------------------------------|
| 1      | No SIM available                                             |
| 8      | No MM connection                                             |
| 9      | Authentification failure                                     |
| 11     | MM performs detach                                           |
| 17     | Registration failed and will be re-attempted in a short term |
| 18     | CM connection establishment failed                           |
| 19     | Registration failed and will be re-attempted in a long term  |
| 20     | RR connection is released                                    |
| 21     | MS tries to register                                         |
| 22     | SPLMN is not available                                       |
| 23     | An MTC is in progress                                        |
| 24     | A PLMN scan is in progress                                   |

# 3.4.6 GSM release cause for L3 Call Control (CC)

| Number                     | Description                               |  |
|----------------------------|-------------------------------------------|--|
| 0                          | No error                                  |  |
| Normal class               |                                           |  |
| 1                          | Unassigned (unallocated) number           |  |
| 3                          | No route to destination                   |  |
| 6                          | Channel unacceptable                      |  |
| 8                          | Operator determined barring               |  |
| 16                         | Normal call clearing                      |  |
| 17                         | User busy                                 |  |
| 18                         | No user responding                        |  |
| 19                         | User alerting, no answer                  |  |
| 21                         | Call rejected                             |  |
| 22                         | Number changed                            |  |
| 25                         | Pre-emption                               |  |
| 26                         | Non-selected user clearing                |  |
| 27                         | Destination out of order                  |  |
| 28                         | Invalid number format (incomplete number) |  |
| 29                         | Facility rejected                         |  |
| 30                         | Response to STATUS ENQUIRY                |  |
| 31                         | Normal, unspecified                       |  |
| Resource unavailable class |                                           |  |
| 34                         | No circuit/channel available              |  |
| 38                         | Network out of order                      |  |
| 41                         | Temporary failure                         |  |

| Number             | Description                                                        |  |
|--------------------|--------------------------------------------------------------------|--|
| 42                 | Switching equipment congestion                                     |  |
| 43                 | Access information discarded                                       |  |
| 44                 | Requested circuit/channel not available                            |  |
| 47                 | Resource unavailable, unspecified                                  |  |
| Service or o       | otion not available class                                          |  |
| 49                 | Quality of service unavailable                                     |  |
| 50                 | Requested facility not subscribed                                  |  |
| 55                 | Incoming calls barred within the CUG                               |  |
| 57                 | Bearer capability not authorized                                   |  |
| 58                 | Bearer capability not presently available                          |  |
| 63                 | Service or option not available, unspecified                       |  |
| Service or o       | otion not implemented                                              |  |
| 65                 | Bearer service not implemented                                     |  |
| 68                 | ACM equal or greater than ACMmax                                   |  |
| 69                 | Requested facility not implemented                                 |  |
| 70                 | Only restricted digital information bearer capability is available |  |
| 79                 | service or option not implemented, unspecified                     |  |
| Invalid mess       | age (e.g. parameter out of range) class                            |  |
| 81                 | Invalid transaction identifier value                               |  |
| 87                 | User not member of CUG                                             |  |
| 88                 | Incompatible destination                                           |  |
| 91                 | Invalid transit network selection                                  |  |
| 95                 | Semantically incorrect message                                     |  |
| Protocol erro      | or (e.g. unknown message) class                                    |  |
| 96                 | Invalid mandatory information                                      |  |
| 97                 | Message type non-existant or not implemented                       |  |
| 98                 | Message type not comaptible with protocol state                    |  |
| 99                 | Information element non-existent or not implemented                |  |
| 100                | Conditional information element error                              |  |
| 101                | Message not compatible with protocol                               |  |
| 102                | Recovery on timer expiry                                           |  |
| 111                | Protocol error, unspecified                                        |  |
| Interworking class |                                                                    |  |
| 127                | Interworking, unspecified                                          |  |
|                    |                                                                    |  |

# 3.4.7 SIEMENS release cause for L3 Call Control (CC)

| Number | Description                  |
|--------|------------------------------|
| 1      | Call dropped                 |
| 2      | Service not available        |
| 3      | Hold procedure not available |

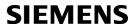

| Number        | Description                                                                                         |
|---------------|----------------------------------------------------------------------------------------------------|
| 4             | Temporary no service, previous procedure not yet finished                                           |
| 5             | No speech service available                                                                         |
| 6             | Call reestablishment procedure active                                                               |
| 7             | Mobile received a release (complete) message during a modify procedure (modify reject)              |
| 8             | Call clearing, because loss of radio connection, if no reestablishment is allowed (call not active) |
| 10            | Number not included in FDN list                                                                     |
| Notifications |                                                                                                    |
| 300           | Called party barred incoming call                                                                   |

# 3.4.8 SIEMENS release cause for L3 Advice of Charge (AOC)

| Number | Description                                 |
|--------|---------------------------------------------|
| 1      | SIM data not available                      |
| 2      | SIM does not support AOC                    |
| 3      | SIM data access error                       |
| 4      | ACM limit almost reached ACM range overflow |
| 5      | ACM range overflow                          |

# 3.4.9 GSM Release cause for Supplementary Service Call

| Number | Description                 |
|--------|-----------------------------|
| 0      | No error (default)          |
| 1      | UnknownSubscriber           |
| 9      | IllegalSubscriber           |
| 10     | BearerServiceNotProvisioned |
| 11     | TeleserviceNotProvisioned   |
| 12     | IllegalEquipment            |
| 13     | CallBarred                  |
| 15     | CUGReject                   |
| 16     | IllegalSSOperation          |
| 17     | SSErrorStatus               |
| 18     | SSNotAvailable              |
| 19     | SSSubscriptionViolation     |
| 20     | SSIncompatibility           |
| 21     | FacilityNotSupported        |
| 27     | AbsentSubscriber            |
| 29     | ShortTermDenial             |
| 30     | LongTermDenial              |
| 34     | SystemFailure               |
| 35     | DataMissing                 |

| Number          | Description                 |
|-----------------|-----------------------------|
| 36              | UnexpectedDataValue         |
| 37              | PWRegistrationFailure       |
| 38              | NegativePWCheck             |
| 43              | NumberOfPWAttemptsViolation |
| 71              | UnknownAlphabet             |
| 72              | USSDBusy                    |
| 126             | MaxNumsOfMPTYCallsExceeded  |
| 127             | ResourcesNotAvailable       |
| General Problem | m Codes                     |
| 300             | Unrecognized Component      |
| 301             | Mistyped Component          |
| 302             | Badly Structured Component  |
| Invoke Problem  | Codes                       |
| 303             | Duplicate Invoke ID         |
| 304             | Unrecognized Operation      |
| 305             | Mistyped Parameter          |
| 306             | Resource Limitation         |
| 307             | Initiating Release          |
| 308             | Unrecognized Linked ID      |
| 309             | Linked Response Unexpected  |
| 310             | Unexpected Linked Operation |
| Return Result F | Problem Codes               |
| 311             | Unrecognize Invoke ID       |
| 312             | Return Result Unexpected    |
| 313             | Mistyped Parameter          |
| Return Error Pr | oblem Codes                 |
| 314             | Unrecognized Invoke ID      |
| 315             | Return Error Unexpected     |
| 316             | Unrecognized Error          |
| 317             | Unexpected Error            |
| 318             | Mistyped Parameter          |

# 3.4.10 SIEMENS release cause for Call-related Supplementary Services (CRSS)

| Number | Description                                                       |
|--------|-------------------------------------------------------------------|
| 0      | ECT procedure failed (timer expired)                              |
| 1      | Call has been cleared without receiving an answer to ECT request  |
| 2      | Initial conditions not fulfilled (one active, one held call)      |
| 3      | Received "return error"                                           |
| 4      | Call has been cleared without receiving an answer to CCBS request |

| Number                              | Description                                           |  |
|-------------------------------------|-------------------------------------------------------|--|
| 5                                   | Initial conditions for CCBS not fulfilled (Idle CRSS) |  |
| Causes related to nature of request |                                                       |  |
| 25                                  | LLC or SNDCP failure                                  |  |
| 26                                  | Insufficient resources                                |  |
| 27                                  | Unknown or missing access point name                  |  |
| 28                                  | Unknown PDP address or PDP type                       |  |
| 29                                  | User authentification failed                          |  |
| 30                                  | Activation rejected by GGSN                           |  |
| 31                                  | Activation rejected, unspecified                      |  |
| 32                                  | Service option not supported                          |  |
| 33                                  | Requested service option not subscribed               |  |
| 34                                  | Service option temporarily out of order               |  |
| 35                                  | NSAPI already used                                    |  |
| 36                                  | Regular PDP context deactivation                      |  |
| 37                                  | QoS not accepted                                      |  |
| 38                                  | Network failure                                       |  |
| 39                                  | Reactivation requested                                |  |
| 40                                  | Feature not supported                                 |  |
| Causes related                      | to invalid messages                                   |  |
| 81                                  | Invalid transaction identifier value                  |  |
| 95                                  | Semantically incorrect message                        |  |
| 96                                  | Invalid mandatory information                         |  |
| 97                                  | Message type non-existant or not implemented          |  |
| 98                                  | Message type not comaptible with protocol state       |  |
| 99                                  | Information element non-existent or not implemented   |  |
| 100                                 | Conditional information element error                 |  |
| 101                                 | Message not compatible with protocol                  |  |
| 111                                 | Protocol error, unspecified                           |  |

## 3.5 ATS18 Extended call release report

ATS18 controls the presentation of extended call release reports for circuit switched fax and data calls. Extended call release reports related to voice calls are controlled via AT+CEER.

The call release report is presented in numeric format and shows as follows:

+CAUSE: <locationID>:<reason>

If enabled the message will be reported every time a fax or data call is released or fails to be established.

### **Syntax**

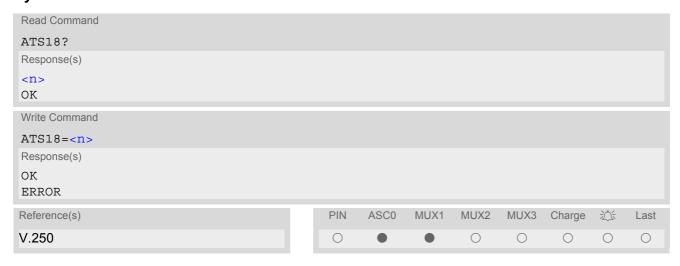

#### **Parameter Description**

<n>(num)(&W)(&V)

An odd number enables the presentation of the extended call release report. Any even number disables this feature.

0<sup>(&F)</sup>...255

<locationID>(num)

Location ID as number code, see also <locationID> of AT+CEER.

<reason>(num)

Reason for last call release as number code (see also < reason> of AT+CEER).

<reason> numbers and the associated descriptions are listed in several tables, sorted by different categories
at AT+CEER. The tables can be found proceeding from the Location IDs listed in Section 3.4.1, Cause Location
ID for the extended error report.

# **SIEMENS**

## Examples

#### EXAMPLE 1

| ATS18=1        | Enables the presentation of extended call release reports.                                |
|----------------|-------------------------------------------------------------------------------------------|
| OK             |                                                                                           |
| ATD03012345678 | Now, a mobile originated data call fails.                                                 |
| +CAUSE: 8:17   | An extended error report is output, followed by the result code BUSY.                     |
| BUSY           | The Location ID 8 stated in Section 3.4.1 points to Section 3.4.6, with 17 = "User busy". |

#### EXAMPLE 2

| ATS18=1          | Enables the presentation of extended call release reports.                 |
|------------------|----------------------------------------------------------------------------|
| OK               |                                                                            |
| ATD03012345678   | Now, a mobile originated data call is set up.                              |
| CONNECT 9600/RLP |                                                                            |
| Hello,           |                                                                            |
| +++              | Call ends after remote party hung up.                                      |
| +CAUSE: 8:16     | Normal call release is reported, followed by the result code NO CAR-       |
|                  | RIER.                                                                      |
| NO CARRIER       | The Location ID 8 stated in Section 3.4.1 points to Section 3.4.6, with 16 |
|                  | = "Normal call clearing"                                                   |

## 3.6 AT+CPAS Mobile equipment activity status

The AT+CPAS execute command indicates the activity status of the ME.

### **Syntax**

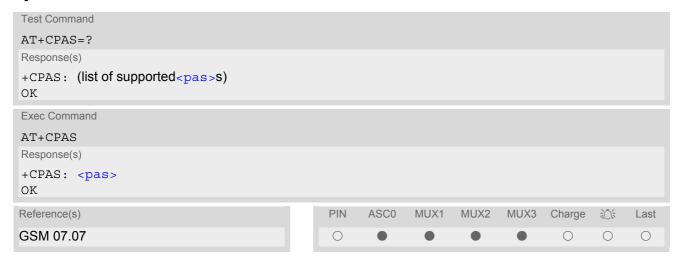

| <pas>(num)</pas> |                               |
|------------------|-------------------------------|
| 0                | Ready                         |
| 3                | Incoming call (ringing)       |
| 4                | Call in progress or call hold |

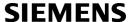

## 3.7 AT+WS46 Select wireless network

### **Syntax**

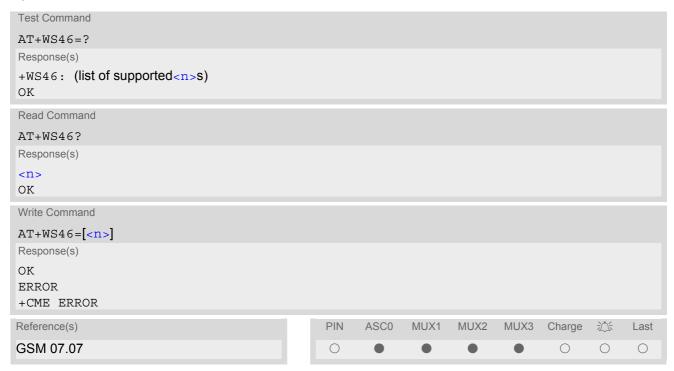

| <n>(num)</n> |                      |
|--------------|----------------------|
| 12           | GSM digital cellular |

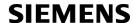

## 4. Serial Interface Control Commands

The AT Commands described in this chapter allow the external application to determine various settings related to the TC35i's serial interface.

### 4.1 AT\Q Flowcontrol

#### Syntax

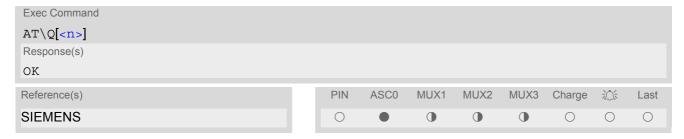

## Parameter Description

| <n>(num)(&amp;W)(&amp;V)</n> |                                                                                                    |
|------------------------------|----------------------------------------------------------------------------------------------------|
| [0] <sup>(&amp;F)</sup>      | disable flow control                                                                                                    |
| 1                            | XON/XOFF software flow control                                                                                                    |
| 2                            | only CTS by DCE                                                                                                    |
| 3                            | RTS/CTS hardware flow control Recommended for the following procedures: incoming or outgoing data calls, fax calls, MUX mode.  Often, the initialization routine of Fax programs includes enabling RTS/CTS handshake, eliminating the need to issue AT\03 once again. |

#### **Notes**

- When using XON/XOFF flow control (AT\Q1) in online mode, +++ should not be used while the data transmission is paused with XOFF. Before entering the command mode with +++ the paused transmission should be resumed using the XON character.
- For compatibility reasons, the AT\Q command can be used in Multiplex mode, though the settings will not take effect. However, be aware that whenever you use the AT\Q write command in Multiplex mode and then save the current configuration to the user profile with AT&W, the changed AT\Q setting will become active after restart.
- Flow control can also be set using AT+IFC.

## 4.2 AT&C Set circuit Data Carrier Detect (DCD) function mode

The AT&C command determines how the state of circuit 109 (DCD) relates to the detection of received line signal from the distant end.

### **Syntax**

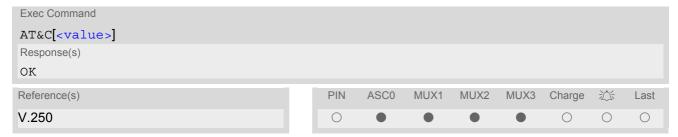

| <value>(num)(&amp;W)(&amp;V)</value> |                                                     |
|--------------------------------------|-----------------------------------------------------|
| [0]                                  | DCD line is always ON                               |
| 1 <sup>(&amp;F)</sup>                | DCD line is ON in the presence of data carrier only |

## 4.3 AT&D Set circuit Data Terminal Ready (DTR) function mode

## **Syntax**

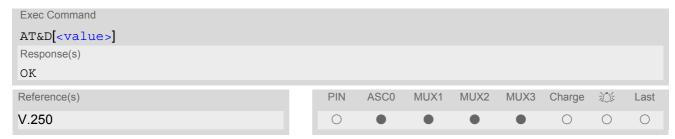

## **Command Description**

This parameter determines how the TA responds when circuit 108/2 (DTR) is changed from ON to OFF during data mode.

| <value>(num)(&amp;W)(&amp;V)</value> |                                                                                                    |
|--------------------------------------|----------------------------------------------------------------------------------------------------|
| [0]                                  | TA ignores status of DTR.                                                                                |
| 1                                    | ON->OFF on DTR: Change to command mode while retaining the connected call.                               |
| 2 <sup>(&amp;F)</sup>                | ON->OFF on DTR: Disconnect data call, change to command mode. During state DTR = OFF is auto-answer off. |

## 4.4 AT%D Automatic Dial on DTR Line Activation

AT%D controls automatic dialling on DTR line activation.

A more generic way to control the TC35i via its DTR line is available with AT^SCFG, refer to parameter <AutoExecatC>.

If automatic dialling is enabled and the DTR line switches from OFF to ON state, the ME attempts to set up an outgoing call to the number stored at the first index of the "ME" phone book, or using telephone number '112' in case of an emergency call.

To suppress arbitrary call releases on DTR deactivation setting of AT&D0 is strongly recommended.

If enabled, DTR activation triggers a dial command (ATD) as though it were entered by a TE. Therefore if in this situation characters are entered on the same serial channel the ongoing dial command will be terminated (user break).

When a call setup starts all other active or held calls are dismissed.

Repeated DTR activation events are ignored while call setup is in progress or during a call established by DTR activation. Also all DTR activation events during multiplex mode (AT+CMUX) are discarded. The Exec command is not supported during multiplex mode.

If several AT commands are entered on the same line AT%D needs to be the last one.

To enable auto dialling for data and voice calls after ME's power on it is necessary to disable PIN authorization with the command AT+CLCK="SC",0,<password>. To prevent misuse of this unprotected SIM card it is recommended to limit its network facilities. For details refer to the "FD" parameter of AT+CLCK.

If dialling starts on DTR line activation, possible responses are as though the dial command were entered by a TE, for instance:

OK

If successfully connected and voice call

CONNECT<text>

If successfully connected and non-voice call. <text> is sent out if parameter setting is ATX>0. TA switches to data state.

· +CME ERROR: SIM not inserted

SIM card is needed to set up data and voice calls.

+CME ERROR: SIM PIN required

PIN is required to set up data and voice calls.

+CME ERROR: not found

Phone book entry is required for data and voice calls, but no telephone number is provided.

NO DIALTONE

If there is no dialtone and parameter setting ATX2 or ATX4.

BUSY

If busy and parameter setting ATX3 or ATX4.

NO CARRIER

If a connection cannot be set up or call is finished by other party.

#### Syntax

```
Test Command

AT%D=?

Response(s)
%D: (list of supported <mode>s), (list of supported <dialType>s)
OK

Read Command

AT%D?

Response(s)
%D: <mode>, <dialType>
OK
```

Exec Command

AT%D[<mode>[<dialType>]]

Response(s)

OK

+CME ERROR: invalid characters in text string
Invalid parameter.

+CME ERROR: operation not supported

No physical DTR signal line is supported for the serial channel or no access to the CSD transmission unit is supported for the serial channel but a data call is requested (i.e. no ";" is appended, see below). However, data calls are applicable on serial channel 0 only.

+CME ERROR: operation temporary not allowed

Command is not supported during multiplex mode (AT+CMUX).

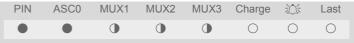

#### **Parameter Description**

<mode>(num)(&W)

Auto dial state on DTR activation (OFF-ON transition).

Additional functionality is available with AT^SCFG, e.g. sending a short message (SMS) on DTR activation can be done with parameter <AutoExecATC> set to "AT+CMSS=1".

[0]<sup>(&F)</sup> Disable functionality.

1 Enable dialling of the telephone number located at index "1" in the "ME" phone

book. If <dialType> is "!" an emergency call is set up. Refer to AT+CPBS and

AT+CPBW.

<dialType>(str)(&W)

Determine type of performed dial.

[""]<sup>(&F)</sup> If omitted performed dial command leads to a data call.

":" Performed dial command leads to a voice call.

"!" Dial command leads to an emergency call, i.e. ATD "112"; is performed. No

SIM card needs to be inserted in this case.

CAUTION!

AT%D1! setting especially in conjunction with AT&W can easily lead to erroneous

emergency call setups.

#### Example

Create an entry at the first location of the ME phonebook and enable automatic dial on DTR line activation. For details regarding phone book handling refer to AT+CPBS and AT+CPBW.

AT+CPBS="ME"

OK

AT+CPBW=1, "+497777777", 145, "Helpdesk"

OK

AT\*D1;

OK

AT&W

OK

AT&W

OK

AT&W

OK

AT&W

OK

AT&W

OK

AT&W

OK

AT&W

OK

AT&W

OK

AT&W

OK

AT&W

OK

AT&W

OK

AT&W

OK

AT&W

OK

AT&W

OK

Select ME phone book

Store phone number to dialed automatically when DTR is toggled.

Enable automatic dial.

Store setting in the user profile.

If a DTR line activation has occured:

OK ATD command entry confirmation.

NO CARRIER Called party hang up.

## 4.5 AT&S Set circuit Data Set Ready (DSR) function mode

The AT&S command determines how the TA sets circuit 107 (DSR) depending on the communication state of the TA interfacing TE.

### **Syntax**

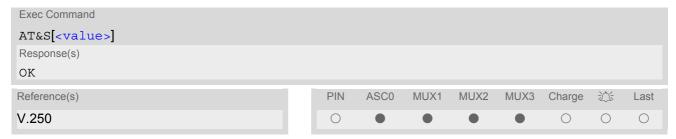

| <value>(num)(&amp;W)(&amp;V)</value> |                                                             |
|--------------------------------------|-------------------------------------------------------------|
| [0] <sup>(&amp;F)</sup>              | DSR line is always ON                                       |
| 1                                    | TA in command mode: DSR is OFF. TA in data mode: DSR is ON. |

## 4.6 ATE Enable command echo

The ATE command determines whether or not the TA echoes characters received from TE during command state.

### **Syntax**

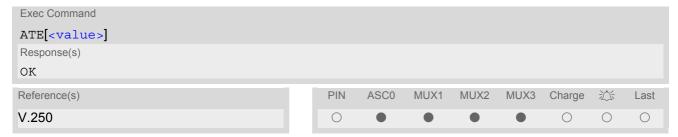

## Parameter Description

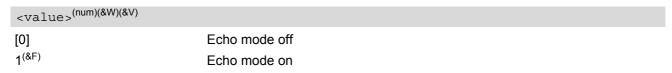

#### Note

• In case of using the command without parameter, <value> is set to 0.

## 4.7 AT+ICF Serial Interface Character Framing

The command AT+ICF controls the serial interface character framing format and parity used for receiving and transmitting.

The following settings are supported:

- 7 bits, even parity, 1 stop bit (AT+ICF=5,1)
- 7 bits, odd parity, 1 stop bit (AT+ICF=5,0)
- 8 bits, even parity, 1 stop bit (AT+ICF=2,1)
- 8 bits, no parity, 1 stop bit (AT+ICF=3)
- 8 bits, odd parity, 1 stop bit (AT+ICF=2,0)
- 8 bits, no parity, 2 stop bits (AT+ICF=1)

#### **Syntax**

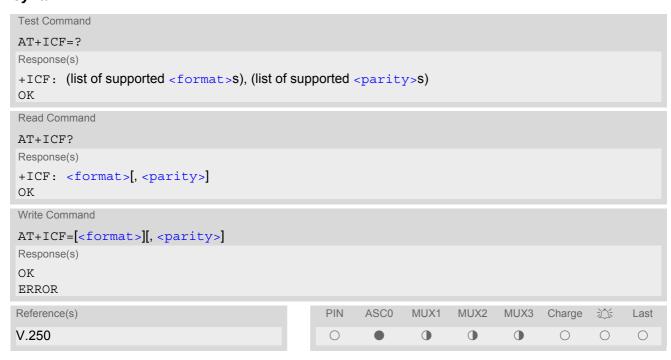

#### **Parameter Description**

1

even

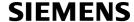

#### **Notes**

- If AT+ICF modes 7E1 or 7O1 are set, the parity bit will by default not be transmitted over the air. If the remote party expects the parity bit to be transmitted, additional settings are required via AT^STPB.
- When using a bit rate of 300 bps there must be a delay of 500ms before entering the next command. At bit rates of 1200 bps the delay must be 300ms. For higher bit rates use of the default delay is sufficient.
- TC35i's autobaud feature detects the bit rate currently used by the TE. However, this detection suffers some limitations described in Section 4.10.1, Autobauding. If autobauding is enabled, the AT+ICF read command does not show the current character framing, but the character framing that will be used when autobauding is disabled.
- For compatibility reasons, the command can be used in Multiplex mode, though the settings will not take
  effect. Please note that changes made on multiplex channel 1 will be saved with AT&W and will become active
  when restarting the ME after AT^SMSO.
- To start the multiplexer it is necessary to set the character framing to 8 bits, no parity and 1 stop bit.

## 4.8 AT+IFC Set Flow Control separately for data directions

The command AT+IFC can be used to set or query the data flow control separately for each data direction. In contrast to this, flow control settings made with AT\Q are valid in both data directions.

#### **Syntax**

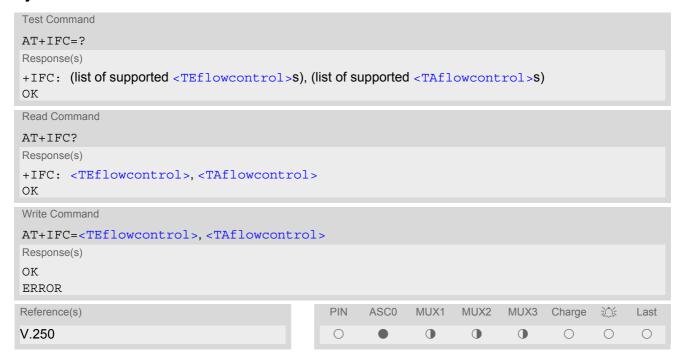

#### **Parameter Description**

<TEflowcontrol>(num)(&W)

Specifies the method used by the TE when receiving data from the TA.

[0] none

1 XON/XOFF, terminate flow control in the Cellular Engine

2 RTS line

3 XON/XOFF, evaluate flow control in the Cellular Engine and pass it through

(over the air) to the opposite TE

Specifies the method used by the TA when receiving data from the TE.

[0] none

1 XON/XOFF 2 CTS line

## **SIEMENS**

#### Notes

- When using XON/XOFF flow control (AT+IFC=1,x or AT+IFC=3,x) in data mode, +++ should not be used while the data transmission is paused with XOFF. Before entering the command mode with +++ the paused transmission should be resumed using the XON character.
- For compatibility reasons, the AT+IFC command can be used in Multiplex mode, though the settings will not take effect. However, be aware that whenever you use the AT+IFC write command in Multiplex mode and then save the current configuration to the user profile with AT&W, the changed AT+IFC setting will become active after restart.

## 4.9 AT+ILRR Set TE-TA local rate reporting

The command AT+ILRR controls whether or not the intermediate result code "+ILRR" is transmitted from the DCE to the DTE.

#### Syntax

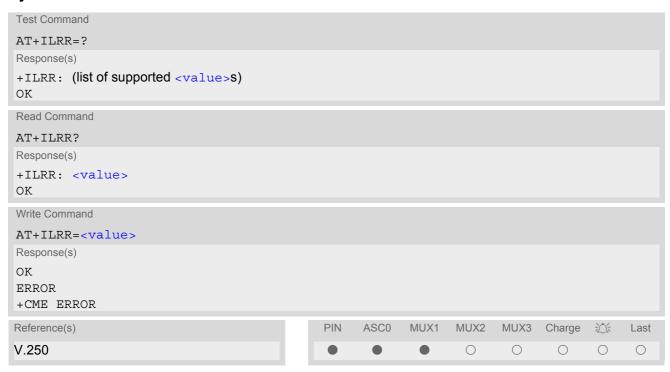

#### Intermediate Result Code

+ILRR: <rate>

Indicates port rate setting on connection.

#### **Command Description**

The write command determines whether or not an intermediate result code of local rate is reported at connection setup. The rate is reported before the final result code of the connection is transmitted to the TE.

| <value>(num)(&amp;W)(&amp;V)</value>  |                                               |  |  |
|---------------------------------------|-----------------------------------------------|--|--|
| 0 <sup>(&amp;F)</sup>                 | Disables reporting of local port rate         |  |  |
| 1                                     | Enables reporting of local port rate          |  |  |
| <rate>(num)</rate>                    |                                               |  |  |
| port rate setting on connection (bps) |                                               |  |  |
| 0                                     | Autobauding (see Section 4.10.1, Autobauding) |  |  |
| 300                                   |                                               |  |  |
| 600                                   |                                               |  |  |
| 1200                                  |                                               |  |  |
| 2400                                  |                                               |  |  |
|                                       |                                               |  |  |

# **SIEMENS**

| 4800   |                                      |
|--------|--------------------------------------|
| 9600   |                                      |
| 14400  |                                      |
| 19200  |                                      |
| 28800  |                                      |
| 38400  |                                      |
| 57600  |                                      |
| 115200 |                                      |
| 230400 | (cannot be used in terminal version) |

## 4.10 AT+IPR Set fixed local rate

The command AT+IPR can be used to set or query the TE-TA interface bit rate.

#### Syntax

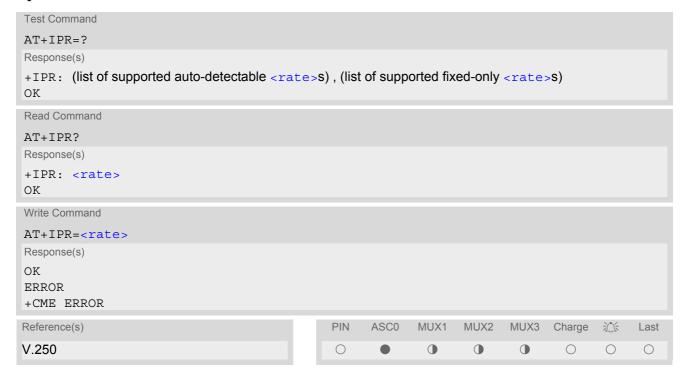

#### **Command Description**

The test command returns the values of the supported automatically detectable bit rates and the values of the supported fixed bit rates.

The read command returns the current bit rate of the interface.

The write command specifies the bit rate to be used for the interface. When you set a fixed-rate, make sure that both TE (DTE) and TA (DCE) are configured to the same rate. When you select autobauding, the TA will automatically recognize the bit rate currently used by the TE.

The setting is stored in the non-volatile memory and will be used whenever the engine is powered up again. However, in case of autobaud mode (AT+IPR=0) the detected TA bit rate will not be saved and, therefore, needs to be resynchronized after restarting the GSM engine (see Section 4.10.1, Autobauding).

| <rate>(num)(&amp;V)</rate> |                                                                             |
|----------------------------|-----------------------------------------------------------------------------|
| bit rate per second (bps)  |                                                                             |
| 0                          | Activates autobauding. See Section 4.10.1, Autobauding for further details. |
| 300                        |                                                                             |
| 600                        |                                                                             |
| 1200                       |                                                                             |
| 2400                       |                                                                             |
| 4800                       |                                                                             |
| 9600                       |                                                                             |
| 14400                      |                                                                             |
|                            |                                                                             |

19200
28800
38400
57600
115200
230400 (Not available if product is TC35i Terminal)

#### **Notes**

- Delivery value for <rate> is autobauding enabled (AT+IPR=0). It will not be restored with AT&F.
- The current setting of AT+IPR will be preserved when you download firmware (i.e. a firmware update does not restore the factory setting) or in the event of power failure.
- Generally, AT+IPR should be used as a standalone command. If nethertheless combinations with other commands on the same command line cannot be avoided, there are several constraints to be considered:
  - Avoid combinations with the AT commands listed in Section 1.4.2, Combining AT commands on the same command line.
  - Take into account, that a pause of 100ms is required between the response to the last command (e.g. OK) and the next command.
  - When you enter AT+IPR=0, autobauding will be activated after the response to the last command is received.
  - When local echo is active (ATE1) and you enter AT+IPR=x with other commands you may encounter the following problem: if switching to the new bit rate takes effect while a response is being transmitted, the last bytes may be sent with the new bit rate and thus, not properly transmitted. The following commands will be correctly sent at the new bit rate.
- In order to account for greater amounts of data it is recommended to choose a minimum bit rate of 2400 bps. If the ME shall be operated in Multiplex mode we suggest a minimum bit rate of 4800bps.
- · In multiplex mode write command is not supported.
- A selected bit rate takes effect after the write commands returns OK.

## 4.10.1 Autobauding

To take advantage of autobaud mode specific attention must be paid to the following requirements:

- Synchronization between TE and TA
   Ensure that TE and TA are correctly synchronized and the bit rate used by the TE is detected by the TA. To allow the bit rate to be synchronized simply use an "AT" or "at" string. This is necessary
  - after you have activated autobauding
  - when you start up the GSM engine while autobauding is enabled. It is recommended to wait 3 to 5 seconds before sending the first AT character. Otherwise undefined characters might be returned.

If you want to use autobauding and autoanswer at the same time, you can easily enable the TE-TA synchronization, when you activate autobauding first and then configure the autoanswer mode (ATS0  $\neq$  0).

- Restrictions on autobauding operation
  - The serial interface shall be used with 8 data bits, no parity and 1 stop bit (factory setting), e.g. 2 stop bits are not supported for autobaud mode.
  - The command A/ cannot be used.
  - Only the strings "AT" or "at" can be detected (neither "At" nor "aT").
  - URCs that may be issued before the ME detects a new bit rate (by receiving the first AT character) will be sent at the previously detected bit rate or, after ME restart, at 57600 bps.
  - It is not recommended to switch to autobauding from a bit rate that cannot be detected by the autobaud mechanism (e.g. 300 bps). Responses to AT+IPR=0 and any commands on the same line might be corrupted.

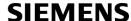

- TC35i Terminal version: autobauding should not be used at bitrates over 115200bps.
- When autobauding is switched on:
  - + only data length, parity and baud rate are automatically detected
  - + if using 1 stop bit, AT+ICF=1 should not be used, because it uses 2 stop bits
  - + if using 2 stop bits, no combination of AT+ICF should be used, which uses 1 stop bit
- · Autobauding and bit rate after restart

The most recently detected bit rate is stored when the ME is powered down (with AT^SMSO). Therefore, each time the module is restarted the correct bit rate must be found as described above. Unless the bit rate is determined, the following constraints apply:

- An incoming CSD call cannot be accepted. This must be taken into account when autobauding and autoanswer mode (ATS0 ≠ 0) are enabled at the same time, escpecially if SIM PIN 1 authentication is done automatically and the setting ATS0 ≠ 0 is stored to the user profile with AT&W.
- Until the bit rate is found, URCs generated after restart will be output at 57600 bps. This applies only to user defined URCs, such as "+CREG", "CCWA", "^SCKS" etc. The URCs "^SYSSTART", "^SYSSTART CHARGE-ONLY MODE" and "^SYSSTART ALARM MODE" will not be indicated when autobauding is enabled.

Note: To avoid any problems caused by undetermined bit rates in the direction from TA to TE we strongly recommend to configure a fixed bit rate rather than autobauding.

Autobauding and multiplex mode
 If autobauding is active you cannot switch to multiplex mode (see AT+CMUX).

## 4.11 AT+CMUX Enter multiplex mode

Multiplex mode according to the ETSI TS 101 669 and GSM 07.10 enables one physical serial asynchronous interface to be partitioned into three virtual channels. This allows you to take advantage of up to 3 simultaneous sessions running on the serial interface. For example, you can send or receive data or make a call on the first channel, while the other two channels are free to control the module with AT commands.

The TC35i module incorporates an internal multiplexer and thus integrates all the functions needed to implement full-featured multiplex solutions. For the application on top, customers have the flexibility to create their own multiplex programs conforming to the multiplexer protocol. To help system integrators save the time and expense of designing multiplexer applications, SIEMENS AG offers WinMUX2k, a ready-to-use multiplex driver for Windows 2000 and Windows XP. Another approach is to develop customized solutions based on the sources of the WinMux2k driver.

Refer to [5] which provides a detailed description of the multiplex architecture and step-by-step instructions of how to install and configure the multiplex mode. The WinMUX2k driver and its source files can be supplied on request. Please contact your local distributor to obtain the latest installation software and user's guide.

#### Syntax

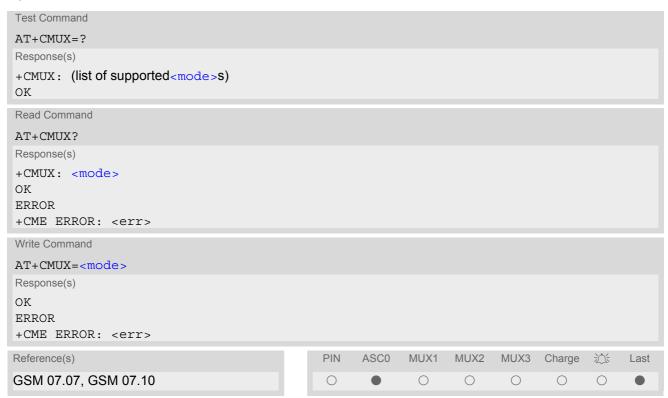

### **Parameter Description**

Subparameters defined in GSM07.07 are adjusted for control and logical channels as follows

0 UIH frames used only (control channel)

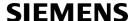

#### **Notes**

- The write command is used to enter the multiplex mode. The setup of the logical channels is initiated by the TE, i.e. the TE acts as initiator. This means that the TE shall ensure that logical channels are established before any further actions on the channels can be started.
- There is a timeout of five seconds, if the multiplexer protocol is enabled and no multiplexer control channel is established. The GSM engine returns to AT command mode.
- The parameter maximum frame size (N1) of AT+CMUX in GSM 07.10 is fixed to 98 bytes and cannot be changed. All other parameters are not available.
- Multiplexer mode requires character framing to be set to 8 bits, no parity and 1 stop bit. The setting can be made using (AT+ICF=3).

## 4.11.1 Restrictions on Multiplex mode

In multiplex mode, CSD and fax calls can only be set up on logical channel 1. Due to this restriction, AT commands have a different behavior on channels 2+3 compared to channel 1. Several commands are not available, others return different responses. This section summarizes the concerned commands. For general rules and restrictions to be considered in Multiplex mode please refer to [5].

Table 4.1: Availability of AT Commands on Virtual Channels

| Command             | Behavior on channel 1       | Behavior on channel 2+3     |
|---------------------|-----------------------------|-----------------------------|
| +++                 | not usable, but see note 2) | not usable, but see note 2) |
| AT+CBST             | as described                | not usable                  |
| AT+CRLP             | as described                | not usable                  |
| AT+F (Fax commands) | as described                | not usable                  |
| AT&S                | as described                | not usable                  |
| ATA                 | as described                | no Data Calls               |
| ATD                 | as described                | no Data Calls               |
| ATDI                | as described                | not usable                  |
| ATL                 | as described                | not usable                  |
| ATM                 | as described                | not usable                  |
| ATO                 | as described                | not usable                  |
| ATS6 <sup>1)</sup>  | as described                | not usable                  |
| ATS7 1)             | as described                | not usable                  |
| ATS8 <sup>1)</sup>  | as described                | not usable                  |
| ATS10 <sup>1)</sup> | as described                | not usable                  |
| ATS18 <sup>1)</sup> | as described                | not usable                  |
| AT\V                | as described                | not usable                  |

<sup>1)</sup> Siemens GSM engines support the registers S0 - S29. You can change S0,S3,S4,S5,S6,S7,S8,S10 and S18 using the related ATSn commands (see starting from ATS0). The other registers are read-only and for internal use only!

<sup>2)</sup> The applicability of the +++ escape sequence depends on the customer's external application based on the Mulitplexer Protocol. Recommendations for implementing an appropriate modern status command (MSC) are provided in [5], Section "Escape Sequence".

Table 4.2: Summary of AT commands with Different Behavior in Multiplex Mode

| Command  | Description                                                                                                    |
|----------|----------------------------------------------------------------------------------------------------|
| AT\Q     | It is recommended to use hardware flow control (AT\Q3). XON/XOFF flow control (AT\Q1) is not supported in Multiplex mode.  See note regarding AT\Qn settings stored with AT&W if Multiplex mode is active.                                                                                                    |
| AT&V     | Different default configurations on channels 1, 2 and 3.                                                                                                    |
| AT&W     | Different user profiles can be stored on each channel.                                                                                                    |
| AT+IPR   | Before you start Multiplex mode, it is recommended to set the ME to 57600 bps (minimum should be 4800 bps).  In Multiplex mode, the write command AT+IPR= <rate> cannot be used.</rate>                                                                                                    |
| AT+IPR=0 | Multiplex mode cannot be activated while autobauding is enabled.                                                                                                    |
| AT+CALA  | On each channel an individual <text> message can be stored. but only one time setting applies to all channels. This means an alarm <time> set on one of the channels overwrites the time setting on all remaining channels. Therefore, the total number of alarm events returned by the read command AT+CALA? will always be <n>=0, no matter whether individual text messages are stored. When the alarm is timed out and executed the ME sends the URC only on the channel where the most recent alarm setting was made. The alarm time will be reset to "00/01/01,00:00:00" on all channels.</n></time></text> |
| AT+CMEE  | Presentation mode can be separately configured for each channel.                                                                                                    |
| AT+CNMA  | If Multiplex mode is activated the +CNMI parameter will be set to zero on all channels, if one channel fails to acknowledge an incoming message within the required time.                                                                                                    |
| AT+CNMI  | Phase 2+ parameters can only be used on one channel. The parameter for $$ and $$ on the other channels have to be set to zero. If either a SM or a Status Report is not acknowledged, all +CNMI parameter will be set to zero on all channels.                                                                                                    |
| AT+CFUN  | If the ME is in Multiplexer mode, it is not recommended to activate SLEEP mode with AT+CFUN= <fun>. The best approach to properly control SLEEP mode in this case is to issue the PSC messages described in [5], Section "Power saving control (PSC)".</fun>                                                                                                    |
| AT+CPMS  | Parameter <mem3> will be the same on all instances, but the settings of <mem1> and <mem2> may vary on each instance.</mem2></mem1></mem3>                                                                                                    |
| AT^SSDA  | If one instance is set to $=1$ and $=1$ , then all other instances must be configured for $=0$ .                                                                                                    |

## 4.12 AT^STPB Transmit Parity Bit (for 7E1 and 7O1 only)

This command is intended only for use with 7E1 and 7O1. In addition to the 7E1 or 7O1 settings made with AT+ICF the command AT^STPB specifies whether or not to transmit the parity bit over the air.

#### Syntax

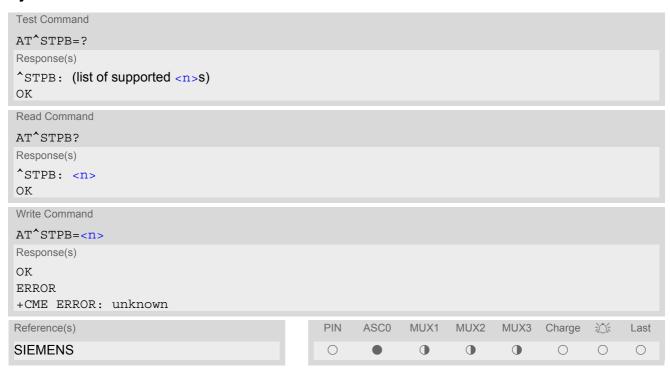

#### **Command Description**

The test command returns the supported values of the parameter < n >.

The read command returns the current value of the parameter <n>.

The write command can be used to control the handling of the parity bit. If command fails, "+CME ERROR: unknown" will be returned.

#### **Parameter Description**

| <n>(num)(&amp;W)</n>  |                                                                                                    |
|-----------------------|----------------------------------------------------------------------------------------------------|
| 0 <sup>(&amp;F)</sup> | The parity bit will not be transmitted over the air and will be replaced with 0. This mode is the default setting if 7E1 or 7O1 is activated with AT+ICF.                                                                                                    |
| 1                     | In a data connection 8 bits will be transmitted, including the parity bit, i.e. the parity bit will be properly transmitted over the air. The setting shall be used if problems are encountered when TC35i is running in the default 7E1 or 7O1 mode enabled with AT+ICF. In this case, AT^STPB=1 shall be set in addition to the 7E1 or 7O1 settings selected with AT+ICF. |

#### Note

· Command is usable if multiplexer is enabled but setting is ignored.

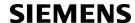

## 5. Security Commands

The AT Commands described in this chapter allow the external application to determine various security related settings.

## 5.1 AT+CPIN PIN Authentication

AT+CPIN controls network authentication of the TC35i.

The read command returns an alphanumeric string indicating whether or not network authentication is required.

The write command allows the TC35i to store the entered password. This may be for example the SIM PIN1 to register to the GSM network, or the SIM PUK1 to replace a disabled SIM PIN1 with a new one, or the PH-SIM PIN if the client has taken precautions for preventing damage in the event of loss or theft etc.

If no PIN1 request is pending (for example if PIN1 authentication has been done and the same PIN1 is entered again) TC35i responds "+CME ERROR: operation not allowed"; no further action is required.

Each time a password is entered with AT+CPIN the module starts reading data from the SIM. The duration of reading varies with the SIM card. This may cause a delay of several seconds before all commands which need access to SIM data are effective. See Section 18.1, Restricted access to SIM data after SIM PIN authentication for further detail.

#### Syntax

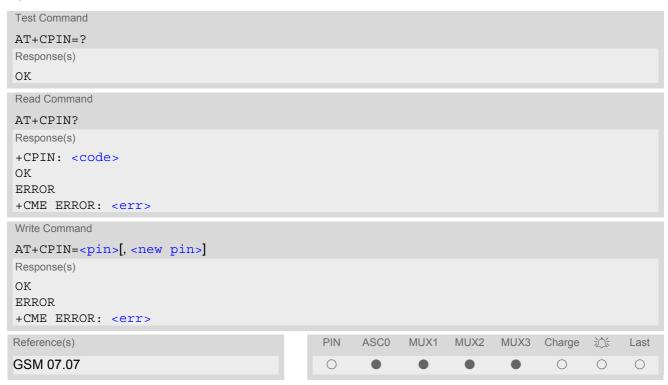

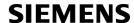

#### Parameter Description

<pin>(str)

Password (string type), usually SIM PIN1.

If the requested password was a PUK, such as SIM PUK1 or PH-FSIM PUK or another password, then <pin> must be followed by <new pin>.

<new pin>(text)

If the requested code was a PUK: specify a new password or restore the former disabled password. See Section 5.1.1, What to do if PIN or password authentication fails? for more information about when you may need to enter the PUK.

<code>(text)

SIM PIN authentication

**READY** PIN has already been entered. No further entry needed.

SIM PIN ME is waiting for SIM PIN1.

SIM PUK ME is waiting for SIM PUK1 if PIN1 was disabled after three failed attempts to

enter PIN1.

SIM PIN2 ME is waiting for PIN2. This is only applicable when an attempt to access a

> PIN2 related feature was acknowledged with +CME ERROR: 17 ("SIM PIN2 required"), for example when the client attempts to edit the FD phonebook). In this case the read command AT+CPIN? also prompts for SIM PIN2. Normally,

the AT+CPIN2 command is intended for SIM PIN2.

SIM PUK2 ME is waiting for PUK2 to unblock a disabled PIN2. As above, this is only nec-

> essary when the preceding command was acknowledged with +CME ERROR: 18 ("SIM PUK2 required") and only if the read command AT+CPIN? also prompts for SIM PUK2. Normally, the AT+CPIN2 command is intended for SIM

PUK2.

Phone security locks set by client or factory

PH-SIM PIN ME is waiting for phone-to-SIM card password if "PS" lock is active and the cli-

ent inserts other SIM card than the one used for the lock. ("PS" lock is also

referred to as phone or antitheft lock).

PH-SIM PUK ME is waiting for Master Phone Code, if the above "PS" lock password was

incorrectly entered three times.

PH-FSIM PIN ME is waiting for phone-to-very-first-SIM card. Necessary when "PF" lock was

set. When powered up the first time, ME locks itself to the first SIM card put into the card holder. As a result, operation of the mobile is restricted to this one SIM

card (unless the PH-FSIM PUK is used as described below).

ME is waiting for service provider personalisation password

ME is waiting for phone-to-very-first-SIM card unblocking password to be PH-FSIM PUK

given. Necessary when "PF" lock is active and other than first SIM card is

inserted.

PH-NET PUK ME is waiting for network personalisation unblocking password PH-NS PIN ME is waiting for network subset personalisation password

PH-NS PUK ME is waiting for network subset unblocking password PH-SP PIN

PH-SP PUK ME is waiting for service provider personalisation unblocking password

PH-C PIN ME is waiting for corporate personalisation password

PH-C PUK ME is waiting for corprorate personalisation un-blocking password

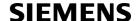

#### **Notes**

- Successful PIN authentication only confirms that the entered PIN was recognized and correct. The output of
  the result code OK does not necessarily imply that the mobile is registered to the desired network.
  Typical example: PIN was entered and accepted with OK, but the ME fails to register to the network. This may
  be due to missing network coverage, denied network access with currently used SIM card, no valid roaming
  agreement between home network and currently available operators etc.
  TC35i offers various options to verify the present status of network registration: For example, the AT+COPS
  command indicates the currently used network. With AT+CREG you can also check the current status and activate an unsolicited result code which appears whenever the status of the network registration changes (e.g.
  when the ME is powered up, or when the network cell changes).
- <pin> and <new pin> can also be entered in quotation marks (e.g. "1234").
- To check the number of remaining attempts to enter the passwords use the AT^SPIC command.
- See AT+CPWD and AT^SPWD for information on passwords.
- See AT+CLCK and AT^SLCK for information on lock types.

## 5.1.1 What to do if PIN or password authentication fails?

#### PIN1 / PUK1:

After three failures to enter PIN 1, the SIM card is blocked (except for emergency calls). +CME ERROR: 12 will prompt the client to unblock the SIM card by entering the associated PUK (= PIN Unblocking Key / Personal Unblocking Key). After ten failed attempts to enter the PUK, the SIM card will be invalidated and no longer operable. In such a case, the card needs to be replaced. PIN1 consists of 4 to 8 digits, PUK1 is an 8-digit code only. To unblock a disabled PIN1 you have two options:

- You can enter AT+CPIN=PUK1,new PIN1.
- You can use the ATD command followed by the GSM code \*\*05\*PUK\*newPIN\*newPIN#;.

#### PIN2 / PUK2:

PIN2 prevents unauthorized access to the features listed in AT+CPIN2. The handling of PIN2 varies with the provider. PIN2 may either be a specific code supplied along with an associated PUK2, or a default code such as 0000. In either case, the client is advised to replace it with an individual code. Incorrect input of PUK2 will permanently block the additional features subject to PIN2 authentification, but usually has no effect on PIN1. PIN2 consists of 4 digits, PUK2 is an 8-digit code only.

To unblock a disabled PIN2 you have two options:

- You can enter AT+CPIN2=PUK2, new PIN2.
- You can use the ATD command followed by the GSM code \*\*052\*PUK2\*newPIN2\*newPIN2#;.

#### Phone lock:

If the mobile was locked to a specific SIM card (= "PS" lock or phone lock), the PUK that came with the SIM card cannot be used to remove the lock. After three failed attempts to enter the correct password, ME returns +CPIN: PH-SIM PUK (= response to read command AT+CPIN?), i.e. it is now waiting for the Master Phone Code. This is an 8-digit device code associated to the IMEI number of the mobile which can only by obtained from the manufacturer or provider. When needed, contact Siemens AG and request the Master Phone Code of the specific module.

There are two ways to enter the Master Phone code:

- You can enter AT+CPIN=Master Phone Code
- You can use the ATD command followed by the GSM code \*#0003\*Master Phone Code#;.

Usually, the Master Phone Code will be supplied by mail or e-mail. If the received number is enclosed in the \*# codes typically used for the ATD option, it is important to crop the preceding \*#0003\* characters and the appended #.

Example: You may be given the string \*#0003\*12345678#. When prompted for the PH-SIM PUK simply enter 12345678.

If incorrectly input, the Master Phone Code is governed by a specific timing algorithm: (n-1)\*256 seconds (see table below). The timing should be considered by system integrators when designing an individual MMI.

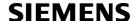

| Number of failed attempts       | Time to wait before next input is allowed |
|---------------------------------|-------------------------------------------|
| 1st failed attempt              | No time to wait                           |
| 2nd failed attempt              | 4 seconds                                 |
| 3rd failed attempt              | 3 * 256 seconds                           |
| 4th failed attempt              | 4 * 256 seconds                           |
| 5th failed attempt              | 5 * 256 seconds                           |
| 6th failed attempt and so forth | 6 * 256 seconds and so forth              |

#### SIM locks:

These are factory set locks, such as "PF", "PN", "PU", "PP", "PC". An 8-digit unlocking code is required to operate the mobile with a different SIM card, or to lift the lock. The code can only be obtained from the provider. Failure to enter the password is subject to the same timing algorithm as the Master Phone Code (see Table above).

#### Call barring:

Supported modes are "AO", "OI", "OX", "AI", "IR", "AB", "AG", "AC". If the call barring password is entered incorrectly three times, the client will need to contact the service provider to obtain a new one.

#### Related sections:

"+CME ERROR: <err>" values are specified at Section 2.12.1, CME/CMS Error Code Overview. For further instructions and examples see AT+CLCK, AT^SLCK, AT+CPWD and AT^SPWD.

For a complete list of Star-Hash codes please refer Section 18.2, Star-Hash (\*#) Network Commands.

## 5.2 AT+CPIN2 PIN2 Authentication

AT+CPIN2 controls network authentication of the TC35i.

The read command returns an alphanumeric string indicating whether or not network authentication is required. The write command allows the TC35i to store the entered password. This may be for example the SIM PIN2 to benefit from the features listed below, or the SIM PUK2 to replace a disabled PIN2 with a new one. Note that PIN2 can only be entered if PIN1 authentication was done.

If the TC35i is requesting SIM PUK2, use <pin> to enter the PUK2, followed by <new pin> to specify the new PIN2.

#### **Syntax**

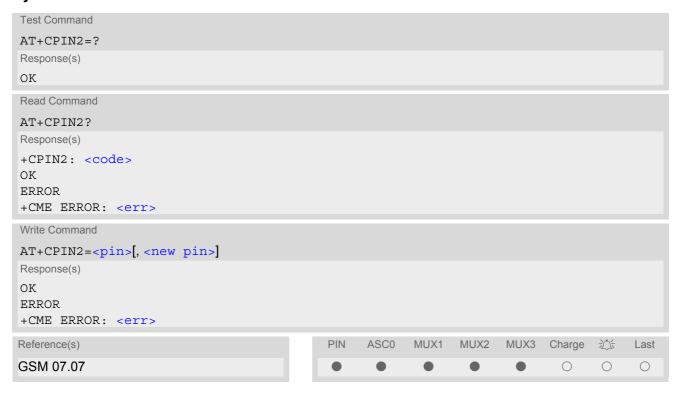

#### Parameter Description

<pin>(str)

Password (string type), usually SIM PIN2 or, if requested, SIM PUK2.

<new pin>(str)

If the requested code was SIM PUK2: new password (PIN2).

See Section 5.1.1, What to do if PIN or password authentication fails? for more information about when you may need to enter the PUK.

| <code><sup>(text)</sup></code> |                                                                                                    |
|--------------------------------|----------------------------------------------------------------------------------------------------|
| READY                          | ME is not pending for any password.                                                                                                    |
| SIM PIN2                       | ME is waiting for SIM PIN2. This <code> is returned only when PIN2 authentication has not yet been done or has failed ("+CME ERROR:17").</code>            |
| SIM PUK2                       | ME is waiting for SIM PUK2. This <code> is returned only when PIN2 authentication has failed and ME is pending for SIM PUK2 (i.e. "+CME ERROR:18").</code> |

#### Note

Functions accessible only after PIN2 authentication:

AT+CACM: Accumulated call meter (ACM) reset or query

AT+CAMM: Accumulated call meter maximum (ACMmax) set or query

AT+CLCK: Facility lock to "FD" (Fixed dialing phonebook)

AT^SLCK: Facility lock to "FD" (Fixed dialing phonebook)

AT+CPWD: Change "P2"password AT^SPWD: Change "P2"password

AT+CPUC: Price per unit and currency table

AT+CPIN2: Enter SIM PIN2 or SIM PUK2 if requested.

For example, SIM PIN2 will be needed when you attempt to edit the "FD" phonebook and ME returns "+CME Error 17" or "+CPIN: SIM PIN2".

Once the required <pin> has been entered correctly, PIN2 authentication code changes to READY. After 300s, a repetition of the authentication process is required (PIN2 authentication code changes from READY to SIM PIN2).

#### **Examples**

EXAMPLE 1

#### Change PIN2

```
AT+CPWD="P2", "0000", "8888" = new PIN2)
OK
```

**EXAMPLE 2** 

#### Unblock a disabled PIN2

```
AT+CPIN2: SIM PUK2 PIN2 has been disabled, PUK2 must be entered to define a new PIN2
AT+CPIN2=12345678,8888 where "12345678" is the PUK2, and "8888" the new PIN2.
```

EXAMPLE 3

#### Write into "FD" phonebook

```
AT+CPBS="FD"
OK
AT+CPBW=2,"+493012345678",145,"Charly"
+CME ERROR 17
AT+CPIN2=8888
OK
AT+CPBW=2,"+493012345678",145,"Charly"
OK
```

## 5.3 AT^SPIC Display PIN counter

The AT^SPIC command can be used to find out whether the ME is waiting for a password and, if so, how many attempts are left to enter the password.

The execute command returns the number of attempts still available for entering the currently required password, for example the PIN, PUK, PH-SIM PUK etc.

To check whether or not you need to enter a password use the read commands AT+CPIN?, AT+CPIN2? If the response to AT+CPIN? is "READY" the counter of the execute command AT^SPIC relates to PIN2. See last example. If the responses to AT+CPIN? and AT+CPIN2? both read "READY", no password is currently required, and the referrer of the execute command AT^SPIC is explicitly undefined.

#### Syntax

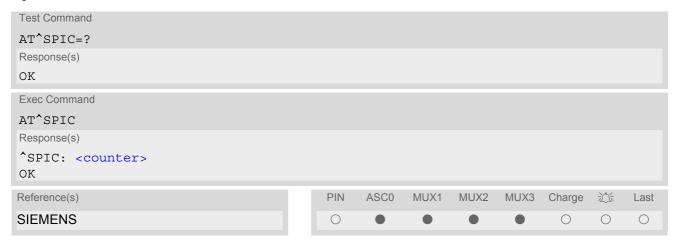

### **Parameter Description**

```
<counter>(num)
```

Number of attempts left to enter the currently required password. This number will be counted down after each failure.

#### Notes

- Whenever the required password changes, <counter> changes to reflect that change. Please refer to the examples below.
- For passwords associated to the phone lock ("PS" lock set by user or factory) or other factory set locks, such as "PF", "PN", "PU", "PP", "PC" the number of attempts is subject to a timing algorithm explained in AT+CPIN. If these passwords are incorrectly entered the counter first returns 3, 2 and 1 remaining attempt(s), but then gives the total number of attempts which amounts to 63 (see example below).
- See also Chapters AT+CLCK, AT+CPIN, AT+CPIN2, AT+CPWD, AT^SLCK for further information on locks and passwords.

#### **Examples**

EXAMPLE 1

The user fails to provide a correct SIM PIN three times. The counter decreases each time. After the counter reaches zero, the SIM PUK is required. After each failure to enter a correct SIM PUK, the counter decreases.

```
at+cpin?
+CPIN: SIM PIN
OK Currently required password is PIN1.
at^spic
^SPIC: 3
```

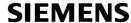

```
OK
                                               3 attempts left.
at+cpin=9999
+CME ERROR: incorrect password
at spic
^SPIC: 2
                                               2 attempts left.
OK
at+cpin=9999
+CME ERROR: incorrect password
at spic
^SPIC: 1
                                               1 attempt left.
at+cpin=9999
+CME ERROR: incorrect password
at+cpin?
+CPIN: SIM PUK
                                               Now required password is PUK 1.
OK
at^spic
^SPIC: 10
                                               10 attempts left for PUK 1.
at+cpin=01234567,1234
+CME ERROR: incorrect password
at spic
^SPIC: 9
                                               9 attempts left for PUK 1.
OK
```

#### EXAMPLE 2

Though a mobile is locked to a specific SIM card (phone lock), the user attempts to operate it with another SIM card. The user correctly enters the SIM PIN of the SIM card currently inserted, but then fails to give the "PS" lock password (PH-SIM PUK):

```
at+cpin=9999
OK
at+cpin?
+CPIN: PH-SIM PIN
                                               ME is waiting for the phone lock password.
at^spic
^SPIC: 3
                                               3 attempts left.
at+cpin=4711
+CME ERROR: incorrect password
at spic?
^SPIC: 2
                                               2 attempts left.
at+cpin=4712
+CME ERROR: incorrect password
at spic
^SPIC: 1
                                               1 attempt left.
OK
at+cpin=4713
+CME ERROR: incorrect password
at^spic
^SPIC: 63
OK
at+cpin=4714
+CME ERROR: incorrect password
at spic
```

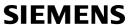

```
^SPIC: 63
OK
```

#### EXAMPLE 3

This example shows that after successful SIM PIN1 authentication the counter of the AT^SPIC execute command refers to SIM PIN2, i.e. it does not reflect the status of SIM PIN1. This may be a problem if the user enters a wrong PIN1 and is not aware that the number of attempts left to enter SIM PIN1 is counted down.

| enters a wrong PIN1 and is not aware that the number | er of attempts left to enter SIM PIN1 is counted down.                                                      |
|------------------------------------------------------|----------------------------------------------------------------------------------------------------|
| +CREG: 0                                             |                                                                                                    |
| at+cpin=1234                                         |                                                                                                    |
| OK                                                   |                                                                                                    |
| +CREG: 2                                             |                                                                                                    |
|                                                      |                                                                                                    |
| +CREG: 1                                             | The mobile ist properly registered to the network.                                                          |
| at+cpin?                                             |                                                                                                    |
| +CPIN: READY                                         | The AT+CPIN? read command confirms that SIM                                                                 |
|                                                      | PIN1 authentication was successful.                                                                         |
| at^spic                                              |                                                                                                    |
| ^SPIC: 3                                             | As SIM PIN1 authentication was successful, the                                                              |
|                                                      | counter relates to SIM PIN2 and correctly indicates                                                         |
|                                                      | that the user has 3 attempts to enter SIM PIN2.                                                             |
| OK                                                   |                                                                                                    |
| at+clck="SC",0,456789                                | First attempt to enter a wrong SIM PIN1.                                                                    |
| CME ERROR: incorrect password                        |                                                                                                    |
| at^spic                                              |                                                                                                    |
| ^SPIC: 3                                             | SIM PIN1 authentication is still valid, and the counter                                                     |
|                                                      | relates to SIM PIN2.                                                                                        |
| at+clck="SC",0,456789                                | Second attempt to enter a wrong SIM PIN1.                                                                   |
| CME ERROR: incorrect password                        |                                                                                                    |
| at^spic                                              |                                                                                                    |
| ^SPIC: 3                                             | SIM PIN1 authentication is still valid, and the counter                                                     |
|                                                      | relates to SIM PIN2.                                                                                        |
| at+clck="SC",0,456789                                | Third attempt to enter a wrong SIM PIN1.                                                                    |
| CME ERROR: incorrect password                        |                                                                                                    |
|                                                      |                                                                                                    |
| +CREG: 0                                             | SIM PIN1 authentication is no longer valid.                                                                 |
| at^spic                                              |                                                                                                    |
| ^SPIC: 10                                            | This time, after the SIM PIN1 code has been dis-                                                            |
|                                                      | abled, the counter indicates the status of SIM PIN1 and notifies that 10 attempts are left to enter the SIM |
|                                                      | PUK.                                                                                                    |
|                                                      | i Oit.                                                                                                    |

## 5.4 AT+CLCK Facility lock

AT+CLCK can be used to lock, unlock or interrogate a network or ME <facility>. The command can be aborted when network facilities are being set or interrogated.

#### **Syntax**

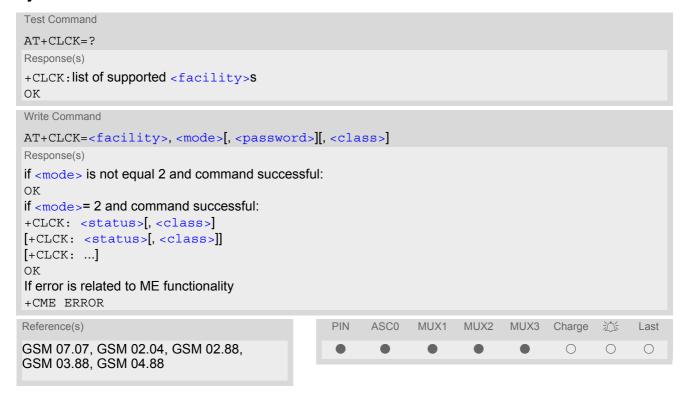

#### **Parameter Description**

<facility>(str)

"PS"

Phone security locks set by client or factory

Primarily intended for the client to take safety precautions, "SC", "PS" and "FD" can be configured individually. "PS" may also be factory set.

Parameter <class> is not applicable to security locks.

See examples below for further details.

"SC" SIM (lock SIM cards). SIM requests password upon ME power-up and when this lock command is issued.

<password>: SIM PIN1.

Phone locked to SIM card. ME requests password when other than current SIM card is inserted.

"PS" lock is frequently referred to as "phone lock", or "device lock". Accordingly, the password may be called "phone code" or "device code". The "PS" password is not associated with the PUK of the SIM card. If incorrectly entered three times, the Master Phone Code is required to lift the lock. This is an 8-digit device code associated to the IMEI number of the mobile which can only by obtained from the manufacturer of the module. Once the Master Phone Code has been acctepted, the mobile is operational, and the "PS" lock is no longer active. If needed it must be set once again.

<password>: User defined password. It is needed before the first use of
<facility> "PS" and, therefore, must first be specified with AT+CPWD or
AT^SPWD, if it has not been predefined by factory settings. If set by factory (e.g.
for a prepaid mobile), the password is supplied by the provider or operator.

"FD"

SIM fixed dialling memory: If the mobile is locked to "FD", only the phone numbers stored to the "FD" memory can be dialled. (Capacity of FD phonebook depending on the SIM card).

<password>: SIM PIN 2.

If a lock on the SIM fixed dialing memory is active, the following applies:

 Outgoing voice, data or fax calls can be made only to numbers stored in "FD" phonebook.

Result code depends on the type of the call:

for voice calls, indication is "+CME Error 257: Call barred".

for data and fax calls, indication is "NO CARRIER".

Access to defined Supplementary Services such as Call barring, Call waiting, Call forwarding, Call hold and Multiparty is possible only if the exact corresponding public MMI \*# code for the desired service is stored in the fixed dialing number phone book, and used with ATD.

AT commands for supplementary service control are barred while "FD" lock is active.

Indication is "+CME Error 257: Call barred".

Access to Unstructured Supplementary Services ("USSD") is possible only
if the exact desired USSD string is stored in the fixed dialling number phone
book, and used with ATD.

AT commands for USSD are barred while "FD" lock is active.

Indication is "+CME Error 257: Call barred".

 SMS can be sent only to phone numbers which are stored in the "fixed dialling numbers" phonebook "FD".
 Indication is "+CMS Error 302: operation not allowed".

# Factory defined SIM locks:

Typical examples of factory set SIM locks are prepaid phones or network locks, used to restrict the operation of a mobile to a specific provider or operator. The client should be aware that each of these lock types can only be unlocked if the associated password is available. For example, a mobile can be locked to accept only SIM cards from the respective provider, or even one single SIM card. Once a different SIM card is inserted the ME will prompt the client to enter a specific code. This is not the PUK of the SIM card, but usually an 8-digit code which needs to be requested from the provider.

The locks can only be set by the manufacturer and need to be agreed upon between the parties concerned, e.g. provider, operator, distributor etc. on the one side and the manufacturer on the other side. For details contact your local dealer or Siemens AG.

Parameter <class> is not applicable to SIM locks.

<password> and instructions for unlocking must be obtained from the network provider.

"PF" lock Phone to the very First SIM card

"PN" Network Personalisation

"PU" Network subset Personalisation
"PP" Service Provider Personalisation

"PC" Corporate Personalisation

#### Supplementary Service Call Barring:

Supplementary Service "Call Barring" allows to specify conditions under which calls will be disallowed by the network.

The availability of the Supplementary Services varies with the network. To benefit from call barring the client will need to subscribe them, though a limited number of call barring types may be included in the basic tariff package.

When you attempt to set a <facility> or <class> which is not provisioned, not yet subscribed to, or not supported by the module, the setting will not take effect regardless of the response returned. The responses in these

cases vary with the network (for example "OK", "+CME ERROR: Operation not allowed", "+CME ERROR: Operation not supported" etc.). To make sure check the extended error response with AT+CEER and the lock status with <mode>=2.

<password>: Network password supplied from the provider or operator. Usually there is one password which
applies to all call barring options. For details contact your provider.

"AO" BAOC (Bar All Outgoing Calls)

"OI" BOIC (Bar Outgoing International Calls)

"OX" BOIC-exHC (Bar Outgoing International Calls except to Home Country)

"AI" BAIC (Bar All Incoming Calls)

"IR" BIC-Roam (Bar Incoming Calls when Roaming outside the home country)

"AB" All Barring services (applicable only for <mode>=0)

"AG" All outGoing barring services (applicable only for <mode>=0)

"AC" All inComing barring services (applicable only for <mode>=0)

| <mode>(num)</mode> |        |
|--------------------|--------|
| 0                  | unlock |
| 1                  | lock   |

2 query status

<status>(num)

0 lock is inactive
1 lock is active

<password>(str)

Password string used to lock and to unlock a <facility>. Length and authority for passwords depend on the <facility> in question and are therefore listed in the section on parameter <facility>. Passwords can be modified with AT+CPWD or AT^SPWD.

## <class>(num)

Integer or sum of integers each representing a class of information, i.e. a bearer service, telecommunication service or bearer service group as defined in "GSM 02.04".

class 2 ("data") comprises all those individual data classes between 16 and 128, that are supported both by the network and the MS. This means, a setting made for class 2 applies to all individual data classes (if supported). In addition, you can assign a different setting to a specific class. For example, you can activate Call Forwarding for all data classes, but deactivate it for data class 64,

"dedicated packet access".

4 fax 8 SMS

16 data circuit sync32 data circuit async

dedicated packet access dedicated PAD access

1...[7]...255 combination of some of the above classes.

For example, the default setting 7 represents the sum of the integers 1, 2 and

4 (voice, data and fax).

The value 255 covers all classes.

If parameter "class" is omitted, the default value 7 is used.

#### **Notes**

- The AT+CLCK command offers the full range of <class> parameters according to the GSM specifications.
  However, when you attempt to use a service option which is not provisioned or not yet subscribed to, the setting will not take effect regardless of the response returned.
  - The responses in these cases vary with the network (for example "OK", "Operation not allowed", "Operation not supported" etc.). To make sure check the extended error response with AT+CEER and the lock status with <mode>=2.
- The command has been implemented with the full set of <class> parameters according to GSM 07.07. For actual applicability of a desired Call barring service to a specific service or service group (a specific <class> value) please consult table A.1 of GSM 02.04.
- If an outgoing Fax or Data Call is rejected due to an active "call barring" supplementary service, the call will be terminated with result code NO CARRIER.
   Under the same conditions, an outgoing Voice call will be terminated with result code NO DIALTONE.
- If an invalid <password> is entered several times in succession, a delay incremented after each failed attempt will increase the time to wait before the input of the <password> is accepted. To avoid blocking the serial interface the running AT+CLCK command is aborted after a short timeout and returns CME ERROR 100 ("unknown"). If then the AT+CLCK command is issued once again execution is denied with CME ERROR 256 ("Operation temporary not allowed"). For details regarding the delay see Section 5.1.1, What to do if PIN or password authentication fails?.
- If the user tries to set a lock although it is already active or, the other way round, tries to unlock an inactive lock, the response will be OK, but the cpassword> will not be checked or verified.

#### Examples

**EXAMPLE 1** 

Lock SIM card (<facility>= "SC")

| AT+CLCK="SC",1,"9999" OK    | The "SC" parameter enables or disables the SIM PIN authentication (PIN 1) when you power up the GSM engine SIM card locked. As a result, SIM PIN 1 must be entered to enable ME to register to the GSM network.                                                                     |
|-----------------------------|----------------------------------------------------------------------------------------------------|
| AT+CLCK="SC",0,"9999"<br>OK | Unlocks SIM card. When powered up, ME registers to the GSM network without requesting SIM PIN1. Note: Depending on the services offered by the provider, this feature is not supported by all SIM card types. If so, the command returns ERROR when you attempt to unlock the card. |

#### To query the status of the SIM card lock:

| AT+CLCK="SC",2 | Query the status of SIM card lock.                                                        |
|----------------|-------------------------------------------------------------------------------------------|
| +CLCK: 1       | SIM card is locked. SIM PIN1 must be entered to enable ME to register to the GSM network. |
| OK             |                                                                                           |

**EXAMPLE 2** 

#### Phone lock (<facility>="PS")

AT+CPIN? Make sure that PIN1 authentication is valid.

OK

To lock the ME to the currently inserted SIM card, first specify a password for <facility> "PS":

AT+CPWD="PS", , "1234" If "PS" lock has not been set before: enter new password.

OK

Optionally, if "PS" password was defined before, change existing password:

AT+CPWD="PS", "1234", "3333" To replace existing "PS" password: Enter old and new password.

OK

Then, activate the Phone Lock:

AT+CLCK="PS", 1, "3333" Locks the mobile to the current SIM card.

OK

To operate the mobile with the SIM card for which "PS" lock was activated:

AT+CPIN?

+CPIN: SIM PIN

OK

AT+CPIN="9999"

OK No additional password is required for operation (SIM recognized by

mobile).

To operate the mobile with other SIM card than the one used for the "PS" lock:

Enter SIM PIN of present card, followed by "PS" lock password.

AT+CPIN?

+CPIN: SIM PIN

OK

AT+CPIN="1111"

OK PIN authentication accepted.

AT+CPIN?

+CPIN: PH-SIM PIN "PS" lock password is required.

OK

AT+CPIN="3333"

OK "PS" Lock password has been accepted. ME is fully operational now.

To deactivate the Phone Lock:

AT+CLCK="PS", 0, "3333" Phone Lock password has to be provided again.

OK Now the mobile can be used with any SIM card, without the need of the

phone lock password.

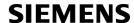

# 5.5 AT^SLCK Facility lock

AT^SLCK provides the "Facility lock" function as defined for the GSM 07.07 command AT+CLCK. The command can be used to lock, unlock or interrogate a network or ME <facility>.

AT^SLCK is, in every respect, identical with AT+CLCK, except that the command syntax and response prefix is "^SLCK" instead of "+CLCK". For further details please refer to AT+CLCK.

The command can be aborted when network facilities are being set or interrogated.

#### **Syntax**

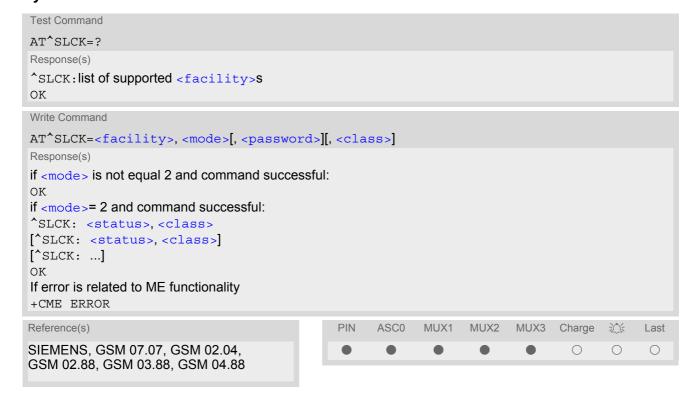

# 5.6 AT+CPWD Change Password

AT+CPWD allows to define a new password for a password protected <facility> lock function. Each password is a string of digits, the length of which varies with the associated <facility>. The test command returns a list of pairs which represent the available facilities and the maximum length of the associated password. See AT commands AT+CLCK and AT^SLCK for more information on the various lock features.

Specifically the command can be used to

- change PIN1 or PIN2,
- change the password supplied from your provider for the "call barring" supplementary service,
- · set individual phone security passwords,
- enter the unblocking key (Master Phone Code) to restore a disabled "PS" password.

To delete a password use the following syntax: at+cpwd=<facility>,<old password>

#### **Syntax**

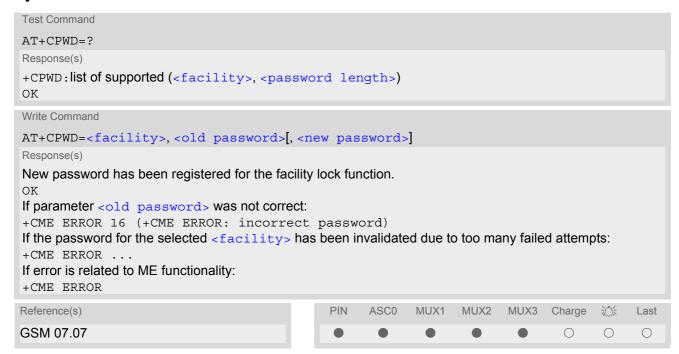

#### **Parameter Description**

```
<facility>(str)
```

Phone security locks set by client or factory:

Primarily intended for the client to take safety precautions, passwords "SC" (SIM PIN) and "P2" (SIM PIN2) are usually predefined, but can be configured individually. The password for lock facility "PS" may also be factory set.

"SC"

SIM PIN. SIM requests password upon ME power-up and when this lock command is issued.

If incorrectly entered three times, the SIM PUK is required to perform authentication. Input of the SIM PUK password is possible only with AT command AT+CPIN or ATD. For further details please refer to Section 5.1.1, What to do if PIN or password authentication fails?

<password length>: 4 to 8 digits.

"PS"

Phone locked to SIM card. ME requests password when other than current SIM card is inserted.

"PS" lock is frequently referred to as "phone lock", or "device lock". Accordingly, the password may be called "phone code" or "device code". The "PS" password is not associated with the PUK of the SIM card. It must be defined before the first use of <facility> "PS" with AT+CLCK.

<password length>: 4 digits.

If incorrectly entered three times, the Master Phone Code is required to lift the lock. This Unblocking procedure is performed with AT+CPWD using the following parameters: <facility>="PS", <old password>= Master Phone Code (to be obtained from the module manufacturer), and <new password>= the new phone code ("PS" password for lock facility), if desired.

Mind that successful PIN authentication is a prerequisite for use of AT command AT+CPWD. If Pin authentication has not been completed, input of the Master Phone code password is possible only with AT command AT+CPIN or ATD. For further detail please refer to Section 5.1.1, What to do if PIN or password authentication fails?.

Once the Master Phone Code has been acctepted, the mobile is operational, and the "PS" lock is no longer active. If needed it must be set once again with

"P2" SIM PIN 2, e.g. required for authentication with facility lock "FD" (cf. AT+CLCK).

If incorrectly entered three times, the SIM PUK 2 is required to perform authentication. Input of the SIM PUK 2 password is possible only with AT command AT+CPIN2 or ATD. For further detail please refer to Section 5.1.1, What to do if PIN or password authentication fails?.

<password length>: 4 to 8 digits.

### Factory defined SIM locks:

Typical examples of factory set SIM locks are prepaid phones or network locks, used to restrict the operation of a mobile to a specific provider or operator. The client should be aware that each of these lock types can only be unlocked if the associated password is available. For example, a mobile can be locked to accept only SIM cards from the respective provider, or even one single SIM card. Once a different SIM card is inserted the ME will prompt the client to enter a specific code. This is not the PUK of the SIM card, but usually an 8-digit code which needs to be requested from the provider.

The locks can only be set by the manufacturer and need to be agreed upon between the parties concerned, e.g. provider, operator, distributor etc. on the one side and the manufacturer on the other side. For details contact your local dealer or Siemens AG.

"PF" Lock Phone to the very First SIM card

"PN" **Network Personalisation** 

"PU" **Network subset Personalisation** "PP" Service Provider Personalisation

"PC" Corporate Personalisation

#### Supplementary Service Call Barring:

Supplementary Service "Call Barring" allows to specify conditions under which calls will be disallowed by the network.

The availability of the Supplementary Services varies with the network. To benefit from call barring the client will need to subscribe them, though a limited number of call barring types may be included in the basic tariff pack-

<password length>: The Network Password needs to be supplied from the network provider or network operator. Usually there is one 4 digit password which applies to all call barring options. For details contact your provider.

"AO" BAOC (Bar All Outgoing Calls)

**BOIC (Bar Outgoing International Calls)** "OI"

"OX" BOIC-exHC (Bar Outgoing International Calls except to Home Country)

"AI" BAIC (Bar All Incoming Calls)

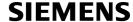

"IR" BIC-Roam (Bar Incoming Calls when Roaming outside the home country)

"AB" All Barring services

"AG" All outGoing barring services
"AC" All inComing barring services

# <password length>(num)

4...8 Length of password. The range of permitted length for a password depends on

the associated <facility>. It is available from the test command response, or in the description of parameter <facility>.

<old password>(str)

Password specified for the facility.

Parameter <old password> can be ignored if no old password was allocated to the facility.

Take into account that a password may have already been set by factory, or that the service is subject to a password issued by the provider. See notes above or contact provider.

<new password>(str)

New password. Mandatory, if <old password> was an unblocking key (such as the Master Phone Code).

#### Note

 When changing PIN2 (<facility>="P2") it is recommended to check the new state of PIN2 by using the AT+CPIN2 command.

#### **Examples**

EXAMPLE 1

#### To change PIN2

| AT+CPWD="P2","0000","8888" | (where "0000" = old PIN2 and "8888" = new PIN2) |
|----------------------------|-------------------------------------------------|
| OK                         | PIN2 Password has been changed to "8888"        |

EXAMPLE 2

To set password used to enable or disable barring of all outgoing calls:

| AT+CPWD="AO", "0000", "3333" | Requests the network to change the password for supplementary service "call barring".                      |
|------------------------------|----------------------------------------------------------------------------------------------------|
| OK                           | Usually this request will affect all barring services, even though the request is issued for Supplementary |
|                              | Service BAOC ("Barring of all outgoing calls") only.                                                       |
|                              | Refer to the respective network provider for detail.                                                       |

**EXAMPLE 3** 

#### Handling of the "PS" lock password

| AT+CMEE=2                      | Enable text output of CME Error information          |
|--------------------------------|------------------------------------------------------|
| AT+CPWD="PS","1111","2222"     | (where "1111" = old password and "2222" = new        |
|                                | password)                                            |
| OK                             | Password for facility "PS" is now "2222"             |
| AT+CPWD="PS","1111","2222"     | Repeat command to provoke error "incorrect password" |
| +CME ERROR: incorrect password | ("1111" is no longer the correct password)           |

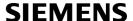

#### **EXAMPLE 4**

To specify a new "PS" lock password, after the old password was disabled (e.g. after three failed attempts to change the "PS" password): use the master phone code.

CAUTION: THIS TEST SHOULD BE PERFORMED ONLY IF THE CORRECT MASTER PHONE CODE FOR THE INDIVIDUAL ME USED IS DEFINITELY AVAILABLE! Otherwise the module used will be rendered useless until the correct master phone code is entered!:

| AT+CPWD="PS","12345678","1111" | where 12345678 is the Master Phone Code and 1111 is the new password. You may also use <new password=""> to restore the former disabled password.</new> |
|--------------------------------|----------------------------------------------------------------------------------------------------|
| OK                             |                                                                                                    |

#### Alternatively, without giving a new password:

| AT+CPWD="PS", "12345678" | (where 12345678 is the Master Phone Code). Deactivates the present phone lock. |
|--------------------------|--------------------------------------------------------------------------------|
| OK                       |                                                                                |

# 5.7 AT^SPWD Change Password

The AT^SPWD command is, in every respect, identical with AT+CPWD, except that the command syntax and response prefix is "^SPWD" instead of "+CPWD".

Each password is a string of digits the length of which varies with the associated facility. The test command returns a list of pairs which represent the available facilities and the maximum length of the associated password.

See also AT commands AT+CLCK and AT^SLCK for more detail on the various lock features.

#### Syntax

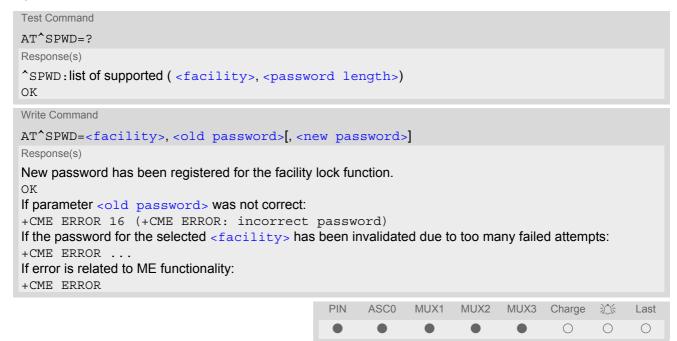

#### Note

 When changing the PIN2 (<facility>="P2") it is recommended to check the new state of PIN2 using the AT+CPIN2 command.

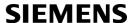

# 6. Identification Commands

The AT Commands described in this chapter allow the external application to obtain various identification information related to the TC35i and linked entities.

# 6.1 ATI Display product identification information

The ATI execute command delivers a product information text.

The 'Revision' information consists of the following parts: Version xx and variant yy of software release.

#### Syntax

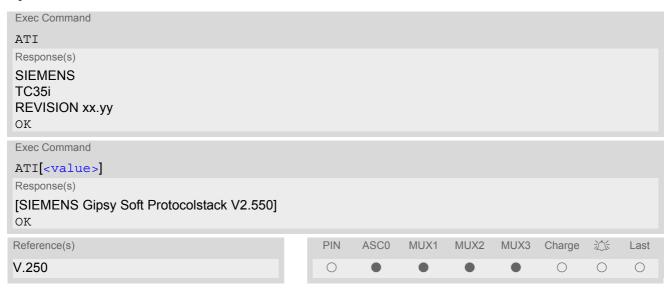

#### **Parameter Description**

This information is delivered if ATI is used with the optional parameter <value>9 (i.e. if ATI9 is entered). Other values are not supported and only return OK.

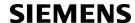

# 6.2 AT+CGMI Request manufacturer identification

AT+CGMI returns a manufacturer identification text. See also: AT+GMI.

#### Syntax

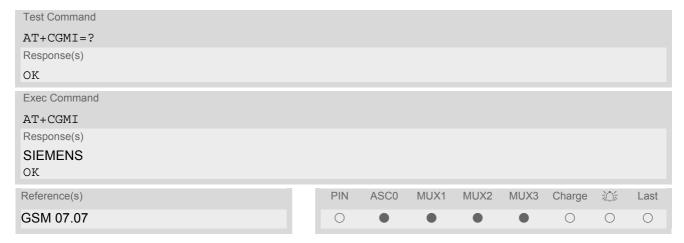

# 6.3 AT+GMI Request manufacturer identification

AT+GMI returns a manufacturer identification text. See also: AT+CGMI.

#### **Syntax**

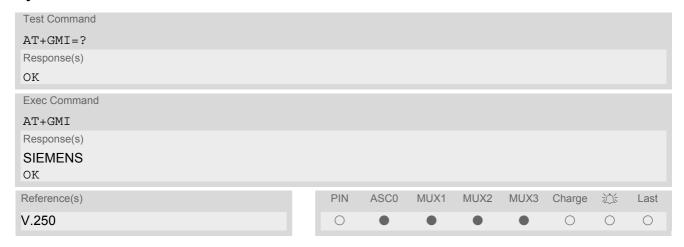

# 6.4 AT+CGMM Request model identification

AT+CGMM returns a product model identification text. Command is identical with AT+GMM.

#### Syntax

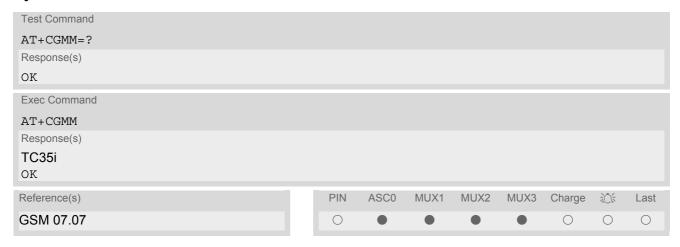

# 6.5 AT+GMM Request model identification

AT+GMM returns a product model identification text. Command is identical with AT+CGMM.

#### **Syntax**

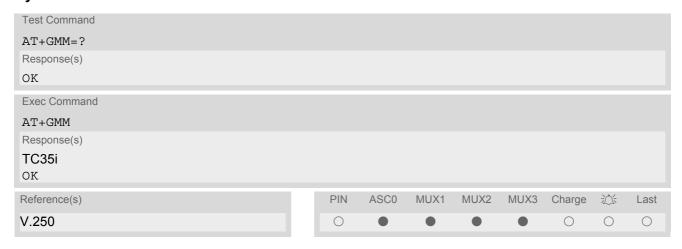

# 6.6 AT+CGMR Request revision identification of software status

AT+CGMR delivers a product firmware version identification. Command is identical with AT+GMR.

#### Syntax

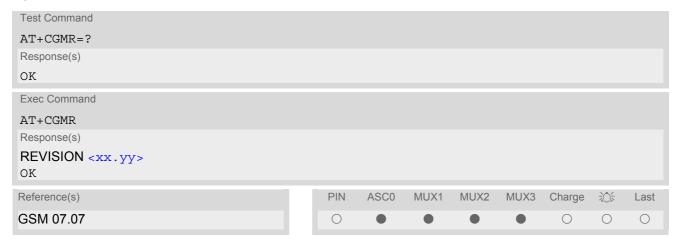

#### Parameter Description

<xx.yy>(str)

Version xx and variant yy of software release.

# 6.7 AT+GMR Request revision identification of software status

AT+GMR delivers a product firmware version identification. Command is identical with AT+CGMR.

#### Syntax

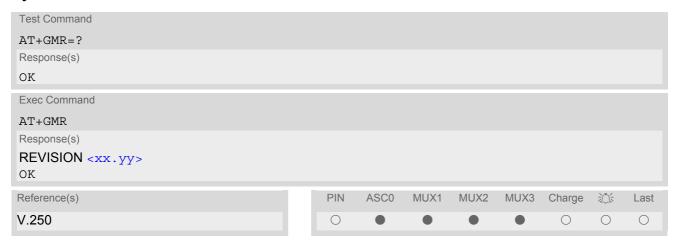

# **Parameter Description**

<xx.yy>(text)

Version xx and variant yy of software release.

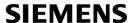

# 6.8 AT+CGSN Request International Mobile Equipment Identity (IMEI)

AT+CGSN delivers the International Mobile Equipment Identity (IMEI). Command is identical with: AT+GSN.

#### Syntax

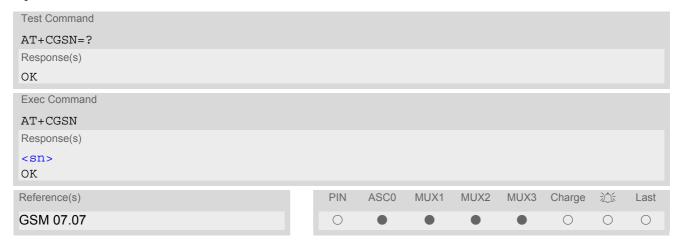

#### **Parameter Description**

<sn>(str)

International Mobile Equipment Identity (IMEI) used to identify a GSM mobile equipment to the GSM network

# 6.9 AT+GSN Request International Mobile Equipment Identity (IMEI)

AT+GSN delivers the International Mobile Equipment Identity (IMEI). Command is identical with AT+CGSN

#### Syntax

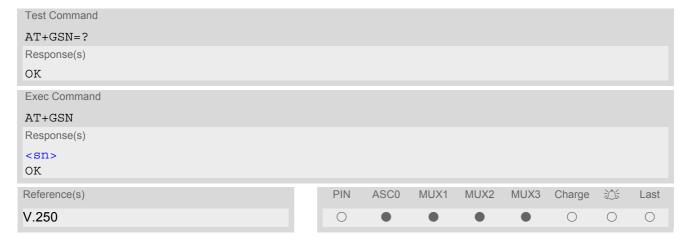

#### **Parameter Description**

<sn>(str)

International Mobile Equipment Identity (IMEI) used to identify a GSM mobile equipment to the GSM network.

# 6.10 AT+CIMI Request International Mobile Subscriber Identity (IMSI)

AT+CIMI delivers the International Mobile Subscriber Identity (IMSI). The IMSI permits the TE to identify the individual SIM attached to the ME.

# Syntax

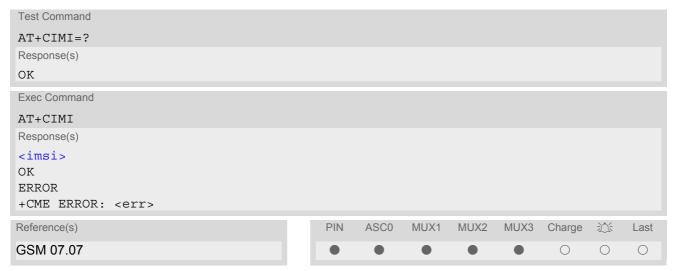

## **Parameter Description**

<imsi>(str)

International Mobile Subscriber Identity (string without quotes).

# 7. Call related Commands

The AT Commands described in this chapter are related to Mobile Originated (MOC, i.e. outgoing) Calls and Mobile Terminated (MTC, i.e. incoming) Calls.

#### 7.1 ATA Answer a call

#### **Syntax**

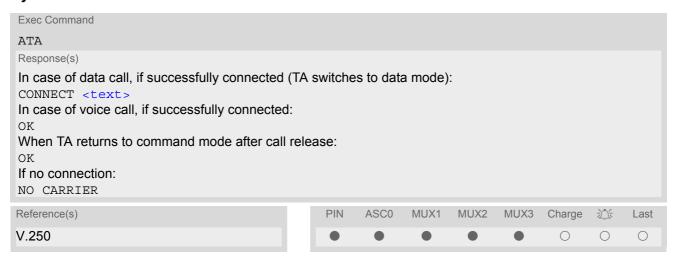

#### **Command Description**

TA causes remote station to go off-hook (e.g. answer call).

## Parameter Description

<text>(str)

Connection status

<text> output only if ATX parameter setting with value greater 0.

#### **Notes**

- Any additional commands on the same command line are ignored.
- The command may be aborted generally by receiving a character during execution. It can't be aborted in some connection setup states, such as handshaking.
- If AT+FCLASS setting is 1 or 2, all incoming calls will be answered as fax calls, when ATA is issued on multiplexer channel 1 resp. ASC0. For calls explicitly signalled as voice or data calls, this procedure will fail with result code "NO CARRIER", but the call in question will continue to ring.
   It is possible to change the setting for AT+FCLASS to 0 while the call is ringing, and accept the call normally afterwards with ATA.
- See also ATX for <text>.
- If an incoming call is no longer available (already disconnected/hanged up)a "NO CARRIER" result code will be given.

# 7.2 ATD Mobile originated call to specified number

#### Syntax

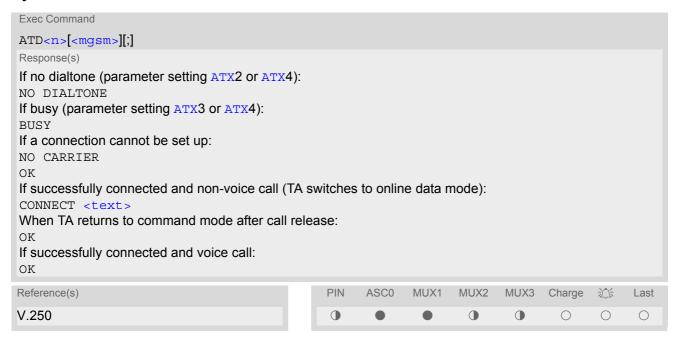

#### **Command Description**

This command can be used to set up outgoing voice, data or fax calls. It also serves to control Supplementary Services. The termination character ";" is mandatory to set up voice calls or to send \*# codes for Supplementary Services. It must not be used for data and fax calls.

Additional notes on the responses returned after dialing with ATD:

- For voice calls, you have the choice of two different response modes that can be selected with AT^SM20:

  AT^SM20=1 (factory default) causes the ME to respond once the call setup is completed either successfully ("OK") or unsuccessfully ("NO CARRIER", "NO DIAL TONE", "BUSY").

  AT^SM20=0 causes the ME to return "OK" immediately after dialing was completed (i.e. before call setup terminates successfully or unsuccessfully).
- For data connections, call setup always terminates when the call has been established (indicated by the result
  code "CONNECT <text>), or when it fails (indicated by "NO CARRIER"). The settings of AT^SM20 do not
  apply.

Different call release indications:

Upon termination, an outgoing fax or data call may show a different result code than a voice call would show
under identical conditions. In order to track down the actual reason for call termination, AT+CEER or ATS18
should be used for all applicable connections.

Using ATD during an active call:

When a user originates a second voice call whil there is already an active voice call, the first call will automatically put on hold. The second call attempt is acknowledged with "OK" immediately after dialing with ATD has completed, without relation to a successful call setup. In case of failure, the additional result codes "NO CARRIER", "NO DIAL TONE", "NO CARRIER" will be presented afterwards (see example below).

#### Parameter Description

<n><sup>(text)</sup>

String of dialing digits and optional V.250 modifiers: 0-9, \*, #, +, A, B, C

The following V.250 modifiers are ignored: ,(comma), T, P, !, W ,@

Emergency call: <n> = 112, standardized GSM emergency number (no SIM needed).

<mgsm>(str)

#### String of GSM modifiers:

- Activates CLIR (disables presentation of own phone number to called party)
- i Deactivates CLIR (enables presentation of own phone number to called party)
- G Activate Closed User Group explicit invocation for this call only.
- g Deactivate Closed User Group explicit invocation for this call only.

#### **Notes**

- The command may be aborted generally when receiving a character during execution. It cannot be aborted in some connection setup states, such as handshaking.
- Parameter "I" and "i" only if no \*#-code is within the dial string.
- <mgsm> is not supported for data calls.
- <n> is default for last number that can be dialled by ATDL.
- See also ATX for <text>.
- If ATD is used with a USSD command (e.g. ATD\*100#;) an AT+CUSD=1 is executed implicitly (see AT+CUSD).
- Parameter 'G' or 'g' will be ignored if Closed User Group was already activated, respectively deactivated with AT+CCUG command before. Call by call invocation of CUG uses the settings provisioned by the provider or, if available, the settings of the parameters <index> and <info> made with AT+CCUG.
- The ME is equipped with a "Blacklist" function according to GSM02.07 Annex A:
  - After a predefined number of failed call attempts, the dialed number is entered into a read-only phonebook called "blacklist" (phonebook "BL"). Call attempts to numbers contained in the blacklist will be barred by ME and not signalled to the network.
  - An attempt to start a voice call to a barred phone number will be stopped with a CME ERROR 257 "Call Barred".

An attempt to start a data or fax call to a barred phone number will be answered immediately with result code "NO CARRIER".

The barred numbers are automatically removed from the blacklist according to the timing conditions specified in GSM02.07 Annex A.

To start the ATD command automatically on DTR signal activation AT%D may be used.

#### Example

The following example shows the call setup procedure when a call is already active and a second call attempt fails because the line of the called party is busy:

atd03012345678 Dialing out the first party's number.

OK The first call is established.

ATD03022222222 The number of the second party is dialed.

OK The response "OK" is issued immediately though no call is established

(same behavior as is you had chosen AT^SM20=0.)

BUSY Line of the second called party is busy.

# 7.3 ATD><mem><n> Mobile originated call using specific memory and index number

## **Syntax**

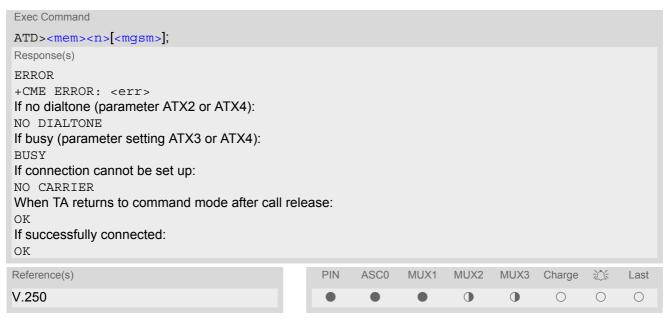

## **Command Description**

TA attempts to set up an outgoing call to the specified number. The termination character ";" is mandatory since dialing from a phonebook is only supported for voice calls and for sending \*# codes of Supplementary Services or other functions.

#### Parameter Description

```
<mem>(str)
Phonebook storage:
For detailed description of storages see AT+CPBS.
"FD"
                               Fixed dialing phonebook
"SM"
                               SIM phonebook
"ON"
                               MSISDN list
"ME"
                               Mobile Equipment Phonebook
"LD"
                               Last number dialed phonebook
"MC"
                               Missed (unanswered received) calls list
"RC"
                               Received calls list
```

<n>(num)

Integer type memory location in the range of locations available in the selected memory, i.e. the index number returned by AT+CPBR.

<mgsm>(str)

String of GSM modifiers:

- Activates CLIR (disables presentation of own phone number to called party)
- i Deactivates CLIR (enables presentation of own phone number to called party)

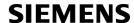

#### **Notes**

- This command may be aborted generally by receiving a character during execution. Abortion is not possible
  during some states of connection setup such as handshaking.
- There is no <mem> for emergency call ("EN").
- The command is not applicable to data calls. Any attempt to dial a data call number from <mem> causes the result code "NO CARRIER" to appear.
- Parameter <mgsm> only if no \*# code is within the dialing string.
- See ATX for setting result code and call monitoring parameters.

#### **Examples**

**EXAMPLE 1** 

To query the location number of the phonebook entry:

```
AT+CPBR=1,xx
```

TA returns the entries available in the active phonebook.

**EXAMPLE 2** 

To dial a number from the SIM phonebook, for example the number stored to location 15:

```
ATD>SM15;
OK
```

**EXAMPLE 3** 

To dial a phone number stored in the last dial memory on the SIM card:

```
ATD>LD9;
```

# 7.4 ATD><n> Mobile originated call from active memory using index number

## **Syntax**

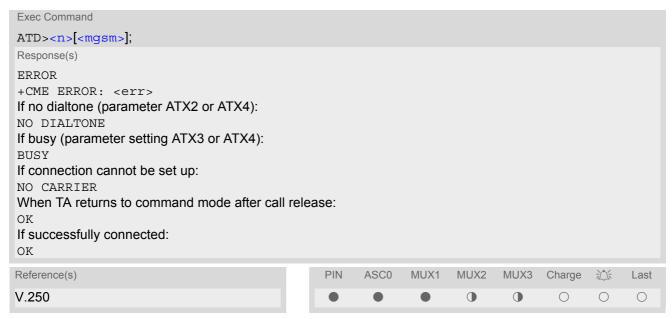

#### **Command Description**

TA attempts to set up an outgoing call to the stored number. The termination character ";" is mandatory since dialing from a phonebook is only supported for voice calls and for sending \*# codes of Supplementary Services or other functions.

#### Parameter Description

```
<n>(num)
```

Integer type memory location in the range of locations available in the selected memory, i.e. the index number returned by AT+CPBR.

```
<mgsm><sup>(str)</sup>
```

String of GSM modifiers:

- I Activates CLIR (disables presentation of own phone number to called party)
- Deactivates CLIR (enables presentation of own phone number to called party)

#### **Notes**

- This command may be aborted generally by receiving a character during execution. Abortion is not possible during some states of connection setup such as handshaking.
- The command is not applicable to data calls. Any attempt to dial a data call number from <n> causes the result code "NO CARRIER" to appear.
- Parameter <mgsm> only if no \*# code is within the dialing string.

# 7.5 ATD><str> Mobile originated call from active memory using corresponding field

### Syntax

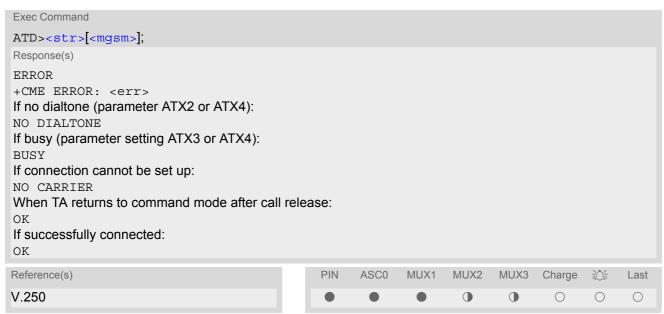

#### **Command Description**

This command searches the active phonebook for a given string <str> and dials the assigned phone number. The termination character ";" is mandatory since dialing from a phonebook is only supported for voice calls and for sending \*# codes of Supplementary Services or other functions.

#### Parameter Description

```
<str>(str)(+CSCS)
```

String type value ("x"), which should equal an alphanumeric field in at least one phonebook entry in the searched memories; used character set should be the one selected with AT+CSCS. <str> can contain escape sequences as described in chapter "Supported character sets".

<str> must be wrapped in quotation marks (""), if escape sequences or parameter <mgsm> are used or if the alphanumeric strings contains a blank. If not, quotation marks are optional.

If AT+CSCS is set to "UCS2", with respect to the coding of UCS2-characters only phonebook entries that contain an alphanumeric string with as size less than the half of the parameter <tlength> from AT+CPBW can be dialed.

```
<mgsm>(str)
```

## String of GSM modifiers:

- I Activates CLIR (disables presentation of own phone number to called party)
- i Deactivates CLIR (enables presentation of own phone number to called party)

#### **Notes**

- This command may be aborted generally by receiving a character during execution. Abortion is not possible
  during some states of connection setup such as handshaking.
- The command is not applicable to data calls. Any attempt to dial <str>
   str>
   without semicolon ";" causes the result code "NO CARRIER" to appear.
- Parameter <mgsm> only if no \*# code is within the dialing string.

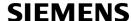

# 7.6 ATDI Mobile originated call to ISDN number

#### **Syntax**

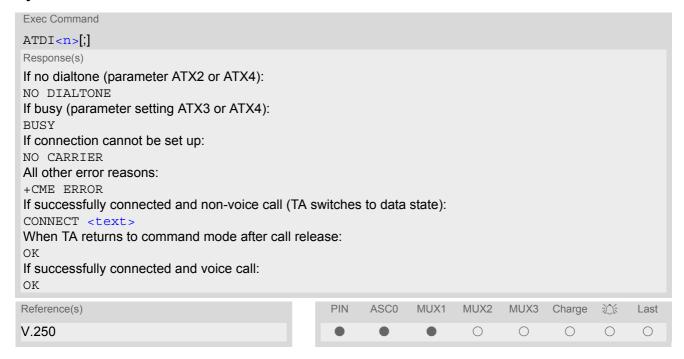

# **Command Description**

TA attempts to set up an outgoing call to ISDN number. The termination character ";" is mandatory to set up voice calls or to send \*# codes for Supplementary Services. It must not be used for data and fax calls.

#### **Parameter Description**

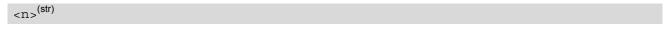

ISDN number

String with maximum length of 20 characters. Allowed characters: +, 0-9, A, B, C.

#### Note

This command may be aborted generally by receiving a character during execution. Abortion is not possible
during some states of connection setup such as handshaking.

## 7.7 ATDL Redial last number used

## **Syntax**

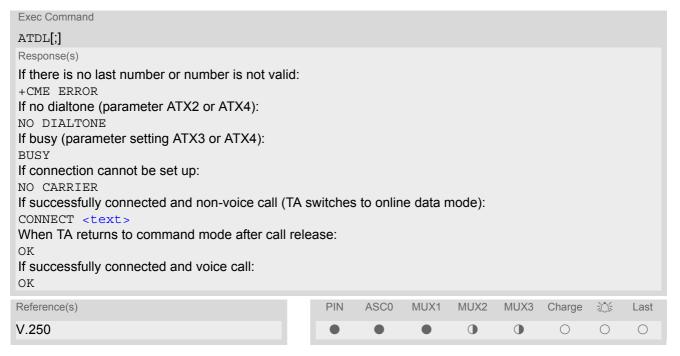

# **Command Description**

This command redials the last voice and data call number used in the ATD command. If terminated with semi-colon ";" ATDL dials the last voice call number stored in the "LD" phonebook. Otherwise, the last dialed data or fax number will be used (not contained in the "LD" phonebook).

#### **Notes**

- This command may be aborted generally by receiving a character during execution. Abortion is not possible during some states of connection setup such as handshaking.
- Parameter "I" and "i" only if no \*#-code is within the dial string.

# 7.8 ATH Disconnect existing connection

#### **Syntax**

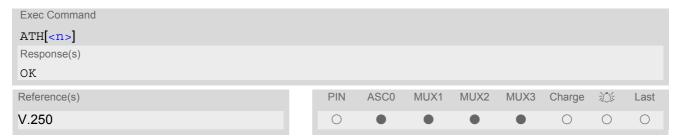

#### **Command Description**

Disconnect existing call from command line by local TE and terminate call.

# **Parameter Description**

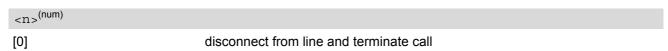

#### Notes

- OK is issued after circuit 109 (DCD) is turned off, if it was previously on.
- ATH terminates every circuit switched call (voice, data or fax), even if it is issued via another interface. This behavior is in accordance with ITU-T V.250; (07/97, "Hook control": "ATH is terminating any call in progress.").

# 7.9 AT+CHUP Hang up call

## **Syntax**

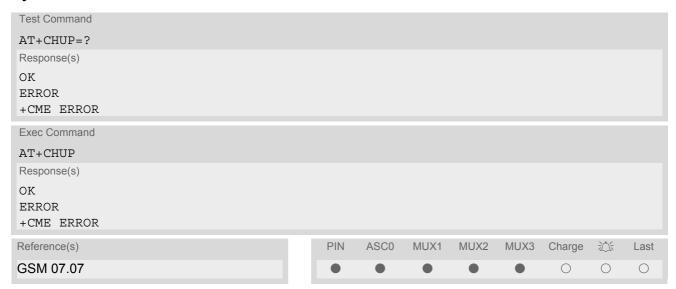

# **Command Description**

Cancels all active and held calls.

#### Note

• AT+CHUP implements the same behaviour as ATH.

# 7.10 AT^SHUP Hang up call(s) indicating a specific GSM04.08 release cause

## **Syntax**

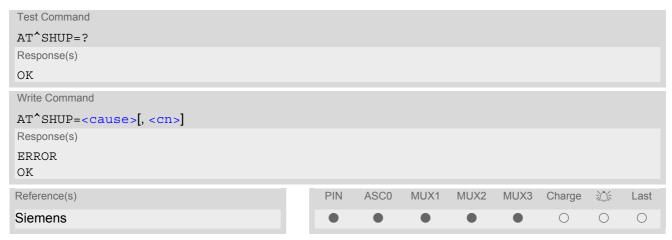

#### **Command Description**

The write command serves to end one specific call or all calls known to the ME, indicating a specific GSM04.08 release cause specified by the user. The command can be used for voice, fax and data calls in any call status (i.e. any calls listed by AT+CLCC).

#### **Parameter Description**

<cause>(num)

release cause

Release cause from GSM04.08 to be indicated to the network.

The TC35i will release the selected connection(s) with release cause indication "cause" and location "user" (0) in the "disconnect" protocol message to the GSM Network. It depends on the network whether or not the release cause will be forwarded to the remote party.

| 1  | send GSM04.08 release cause "unassigned (unallocated) number" |
|----|---------------------------------------------------------------|
| 16 | send GSM04.08 release cause "Normal call clearing "           |
| 17 | send GSM04.08 release cause "User busy "                      |
| 18 | send GSM04.08 release cause "No user responding "             |
| 27 | send GSM04.08 release cause "Destination out of order "       |
| 31 | send GSM04.08 release cause "Normal, unspecified"             |

<cn>(num)

call number

The "call number" is an optional index into the list of current calls available via AT+CLCC. AT command AT^SHUP will terminate the call identified by the specified call number. The default call number "0" is not assigned to any call, but signifies "all calls". As "0" is the default value, it may be omitted.

With AT^SHUP, Calls will be terminated regardless of their current call status, which may be any of the states allowed by AT+CLCC.

[0] terminate all known calls

1...7 terminate the specific call number <cn>

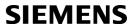

#### Notes

- it depends on the network whether or not a delivered release cause will be forwarded to the remote party.
- With AT^SHUP, Calls will be terminated regardless of their current call status, which may be any of the states allowed by AT+CLCC.

# 7.11 ATS0 Set number of rings before automatically answering a call

This command determines the number of rings before automatic answering a call.

#### Syntax

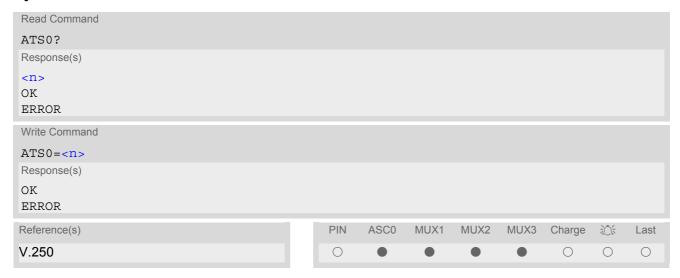

## **Parameter Description**

| <n>(num)(&amp;W)(&amp;V)</n> |                                                             |
|------------------------------|-------------------------------------------------------------|
| 000 <sup>(&amp;F)</sup>      | Automatic answer mode is disabled.                          |
| 001-255                      | Enable automatic answering after specified number of rings. |

#### Notes

- This command works for MT data, fax and voice calls. Auto answering for voice calls can be disabled by the command AT^SCFG="Call/ATS0/CSV","disabled".
- Autoanswering of CSD data and fax calls is supported on ASC0/Mux1 only.
- If <n> is set to higher values, the calling party may hang up before the call is automatically answered.
- The correlation between ATS7 and ATS0 is important.
   Example: Call setup may fail if ATS7=30 and ATS0=20.
- Setting is local to the interface. It is allowed to have different settings on different interfaces. In such cases the interface 'wins', which is idle and uses the smallest <n> value.

# 7.12 ATS6 Set pause before blind dialing

## **Syntax**

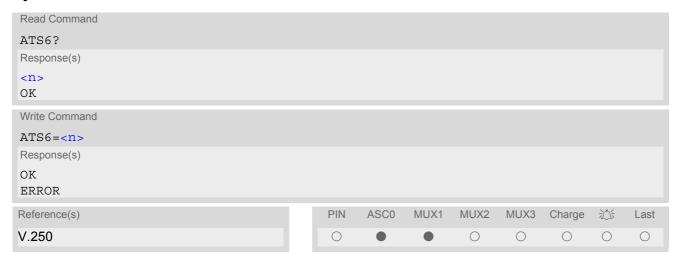

## **Command Description**

No effect for GSM.

## Parameter Description

< n > (num)(&W)(&V)000(&F)...255

# 7.13 ATS7 Set number of seconds to wait for connection completion

ATS7 specifies the number of seconds the TA will wait for the completion of the call setup when answering or originating a data call. Also referred to as "no answer timeout". To put it plainly, this is the time to wait for the carrier signal. If no carrier signal is received within the specified time, the TA hangs up.

#### **Syntax**

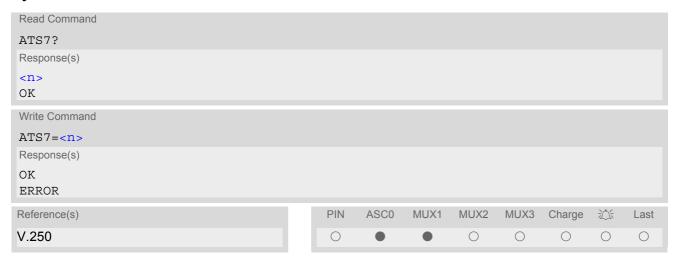

#### **Parameter Description**

<n>(num)(&W)(&V)

Number of seconds to wait for connection completion 000...060<sup>(&F)</sup>

#### **Notes**

- · Command ATS7 is only applicable to data calls.
- Values greater than 60 cause no error, but <n> will be restored to the maximum value of 60.
- The correlation between ATS7 and ATS0 is important. If the called party has specified a high value for ATS0=<n> call setup may fail.

Example: Call setup may fail if ATS7=30 and ATS0=20.

# 7.14 ATS8 Set number of seconds to wait for comma dialing modifier

This command specifies the amount of time, in seconds, that the DCE shall pause, during signalling of call addressing information to the network (dialling), when a "," (comma) dial modifier is encountered in a dial string.

## Syntax

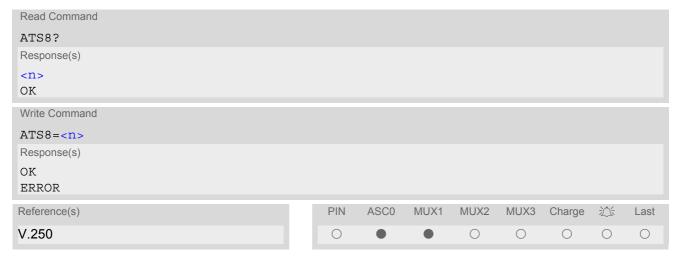

# **Command Description**

No effect for GSM.

## **Parameter Description**

| <n>(num)(&amp;W)(&amp;V)</n> |                                                        |
|------------------------------|--------------------------------------------------------|
| 0 <sup>(&amp;F)</sup>        | DCE does not pause when "," encountered in dial string |
| 1255                         | Number of seconds to pause                             |

# 7.15 ATS10 Set disconnect delay after indicating the absence of data carrier

## **Syntax**

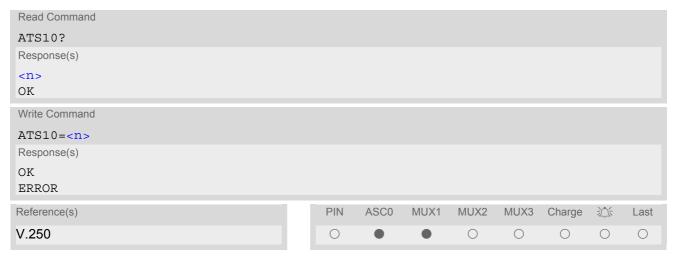

# **Command Description**

This parameter setting determines the amount of time, that the TA remains connected in absence of a data carrier. If the data carrier is detected before disconnect, the TA remains connected.

## **Parameter Description**

<n>(num)(&W)(&V)

number of tenths of seconds of delay

001...2<sup>(&F)</sup>...254

## 7.16 ATO Switch from command mode to data mode

#### **Syntax**

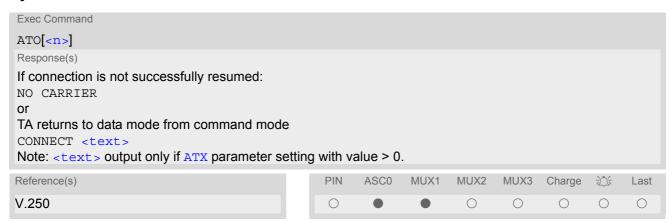

## **Command Description**

ATO is the corresponding command to the +++ escape sequence: When you have established a CSD call and TA is in command mode, ATO causes the TA to resume the data connection and takes you back to data mode mode.

#### **Parameter Description**

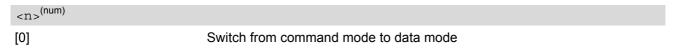

## 7.17 +++ Switch from data mode to command mode

#### **Syntax**

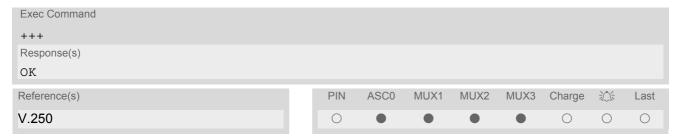

## **Command Description**

This command is only available during a data call. The +++ character sequence causes the TA to cancel the data flow over the AT interface and switch to command mode. This allows you to enter AT commands while maintaining the data connection to the remote device.

To prevent the +++ escape sequence from being misinterpreted as data, it must be preceded and followed by a pause of at least 1000 ms. The +++ characters must be entered in quick succession, all within 1000 ms.

#### Note

To return from command mode to data mode: Enter ATO.

# 7.18 AT+CBST Select bearer service type

The AT+CBST write command selects the bearer service <name>, the data rate <speed> and the connection element <ce> to be used when data calls are originated. The settings also apply to mobile terminated data calls, especially when single numbering scheme calls or calls from analog devices are received (see AT+CSNS). See GSM 02.02[1] for a list of allowed combinations of subparameters.

#### **Syntax**

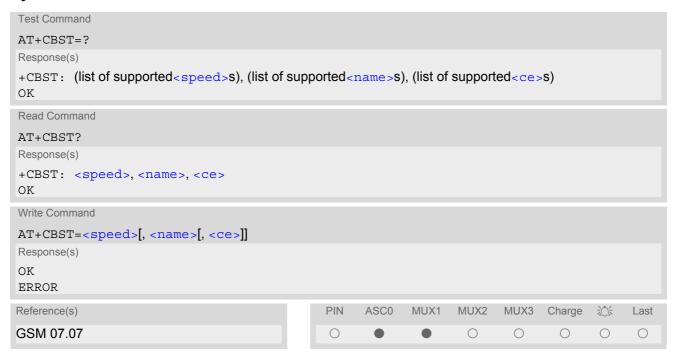

#### **Parameter Description**

| ()(914()(91/)                        |                    |
|--------------------------------------|--------------------|
| <speed>(num)(&amp;W)(&amp;V)</speed> |                    |
| 0                                    | Autobauding        |
| 4                                    | 2400 bps (V.22bis) |
| 6                                    | 4800 bps (V.32)    |
| [7] <sup>(&amp;F)</sup>              | 9600 bps (V.32)    |
| 14                                   | 14400 bps (V.34)   |
| 68                                   | 2400 bps (V.110)   |
| 70                                   | 4800 bps (V.110)   |
| 71                                   | 9600 bps (V.110)   |
| 75                                   | 14400 bps (V.110)  |
|                                      |                    |
| <name>(num)(&amp;W)</name>           |                    |
| 0 <sup>(&amp;F)</sup>                | Asynchronous modem |
|                                      |                    |
| <ce>(num)(&amp;W)</ce>               |                    |
| Transparent mode is not supported.   |                    |
| 1 <sup>(&amp;F)</sup>                | Non-transparent    |

# 7.19 AT+CRLP Select radio link protocol parameters for originated non-transparent data calls

The AT+CRLP write command sets radio link protocol (RLP) parameters used when non-transparent data calls are originated. The read command returns the current settings for the supported RLP version 0.

#### Syntax

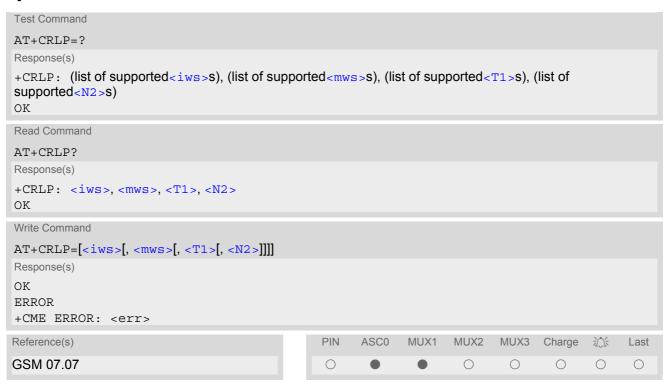

#### **Parameter Description**

```
 \begin{array}{l} <\mathtt{i} \, \mathsf{ws} >^{(\mathsf{num})(\&\mathsf{W})(\&\mathsf{V})} \\ \\ \mathrm{Interworking \ window \ size \ (IWF \ to \ MS)} \\ 0...61^{(\&F)} \\ \\ <\mathsf{mws} >^{(\mathsf{num})(\&\mathsf{W})(\&\mathsf{V})} \\ \\ \mathrm{Mobile \ window \ size \ (MS \ to \ IWF)} \\ 0...61^{(\&F)} \\ \\ <\mathtt{T1} >^{(\mathsf{num})(\&\mathsf{W})(\&\mathsf{V})} \\ \\ \mathrm{Acknowledgement \ timer \ (T1 \ in \ 10 \ ms \ units)} \\ \mathrm{48...[78]}^{(\&F)}...255 \\ \\ <\mathsf{N2} >^{(\mathsf{num})(\&\mathsf{W})(\&\mathsf{V})} \\ \\ \end{array}
```

1...6<sup>(&F)</sup>...255

Re-transmission attempts N2

## 7.20 AT+CLCC List current calls of ME

The execute command returns a list of current calls of ME. If command is successful, but no calls are available, no information response is sent to TE.

## Syntax

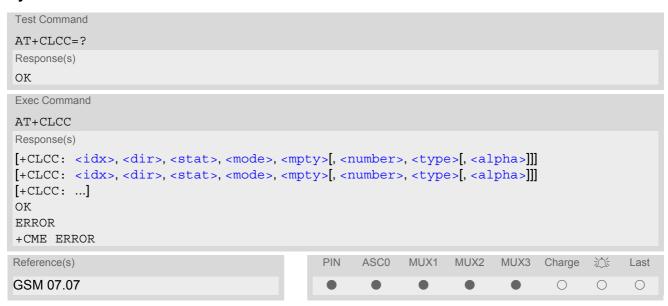

## **Parameter Description**

```
<idx><sup>(num)</sup>
```

Call identification number as described in GSM02.30 subclause 4.5.5.1; this number can be used in AT+CHLD command operations

| <dir>(num)</dir>   |                              |
|--------------------|------------------------------|
| 0                  | Mobile originated call (MOC) |
|                    |                              |
| 1                  | Mobile terminated call (MTC) |
| <stat>(num)</stat> |                              |
|                    |                              |
| State of the call  |                              |
| 0                  | Active                       |
| 1                  | Held                         |
| 2                  | Dialing (MOC)                |
| 3                  | Alerting (MOC)               |
| 4                  | Incoming (MTC)               |
| 5                  | Waiting (MTC)                |
|                    |                              |
| <mode>(num)</mode> |                              |
| Bearer/teleservice |                              |
| 0                  | Voice                        |
| 1                  | Data                         |

2

Fax

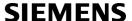

| 3 | Voice followed by data, voice mode (only in connection with single numbering scheme AT+CSNS) |
|---|----------------------------------------------------------------------------------------------|
| 4 | Alternating voice/data, voice mode (only in connection with single numbering scheme AT+CSNS) |
| 5 | Alternating voice/fax, voice mode (only in connection with single numbering scheme AT+CSNS)  |
| 6 | Voice followed by data, data mode (only in connection with single numbering scheme AT+CSNS)  |
| 7 | Alternating voice/data, data mode (only in connection with single numbering scheme AT+CSNS)  |
| 8 | Alternating voice/fax, fax mode (only in connection with single numbering scheme AT+CSNS)    |
| 9 | Unknown                                                                                      |

| <mpty></mpty> | (num) |
|---------------|-------|
|               |       |

| 0 | Call is not one of multiparty (conference) call parties |
|---|---------------------------------------------------------|
| 1 | Call is one of multiparty (conference) call parties     |

## <number>(str)

Phone number in format specified by <type>

# <type>(num)

## Type of address octect

145 Dialing string <number> includes international access code character '+'

129 Otherwise

# <alpha>(str)(+CSCS)

Alphanumeric representation of <number> corresponding to the entry found in phonebook; used character set should be the one selected with command AT+CSCS (Select TE Character Set).

The maximum displayed length of <alpha> is 16 characters. If <alpha> has more than 16 characters, only the first 15 characters are displayed. To indicate an overflow, a special character will be used as the 16th character. This is a space if the character set selected with AT+CSCS is 'GSM', or 'E400' if the character set is 'UCS2'. Due to time constraints on the necessary evaluation of the phonebook, this parameter may show a default value in early call phases (e.g. for <stat>= "dialing", "incoming" or "alerting"), even if a phonebook entry is present for the number concerned.

## Note

• Teleservices other than voice, data, fax are not fully supported by ME. They are used only in connection with the handling for AT+CSNS, and may therefore occur in parameter <mode> for mobile terminated calls.

# 7.21 AT+CR Service reporting control

AT+CR configures the TA whether or not to transmit an intermediate result code +CR: <serv> to the TE when a call is being set up.

Setting the value of <mode> to 1 may lead to connection failure, if the application (e.g. WinFax) waits for default result code/URC.

The PIN is required for the write command only.

## **Syntax**

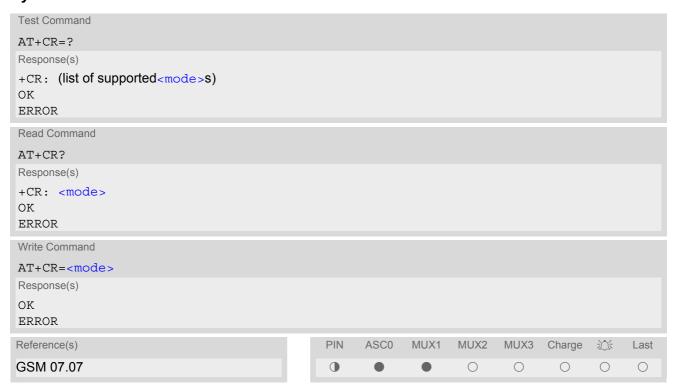

#### Intermediate Result Code

If enabled, an intermediate result code is transmitted during connect negotiation when the TA has determined the speed and quality of service to be used, before any error control or data compression reports are transmitted, and before any final result code (e.g. CONNECT) appears.

+CR: <serv>

## **Parameter Description**

| <mode>(num)(&amp;W)(&amp;V)</mode> |                              |  |
|------------------------------------|------------------------------|--|
| 0 <sup>(&amp;F)</sup>              | Disable                      |  |
| 1                                  | Enable                       |  |
| (str)                              |                              |  |
| <serv>(str)</serv>                 |                              |  |
| "REL ASYNC"                        | Asynchronous non-transparent |  |

# 7.22 AT+CRC Set Cellular Result Codes for incoming call indication

The AT+CRC command controls whether or not to use the extended format of incoming call indication. <mode>=1 may lead to connection failure, if the application (e.g. WinFax) waits for the default URC.

## Syntax

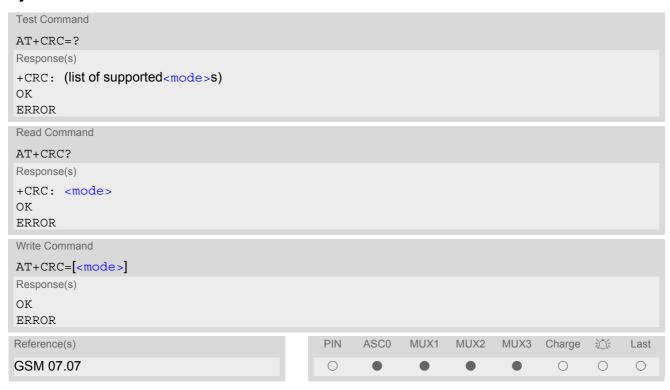

#### **Unsolicited Result Codes**

```
URC 1
  RING
  Indicates incoming call to the TE if <mode>=0.

URC 2
  +CRING: <type>
  Indicates incoming call to the TE if <mode>=1.
```

## **Parameter Description**

| <mode>(num)(&amp;W)(&amp;V)</mode> |                              |
|------------------------------------|------------------------------|
| [0] <sup>(&amp;F)</sup>            | Disable extended format      |
| 1                                  | Enable extended format       |
| <type>(str)</type>                 |                              |
| "REL ASYNC"                        | Asynchronous non-transparent |
| "FAX"                              | Facsimile                    |
| "VOICE"                            | Voice                        |

# 7.23 AT+CSNS Single Numbering Scheme

## **Syntax**

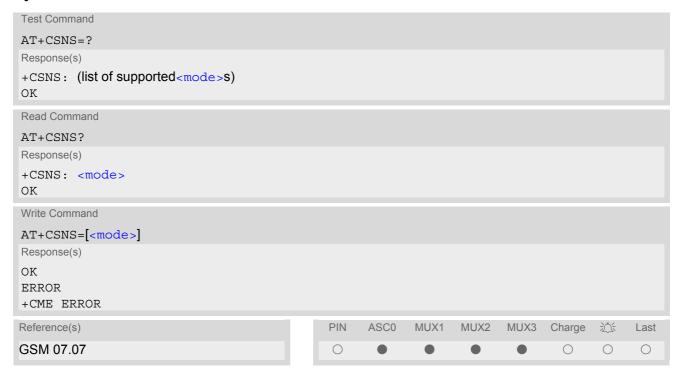

## **Command Description**

The AT+CSNS command enables the ME to accept incoming calls when no bearer capability information is provided with the call, e.g. single numbering scheme calls or calls originitating from analog devices.

#### **Parameter Description**

| <mode>(num)</mode> |                                                                                                    |
|--------------------|----------------------------------------------------------------------------------------------------|
| [0] <sup>(D)</sup> | Voice: Each call received without bearer element is assumed to be speech                                                                                                    |
| 2                  | Fax: Each call received without bearer element is assumed to be an incoming fax.                                                                                                    |
| 4                  | Data: Each call received without bearer element is assumed to be a data call. Please take into account that the bearer service parameters set with AT+CBST apply to all data calls including those received without bearer capability. |

#### **Notes**

- The command must be set before the call comes. By default, when you do not modify the settings, all calls received without bearer element are assumed to be voice.
- The setting will be automatically saved when you power down the GSM engine with AT^SMSO, provided that PIN authentication has been done. This value will be restored when PIN authentication is done again.

## 7.24 AT^SCNI List Call Number Information

## **Syntax**

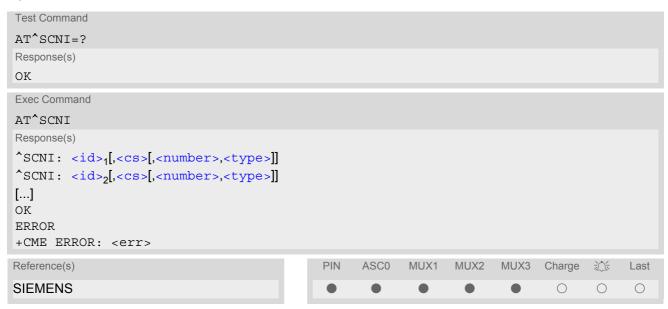

### **Command Description**

TA returns a list of current calls of ME.

## **Parameter Description**

```
<id>(num)
```

call identification number as described in GSM 02.30[19] subclause 4.5.5.1; this number can be used in AT+CHLD command operations

1...7

<CS>(num)

Call status of respective call number (first parameter)

0 call hold 1 call in pro

call in progresswaiting call

<number>(str)

string type phone number in format specified by <type>

```
<type>(num)
```

type of address octet in integer format; 145 when dialling string includes international access code character "+", otherwise 129

#### Note

See also GSM 07.07: AT+CLCC

# 7.25 AT^SLCD Display Last Call Duration

## **Syntax**

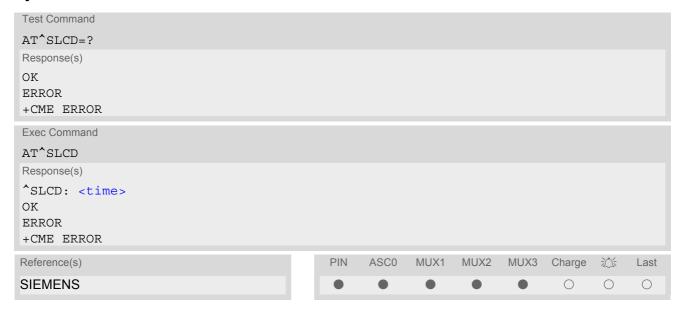

## **Command Description**

TA returns last call duration or current call duration.

## **Parameter Description**

<time>(str)

Format is "hh:mm:ss", where characters indicate hours, minutes, seconds; E.g. 22:10:00 "22:10:00" Max value is 9999:59:59

#### Note

The proper working of that command is network dependant.

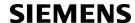

# 7.26 AT^STCD Display Total Call Duration

## **Syntax**

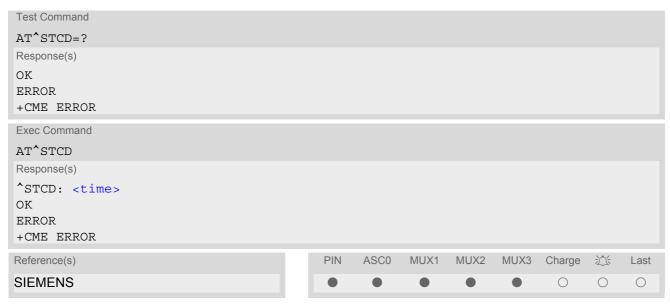

## **Command Description**

TA returns total call duration (accumulated duration of all calls).

## **Parameter Description**

<time>(str)

Format is "hh:mm:ss", where characters indicate hours, minutes, seconds; E.g. 22:10:00 "22:10:00" Max value is 9999:59:59

#### **Notes**

- The Total Call Duration will not be reset by power off or other means.
- The proper working of that command is network dependant and only for MO calls.

# 7.27 ATP Select pulse dialing

## **Syntax**

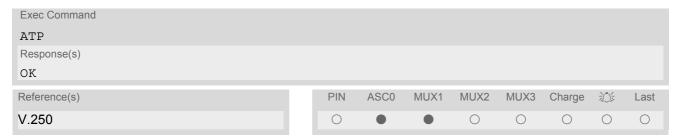

## Note

· No effect for GSM.

# 7.28 ATT Select tone dialing

## **Syntax**

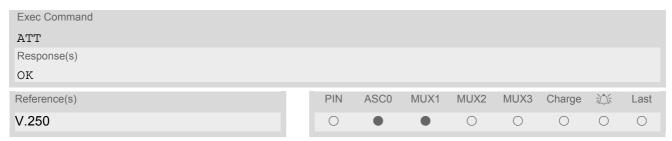

#### Note

· No effect for GSM.

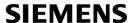

## 8. Network Service Commands

The AT Commands described in this chapter are related to various network services. More commands related to this area can be found in Chapter 9., Supplementary Service Commands.

## 8.1 AT+COPN Read operator names

The AT+COPN command returns the list of operator names from the ME. Each operator code <numericn> that has an alphanumeric equivalent <alphan> in the ME memory is returned. See also: AT^SPLM.

### Syntax

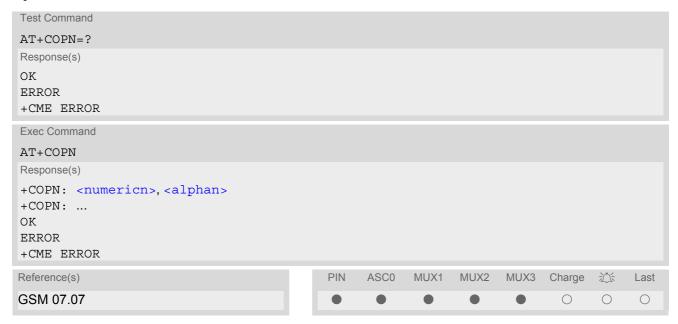

#### **Parameter Description**

<numericn>(str)

Operator in numeric format; GSM location area identification number.

<alphan>(str)

Operator in long alphanumeric format; can contain up to 16 characters.

## 8.2 AT+COPS Operator Selection

AT+COPS queries the present status of the TC35i's network registration and allows to determine whether automatic or manual network selection shall be used.

Three operator selection modes are available:

Automatic

TC35i searches for the home operator automatically. If successful the TC35i registers to the home network. If the home network is not found, TC35i goes on searching. If a permitted operator is found, TC35i registers to this operator.

If no operator is found the TC35i remains unregistered.

Manual

Desired operator can be determined using the AT+COPS write command. If the operator is found, TC35i registers to it immediately. If the selected operator is forbidden, the TC35i remains unregistered.

Manual/automatic

The ME first tries to find the operator determined via AT+COPS write command. If the ME fails to register to this operator, then it starts to select another (permitted) operator automatically.

The AT+COPS test command lists sets of four parameters, each representing an operator present in the network. A set consists of

- an integer indicating the availability of the operator,
- long alphanumeric format of the operator's name and
- numeric format representation of the operator.

Any of the parameters may be unavailable and will then be an empty field (,,). The list of operators comes in the following order: Home network, networks referenced in SIM and other networks.

The operator list is followed by a list of the supported <mode>s and <format>s. These lists are delimited from the operator list by two commas.

The AT+COPS read command returns the current <mode> and the currently selected operator. If no operator is selected, <format> and <oper> are omitted.

The AT+COPS write command forces an attempt to select and register to the GSM network operator (see note below). If the selected operator is not available, no other operator will be selected (except <mode>=4). The selected operator name <format> will apply to further read commands, too.

Command settings are effective over all serial interfaces of the TC35i.

### Syntax

```
Test Command

AT+COPS=?

Response(s)
+COPS: [list of present operators (<opStatus>, long alphanumeric <oper>s,,numeric <oper>s], (list of supported <mode>s), (list of supported <format>s)

OK
ERROR
+CME ERROR: <err>

Read Command
AT+COPS?
Response(s)
+COPS:<mode>[, <format>[, <oper>]]

OK
ERROR
+CME ERROR: <err>
```

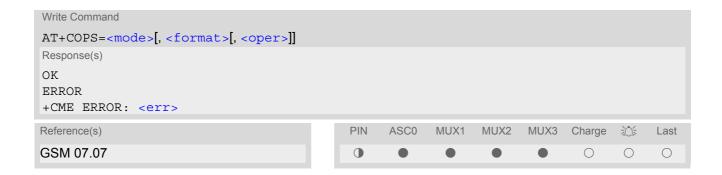

## **Parameter Description**

| <pre><opstatus>(num)</opstatus></pre> |                    |
|---------------------------------------|--------------------|
| Status                                |                    |
| 0                                     | Unknown            |
| 1                                     | Operator available |
| 2                                     | Current operator   |
| 3                                     | Operator forbidden |
|                                       |                    |
| <oper>(str)</oper>                    |                    |

### Operator

If test command: Operator name in long alphanumeric format and numeric format.

If read command: Operator name as per <format>. If write command: Operator name in numeric format.

```
<mode>(num)(&V)
```

Parameter values 0 and 1 are stored non-volatile in the TC35i.

0<sup>(D)</sup> Automatic mode; <oper> field is ignored.

1 Manual operator selection

Write command requires <oper> in numeric format, i.e. <format> shall be 2.
Read command returns the current <mode> and the currently selected <oper>. If no operator is selected, <format> and <oper> are omitted.

2 Manually deregister from network and remain unregistered until <mode>=0 or

1 or 4 is selected.

3 Set only <format > (for AT+COPS read command).

4 Automatic / manual selection; if manual selection fails, automatic mode

(<mode>=0) is entered (<oper> field will be present).

| <format>(num)(&amp;W)(&amp;V)</format> |                                                                                                    |
|----------------------------------------|----------------------------------------------------------------------------------------------------|
| 0 <sup>(&amp;F)</sup>                  | Long alphanumeric format of <oper>. Can be up to 16 characters long.</oper>                                                                                                    |
| 2                                      | Numeric format of <oper>. This is the GSM Location Area Identification (LAI) number, which consists of the 3-digit Mobile Country Code (MCC) plus the 2-or 3-digit Mobile Network Code (MNC).</oper> |

# **SIEMENS**

#### Note

It is not recommended to use the AT+COPS command before passing the CHV (card holder verification) / SIM PIN1 verification. This is because after PIN1 verification the module will automatically try to register to the network as though AT+COPS were 0, regardless of the settings done before with or without SIM, such as AT+COPS=2 which remains unchanged. Also, the test command should only be used after PIN1 authentication

# 8.3 AT+CREG Network registration

The AT+CREG command serves to verify the network registration status of the ME. For this purpose two types of URCs are available.

The AT+CREG read command returns the URC presentation mode <n> and an integer <stat> that shows the registration status of the ME. The location information elements <1ac> and <ci> are returned only when <n>=2 and ME is registered to the network.

## **Syntax**

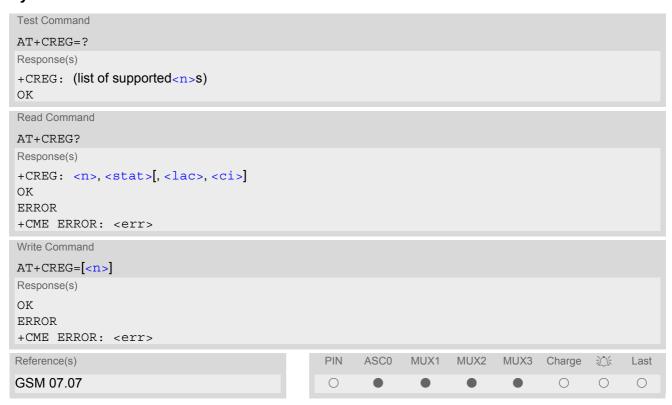

### **Unsolicited Result Codes**

```
URC 1
```

If  $\langle n \rangle = 1$  and there is a change in the ME network registration status:

```
+CREG: <stat>
```

URC 2

If <n>=2 and there is a change in the ME network registration status or a change of the network cell:

```
+CREG: <stat>[, <lac>, <ci>]
```

#### **Parameter Description**

| <n>(num)(&amp;W)(&amp;V)</n> |                                                                                                    |
|------------------------------|----------------------------------------------------------------------------------------------------|
| [0] <sup>(&amp;F)</sup>      | Disable +CREG URC                                                                                                    |
| 1                            | Enable URC +CREG: <stat> to report status of network registration</stat>                                                                                                    |
| 2                            | Enable URC +CREG: <stat>[,<lac>,<ci>] to report status of network registration including location information. Optional parameters <lac> and <ci>will not be displayed during calls or if these values have not changed since last AT+CREG read command or since last indication by +CREG URC.</ci></lac></ci></lac></stat> |

# <stat>(num)(&V)

0

1

2

Not registered, ME is currently not searching for new operator There is a technical problem. User intervention is required. Yet, emergency calls can be made if any network is available. Probable causes:

- no SIM card available
- · no PIN entered
- no valid Home PLMN entry found on the SIM

Registered to home network

Not registered, but ME is currently searching for a new operator The ME searches for an available network. Failure to log in until after more than a minute may be due to one of the following reasons:

- · No network available or insufficient Rx level.
- The ME has no access rights to the networks available.
- Networks from the SIM list of allowed networks are around, but login fails due to one of the following reasons:
  - #11 ... PLMN not allowed
  - #12 ... Location area not allowed
  - #13 ... Roaming not allowed in this location area

After this, the search will be resumed (if automatic network search is enabled).

 The Home PLMN or an allowed PLMN is available, but login is rejected by the cell (reasons: Access Class or LAC).

If at least one network is available, emergency calls can be made.

#### Registration denied

· If automatic network search is enabled:

Authentication or registration fails after Location Update Reject due to one of the following reasons:

- #2 ... IMSI unknown at HLR
- #3 ... Illegal MS
- #6 ... Illegal ME

Either the SIM or the MS or the ME are unable to log into any network. User intervention is required. Emergency calls can be made, if any network is available.

· Only if manual network search is enabled:

Manual registration fails after Location Update Reject due to the following reasons:

- #2 ... IMSI unknown at HLR
- #3 ... Illegal MS
- #6 ... Illegal ME
- #11 ... PLMN not allowed
- #12 ... Location area not allowed
- #13 ... Roaming not allowed in this location area

No further attempt is made to search or log into a network. Emergency calls can be made if any network is available.

Unknown (not used)

Registered, roaming

The ME is registered at a foreign network (national or international network)

3

4

5

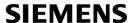

<lac>(str)

Two byte location area code in hexadecimal format (e.g. "00C3" equals 193 in decimal).

<ci>(str)

Two byte cell ID in hexadecimal format.

## Example

AT+CREG=2 Activates extended URC mode.

OK

AT+COPS=0 Forces ME to automatically search network operator.

OK

+CREG: 2 URC reports that ME is currently searching. +CREG: 1,"0145","291A" URC reports that operator has been found.

# 8.4 AT+CSQ Signal quality

The AT+CSQ execute command indicates the received signal strength <rssi> and the channel bit error rate <ber>.

## **Syntax**

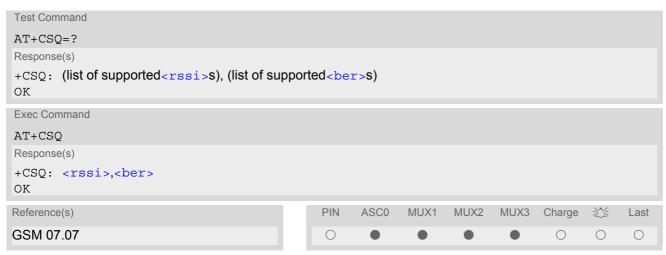

## **Parameter Description**

| <rssi><sup>(num)</sup></rssi> |                             |
|-------------------------------|-----------------------------|
| 0                             | -113 dBm or less            |
| 1                             | -111 dBm                    |
| 230                           | -10953 dBm                  |
| 31                            | -51 dBm or greater          |
| 99                            | not known or not detectable |
| cher (num)                    |                             |

To check the bit error rate there must be a call in progress to obtain realistic values. If no call is set up, there is no BER to be determined. In this case the indicated value may be 0 or 99, depending on the SIM card.

0..7 as RXQUAL values in the table in GSM 05.08 section 8.2.4.

99 not known or not detectable

#### Note

After using network related commands such as AT+CCWA, AT+CCFC, AT+CLCK, users are advised to wait 3s
before entering AT+CSQ. This is recommended to be sure that any network access required for the preceding
command has finished.

# 8.5 AT^SMONC Cell Monitoring

The AT^SMONC execute command delivers cell information containing 9 values from a maximum of 7 base stations. The first base station is the serving cell.

### Syntax

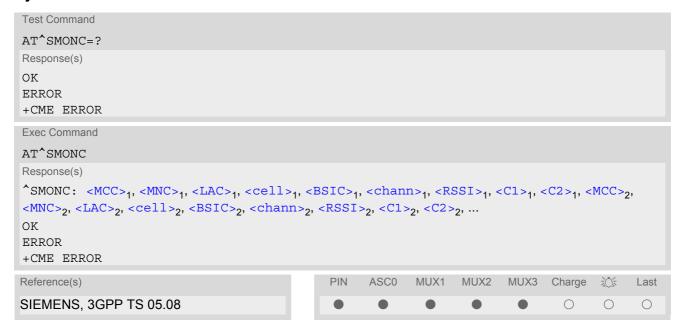

#### Parameter Description

```
<MCC>(num)
Mobile country code
3 digits, e.g. 232
000
                                Not decoded
<MNC>(num)
Mobile network code
2 digits or 3 digits, e.g. 07 or 003
000
                                Not decoded
<LAC>(num)
Location area code
4 hexadecimal digits, e.g. 4EED
0000
                                Not decoded
<cell>(num)
Cell identifier
4 hexadecimal digits, e.g. 4EAF
0000
                               Not decoded
```

<BSIC>(num)

Base station identity code

2 digits, e.g. 32

00 Not decoded

<chann>(num)

ARFCN (Absolute Frequency Channel Number)

0

Not decoded. In this case, all remaining parameters related to the same channel are neither decoded. For example, a non-existing cell appears as follows: 000,000,0000,0000,000,0,0,-,-

<RSSI>(num)

Received signal level of the BCCH carrier (0..63). The indicated value is composed of the measured value in dBm plus an offset. This is in accordance with a formula specified in 3GPP TS 05.08

<C1>(num)

Coefficient for base station reselection, e.g. 30. In dedicated mode, under certain conditions the parameter cannot be updated. In such cases a '-' is presented.

<C2>(num)

Coefficient for base station reselection, e.g. 30. In dedicated mode, under certain conditions the parameter cannot be updated. In such cases a '-' is presented.

## Note

• To some extent, the cell monitoring commands AT^MONI, AT^MONP and AT^SMONC cover the same parameters. The receiving level, for example, can be queried with all three commands. Yet the resulting values may be slightly different, even though obtained over a time period of a few seconds. This is quite normal and nothing to worry about, as the cell information is permanently updated.

## 8.6 AT^SMOND Cell Monitoring

The AT^SMOND write command can be used to obtain selected cell information automatically every <period> seconds. The cell or set of cells to be examined and the information to be retrieved can be specified by means of the parameter <format>.

Output will pause for the specified number of seconds after each output line. To stop the presentation type "AT" or "at".

The execute command returns, on request, the full amount of cell information obtained when using the write command with <format>= 15.

## Syntax

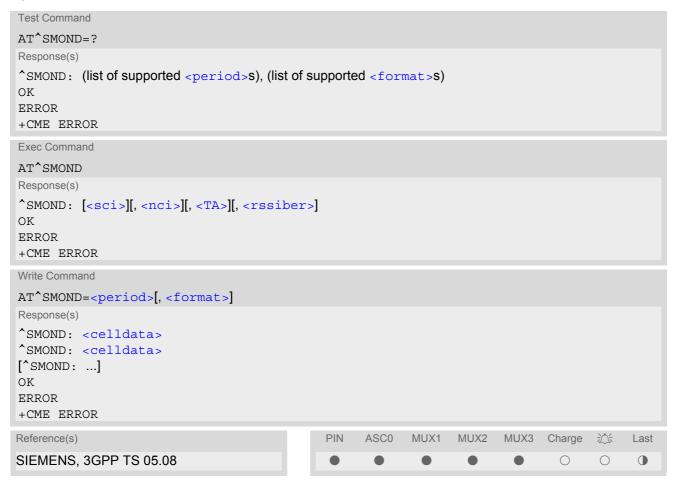

#### Parameter Description

```
<format>(num)
```

Integer or sum of integers each representing a class of requested information, i.e. a group of output values. Parameter format can be determined by summing up the values for each of the requested classes of information. The possible values and their associated information are listed below. Value 0 is not allowed. The default value and the maximum value are 15, representing the sum of all possible class values, leading to the output of all available information.

<period>(num)

display period

1...254 Display period in seconds, i.e. the period to wait before the next output of

<celldata>.

<celldata>(str)

A list of values describing the current radio environment of the module. The information to be included in the response string can be selected using parameter <format>. All values are comma-separated with no <cr>
<cr>
cr> or
current radio environment of the module. The information to be included in the response string are comma-separated with no <cr>
<cr>
cr> or

possible groups of information are (in order of output): <sci>, <nci>, <TA> and <rssiber>.

<sci>(str)

Serving cell information (comma-separated, no cr/lf included)

 $< MCC>, < MNC>, < LAC>, < cell>, < BSIC>, < chann>, < RxLev>, < RxLev> \\ Full, < RxLev> \\ Sub, < RxQual>, < RxQual> \\ > Full, < RxQual> \\ Sub, < Timeslot>$ 

If no serving cell is found, unavailable values are omitted:" ,,,,,,<RxLev>,,,0,,,0"

<nci>(str)

Neighbour cell information for neighbour cell 1 through 6 (comma-separated, no cr/lf included)

 $$$ <MCC>_1,<MNC>_1,<LAC>_1,<cell>_1,<BSIC>_1,<chann>_1,<RxLev>_1, (these parameters repeated for neighbour cells 2 through 6 with no CR/LF): ... <MCC>_6,<MNC>_6,<LAC>_6,<cell>_6,<BSIC>_6,<chann>_6,<RxLev>_6 An unavailable cell appears as follows: ",,,,,,0"$ 

<rssiber>(str)

Values for RSSI and BER (comma-separated, no cr/lf included)

<RSSI>,<BER>

<MCC>(num)

Mobile country code

3 digits, e.g. 232

000 Not decoded

<MNC>(num)

Mobile network code

2 digits or 3 digits, e.g. 07 or 003

000 Not decoded

<LAC>(num)

Location area code

4 hexadecimal digits, e.g. 4EED

0000 Not decoded

<cell>(num)

Cell identifier

4 hexadecimal digits, e.g. 4EAF

0000 Not decoded

<BSIC>(num)

Base station identity code

2 digits, e.g. 32

00 Not decoded

<chann>(num)

ARFCN (Absolute Frequency Channel Number)

<RxLev>(num)

Received signal level in dBm

<RxQual>(num)

Received signal quality as defined in GSM05.08

<Timeslot>(num)

Assigned timeslot. If mobile is in idle mode, timeslot 0 (BCCH timeslot) will be indicated.

0...8 Assigned timeslot

<TA>(num)

Timing advance for the serving cell, in bits.

<RSSI>(num)

Receive Level, with value 99 indicateing "not known or not detectable"

0...31

Signifies the RSSI range from -113dBm or less ("0") to -51dBm or greater ("31") in steps of -2dBm (e.g. "1" = -111 dBm, "2" = -109 dBm ..., "30" = -53dBm)

<BER>(num)

Bit Error rate, with value 99 indicating "not known or not detectable"

0...7

as RXQUAL values RXQUAL0 to RXQUAL7 in GSM 05.08 section 8.2.4

#### Notes

- To some extent, the cell monitoring commands AT^SMOND, AT^MONP and AT^SMONC cover the same parameters. The receiving level, for example, can be queried with all three commands. Yet the resulting values may be slightly different, even though obtained over a time period of a few seconds. This is quite normal and nothing to worry about, as the cell information is permanently updated.
- During a connection, not all of the neighbour cell information can be decoded. The following restrictions apply:
  - Information is updated only for neighbour cells that have already been visible at connection setup, and continue to be included in the list of cells.
  - New neighbour cells added to the list, for example after handover, cannot be displayed until the connection is released.
- The AT^SMOND write command needs to be the last on a command line.
- Parameters not available or invalid are left out. In this case, two consecutive commas are presented. For example, if <format> equals 1, the resulting response with parameter <cell> unavailable would read: ^SMOND:

 $< \tt MCC>, < MNC>, < LAC>,, < BSIC>, < chann>, < RxLev>, < RxLev> Full, < RxLev> Sub, < RxQual>, < RxQual> Full, < RxQual> Sub, < Timeslot> OK$ 

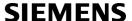

- Parameter sets not requested with input parameter <format> will be left out altogether. For example, the response for <format>= 12 will read:
   ^SMOND:<TA>,<RSSI>,<BER>
   OK
- For compatibility with earlier products and to support legacy applications, often any input character will stop the periodic output of the write command. But since this applies only in certain cases (depending on the settings of Section 4.10, AT+IPR and Section 4.11, AT+CMUX), it is recommended to always use "at" or "AT".

## **Examples**

**EXAMPLE 1** 

```
at^smond Execute command

^SMOND:262,01,3008,6060,32,100,66,,,0,,,0 Line breaks inserted for readability in print

,
262,01,3008,DDD1,35,92,80,
262,01,3008,31,96,83,
262,01,3008,BFBE,35,27,86,
262,01,3008,32,98,88,
262,01,3008,BB44,32,90,89,
262,01,3008,8307,31,22,93,
2,23,99
```

**EXAMPLE 2** 

```
write command <period>= 1: wait 1 second
at^smond=1
                                                 between consecutive output lines.
                                                 <format> is assumed 15 (full output) by default
^SMOND: 262, 01, 3008, 6060, 32, 100, 66, , , 0, , , 0 (Line breaks inserted for readability in print)
262,01,3008,DDD1,35,92,80,
262,01,3008,,31,96,81,
262,01,3008,BFBE,35,27,85,
262,01,3008,,32,98,87,
262,01,3008,BB44,32,90,87,
262,01,3008,8307,31,22,93,
2,23,99
                                                 Wait 15s for next output line
^SMOND: 262, 01, 3008, 6060, 32, 100, 66, , , 0, , , 0 (Line breaks inserted for readability in print)
262,01,3008,DDD1,35,92,81,
262,01,3008,,31,96,83,
262,01,3008,BFBE,35,27,84,
262,01,3008,,32,98,87,
262,01,3008,BB44,32,90,91,
262,01,3008,8307,31,22,93,
2,23,99
                                                 Wait 15s for next output line
^SMOND: 262, 01, 3008, 6060, 32, 100, 67, , , 0, , , 0 (Line breaks inserted for readability in print)
262,01,3008,DDD1,35,92,81,
262,01,3008,,31,96,82,
262,01,3008,BFBE,35,27,85,
262,01,3008,,32,98,89,
262,01,3008,BB44,32,90,91,
262,01,3008,8307,31,22,93,
2,23,99
                                                 stop the output by sending a character over the serial
                                                 interface
OK
                                                 write command terminated successfully
```

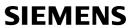

| at^smond=240,5                            | <pre><period>= 240 Wait 4 minutes before the output of each new line.</period></pre> |
|-------------------------------------------|--------------------------------------------------------------------------------------|
| ^SMOND:262,01,3008,6060,32,100,68,,,0,,,0 |                                                                                      |
| , 4                                       | stop the output by sending a character over the serial                               |
| ОК                                        | interface write command terminated successfully                                      |

## 8.7 AT^MONI Monitor idle mode and dedicated mode

The AT^MONI command supplies information of the serving/dedicated cell. There are two ways to retrieve the information: once on request by using the execute command or automatically every everiod seconds by using the write command. To stop the periodic presentation type "AT" or "at".

### **Syntax**

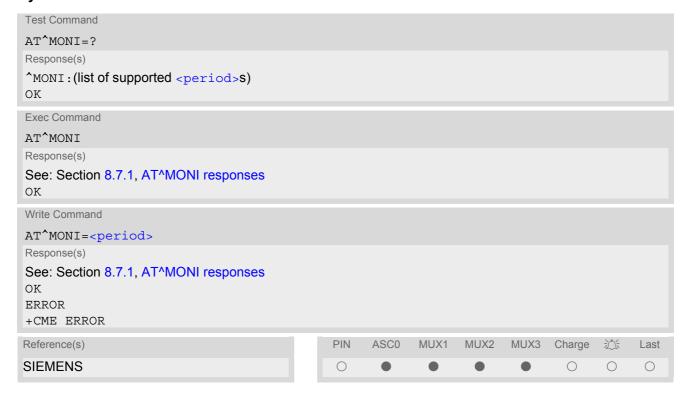

## **Parameter Description**

<period>(num)

Display period in seconds

1...254

#### **Notes**

- The two header lines (see Section 8.7.1, AT^MONI responses) are output after every ten data lines.
- The length of following output lines exceeds 80 characters. Therefore a terminal program may draw a carriage return on a screen. However, this is not part of the response.
- The parameters LAC and cell are presented as hexadecimal digits, the remaining parameters are composed
  of decimal digits.
- If the radio cell changes during a connection, the parameters PWR, RXLev and C1 of the 'Serving Cell' part
  cannot be updated under certain conditions and therefore, are displayed as "-" (for conditions see also
  AT+CREG). This is because the MS does not update the cell selection and reselection parameters since, in
  this mode, they are not relevant for operation. When the connection ends, and the mobile is back to IDLE
  mode, correct values will be given.
  - If the radio cell changes during a connection, it normally takes 1 or 2 seconds to update the parameters cell, NCC and BCC. Until the information is received from the new base station, the default values will be shown instead: cell="0000", NCC="-", BCC="-".
- If the BS supports frequency hopping during a connection, the dedicated channel (parameter chann) is not stable. This mode is indicated by chann = 'h'.

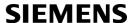

- To some extent, the cell monitoring command AT^SMONC covers the same parameters. The receiving level, for example, can be queried with both commands. Yet the resulting values may be slightly different, even though obtained over a time period of a few seconds. This is quite normal and nothing to worry about, as the cell information is permanently updated.
- For compatibility with earlier products and to support legacy applications, any input character may be used to stop the output in certain cases (depending on the settings of AT+IPR and AT+CMUX).

# 8.7.1 AT^MONI responses

### ME is not connected:

a) ME is camping on a cell and registered to the network:

| Servi | ng C | ell |     |     |      |      |     |     |     |       |    | Ι | Dedica | ated | d chann | el  |             |
|-------|------|-----|-----|-----|------|------|-----|-----|-----|-------|----|---|--------|------|---------|-----|-------------|
| chann | rs   | dBm | MCC | MNC | LAC  | cell | NCC | BCC | PWR | RXLev | C1 | Ι | chann  | TS   | timAdv  | PWR | dBm Q ChMod |
| 1013  | 21   | -71 | 001 | 01  | 1001 | 0103 | 7   | 7   | 33  | -105  | 33 | Ι | No     | cor  | nnectio | n   |             |

b) ME is camping on a cell but not registered to the network (only emergency call allowed):

```
Serving Cell I Dedicated channel Chann rs dBm MCC MNC LAC cell NCC BCC PWR RXLev C1 I Chann TS timAdv PWR dBm Q ChMod 1013 21 -71 001 01 1001 0103 7 7 33 -105 33 I Limited Service
```

c) ME camping on a cell, but searching for a better cell (cell reselection):

```
Serving Cell

chann rs dBm MCC MNC LAC cell NCC BCC PWR RXLev C1 I chann TS timAdv PWR dBm Q ChMod

1013 21 -71 001 01 1001 0103 7 7 33 -105 33 I Cell Reselection
```

d) ME is searching and could not (yet) find a suitable cell:

| Serving C | ell |         |          |         |     |       |    | I   | Dedica | ate | d channe | el  |             |
|-----------|-----|---------|----------|---------|-----|-------|----|-----|--------|-----|----------|-----|-------------|
| chann rs  | dBm | MCC MNC | LAC cell | NCC BCC | PWR | RXLev | C1 | . I | chann  | TS  | timAdv   | PWR | dBm Q ChMod |
| Searching |     |         |          |         |     |       |    |     |        |     |          |     |             |

#### ME is connected (Call in progress):

| Serving C | ell |         |       |      |     |     |     |       |    | Ι | Dedica | ate | d channe       | el  |             |
|-----------|-----|---------|-------|------|-----|-----|-----|-------|----|---|--------|-----|----------------|-----|-------------|
| chann rs  | dBm | MCC MNO | C LAC | cell | NCC | BCC | PWR | RXLev | C1 | Ι | chann  | TS  | ${\tt timAdv}$ | PWR | dBm Q ChMod |
| 1013 19   | -76 | 001 03  | 1001  | 0103 | 7   | 7   | 33  | -105  | 33 | Ι | 1015   | 1   | 0              | 5   | -76 0 S HR  |

#### Columns for Serving Cell:

| Column | Description                                                    |
|--------|----------------------------------------------------------------|
| chann  | ARFCN (Absolute Frequency Channel Number) of the BCCH carrier  |
| rs     | RSSI value 0 - 63 (RSSI = Received signal strength indication) |
| dBm    | Receiving level of the BCCH carrier in dBm                     |
| MCC    | Mobile Country Code (first part of the PLMN code)              |
| MNC    | Mobile Network Code (second part of the PLMN code)             |
| LAC    | Location area code, see note below                             |
| cell   | Cell ID                                                        |
| NCC    | PLMN colour code                                               |
| BCC    | Base station colour code                                       |
| PWR    | Maximal power level used on RACH channel in dBm                |

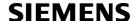

| Column | Description                                            |
|--------|--------------------------------------------------------|
| RXLev  | Minimal receiving level (in dBm) to allow registration |
| C1     | Coefficient for base station selection                 |

#### Columns for Dedicated channel:

| Column | Description                                                                                                    |
|--------|----------------------------------------------------------------------------------------------------|
| chann  | ARFCN (Absolute Frequency Channel Number) of the TCH carrier Note: <chann> = h indicates frequency hopping.</chann> |
| TS     | Timeslot number                                                                                                    |
| timAdv | Timing advance in bits                                                                                              |
| PWR    | Current power level                                                                                                 |
| dBm    | Receiving level of the traffic channel carrier in dBm                                                               |
| Q      | Receiving quality (0-7)                                                                                             |
| ChMod  | Channel mode (S_HR: Half rate, S_FR: Full rate, S_EFR: Enhanced Full Rate)                                          |

## 8.7.2 Service states

Depending on the service state, an additional textual output is generated (refer also to the response examples):

- 'Searching' The MS is searching, but could not (yet) find a suitable cell. This output appears after restart of the MS or after loss of coverage.
- 'No connection' The MS is camping on a cell and registered to the network. The service state is 'idle', i.e. there is no connection established or a dedicated channel in use.
- 'Cell Reselection' The MS has not yet lost coverage but is searching for a better cell, since the cell reselection criterion is fulfilled.
- 'Limited Service' The MS is camping on a cell but not registered to the network. Only emergency calls are allowed. The MS enters this state, for example, when
  - no SIM card is inserted, or PIN has not been given,
  - neither Home PLMN nor any other allowed PLMN are found,
  - registration request was not answered or denied by the network (use command AT+CREG to query the registration status),
  - authentication failed.

## 8.8 AT^MONP Monitor neighbour cells

The AT^MONP supplies information of up to six neighbour cells. There are two ways to retrieve the information: once on request by using the execute command or automatically every every everiod seconds by using the write command. To stop the periodic presentation type "AT" or "at".

#### **Syntax**

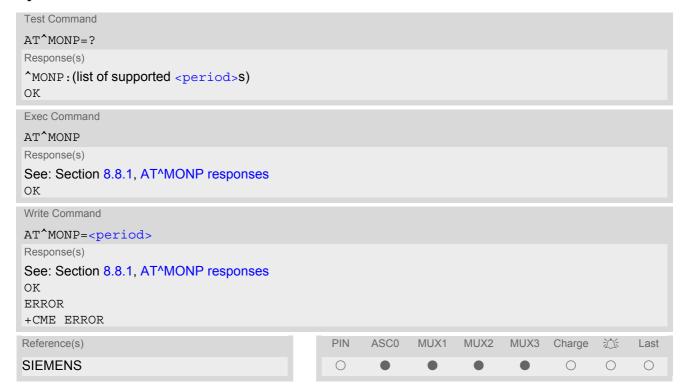

## **Parameter Description**

<period>(num)

Display period in seconds

1...254

#### **Notes**

- Due to the fact that not all necessary information of the neighbour cells can be decoded during a connection, there are several constraints to be considered:
  - Only neighbour cells that have already been visible in IDLE mode will be further updated, as long as they are still included in the list.
  - Though new neighbour cells can be added to the list (e.g. due to handover), their C1 and C2 parameters cannot be displayed until the connection is released. In this case "-" is presented for C1 and C2.
  - To some extent, the cell monitoring command AT^SMONC covers the same parameters. The receiving level, for example, can be queried with both commands. Yet the resulting values may be slightly different, even though obtained over a time period of a few seconds. This is quite normal and nothing to worry about, as the cell information is permanently updated.
- For compatibility with earlier products and to support legacy applications, any input character may be used to stop the output in certain cases (depending on the settings of AT+IPR and AT+CMUX).

# 8.8.1 AT^MONP responses

Response of AT^MONP (Example):

```
chann rs dBm MCC MNC BCC C1 C2
653 26 -84 262 07 0 22 22
660 20 -90 262 07 3 16 16
687 19 -91 262 07 1 15 15
678 14 -96 262 07 3 10 10
671 14 -96 262 07 7 6 6
```

| Column | Description                                                         |
|--------|---------------------------------------------------------------------|
| Chann  | ARFCN (Absolute Radio Frequency Channel Number) of the BCCH carrier |
| rs     | RSSI value 0 - 63 (RSSI = Received signal strength indication)      |
| dBm    | Receiving level in dBm                                              |
| MCC    | Mobile Country Code (first part of the PLMN code)                   |
| MNC    | Mobile Network Code (second part of the PLMN code)                  |
| BCC    | Base Station colour code                                            |
| C1     | cell selection criterion                                            |
| C2     | cell reselection criterion                                          |

## 8.9 AT^SALS Alternate Line Service

The AT^SALS command is designed to support Alternate Line Service. This allows the subscriber to use two voice numbers on the same SIM card (service requires a dual line SIM card).

The write command enables or disables the presentation of <view> and specifies the line> used for outgoing calls. The read command returns the presentation mode of <view> and the currently selected line>.

#### Syntax

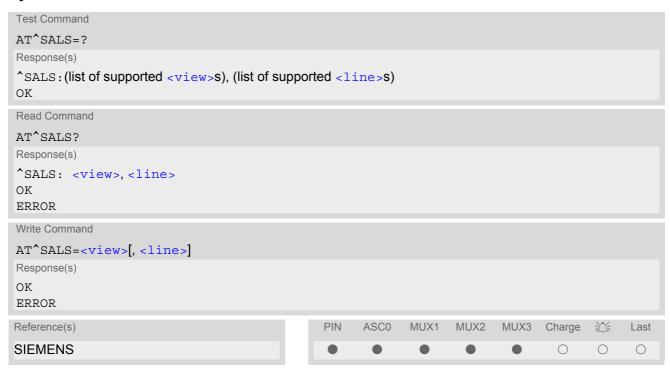

#### **Unsolicited Result Code**

If switched on with <view>=1:

^SALS: <line>

Indicates the line used by an incoming call.

#### Parameter Description

<view>(num)

Controls the presentation mode of the URC "^SALS" which indicates the line number used by an incoming call:

0<sup>(&F)(P)</sup>

Disables indication of the called line

1 Enables indication of the called line

(num)

Selects the line to be used for outgoing calls. Setting is global for the ME and non volatile.

1<sup>(&F)(D)</sup> ALS Line 1 2 ALS Line 2

Note

• If a non ALS SIM is inserted, the vill be reset to line 1.

# **SIEMENS**

## Example

AT^SALS=1,1 RING ^SALS: 2 Line 1 has been selected for outgoing calls. "^SALS" URC is enabled. You receive a notification that you have an incoming call on line 2.

# 8.10 AT^SHOM Display Homezone

The AT^SHOM returns the homezone state. The result is valid only, if network registration state <stat> is 1 (registered) (see AT+CREG).

The feature is available only for supported network operators (Viag, One2One, Orange and LCI) and requires a suitable SIM card. If the homezone feature is not supported by the network operator or SIM card, result is always 0.

## **Syntax**

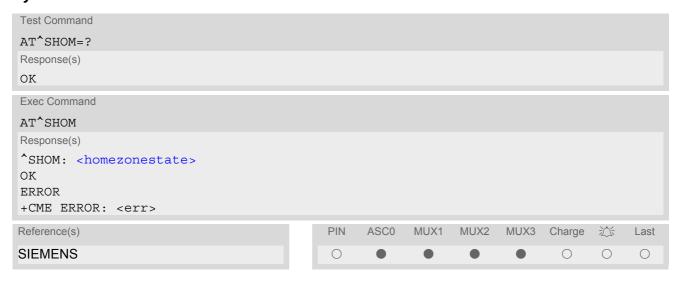

## Parameter Description

| <homezonestate>(num)</homezonestate> |                           |
|--------------------------------------|---------------------------|
| 0                                    | ME is out of Homezone     |
| 1                                    | ME is within the Homezone |

## 8.11 AT^SPLM Read the PLMN list

The AT^SPLM execute command returns the list of operators from the ME. Each operator code <numeric> that has an alphanumeric equivalent <alpha> in the ME memory is returned. The list is sorted by operator codes. See also GSM 07.07: AT+COPN, AT+COPS

### **Syntax**

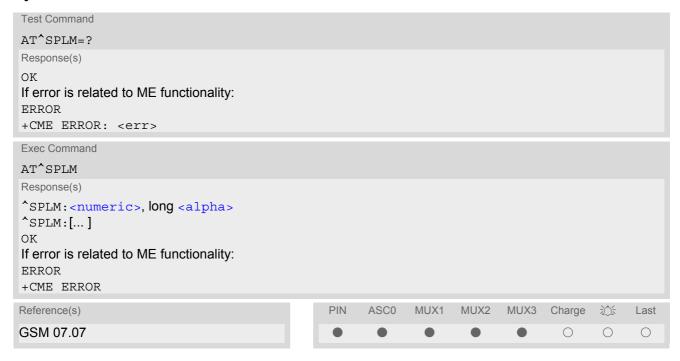

## **Parameter Description**

<numeric>(str)

Operator in numeric form; GSM location area identification number

<alpha>(str)

Operator in long alphanumeric format; can contain up to 16 characters

## 8.12 AT^SPLR Read entry from the preferred operators list

The AT^SPLR write command returns used entries from the SIM list of preferred operators with <indexa> between <index1> and <index2>. If <index2> is not given, only entry at <index1> is returned. The test command returns the whole index range supported by the SIM. See also GSM 07.07: AT+CPOL

## **Syntax**

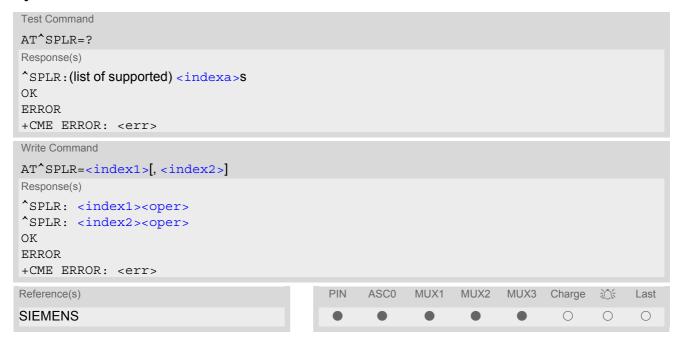

## **Parameter Description**

```
<index1>(num)
```

Location number to start reading from

```
<index2>(num)
```

Location number where to stop reading

```
<indexa><sup>(num)</sup>
```

Index range supported by the SIM card (between <index1> and <index2>)

```
<oper>(str)
```

Operator in numeric form; GSM location area identification number

# 8.13 AT^SPLW Write an entry to the preferred operators list

The AT^SPLW write command writes an entry to the SIM list of preferred operators at location number <index>. If <index> is given but <oper> is left out, the entry is deleted. An operator can be only once in the list. Test command returns the whole index range supported by the SIM. See also GSM 07.07: AT+CPOL

## **Syntax**

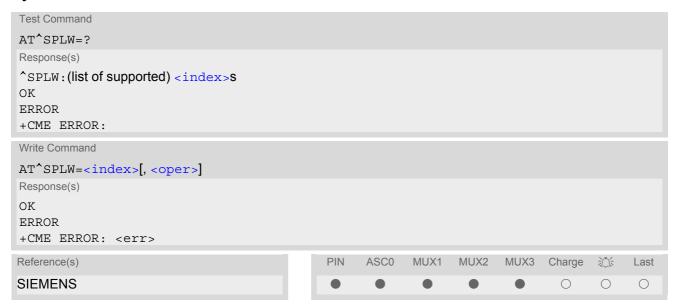

## **Parameter Description**

<index>(num)

location number

<oper>(str)

Operator in numeric format (GSM Location Area Identification number which consists of a 3-digit country code plus a 2- or 3-digit network code).

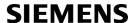

# 9. Supplementary Service Commands

The AT Commands described in this chapter are related to the Supplementary Services offered by the GSM network.

## 9.1 AT+CACM Accumulated call meter (ACM) reset or query

### Syntax

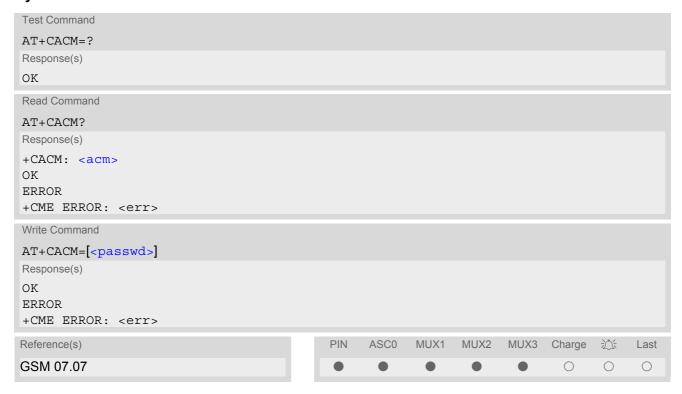

### **Command Description**

The read command returns the current ACM value.

The write command resets the Advice of Charge related to the accumulated call meter (ACM) value in SIM file EF(ACM). ACM contains the total number of home units for both the current and preceding calls.

#### Parameter Description

<acm>(str)

Three bytes of the current ACM value in hexadecimal format (e.g. "00001E" indicates decimal value 30) 000000 - FFFFFF.

<passwd>(str)

SIM PIN2

### 9.2 AT^SACM Advice of charge and query of ACM and ACMmax

### **Syntax**

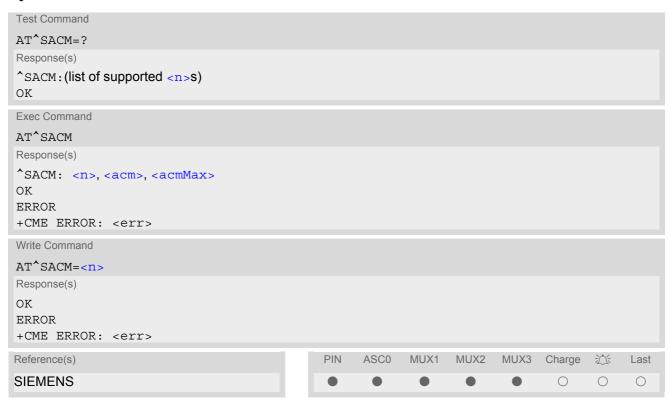

#### **Unsolicited Result Code**

+CCCM: <ccm>

When activated, an unsolicited result code is sent when the CCM value changes, but not more often than every 10 seconds.

### **Command Description**

The execute command can be used to query the current mode of the Advice of Charge supplementary service, the SIM values of the accumulated call meter (ACM) and accumulated call meter maximum (ACMmax).

The write command enables or disables the presentation of unsolicited result codes to report the call charges.

### **Parameter Description**

| $\langle n \rangle^{(\text{num})(\&W)(\&V)}$ |                                  |
|----------------------------------------------|----------------------------------|
| [0] <sup>(&amp;F)</sup>                      | suppress unsolicited result code |
| 1                                            | display unsolicited result code  |
| <acm>(str)(&amp;V)</acm>                     |                                  |

Three bytes of the current ACM value in hexadecimal format (e.g. "00001E" indicates decimal value 30) 000000-FFFFFF

```
<acmMax>(str)(&V)
```

Three bytes of the max. ACM value in hexadecimal format (e.g. "00001E" indicates decimal value 30) 000000 disable ACMmax feature 000001-FFFFFF

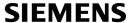

<CCM>(str)

Three bytes of the current CCM value in hexadecimal format (e.g. "00001E" indicates decimal value 30); bytes are coded in the same way as ACMmax value in the SIM 000000-FFFFFF

### **Notes**

- When you power down or reset the ME with AT+CFUN=1,1 the URC presentation mode will be reset to its
  default. To benefit from the URC it is recommended to have the setting included in the user profile saved with
  AT&W, or to select <n>=1 every time you reboot the ME.
- See also GSM07.07: AT+CACM, AT+CAMM, AT+CACC.

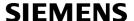

# 9.3 AT+CAMM Accumulated call meter maximum (ACMmax) set or query

### **Syntax**

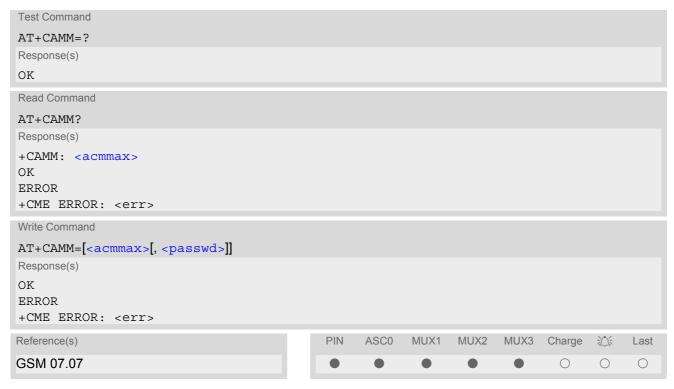

### **Command Description**

The read command returns the current ACMmax value.

The write command sets the Advice of Charge related to the accumulated call meter maximum value in SIM file EF (ACMmax). ACMmax contains the maximum number of home units allowed to be consumed by the subscriber.

### Parameter Description

<acmmax>(str)

Three bytes of the max. ACM value in hexadecimal format (e.g. "00001E" indicates decimal value 30) 000000 disable ACMmax feature 000001-FFFFFF.

<passwd>(str)

SIM PIN2

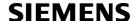

### 9.4 AT+CAOC Advice of Charge information

### **Syntax**

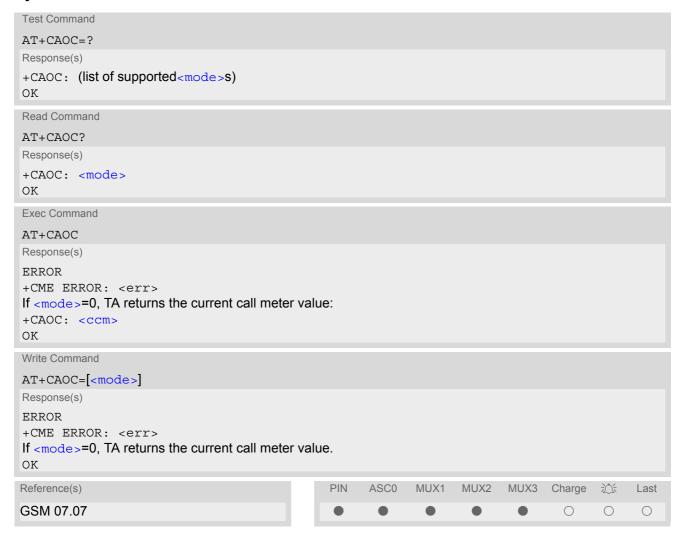

### **Command Description**

Execute command returns the current call meter value.

The write command sets the Advice of Charge supplementary service function mode.

#### Parameter Description

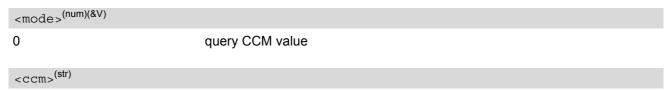

Three bytes of the current CCM value in hexadecimal format (e.g. "00001E" indicates decimal value 30); bytes are similarly coded as ACMmax value in the SIM 000000-FFFFFF.

### 9.5 AT+CCUG Closed User Group

### **Syntax**

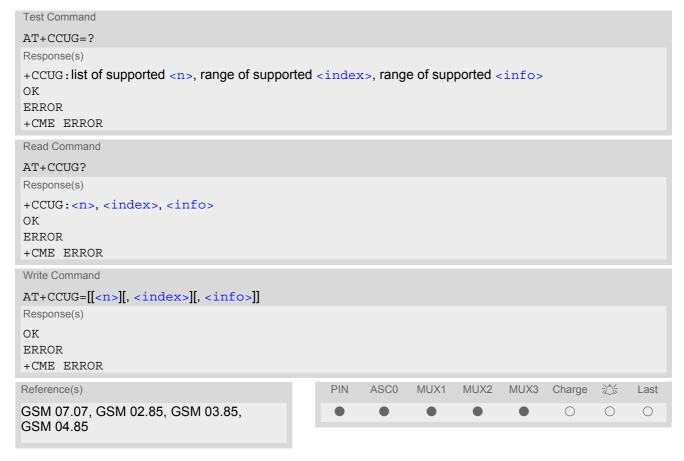

### **Command Description**

The Test command returns the supported parameters.

The Read command returns if the Explicit CUG invocation is activated (in parameter <n>), which CUG <index> is chosen, and if Preferential Group or Outgoing Access is suppressed (in parameter <info>).

The write command serves to activate or deactivate the explicit CUG invocation, to set the desired index, and to specify if Preferential Group or Outgoing Access shall be suppressed.

### **Parameter Description**

| <n>(num)</n>                    |                                                     |
|---------------------------------|-----------------------------------------------------|
| explicit CUG invocation options |                                                     |
| 0 <sup>(D)</sup>                | Deactivate explicit CUG invocation                  |
| 1                               | Activate explicit CUG invocation                    |
| (******)                        |                                                     |
| <index><sup>(num)</sup></index> |                                                     |
| 0-9                             | explicit selection of CUG index                     |
| 10 <sup>(D)</sup>               | No index (preferred CUG taken from subscriber data) |

| <info>(</info> | num) |
|----------------|------|
|----------------|------|

#### state of the call

0<sup>(D)</sup> no information

suppress outgoing accesssuppress preferential CUG

3 Suppress preferential CUG and Outgoing Access.

#### **Notes**

- The active settings for omitted parameters are retained without changes.
- Explicit CUG invocation means that at each call setup, CUG information is added to the called number.
- Upon delivery, settings are predefined with

```
<n>=0,
<index>=10,
<info>=0.
```

These delivery defaults cannot be recalled automatically.

- When starting a call with ATD, Parameter 'G' or 'g' of command ATD will have no effect if the option selected for this single call is identical to the option already selected with AT+CCUG.
- · Current settings are saved in the ME automatically.
- ATZ or AT&F do not influence the current settings.
- some combinations of parameters may lead to rejection of CUG calls by the network. For more information, please consult GSM 04.85

### 9.6 AT+CCFC Call forwarding number and conditions control

AT+CCFC controls the call forwarding supplementary service. Registration, erasure, activation, deactivation and status query are supported.

### Syntax

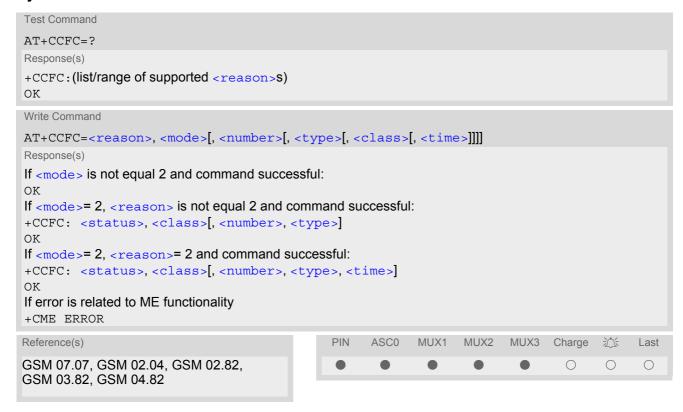

### Parameter Description

| <reason>(num)</reason>     |                                                               |
|----------------------------|---------------------------------------------------------------|
| Reason for call forwarding |                                                               |
| 0                          | unconditional                                                 |
| 1                          | mobile busy                                                   |
| 2                          | no reply                                                      |
| 3                          | not reachable                                                 |
| 4                          | all call forwarding (includes reasons 0, 1, 2 and 3)          |
| 5                          | all conditional call forwarding (includes reasons 1, 2 and 3) |
|                            |                                                               |

| 5                               | all conditional call forwarding (includes reasons 1, 2 and 3)              |
|---------------------------------|----------------------------------------------------------------------------|
| <mode>(num)</mode>              |                                                                            |
| Network operation to be perform | med for Supplementary service "call forwarding"                            |
| 0                               | disable call forwarding (disable service)                                  |
| 1                               | enable call forwarding (enable service)                                    |
| 2                               | query status of call forwarding (query service status)                     |
| 3                               | register <number> and activate call forwarding (register service)</number> |
| 4                               | erase <number> and deactivate call forwarding (erase service)</number>     |

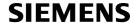

### <number>(str)

String type phone number of forwarding address in format specified by <type>. If you select <mode>= 3, the phone <number> will be registered in the network. This allows you to disable / enable CF to the same destination without the need to enter the phone number once again. Depending on the services offered by the provider the registration may be mandatory before CF can be used. The number remains registered in the network until you register another number or erase it using <mode> = 4.

| <type>(num)</type> |  |  |  |
|--------------------|--|--|--|
| <b>T</b> ( ) ( )   |  |  |  |

Type of address octect

145 dialing string <number> includes international access code character '+'

129 otherwise

### <class>(num)

Integer or sum of integers each representing a class of information, i.e. a bearer service, telecommunication service or bearer service group as defined in "GSM 02.04"

| vice or bearer service group as | defined in "GSM 02.04"                                                                                                    |
|---------------------------------|----------------------------------------------------------------------------------------------------|
| 1                               | voice                                                                                                    |
| 2                               | data <class> 2 (data) comprises all those <class> values between 16 and 128, that are supported both by the network and the MS. This means, a setting made for <class> 2 applies to all remaining data classes (if supported). In addition, you can assign a different setting to a specific class. For example, you can activate Call Forwarding for all data classes, but deactivate it for a specific data class.</class></class></class> |
| 4                               | fax                                                                                                    |
| 8                               | SMS                                                                                                    |
| 16                              | data circuit sync                                                                                                    |
| 32                              | data circuit async                                                                                                    |
| 64                              | dedicated packet access                                                                                                    |
| 128                             | dedicated PAD access                                                                                                    |
| 1[7]255                         | combination of some of the above classes. For example, the default setting 7 represents the sum of the integers 1, 2 and 4 (CF for voice, data and fax). The                                                                                                    |

| <br>represents the sum of the integers 1, 2 and                       | 4 (CF for voice, data and fax). The |
|-----------------------------------------------------------------------|-------------------------------------|
| value 255 covers all classes. If the <class> value 7 is used.</class> | parameter is omitted, the default   |

| <time>(num)</time>                |                                                                                                    |
|-----------------------------------|----------------------------------------------------------------------------------------------------|
| 5[20]30                           | Time to wait before call is forwarded, rounded to a multiple of 5 sec. (only for <reason>=no reply)</reason> |
| <status><sup>(num)</sup></status> |                                                                                                    |
| 0                                 | Call Forwarding not active                                                                                   |

Call Forwarding active

# Notes

1

- You can register, disable, enable and erase reason> 4 and 5 as described above. However, querying the status of reason> 4 and 5 with AT+CCFC will result in an error ("CME error: Operation not supported"). As an alternative, you may use the ATD command followed by \*'# codes to check the status of these two reasons. See Star-Hash (\*#) Network Commands for a complete list of \*# GSM codes. See also examples below.
- Most networks will not permit registration of new parameters for conditional call forwarding (reasons 1,2,3,5) while unconditional call forwarding is enabled.
- The AT+CCFC command offers a broad range of call forwarding options according to the GSM specifications.

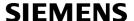

However, when you attempt to set a call forwarding option which is not provisioned or not yet subscribed to, the setting will not take effect regardless of the response returned. The responses in these cases vary with the network (for example "OK", "Operation not allowed", "Operation not supported" etc.). To make sure check the call forwarding status with <mode>=2.

- Some networks may choose to have certain call forwarding condtions permanently enabled (e.g. forwarding to a mailbox if the mobile is not reachable). In this case, erasure or deactivation of call forwarding for these conditions will not be successful, even if the CCFC request is answered with response "OK".
- The command has been implemented with the full set of <class> parameters according to GSM 07.07. For actual applicability of SS "call forwarding" to a specific service or service group (a specific <class> value) please consult table A.1 of GSM 02.04.
- There is currently no release of GSM standard "GSM 02.04", in which the "Call Forwarding" Supplementary Service is defined as applicable to SMS services.

### Example

Please note that when you configure or query call forwarding without specifying any classes, the settings will refer to classes 1, 2 and 4 only (=default). The handling of classes is equivalent to AT+CLCK.

To register the destination number for unconditional call forwarding (CFU):

```
at+ccfc=0,3,"+493012345678",145
OK
```

The destination number will be registered for voice, data and fax services (default <class> 7). In most networks, the registration will also cause call forwarding to be activated for these <class> values.

To query the status of CFU without specifying <class>:

```
at+ccfc=0,2
+CCFC: 1,1,"+493012345678",145
+CCFC: 1,2,"+493012345678",145
+CCFC: 1,4,"+493012345678",145
OK
```

To deactivate CFU without specifying <class>:

```
at+ccfc=0,0
OK
```

To check whether CFU was successfully deactivated (note that the destination number remains registered in the network when you disable CFU):

```
at+ccfc=0,2
+CCFC: 0,1,"+493012345678",145
+CCFC: 0,2,"+493012345678",145
+CCFC: 0,4,"+493012345678",145
OK
```

To erase the registered CFU destination number:

```
at+ccfc=0,4
OK
```

Now, when you check the status, no destination number will be indicated:

```
at+ccfc=0,2
+CCFC: 0,1
+CCFC: 0,2
+CCFC: 0,4
```

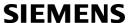

· To query the status of CFU for all classes:

```
at+ccfc=0,2,,,255

+CCFC: 0,1

+CCFC: 0,2

+CCFC: 0,4

+CCFC: 0,8

+CCFC: 0,16

+CCFC: 0,32

+CCFC: 0,64

+CCFC: 0,128

OK
```

<reason> 4 or 5 cannot be used to query the status of all call forwarding reasons (see also notes above):

```
at+ccfc=4,2
+CME error: operation not supported
at+ccfc=5,2
+CME error: operation not supported
```

### 9.7 AT+CCWA Call Waiting

The AT+CCWA write command controls the "Call Waiting" supplementary service according to GSM 02.83. Activation, deactivation and status query are supported. The read command returns the current value of < n >.

### **Syntax**

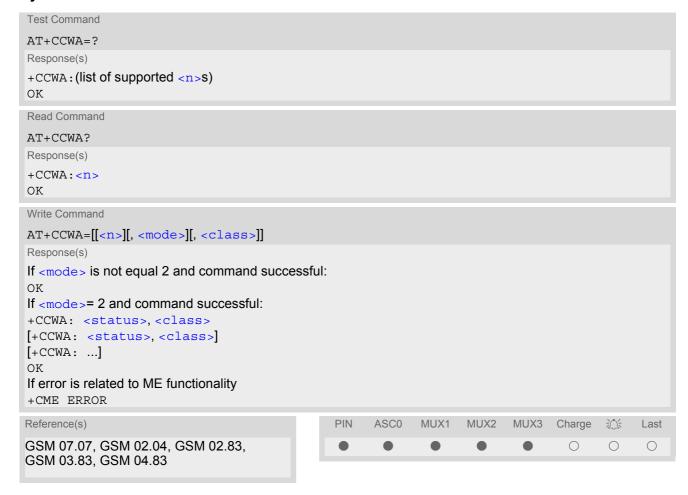

#### **Unsolicited Result Codes**

URC 1

Indication of a call that is currently waiting and can be accepted.

```
+CCWA: <calling number>, <type of number>, <class>, , <CLI validity>
```

If < n > = 1 and the call waiting supplementary service is enabled in the network, URC "+CCWA" indicates a waiting call to the TE. It appears while the waiting call is still ringing.

URC 2

Indication of a call that has been waiting.

^SCWA

If < n > = 1 and the call waiting supplementary service is enabled in the network, this URC indicates that a waiting call rang when the ME was in online mode during a CSD call, but the calling party hung up before the ME went back to command mode.

### **Parameter Description**

<n>(num)

Switch URCs "+CCWA" and "^SCWA" for call waiting on/off

Disable display of URCs "+CCWA" and "^SCWA"
 Enable display of URCs "+CCWA" and "^SCWA"

<mode>(num)

Network operation to be performed for Supplementary service call waiting

Disable call waiting (disable service)Enable call waiting (enable service)

2 Query status of call waiting (query service status)

<class>(num)

Integer or sum of integers each representing a class of information, i.e. a bearer service, telecommunication service or bearer service group as defined in "GSM 02.04".

In the write command, parameter <class> specifies the class of the active call during which an incoming call of any class is to be regarded as a waiting call.

In URC "+CCWA: <calling number>, <type of number>, <class>, , <CLI validity>", parameter <class> specifies the class of the waiting call.

1 Voice 2 Data

<class> 2 (data) comprises all those <class> values between 16 and 128, that are supported both by the network and the MS. This means, a setting made for <class> 2 applies to all remaining data classes (if supported). In addition, you can assign a different setting to a specific class. For example, you can activate call waiting for all data classes, but deactivate it for a specific data class.

4 Fax

[7] Voice, data and fax (1+2+4)

8 SMS

Data circuit sync
Data circuit async

Dedicated packet access
Dedicated PAD access

1...[7]...255 Combination of some of the above classes. For example, the default setting 7

represents the sum of the integers 1, 2 and 4 (CF for voice, data and fax). The value 255 covers all classes. If parameter "class"is omitted, the default value 7

is used.

<status>(num)

Call waiting service is not activeCall waiting service is active

<calling number>(str)

Phone number of waiting caller in the format specified by parameter <type of number>.

<type of number>(num)

Type of address octet in integer format (refer to GSM 04.08, subclause 10.5.4.7)

145 <calling number> includes international access code character '+'

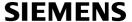

128 number restricted

129 Otherwise

| <cli validity="">(num</cli> | n)                    |  |
|-----------------------------|-----------------------|--|
| 0                           | CLI valid             |  |
| 1                           | CLI has been withheld |  |
| 2                           | CLL is not available  |  |

#### **Notes**

- If the active call is a CSD call, and a waiting call is received, then the ME produces a BREAK while still in online mode, and displays
  - the +CCWA URC (as above) when the ME goes back to command mode while the waiting call is still active and can be accepted;
  - or the ^SCWA URC (as above) when the ME goes back to command mode after the waiting call has ended.
- With the AT+CHLD command, it is possible to establish a multiparty call or to set the active voice call on hold
  and then accept a waiting voice call (not possible with fax and data call). See also AT+CHLD
- Users should be aware that if call waiting is activated (<mode>=1), the presentation of URCs needs to be enabled, too (<n>=1).

  Otherwise, on the one hand, a waiting caller would be kept waiting due to lack of BUSY signals, while, on the other hand, the waiting call would not be indicated to the called party.
- The AT+CCWA command offers a broad range of options according to the GSM specifications. However, when you attempt to enable call waiting for a <class> for which the service is not provisioned or not supported, the setting will not take effect regardless of the response returned. The responses in these cases vary with the network (for example "OK", "Operation not allowed", "Operation not supported" etc.). To make sure check the current call waiting settings with <mode>=2.
- The AT+CCWA command has been implemented with the full set of <class> parameters according to GSM 07.07. For actual applicability of SS call waiting to a specific service or service group (a specific <class> value) please consult table A.1 of GSM 02.04
- Despite the specifications stated in GSM 02.04 call waiting is not handled uniformly among all networks: GSM 02.04, Annex A, provides the following specification:
  - "The applicability of call waiting refers to the telecommunication service of the active call and not of the waiting call. The incoming, waiting, call may be of any kind." Nevertheless, networks do differ on the actual implementation of the service. For example, the activation of call waiting for <class> 4, "fax", causes some networks to send a call waiting indication if a call "of any kind" comes in during an active fax call, but others may (with the same settings active) indicate a waiting fax call during any kind of active call. Thus, the only reliable way to receive or prevent a call waiting indication under any circumstances and in any network, is to activate or deactivate call waiting for all tele- and bearer services (<class> 255).

# **SIEMENS**

### **Examples**

EXAMPLE 1

### Parameter <n>

| at+ccwa=1 | To enable the presentation of the URC |
|-----------|---------------------------------------|
| OK        |                                       |

### EXAMPLE 2

### Parameter < mode >

| at+ccwa=,1  | To activate the supplementary service in the network for voice, data, and fax calls (default classes).  Note that parameter <n> is left out. In this case, the current value of <n> will be retained.</n></n> |
|-------------|----------------------------------------------------------------------------------------------------|
| OK          |                                                                                                    |
| at+ccwa=,2  | To query the network status of call waiting for default classes                                                                                                    |
| at+ccwa=1,1 | Call Waiting is activated during voice calls.                                                                                                    |
| at+ccwa=1,2 | Call Waiting is activated during data calls.                                                                                                    |
| at+ccwa=1,4 | Call Waiting is activated during fax calls.                                                                                                    |
| OK          |                                                                                                    |

#### EXAMPLE 3

### Parameter <class>

| AT+CCWA=,0,1 | To deactivate call waiting for voice calls. |
|--------------|---------------------------------------------|
| OK           |                                             |

### 9.8 AT+CHLD Call Hold and Multiparty

### **Syntax**

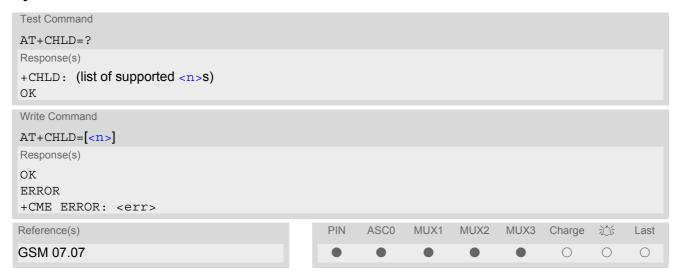

### **Command Description**

TA controls the Supplementary Services Call Hold and Multiparty. Calls can be put on hold, recovered, released, and added to a conversation.

Like for all Supplementary Services, the availability and detailed functionality of Call Hold and Multiparty services depends on the configuration of the GSM network. The TC35i can only request the service, but the network decides whether and how the request will be answered.

### Parameter Description

| <n>(num)</n> |                                                                                                    |
|--------------|----------------------------------------------------------------------------------------------------|
| 0            | Release all held calls or set User Determined User Busy (UDUB) for a waiting call:                                                                                                    |
|              | <ul> <li>If a call is waiting, release the waiting call. The calling party will receive a<br/>"BUSY" indication (Supplementary Service User Determined User Busy<br/>"UDUB")</li> </ul>                                                                                               |
|              | Otherwise, terminate all held calls (if any).                                                                                                    |
| 1            | Terminate all active calls (if any) and accept "the other call" as the active call:                                                                                                    |
|              | <ul> <li>If a call is waiting, the waiting call will be accepted.</li> </ul>                                                                                                    |
|              | <ul> <li>Otherwise, if a held call is present, the held call becomes active.</li> </ul>                                                                                                    |
| 1X           | Terminate a specific call X (X= 1-7). The call may be active, held or waiting. The remote party of the terminated call will receive a "NO CARRIER" indication. Parameter X is the call number $$ of the targeted call in the list of current calls available with AT command AT+CLCC. |
| 2            | Place all active calls on hold (if any) and accept "the other call" as the active call:                                                                                                    |
|              | <ul> <li>If a call is waiting, the waiting call will be accepted.</li> </ul>                                                                                                    |
|              | <ul> <li>Otherwise, if a held call is present, the held call becomes active.</li> </ul>                                                                                                    |
| 2X           | Place all active calls except call X (X= 1-7) on hold. Parameter X is the call number $$ of the targeted call in the list of current calls available with AT command AT+CLCC.                                                                                                    |
| 3            | Add a held call to the active calls in order to set up a conference (multiparty) call.                                                                                                    |

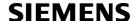

#### **Notes**

- The AT+CHLD command offers a broad range of options according to the GSM specifications. However, if you
  attempt to invoke an option which is not provisioned by the network, or not subscribed to, invocation of this
  option will fail. The responses in these cases may vary with the network (for example "Operation not allowed",
  "Operation not supported" etc.).
- The handling of the supplementary service Call hold and Multiparty varies with the types of calls. This is because only voice calls can be put on hold, while data or fax calls cannot. The following procedures apply: With AT+CHLD=2 the user can simultaneously place a voice call on hold and accept another waiting voice, data or fax call. If the waiting call is a data or fax call, it is also possible to put the voice call on hold. The user needs to wait for the RING signal and manually answer the data / fax call with ATA. To switch back from the active data or fax call to the held voice call the active call must be terminated with AT+CHLD=1. If all active and held calls are voice calls it is possible to switch back and forth with AT+CHLD=2.
- In conflict situations, e.g. when a waiting call comes while there are already held calls, the above procedures apply to the waiting call only. For example, <n>=0 rejects the waiting call, but does not affect the held calls.
- See also the AT+CCWA command for details on how to display waiting calls.

### Example

```
^SYSSTART
at+cpin="9999"
OK
+CREG: 2
+CREG: 1, "0145", "0016"
                                                     The mobile is now registered.
                                                     You activate the indication of waiting calls during
at+ccwa=1,1,1
                                                     voice calls.
OK
                                                     You make a voice call.
atd"1234567";
                                                     You receive a URC indicating a waiting data call.
+CCWA: "+491791292364",145,32,,0
                                                     You put the voice call on hold.
at+chld=2
                                                     You now receive the RING of the data call.
RING
RING
RING
                                                     You accept the data call.
ATA
CONNECT 9600/RLP
                                                     The data connection is set up.
hello
                                                     With "+++" you go in command mode.
+++
ΟK
                                                     You interrogate the status of all established calls.
at+clcc
+CLCC: 1,0,1,0,0,"03038639268",129
+CLCC: 2,1,0,1,0,"+491791292364",145
at+chld=1
                                                     The active data call is terminated and the held voice
                                                     call becomes active.
OK
at+clcc
+CLCC: 1,0,0,0,0,"03038639268",129
OK
```

### 9.9 AT+CLIP Calling line identification presentation

This command refers to the GSM supplementary service CLIP (Calling Line Identification Presentation) that enables a called subscriber to get the calling line identity (CLI) of the calling party when receiving a mobile terminated call.

### **Syntax**

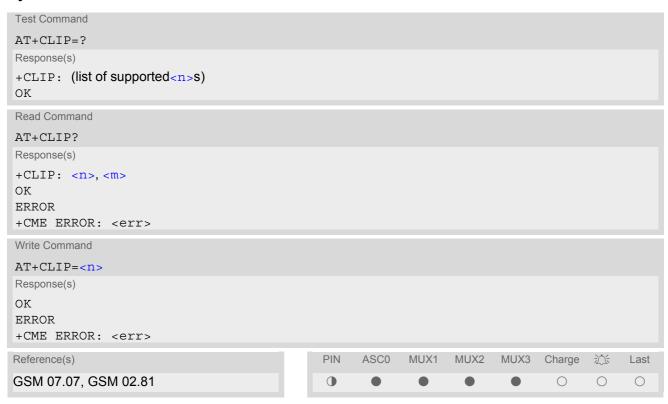

### **Unsolicited Result Codes**

```
URC 1
```

### Voice call response format:

```
+CLIP: <number>, <type>, , [, <alpha>][, <CLI validity>]
```

URC 2

#### Data/FAX call response format:

```
+CLIP: <number>, <type>
```

When CLIP is enabled at the TE (and is permitted by the calling subscriber), an unsolicited result code is returned after every RING (or +CRING: <type>) at a mobile terminating call.

### **Command Description**

Test command returns values supported by the TA as a compound value.

Read command gives the status of  $\langle n \rangle$ , and also triggers an interrogation of the provision status of the CLIP service according GSM 02.81 (given in  $\langle m \rangle$ ).

If no SIM card is available or SIM-Pin isn't entered, the command response is "ERROR".

Write command enables or disables the presentation of the CLI at the TE. It has no effect on the execution of the supplementary service CLIP in the network.

### **Parameter Description**

| $\langle n \rangle$ (num)(&W)(&V)<br>[0](&F) | suppress unsolicited result codes |  |
|----------------------------------------------|-----------------------------------|--|
| 1                                            | • •                               |  |
| I                                            | display unsolicited result codes  |  |
| <m>(num)(&amp;V)</m>                         |                                   |  |
| 0                                            | CLIP not provisioned              |  |
| 1                                            | CLIP provisioned                  |  |
| 2                                            | unknown                           |  |
|                                              |                                   |  |

string type phone number of calling address in format specified by <type>

```
<type>(num)
```

type of address octet in integer format; 145 when dialling string includes in-ternational access code character "+", otherwise 129.

```
<alpha>(str)
```

string type alphanumeric representation of <number> corresponding to the entry found in phonebook; used character set should be the one selected with command Select TE Character Set AT+CSCS

| <cli validity="">(num)</cli> |                                                                                                    |
|------------------------------|----------------------------------------------------------------------------------------------------|
| 0                            | CLI valid                                                                                                    |
| 1                            | CLI has been withheld by the originator.                                                                                                    |
| 2                            | CLI is not available due to interworking problems or limitations of originating network. <pre>network. <number></number></pre> shall be an empty string ("") and <type> value will not be significant.</type> |

When CLI is not available (<CLI validity>=2), <number> shall be an empty string ("") and <type> value will not be significant. Nevertheless, TA shall return the recommended value 128 for <type> (TON/NPI unknown in accordance with GSM 04.08 subclause 10.5.4.7).

When CLI has been withheld by the originator, (<CLI validity>=1) and the CLIP is provisioned with the "override category" option (refer GSM 02.81 and GSM 03.81), <number> and <type> is provided. Otherwise, TA shall return the same setting for <number> and <type> as if the CLI was not available.

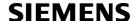

### 9.10 AT+CLIR Calling line identification restriction

This command refers to the GSM supplementary service CLIR (Calling Line Identification Restriction).

### Syntax

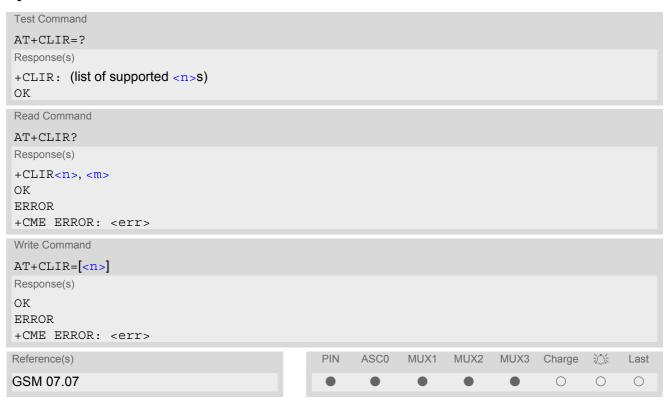

### Parameter Description

<n>(num)

Parameter shows the settings for outgoing calls:

[0]<sup>(P)</sup> Presentation indicator is used according to the subscription of the CLIR service

1 CLIR invocation2 CLIR suppression

<m>(num)

Parameter shows the subscriber CLIR service status in the network:

0 CLIR not provisioned

1 CLIR provisioned in permanent mode 2 Unknown (e.g. no network, etc.)

CLIR temporary mode presentation restricted
 CLIR temporary mode presentation allowed

#### Note

The settings made with AT+CLIR=1 or AT+CLIR=2 are used for all outgoing calls until the ME is switched off
or AT+CLIR=0 is used.

### 9.11 AT+CPUC Price per unit and currency table

### Syntax

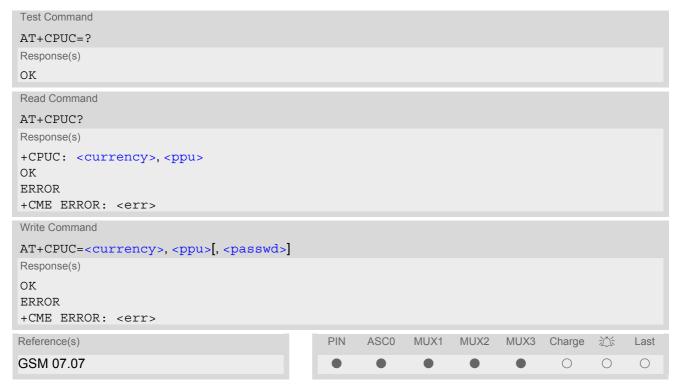

### **Command Description**

Read command returns the current parameters of PUC.

Write command sets the parameters of Advice of Charge related price per unit and currency table. SIM PIN2 is usually required to set the parameters.

### **Parameter Description**

```
<currency>(str)(+CSCS)
```

Three-character currency code (e.g. "GBP", "EUR"). If the currency name is longer than three characters, all characters will be cut off after the third position. Before they are written to the SIM Card, these characters are converted to the standard GSM alphabet.

```
<ppu>(str)
```

Price per unit; dot is used as a decimal separator (e.g. "2.66"). The length is limited to 20 characters. If the string length is exceeded, the command is terminated with an error. This string may only contain digits and a dot. Leading zeros are removed from the string. The minimum and maximum value are determined by the structure of the SIM-PUCT file. The maximum price per unit value is 999 999.00. When successfully entered, this value is rounded to maximum accuracy.

Note: Due to storage in mantisse (range 0-4095) and exponent (-7 to 7) it is possible that rounding errors occur.

```
<passwd>(str)
```

SIM PIN2. String parameter which can contain any combination of characters. The maximum string length is limited to 8 characters. If this value is exceeded, the command terminates with an error message. If the PIN2 is incorrect, a CME error (+CME ERROR: incorrect password) is output.

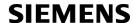

### Example

To change currency and/or price per unit you have two ways:

You can enter PIN2 along with the AT+CPUC command:

```
AT+CPUC="EUR", "0.10", "8888" (where "8888" = PIN2)
OK
```

Alternatively, you can first use the AT+CPIN2 command to enter PIN2. When you execute the AT+CPUC command, subsequently, take into account that PIN2 authentication expires after 300ms (see notes in AT+CPIN2).

| AT+CPUC="EUR","0.10"          |                                                          |
|-------------------------------|----------------------------------------------------------|
| OK                            | Successful                                               |
| AT+CPUC="EUR","0.10"          |                                                          |
| +CME ERROR: SIM PIN2 required | Attempt not successful. PIN2 authentication has expired. |

### 9.12 AT+CSSN Supplementary service notifications

### **Syntax**

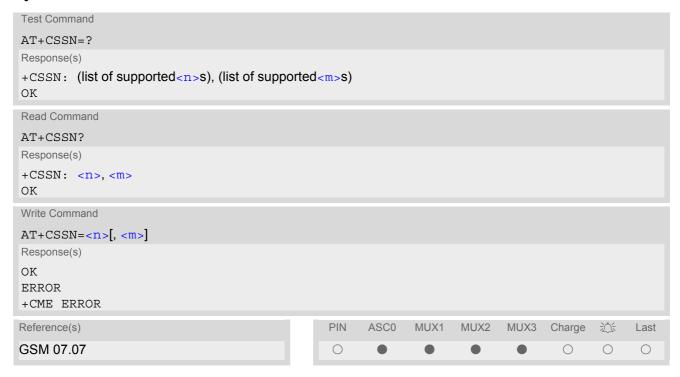

### **Unsolicited Result Codes**

```
URC 1
  +CSSI: <code 1>
```

When < n > = 1 and a supplementary service notification is received after a mobile originated call setup, intermediate result code "+CSSI: < code = 1 >" is sent to TE before any other MO call setup result codes

```
URC 2
  +CSSU: <code 2>
```

When <m>=1 and a supplementary service notification is received during a mobile terminated call setup or during a call, unsolicited result code "+CSSU: <code 2>" is sent to TE.

### **Command Description**

The write command enables or disables the presentation of URCs for supplementary services.

### **Parameter Description**

| <n>(num)</n>               |                       |
|----------------------------|-----------------------|
| 0 <sup>(&amp;F)</sup>      | Suppress "+CSSI" URCs |
| 1                          | Activate "+CSSI" URCs |
| ,                          |                       |
| (num)                      |                       |
| <m>' '</m>                 |                       |
| <m>(num)<br/>0(&amp;F)</m> | Suppress "+CSSU" URCs |

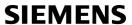

| <code 1=""><sup>(num)</sup></code> |                                                     |
|------------------------------------|-----------------------------------------------------|
| 0                                  | unconditional call forwarding is active             |
| 1                                  | some of the conditional call forwardings are active |
| 2                                  | call has been forwarded                             |
| 3                                  | Waiting call is pending                             |
| <code 2=""><sup>(num)</sup></code> |                                                     |
| 0                                  | The incoming call is a forwarded call.              |
| 5                                  | Held call was terminated by other party             |
| 10                                 | additional incoming call forwarded                  |

### Note

• URCs will be displayed only if the call concerned is a voice call, but some URCs will be displayed as well as for data calls (like "+CSSU"=0).

### 9.13 AT+CUSD Supplementary service notifications

This command allows control of the Unstructured Supplementary Service Data (USSD) according to GSM 02.90. Both network and mobile initiated operations are supported.

### Syntax

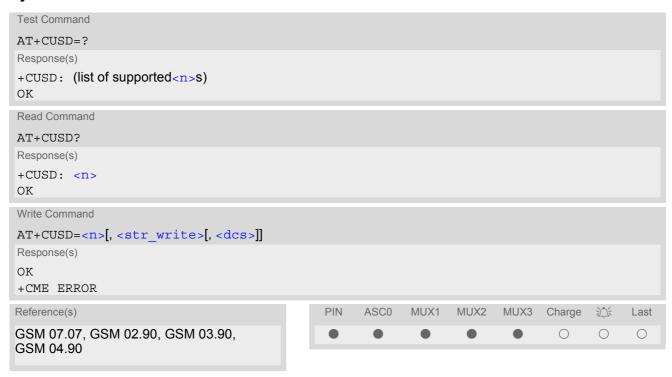

#### **Unsolicited Result Code**

```
+CUSD: <m>[<str urc>[<dcs>]]
```

URC "+CUSD" indicates an USSD response from the network, or network initiated operation

### **Command Description**

The read command returns the current <n> value

Write command parameter <n> is used to disable/enable the presentation of an unsolicited result code (USSD response from the network, or network initiated operation) "+CUSD: <m>[<str\_urc>[<dcs>]]" to the TE. When <str\_write> is given, a mobile initiated USSD string or a response USSD string to a network initiated operation is sent to the network. The response USSD string from the network is returned in a subsequent unsolicited result code "+CUSD"

The interaction of this command with other commands based on other GSM supplementary services is described in the GSM standard.

### **Parameter Description**

| <n>(num)</n>          |                                                          |
|-----------------------|----------------------------------------------------------|
| 0 <sup>(&amp;F)</sup> | Disable the result code presentation in the TA           |
| 1                     | Enable the result code presentation in the TA            |
| 2                     | Cancel session (not applicable to read command response) |

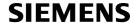

<str write>(str)

String type USSD-string (when <str\_write> parameter is not given, network is not interrogated). For the write command, only <dcs>= 15 is supported.

<str\_urc>(str)(+CSCS)

String type USSD-string.

If <dcs> indicates that GSM 03.38 default alphabet is used TA converts GSM alphabet into current TE character set according to rules of GSM 07.05 Annex A. Otherwise in case of invalid or omitted <dcs> conversion of <str\_urc> is not possible.

<dcs>(num)

GSM 03.38 Cell Broadcast Data Coding Scheme in integer format (default 15). In case of an invalid or omitted <dcs> from the network side (MT) <dcs> will not be given out.

| <m>(num)</m> |                                                                                                    |
|--------------|----------------------------------------------------------------------------------------------------|
| 0            | No further user action required (network initiated USSD-Notify, or no further information needed after mobile initiated operation)                                                                                                    |
| 1            | Further user action required (network initiated USSD-Request, or further information needed after mobile initiated operation). If <m>=1, then the URC ends with "&gt;" to prompt the user for input. The user action is finished with <ctrl-z> or aborted with <esc>.</esc></ctrl-z></m> |
| 2            | USSD terminated by network.                                                                                                    |

#### **Notes**

- When a USSD string is sent via ATD, a "AT+CUSD=1" is executed implicitly.
- It is recommended to finalize or escape a pending USSD user interaction before further actions are done to prevent blocking situations.

### 10. FAX Commands

The following commands can be used for fax transmission.

If the ME is acting as a Fax modem for a PC based application (e.g. "WinFax") it is necessary to select the proper Service Class (Fax Class) provided by the ME. The ME reports its Service Class capabilities, both the current setting and the range of services available. This is provided by the AT+FCLASS command.

Service Classes supported by the ME:

| AT+FCLASS Parameter | Service class         | Reference, Standard                   |
|---------------------|-----------------------|---------------------------------------|
| 0                   | Data modem            | e.g. TIA/EIA-602 or ITU V.250         |
| 1                   | Service Class 1       | EIA/TIA-578-A                         |
| 2                   | Manufacturer specific | This document and EIA PN-2388 (draft) |

The following AT commands are dummy commands:

AT+FAA Auto Answer mode

AT+FECM Error Correction Mode control

AT+FLNFC Page Length format conversion

AT+FLPL Indicate document available for polling

AT+FMINSP Minimum Phase C speed

AT+FRBC Phase C data receive byte count

AT+FREL Phase C received EOL alignment

AT+FSPL Enable polling

AT+FTBC Phase C data transmit byte count

AT+FWDFC Page width format conversion

Invoking these commands will not cause ERROR result codes, but these commands have no functionality.

### 10.1 FAX parameters

Below you can find a summary of parameters used by the fax-specific AT commands and responses described in this chapter. Please note that parameter <mod> is dedicated to Fax Class 1 only. All other parameters listed below are for Fax Class 2 only.

### **Parameter Description**

| < mod > | (num) |
|---------|-------|
|         |       |

### Modulation scheme

To find out which value is actually supported by <mod> use the test commands while the ME is off-hook.

| 3  | V21 Ch2 - 300 bps  |
|----|--------------------|
| 24 | V.27ter - 2400 bps |
| 48 | V.27ter - 7200 bps |
| 72 | V.29 - 7200 bps    |
| 96 | V.29 - 9600 bps    |

<bf>(num)

### Binary File Transfer Mode

| [0] | Disable BFT |
|-----|-------------|
| 1   | Enable BFT  |

# **SIEMENS**

| <br>(num)                                                          |                                |
|--------------------------------------------------------------------|--------------------------------|
| Bit Rate                                                           |                                |
| 0                                                                  | 2400 bps, V.27ter              |
| 1                                                                  | 4800 bps, V.27ter              |
| 2                                                                  | 7200 bps, V.29                 |
| [3]                                                                | 9600 bps, V.29                 |
|                                                                    |                                |
| <df>(num)</df>                                                     |                                |
| Data Compression Format                                            | 4. D. mandified I.I. offers an |
| [0]                                                                | 1-D modified Huffman           |
| 1                                                                  | 2-D modified read              |
| 2                                                                  | 2-D uncompressed mode          |
| <ec>(num)</ec>                                                     |                                |
| Error Correction Mode                                              |                                |
| [0]                                                                | Disable ECM                    |
| 1                                                                  | Enable ECM, 64 bytes/frame     |
| 2                                                                  | Enable ECM, 256 bytes/frame    |
| <ln><sup>(num)</sup></ln>                                          |                                |
| Page Length                                                        |                                |
| 0                                                                  | A4, 297mm                      |
| 1                                                                  | B4, 364mm                      |
| [2]                                                                | Unlimited length               |
| (num)                                                              |                                |
| <st>(num)</st>                                                     |                                |
| Scan Time/Line                                                     | 0 mg (at )/D= narmal)          |
| [0]                                                                | 0 ms (at VR= normal)           |
| 2                                                                  | 5 ms<br>10 ms                  |
| 3                                                                  | 10 ms                          |
|                                                                    |                                |
| 4                                                                  | 20 ms                          |
| 4<br>5                                                             | 20 ms<br>20 ms                 |
| 5                                                                  | 20 ms                          |
|                                                                    |                                |
| 5<br>6<br>7                                                        | 20 ms<br>40 ms                 |
| 5<br>6<br>7<br><vr>(num)</vr>                                      | 20 ms<br>40 ms                 |
| 5 6 7 <pre> <vr> (num) </vr></pre> <pre> Vertical Resolution</pre> | 20 ms<br>40 ms<br>40 ms        |
| 5<br>6<br>7<br><vr>(num)</vr>                                      | 20 ms<br>40 ms                 |

| <wd>(num)</wd> |                       |  |
|----------------|-----------------------|--|
| Page Width     |                       |  |
| [0]            | 1728 pixels in 215mm  |  |
| 1              | 2048 pixels in 255 mm |  |
| 2              | 2432 pixels in 303 mm |  |
| 3              | 1216 pixels in 151 mm |  |
| 4              | 864 pixels in 107 mm  |  |

### Note

The host application is not required to support all values of the parameters listed above. Depending on the
application design it may be sufficient to implement only the default values. See T.31, T.32 and EIA PN-2388
specifications for further advice.

### 10.1.1 Summary of Fax Class 2 URCs defined by EIA PN-2388

The following URCs are messages indicated in communication only. The URCs are not user definable.

Table 10.1: Summary of Fax Class 2 URCs defined by EIA PN-2388

| URC                                                                                      | Meaning                                                                             |
|------------------------------------------------------------------------------------------|-------------------------------------------------------------------------------------|
| +FCON                                                                                    | Indicates connection with a fax machine.                                            |
| +FCSI: <id></id>                                                                         | Reports the remote ID, called station ID.                                           |
| +FDCS: <vr>,<br/>, <wd>, <ln>, <df>, <ec>, <bf>, <st></st></bf></ec></df></ln></wd></vr> | Reports current session parameters (refer to EIA PN-2388, Table 3.10).              |
| +FDIS: <vr>,<br/>, <wd>, <ln>, <df>, <ec>, <bf>, <st></st></bf></ec></df></ln></wd></vr> | Reports the remote station capabilities (refer to EIA PN-2388, Table 3.10).         |
| +FET: <stat></stat>                                                                      | Post page message. Indicates whether or not further pages or documents are pending. |
| +FHNG: <stat></stat>                                                                     | Reports that call has been terminated and indicates status.                         |
| +FNSF: " <param/> "                                                                      | Reports non-standard setup frame.                                                   |
| +FPTS: " <stat>"</stat>                                                                  | Reports the status of received pages.                                               |
| +FTSI: " <id>"</id>                                                                      | Reports the remote ID, transmit station ID.                                         |

### 10.2 AT+FBADLIN Bad Line Threshold

This command defines the Copy-Quality-OK-threshold. If <code><badlin></code> consecutive lines have pixel count errors in normal resolution (98 dpi) mode, then the copy quality is unacceptable. If <code><badlin>\* 2</code> consecutive lines have pixel count errors in fine resolution (196 dpi) mode, then the copy quality is unacceptable. "Copy Quality Not OK" occurs if either the error percentage is too high or too many consecutive lines contain errors. A value of 0 implies that error checking is not present or disabled.

### **Syntax**

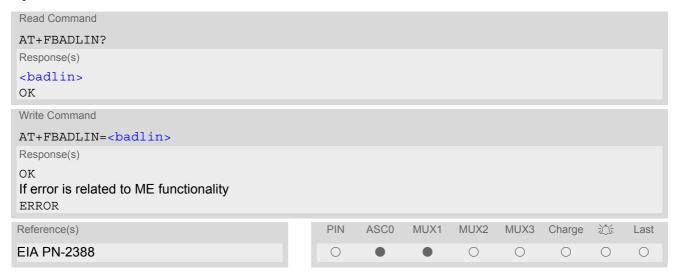

### Parameter Description

<badlin>(num)

Bad lines
0...10(P)...255

### Note

· Used for Fax Class 2 only.

### 10.3 AT+FBADMUL Error Threshold Multiplier

This command defines the "Copy-Quality-OK" multiplier. The number of lines received with a bad pixel count is multiplied by this number. If the result exceeds the total number of lines on the page the error rate is considered too high. A threshold multiplier value of 20 corresponds to a 5 per cent error rate. A value of 0 implies that error checking is not present or disabled.

### **Syntax**

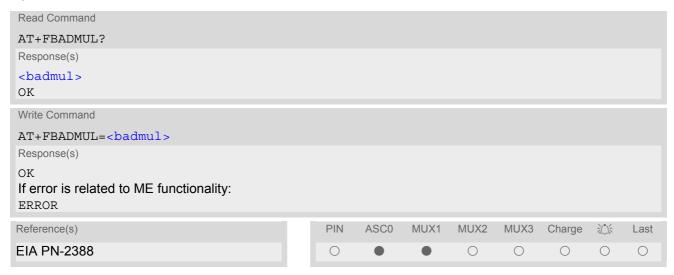

### **Parameter Description**

<badmul>(num)
0...20(P)...255

### Note

· Used for Fax Class 2 only.

### 10.4 AT+FBOR Query data Bit Order

This command queries the bit order for the receive mode. The mode is set by the ME depending on the selected Service Class, see "AT+FCLASS Fax: Select, read or test service class".

### **Syntax**

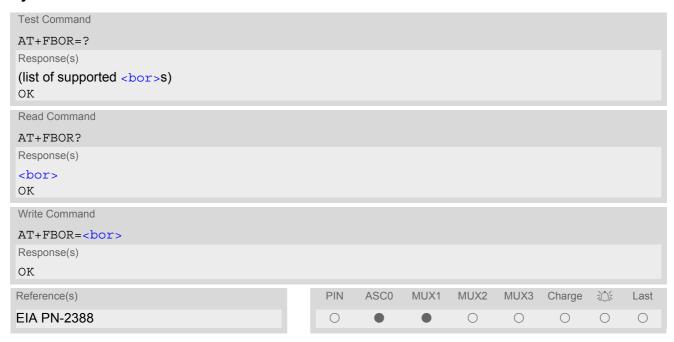

### **Parameter Description**

| <pre><bor>(num)</bor></pre> |                                                                           |
|-----------------------------|---------------------------------------------------------------------------|
| bit order modes             |                                                                           |
| 0                           | Direct bit order for both Phase C and for Phase B/D data.                 |
| [1]                         | Reversed bit order for Phase C data, direct Bit Order for Phase B/D data. |

### Note

Used for Fax Class 2 only.

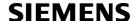

### 10.5 AT+FCIG Query or set the Local Polling ID

### **Syntax**

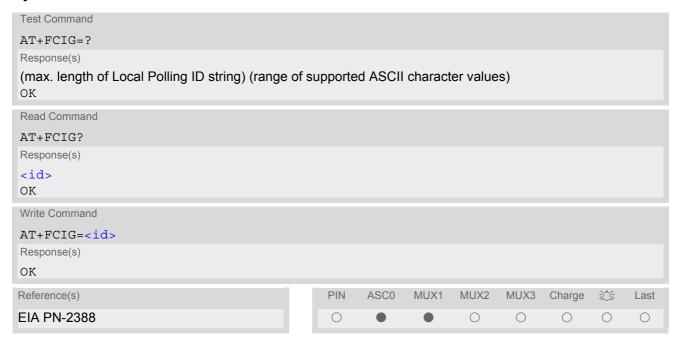

### **Parameter Description**

<id>(num)

Local Polling ID string, max. length and possible content as reported by test command. Default value is empty string ("").

### **Notes**

- Used for Fax Class 2 only.
- See also AT+FLID Query or set the Local ID setting capabilities.

### 10.6 AT+FCLASS Fax: Select, read or test service class

AT+FCLASS sets the ME to a particular mode of operation (data, fax). This allows the ME to process information in a manner suitable for that type of information.

### **Syntax**

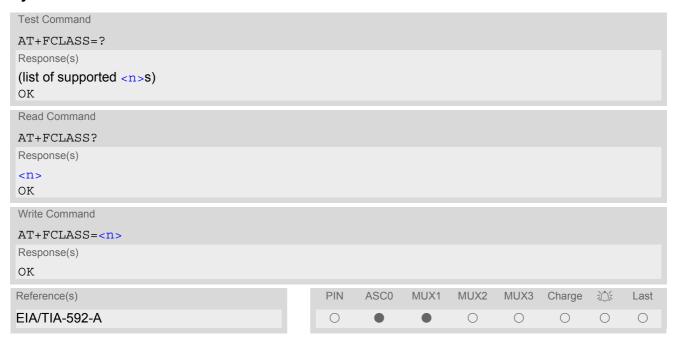

### **Parameter Description**

| <n>(num)(&amp;W)(&amp;V)</n> |                                                                                            |
|------------------------------|--------------------------------------------------------------------------------------------|
| [0] <sup>(&amp;F)</sup>      | Data (e.g. EIA/TIA-602 or ITU V.250)                                                       |
| 1                            | Fax class 1 (EIA/TIA-578-A, Service Class 1)                                               |
| 2                            | Fax class 2 (EIA/TIA SP-2388, an early draft version of EIA/TIA-592-A - Service class 2.1) |

#### **Notes**

- Using Error Correcting Mode (ECM) when sending FAXes over GSM should be avoided.
- If <n> is set to 1 or 2, all incoming calls will be answered as fax calls when ATA is issued on multiplexer channel 1 resp. ASC0. For calls explicitly signaled as voice or data calls, this procedure will fail with result code "NO CARRIER", but the incoming call will continue to ring.
   It is possible to change the setting of <n> to 0 while the call is ringing, and accept the call afterwards with ATA. In automatic answer mode (setting of ATS0 is different from 0) a voice call will be established automatically regardless of the setting of <n>.

### 10.7 AT+FCQ Copy Quality Checking

This command controls Copy Quality checking when receiving a fax.

### **Syntax**

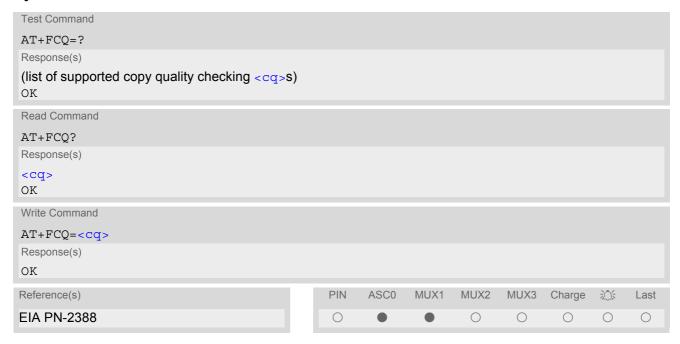

### **Parameter Description**

| <cq>(num)</cq> |                                                                                                    |
|----------------|----------------------------------------------------------------------------------------------------|
| 0              | No copy quality checking. The ME will generate Copy Quality OK (MCF) responses to complete pages.    |
| [1]            | ME can check 1-D phase data. The connected application must check copy quality for 2-D phase C data. |

### Note

· Used for Fax Class 2 only.

### 10.8 AT+FCR Capability to Receive

### **Syntax**

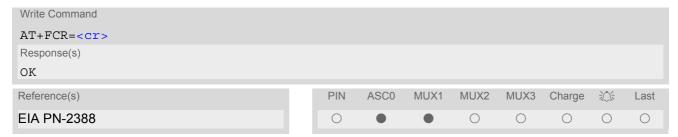

### Parameter Description

| <cr>(num)</cr> |                                                                                                    |
|----------------|----------------------------------------------------------------------------------------------------|
| [0]            | ME will not receive message data. This value can be used when the application has insufficient storage. The ME can send and can be polled for a file. |
| 1              | ME can receive message data.                                                                                                    |

### Note

• Used for Fax Class 2 only.

### 10.9 AT+FDCC Query or set capabilities

This command allows the connected application to sense and constrain the capabilities of the facsimile DCE (=ME), from the choices defined in CCITT T.30 Table 2.

### Syntax

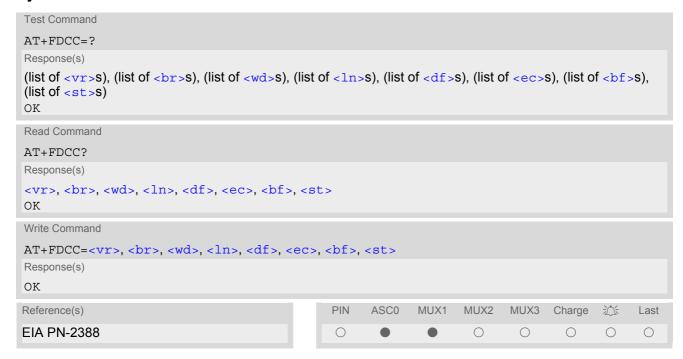

#### Notes

- For further information see AT+FDIS.
- Used for Fax Class 2 only.

## 10.10 AT+FDFFC Data Compression Format Conversion

This command determines the ME response to a mismatch between the data format negotiated for the fax session, reported by the <df> subparameter, and the Phase C data desired by the controlling application, indicated by the optional AT+FDT <df> subparameter, or the AT+FDIS <df> subparameter for AT+FDR operation.

### **Syntax**

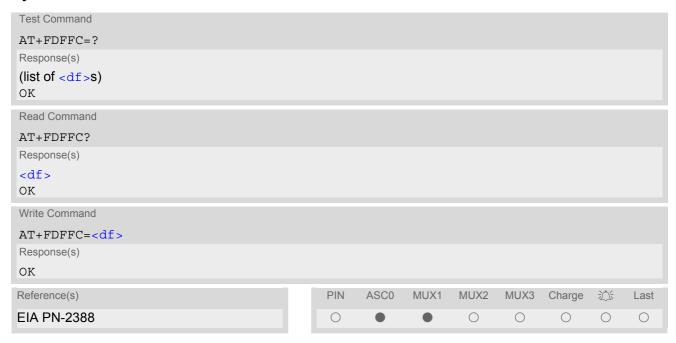

## **Parameter Description**

(df > (num)
[0] Mismatch checking is always disabled. The controlling application has to check the <df > subparameter and transfer matching data.

- For further information see AT+FDIS.
- · Used for Fax Class 2 only.

## 10.11 AT+FDIS Query or set session parameters

This command allows the controlling application to sense and constrain the capabilities used for the current session. It uses AT+FDIS to generate DIS or DTC messages directly, and uses AT+FDIS and received DIS messages to generate DCS messages.

### **Syntax**

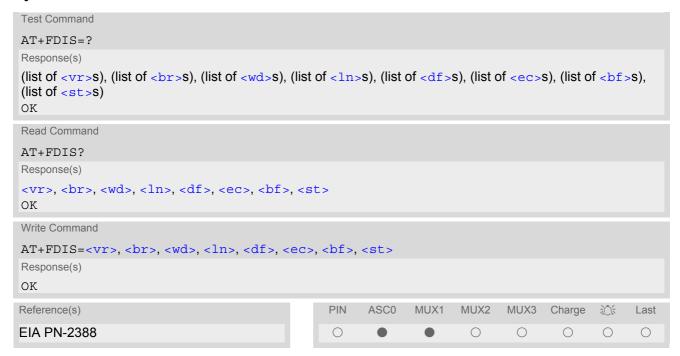

## Note

# 10.12 AT+FDR Begin or continue phase C Data Reception

The command initiates transition to Phase C data reception.

## **Syntax**

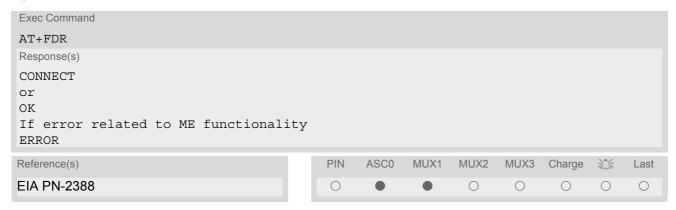

## Note

## 10.13 AT+FDT Data Transmission

This command requests the ME to transmit a Phase C page. When the ME is ready to accept Phase C data, it issues the negotiation responses and the CONNECT result code to the application.

In Phase B, the AT+FDT command releases the ME to proceed with negotiation, and releases the DCS message to the remote station. In Phase C, the AT+FDT command resumes transmission after the end of a data stream transmitted before.

## **Syntax**

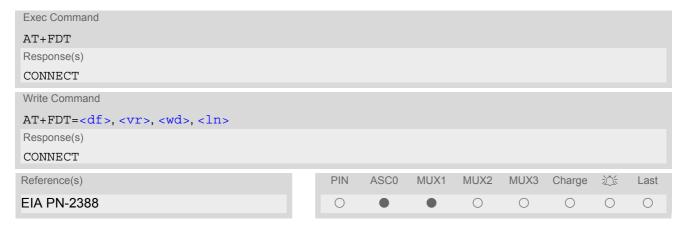

#### Note

# 10.14 AT+FET End a page or document

This command indicates that the current page or partial page is complete. An ERROR response code results if this command is issued while the mode is on-hook.

## **Syntax**

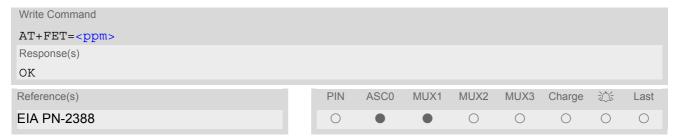

## **Parameter Description**

| <ppm>(num)</ppm>        |                                       |  |  |
|-------------------------|---------------------------------------|--|--|
| Post Page Message Codes |                                       |  |  |
| 1                       | Another document next                 |  |  |
| 2                       | No more pages or documents            |  |  |
| 4                       | Another page, procedure interrupt     |  |  |
| 5                       | Another document, procedure interrupt |  |  |

## Note

# 10.15 AT+FK Kill operation, orderly FAX abort

This command causes the TA to terminate the session in an orderly manner.

## **Syntax**

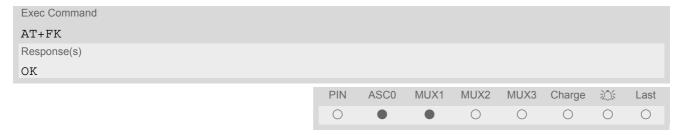

## Note

## 10.16 AT+FLID Query or set the Local Id setting capabilities

## **Syntax**

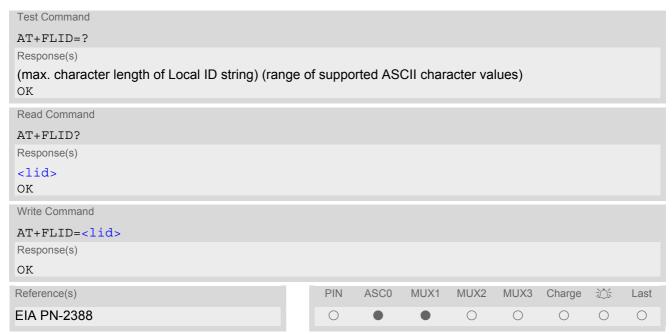

## **Parameter Description**

(num)

Local ID string

Max. length and possible content as reported by test command. Default value is empty string ("").

- · Used for Fax Class 2 only.
- See also AT+FCIG.

# 10.17 AT+FMDL Identify Product Model

This command sends the model identification to the TA.

## **Syntax**

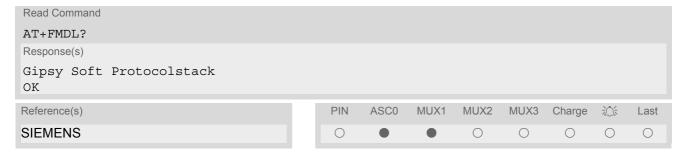

#### Note

# 10.18 AT+FMFR Request Manufacturer Identification

This command sends the manufacturer identification to the TA.

## **Syntax**

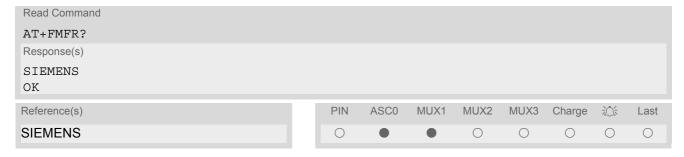

#### Note

# 10.19 AT+FOPT Set bit Order independently

Model specific command to set bit order independently of the understanding which is "mirrored" and which is direct.

## **Syntax**

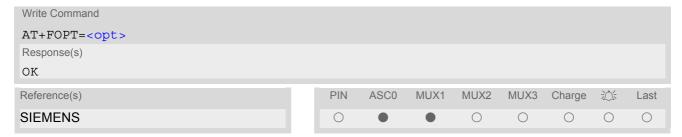

## Parameter Description

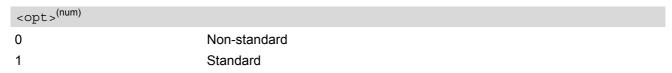

#### Note

## 10.20 AT+FPHCTO DTE Phase C Response Timeout

The timeout value <tout> determines how long the DCE will wait for a command after reaching the end of data when transmitting in Phase C. When timeout is reached, the DCE assumes that there are no more pages or documents to send.

## **Syntax**

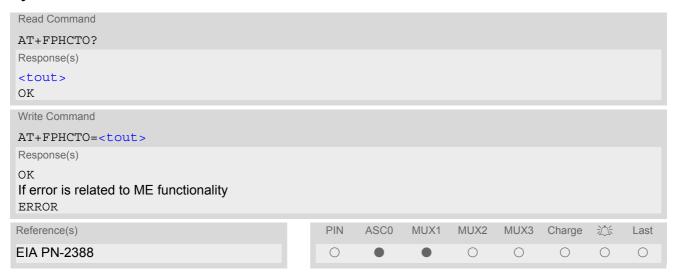

## **Parameter Description**

<tout>(num)

Timeout

Value in 100ms units

0...30(P)...255

#### Note

# 10.21 AT+FREV Identify Product Revision

This comand sends the revision identification to the TA.

## **Syntax**

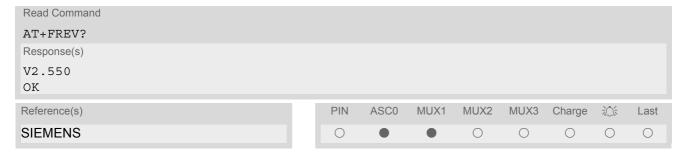

#### Note

## 10.22 AT+FRH Receive Data Using HDLC Framing

The AT+FRH command enables the TA to receive frames using the HDLC protocol and the modulation schemes defined in Section 10.1, FAX parameters. An ERROR response code results if the command is issued while the modem is on-hook. The test command can be used in off-hook mode to check the modulation schemes supported by TC35i.

## **Syntax**

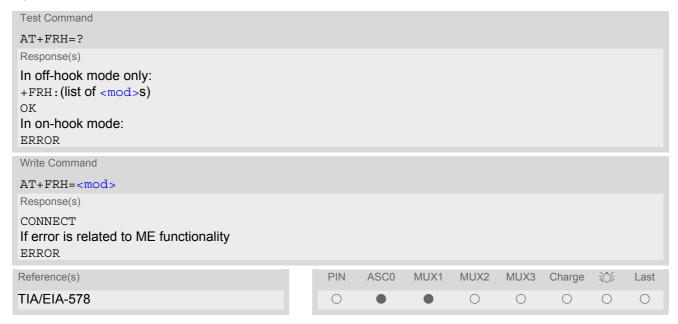

## Note

## 10.23 AT+FRM Receive Data

The AT+FRM command causes the TA to enter the receive mode, using one of the modulation schemes defined in Section 10.1, FAX parameters.

An ERROR response code results if the write command is issued while the modem is on-hook. The test command can be used in on-hook or off-hook mode to check the modulation schemes supported by TC35i.

## **Syntax**

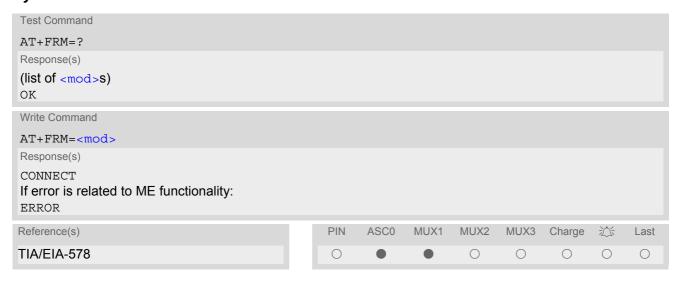

- · Used for Fax Class 1 only.
- <mod>= 3 is not possible.

## 10.24 AT+FRS Receive Silence

<time>=n causes the TA to report an OK result code to the TE after the specified period of silence was detected on the line.

The command is aborted if any character is received by the TE. The modem discards the aborting character and issues an OK result code. An ERROR response code results if this command is issued while the mode is on-hook.

## **Syntax**

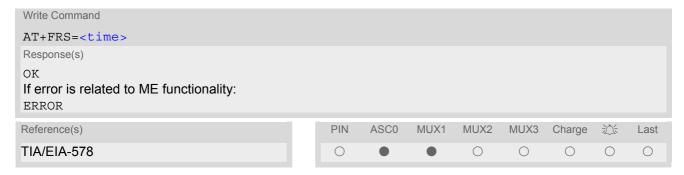

## **Parameter Description**

<time>(num)

Number of 10 millisecond intervals

0...255

#### Note

## 10.25 AT+FTH Transmit Data Using HDLC Framing

The AT+FTH command causes the TA to transmit data using the HDLC protocol and the modulation schemes defined in Section 10.1, FAX parameters. An ERROR response code results if the command is issued while the modem is on-hook. The test command can be used in off-hook mode to check the modulation schemes supported by TC35i.

## **Syntax**

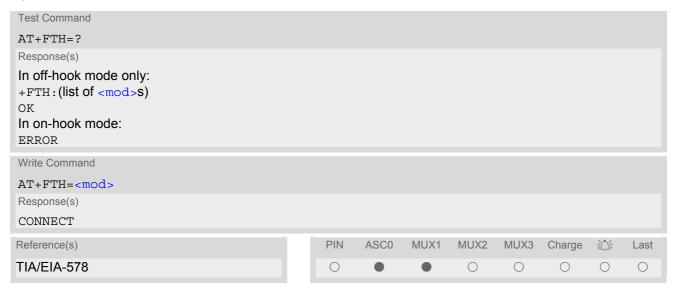

#### Note

## 10.26 AT+FTM Transmit Data

The AT+FTM command causes the TA to transmit data, using one of the modulation schemes defined in Section 10.1, FAX parameters.

An ERROR response code results if the write command is issued while the modem is on-hook. The test command can be used in on-hook or off-hook mode to check the modulation schemes supported by TC35i.

## **Syntax**

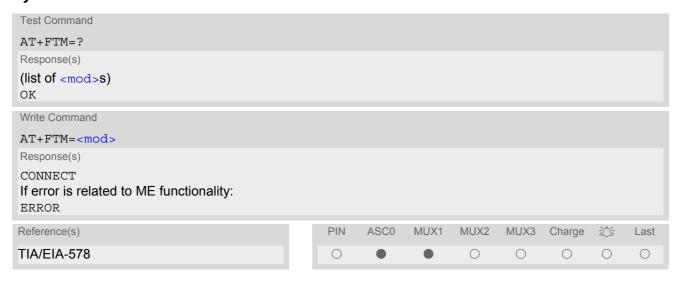

- · Used for Fax Class 1 only.
- <mod>= 3 is not possible

# 10.27 AT+FTS Stop Transmission and Wait

This command causes the TA to terminate a transmission and wait for <time> 10 millisecond intervals before sending the OK result code to the TE.

## **Syntax**

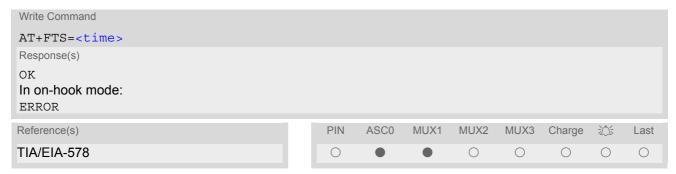

## **Parameter Description**

<time>(num)

no. of 10 millisecond intervals

0...85

#### Note

## 10.28 AT+FVRFC Vertical Resolution Format Conversion

This command determines the DCE response to a mismatch between the vertical resolution negotiated for the facsimile session and the Phase C data desired by the DTE.

## **Syntax**

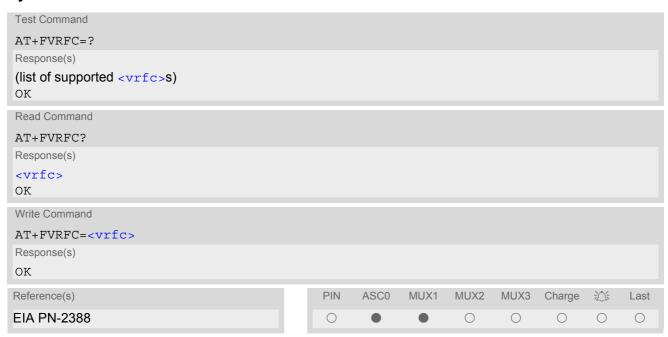

## **Parameter Description**

| <vrfc>(num)</vrfc> |                                                                                                    |
|--------------------|----------------------------------------------------------------------------------------------------|
| 0                  | Disable mismatch checking.                                                                                                    |
| [2]                | Enable mismatch checking, with resolution conversion of 1-D data in the DCE, and an implied AT+FK command executed on 2-D mismatch detection. |

#### Note

# 11. Short Message Service (SMS) Commands

The AT Commands described in this chapter allow an external application to use the Short Message Service with the TC35i.

## 11.1 SMS parameters

## **Parameter Description**

```
<ackpdu>(num)
```

Format is same for <pdu> in case of SMS, but without GSM 24.11 SC address field and parameter shall be bounded by double quote characters like a normal string type rarameter

```
<alpha>^{(str)(+CSCS)}
```

String type alphanumeric representation of <da> or <oa> corresponding to the entry found in phonebook; implementation of this feature is manufacturer specific

<cdata>(num)

#### Command Data

GSM 03.40 TP-Command-Data in text mode responses; ME/TA converts each 8-bit octet into two IRA character long hexadecimal numbers (e.g. octet with integer value 42 is presented to TE as two characters 2A (IRA 50 and 65))

<ct>(num)

#### Command Type

GSM 03.40 TP-Command-Type in integer format

[0]...255

<da>(num)(+CSCS)

### **Destination Address**

GSM 03.40 TP- Destination-Address Address-Value field in string format; BCD numbers (or GSM default alphabet characters) are converted into characters; type of address given by <toda>

<data>(num)(+CSCS)

#### User Data

In case of SMS: GSM 03.40 TP-User-Data in text mode responses; format:

- If <dcs> indicates that GSM 03.38 default alphabet is used and <fo> indicates that GSM 03.40 TP-User-Data-Header-Indication is not set: ME/TA converts GSM alphabet into current TE character set according to rules covered in Annex A.
- If <dcs> indicates that 8-bit or UCS2 data coding scheme is used, or <fo> indicates that GSM 03.40 TP-User-Data-Header-Indication is set: ME/TA converts each 8-bit octet into hexadecimal numbers con-taining two IRA characters (e.g. octet with integer value 42 is presented to TE as two characters 2A (IRA 50 and 65).

In case of CBS: GSM 03.41 CBM Content of Message in text mode responses; format:

- If <dcs> indicates that GSM 03.38 default alphabet is used: ME/TA converts GSM alphabet into current TE character set according to rules covered in Annex A.
- If <dcs> indicates that 8-bit or UCS2 data coding scheme is used: ME/TA converts each 8-bit octet into hexadecimal numbers containing two IRA characters.

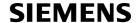

<dt>(num)

#### Discharge Time

GSM 03.40 TP-Discharge-Time in time-string format: "yy/MM/dd,hh:mm:ss+zz", where characters indicate year (two last digits), month, day, hour, minutes, seconds and time zone. For example, 6th of May 1994, 22:10:00 GMT+2 hours equals "94/05/06,22:10:00+08"

<ieia>(num)

IEIa (Information Element Identifier octet) of the concatenated SMS.

8 Concatenated short messages, 8-bit reference number
16 Concatenated short messages, 16-bit reference number

<index>(num)

Integer type; value in the range of location numbers supported by the associated memory

<length>(num)

#### Message Length

Integer type value indicating in the text mode (AT+CMGF=1) the length of the message body <data> (or <cdata>) in characters; or in PDU mode (AT+CMGF=0), the length of the actual TP data unit in octets (i.e. the RP layer SMSC address octets are not counted in the length) In text mode, the maximum length of an SMS depends on the used coding scheme: It is 160 characters if the 7 bit GSM coding scheme is used, and 140 characters according to the 8 bit GSM coding scheme.

If the SMS message format is "text mode" (AT+CMGF=1) and the character set is set to "UCS2" with AT+CSCS and the SMS is also coded as "UCS2" (see <dcs> of AT+CSMP), then the length is in octets instead of characters.

For concatenated SMS messages the maximum length will be reduced by the length of the user data header with respect to <ieia> (6 bytes for <ieia>=8 and 7 bytes for <ieia>=16). In the case of 8-bit data, the maximum length of the short message field is: 140 octets - (6 or 7) = 134 or 133. In the case of GSM 7 bit default alphabet data, the maximum length of the short message is (140 - (6 or 7))\*8/7 = 153 or 152 characters. In the case of 16 bit UC2 data, the maximum length of the short message is: (140 - (6 or 7))/2)= 67 or 66 characters.

<max>(num)

Maximum number of all segments to be concatenated into one SMS, beginning with 1. <max>=0 means: ignore the value. This will result in a non-concatenated SMS.

0...255

<mem1>(str)

Memory to be used when listing, reading and deleting messages:

"SM"<sup>(D)</sup> SIM message storage

"ME" Mobile Equipment message storage
"MT" Sum of "SM" and "ME" storages

<mem2>(str)

Memory to be used when writing and sending messages:

"SM"<sup>(D)</sup> SIM message storage

"ME" Mobile Equipment message storage
"MT" Sum of "SM" and "ME" storages

< mem3 > (str)

Received messages will be placed in this memory storage if routing to TE is not set. See command AT+CNMI with parameter <mt>=2.

"SM"(D) SIM message storage

"MT" Sum of "SM" and "ME" storages

<mid>(num)

Message Identifier

GSM 03.41 CBM Message Identifier in integer format

<mn>(num)

Message Number

GSM 03.40 TP-Message-Number in integer format

<mr>>(num)

Message Reference

GSM 03.40 TP-Message-Reference in integer format

<oa>(num)(+CSCS)

Originating Address

GSM 03.40 TP-Originating-Address Address-Value field in string format; BCD numbers (or GSM default alphabet characters) are converted into characters; type of address given by <tooa>

<page>(num)

Page Parameter

GSM 03.41 CBM Page Parameter bits 4-7 in integer format

<pages>(num)

Page Parameter

GSM 03.41 CBM Page Parameter bits 0-3 in integer format

<pdu>(num)

In the case of SMS: GSM 04.11 SC address followed by GSM 03.40 TPDU in hexadecimal format: ME/TA converts each octet of TP data unit into hexadecimal numbers containing two IRA characters (e.g. octet with integer value 42 is presented to TE as two characters 2A (IRA 50 and 65)). In the case of CBS: <ra> GSM 03.40 TP-Recipient-Address Ad-dress-Value field in string format; BCD numbers (or GSM default alphabet characters) are converted into characters; type of address given by <tora>

<ra>(num)(+CSCS)

Recipient Address

GSM 03.40 TP-Recipient-Address Address-Value field in string format; BCD numbers (or GSM default alphabet characters) are converted to characters of the currently selected TE character set (refer to command AT+CSCS.); type of address given by <tora>

<ref>(num)

Reference number to identify all segments of the concatenated SMS (i.e. the number needs to be the same for each segment). If <ieia>=8 then max=255, otherwise 65535.

0...255

0...65535

<sca>(num)(+CSCS)

Service Center Address

GSM 04.11 RP SC address Address-Value field in string format; BCD numbers (or GSM default alphabet characters) are converted to characters of the currently selected TE character set (refer to command AT+CSCS); type of address given by <tosca>

<scts>(num)

Service Centre Time Stamp

GSM 03.40 TP-Service-Centre-Time-Stamp in time-string format (refer <dt>)

<seq>(num)

Sequence number of the concatenated SMS beginning with 1. The number must be incremented by one for each segment of the concatenated short message.

<seq>=0 means: ignore the value. This will result in a non-concatenated SMS.

0...255

<sn>(num)

Serial Number

GSM 03.41 CBM Serial Number in integer format

<st>(num)

Status

GSM 03.40 TP-Status in integer format

0...255

<stat>(str)

Message status

3GPP 27.005 Interface of SMS and CB. Indicates the status of message in memory.

| Description              | text mode ( <mode>=1)</mode> | PDU mode ( <mode>=0)</mode> | Default                       |
|--------------------------|------------------------------|-----------------------------|-------------------------------|
| Received unread messages | "REC UNREAD"                 | 0                           | for SMS reading commands      |
| Received read messages   | "REC READ"                   | 1                           |                               |
| Stored unsent messages   | "STO UNSENT"                 | 2                           | for SMS writing com-<br>mands |
| Stored sent messages     | "STO SENT"                   | 3                           |                               |
| All messages             | "ALL"                        | 4                           |                               |

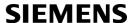

<toda>(num)

Type of Destination Address

GSM 04.11 TP-Destination-Address Type-of-Address octet in integer format (when first character of <da> is + (IRA 43) default is 145, otherwise default is 129)

0...255

<tooa>(num)

Type of Originating Address

GSM 04.11 TP-Originating-Address Type-of-Address octet in integer format (default refer <toda>)

<tora>(num)

Type of Recipient Address

GSM 04.11 TP-Recipient-Address Type-of-Address octet in integer format (default refer <toda>)

<tosca>(num)

Type of Service Center Address

GSM 04.11 RP SC address Type-of-Address octet in integer format (default refer <toda>)

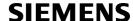

## 11.2 AT+CMGC Send an SMS command

## **Syntax**

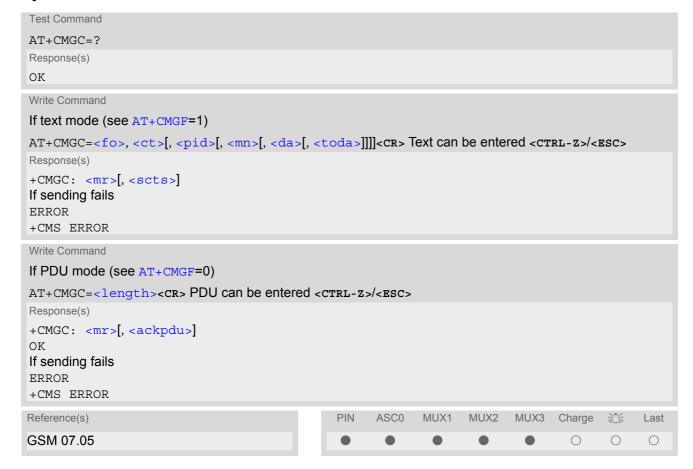

- After invoking the commands AT+CMGW, AT+CMGS or AT+CMGC it is necessary to wait for the prompt ">" before entering text or PDU. After the prompt a timer will be started to observe the input.
- At baudrates below 19200 it is recommended to use the line termination character only (refer to ATS3, default <CR>) before entering the text or PDU. Use of the line termination character followed by the response formatting character (refer to ATS4, default <LF> can cause problems

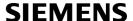

## 11.3 AT+CMGD Delete short message

The write command deletes a short message from the preferred message storage <mem1 > location <index>.

#### Syntax

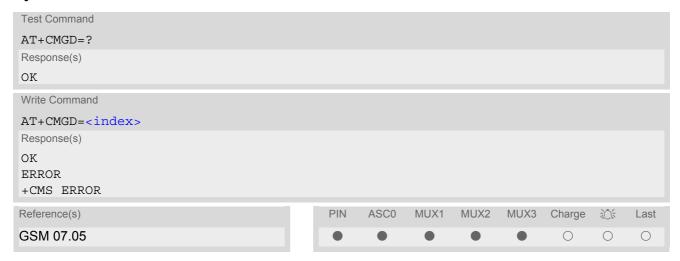

- If there is no short message stored at the selected index, the response is OK too.
- Users should be aware that when using this AT command quickly after SIM PIN authentication the SIM data may not yet be accessible, resulting in a short delay before the requested AT command response is returned. See Section 18.1, Restricted access to SIM data after SIM PIN authentication for further detail.

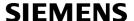

# 11.4 AT+CMGF Select SMS message format

## **Syntax**

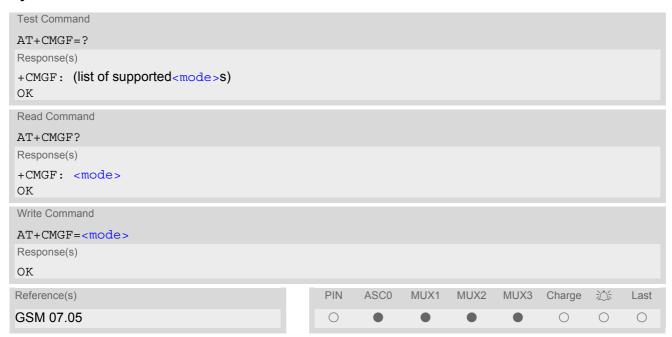

## **Command Description**

The write command specifies the input and output format of the short messages.

## **Parameter Description**

| <mode>(num)(&amp;W)(&amp;V)</mode> |           |
|------------------------------------|-----------|
| [0] <sup>(&amp;F)</sup>            | PDU mode  |
| 1                                  | Text mode |

## 11.5 AT+CMGL List SMS messages from preferred store

The write command returns messages with status value <stat> from message storage <mem1> to the TE. If the status of the message is 'received unread', the status in the storage changes to 'received read'. The execute command is the same as the write command with the given default for <stat>.

#### **Syntax**

```
Test Command
AT+CMGL=?
Response(s)
+CMGL: (list of supported <stat>s)
OK
Exec Command
AT+CMGL
Response(s)
+CMGL: (see write command for default of <stat>)
Write Command
AT+CMGL=<stat>
Response(s)
Output if text mode (AT+CMGF=1) and command successful:
For SMS-SUBMITs and/or SMS-DELIVERs
+CMGL: <index>, <stat>, <oa>/<da>, [<alpha>], [<scts>][, <tooa>/<toda>, <length>]
<data>
[...]
OK
For SMS-STATUS-REPORTs
+CMGL: <index>, <stat>, <fo>, <mr>, [<ra>], [<tora>], <scts>, <dt>, <st>
[...]
OK
For SMS-Commands
+CMGL: <index>, <stat>, <fo>, <ct>
[...]
OK
Output if PDU mode AT+CMGF=0 and command successful:
For SMS-SUBMITs and/or SMS-DELIVERs
+CMGL: <index>, <stat>, [<alpha>], <length>
<pdu>
[...]
OK
If error is related to ME functionality
ERROR
+CMS ERROR
Reference(s)
                                                PIN
                                                      ASC0
                                                             MUX1
                                                                    MUX2
                                                                            MUX3
                                                                                          迹
                                                                                                Last
                                                                                  Charge
GSM 07.05
                                                                                    \bigcirc
                                                                                           \bigcirc
                                                                                                 \bigcirc
```

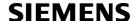

- The selected <mem1 > can contain different types of SMs (e.g. SMS-DELIVERs, SMS-SUBMITs, SMS-STA-TUS-REPORTs and SMS-COMMANDs), the response may be a mix of the responses of different SM types. TE application can recognize the response format by examining the third response parameter.
- The parameters <ra> and <tora> will only be displayed if parameter <ra> of the AT^SSCONF command is set to 1.
- Filler "FF" will not be displayed in PDU status reports if parameter <ff> of the AT^SSCONF command is set to 1.
- Users should be aware that when using this AT command quickly after SIM PIN authentication the SIM data may not yet be accessible, resulting in a short delay before the requested AT command response is returned. See Section 18.1, Restricted access to SIM data after SIM PIN authentication for further detail.

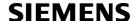

## 11.6 AT+CMGR Read SMS messages

The write command returns SMS message with location value <index> from message storage <mem1> to the TE. If status of the message is 'received unread', status in the storage changes to 'received read'.

#### Syntax

```
Test Command
AT+CMGR=?
Response(s)
OK
Write Command
AT+CMGR=<index>
Response(s)
Output if text mode (AT+CMGF=1) and command successful:
For SMS-DELIVER
+CMGR: <stat>, <oa>, [<alpha>], <scts>[, <tooa>, <fo>, <pid>, <dcs>, <sca>, <tosca>,
<length>
<data>
[...]
OK
For SMS-SUBMIT
+CMGR: <stat>, <da>, [<alpha>][, <toda>, <fo>, <pid>, <dcs>, [<vp>], <sca>, <tosca>, <length>]
<data>
[...]
OK
For SMS-STATUS-REPORT
+CMGR: <stat>, <fo>, <mr>, [<ra>], [<tora>], <scts>, <dt>, <st>
<data>
[...]
OK
For SMS-Commands
+CMGR: <stat>, <fo>, <ct>[, <pid>, [<mn>], [<da>], [<toda>], <length>]
<data>
[...]
OK
Output if PDU mode (AT+CMGF=0) and command successful:
For SMS-SUBMITs and/or SMS-DELIVERs
+CMGR: <stat>, [<alpha>], <length>
<pdu>
[...]
OK
ERROR
+CMS ERROR
Reference(s)
                                               PIN
                                                    ASC0
                                                           MUX1
                                                                  MUX2
                                                                         MUX3
                                                                                Charge
                                                                                       迩
                                                                                             Last
GSM 07.05
                                                                                             \bigcirc
                                                                                  0
                                                                                        0
```

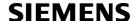

- Response if AT+CMGR is used to read an empty record index: +CMGR: 0,,0
- Response if AT+CMGR is used to read a non-existent record index: +CMS ERROR: invalid memory index
- The parameters <ra> and <tora> will only be displayed if parameter <ra> of the AT^SSCONF command is set to 1.
- Filler "FF" will not be displayed in PDU status reports if parameter <ff> of the AT^SSCONF command is set to 1.
- Users should be aware that when using this AT command quickly after SIM PIN authentication the SIM data may not yet be accessible, resulting in a short delay before the requested AT command response is returned. See Section 18.1, Restricted access to SIM data after SIM PIN authentication for further detail.

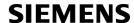

## 11.7 AT+CMGS Send Short Message

The write command transmits a short message from TE to network (SMS-SUBMIT).

After invoking the write command wait for the prompt ">" and then start to write the message. To send the message simply enter <cTRL-z>. After the prompt a timer will be started to observe the input.

To abort sending use <ESC>. Abortion is acknowledged with "OK", though the message will not be sent.

The message reference <mr> is returned to the TE on successful message delivery. The value can be used to identify the message in a delivery status report provided as an unsolicited result code.

### Syntax

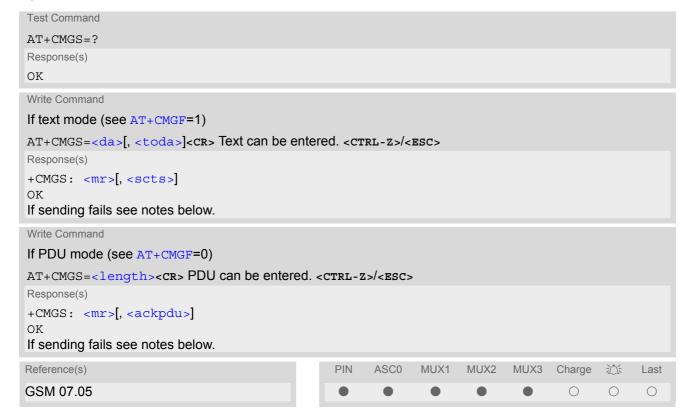

- If sending fails, for example, if a message is too long, the result code depends on the current setting of the AT^SM20 command:
  - If the AT^SM20 <CmgwMode> equals 1 (factory default) any failure to send a message is responded with "OK". Users should be aware, that despite the "OK" response, the message will not be sent to the subscriber. If the AT^SM20 <CmgwMode> equals 0 any failure to send a message is responded with "ERROR".
- If sending fails due to timeout, then
   AT^SM20 <CmgwMode>=1 causes "+CMS ERROR: Unknown error" to be returned;
   AT^SM20 <CmgwMode>=0 causes "+CMS ERROR: timer expired" to be returned.
- Note that some providers do not recognize an @ symbol used in a short message. A widely used alternative is typing "\*" as defined in GSM 03.40 (GPP TS 23.40).
- All characters entered behind the prompt ">" will be recognized as GSM characters. For example, "Back-space" (ASCII character 8) does not delete a character, but will be inserted into the short message as an additional physical character. As a result, the character you wanted to delete still appears in the text, plus the GSM code equivalent of the Backspace key.

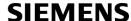

- Message Length in Text Mode
   The maximum length of a short message depends on the used coding scheme: It is 160 characters if the 7 bit GSM coding scheme is used, and 140 characters according to the 8 bit GSM coding scheme.
   In case UCS2 character set selected it is highly recommended to set Data Coding Scheme (<dcs> of AT+CSMP) to 16-bit data, otherwise the length of sms user data is restricted to 88 octets. Even better for messages with UCS2 character set is the PDU Mode.
- At baudrates lower than 19200 it is recommended to use the line termination character only (refer to <n> of ATS3, default <CR>) before entering text or PDU. Use of the line termination character followed by the response formatting character (see <n> of ATS4, default <LF>) can cause problems.

## 11.8 AT+CMGW Write Short Messages to Memory

The execute and write commands transmit a short message (either SMS-DELIVER or SMS-SUBMIT) from TE to memory storage <mem2>. Memory location <index> of the stored message is returned. Message status will be set to 'stored unsent' unless otherwise given in parameter <stat>.

After invoking the execute or write command wait for the prompt ">" and then start to write the message. To save the message simply enter <CTRL-z>. After the prompt a timer will be started to observe the input.

To abort writing use <Esc>. Abortion is acknowledged with "OK", though the message will not be saved.

### Syntax

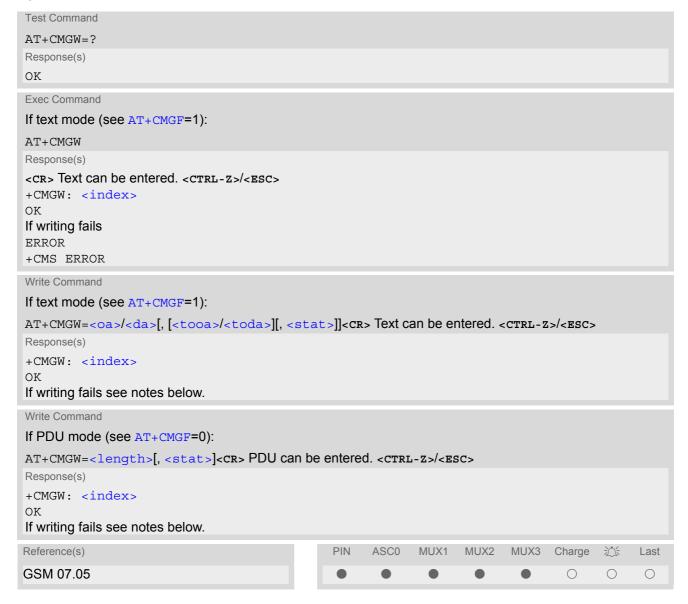

#### **Notes**

 If writing fails, for example, if a message is too long, the result code depends on the current setting of the AT^SM20 command:

If the AT^SM20 <CmgwMode>=1 (factory default) any failure to send a message is responded with "OK". Users should be aware, that despite the "OK" response, the message will not be written to the selected SMS storage.

If the AT^SM20 <CmgwMode> equals 0 any failure to write a message is responded with "ERROR".

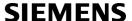

- If writing fails due to timeout, then
   AT^SM20 <CmgwMode>=1 causes "+CMS ERROR: Unknown error" to be returned;
   AT^SM20 <CmgwMode>=0 causes "+CMS ERROR: timer expired" to be returned.
- Note that some providers do not recognize an @ symbol used in a short message. A widely used alternative is typing "\*" as defined in GSM 03.40 (GPP TS 23.40).
- For baudrates lower than 19200 it is recommended to use the line termination character only (refer to ATS3= <n>, default <cr>>) before entering the text or PDU. Use of the line termination character followed by the response formating character (see ATS4= <n>, default <LF>) may cause problems.
- SMS-COMMANDs and SMS-STATUS-REPORTs cannot be stored in text mode.
- All characters entered behind the ">" prompt will be recognized as GSM characters. For example, "Back-space" (ASCII character 8) does not delete a character, but will be inserted into the short message as an additional physical character. As a result, the character you wanted to delete still appears in the text, plus the GSM code equivalent of the Backspace key.
- Message Length in Text Mode
  The maximum length of a short message depends on the used coding scheme: It is 160 characters if the 7
  bit GSM coding scheme is used, and 140 characters according to the 8 bit GSM coding scheme.
  In case UCS2 character set selected it is highly recommended to set Data Coding Scheme (<dcs> of
  AT+CSMP) to 16-bit data, otherwise the length of sms user data is restricted to 88 octets. Even better for messages with UCS2 character set is the PDU Mode.
- The length of 8-bit data coded short messages has to be greater than 0.

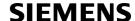

## 11.9 AT+CMSS Send short messages from storage

The write command sends message with location value <index> from message storage <mem2> to the network (SMS-SUBMIT or SMS-COMMAND). If new recipient address <da> is given for SMS-SUBMIT, it shall be used instead of the one stored with the message. Reference value <mr> is returned to the TE on successful message delivery. Value can be used to identify message upon unsolicited delivery status report result code. If the optional parameter <da> is given, the old status of the short message at <index> remains unchanged (see <stat>).

### Syntax

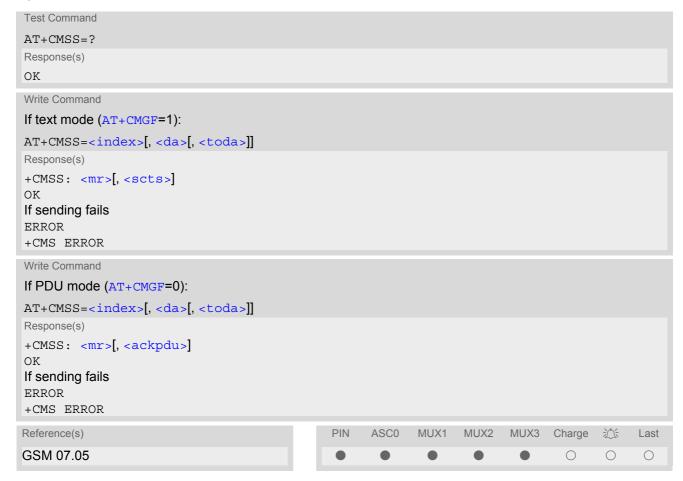

# 11.10 AT+CNMA New Message Acknowledgement to ME/TE, only phase 2+

The write / execute command confirms successful receipt of a new message (SMS-DELIVER or SMS-STATUS-REPORT) routed directly to the TE. TA shall not send another +CMT or +CDS result code to TE until previous one is acknowledged. If ME does not receive acknowledgement within required time (network time-out), ME sends RP-ERROR to the network. TA shall automatically disable routing to TE by setting both <mt> and <ds> values of AT+CNMI to zero.

## Syntax

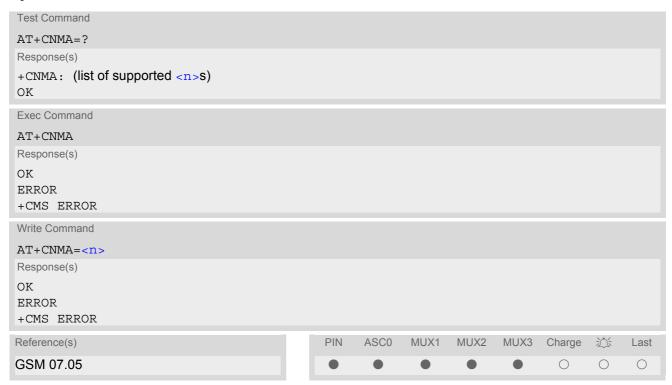

## **Parameter Description**

0 Parameter is only required for PDU mode. Command operates similarly as in text mode

- The execute / write command shall only be used when AT+CSMS parameter <service> equals 1 (= phase 2+).
- Both the execute and the write command can be used no matter whether text mode or PDU mode is activated.
- If multiplex mode is activated (AT+CMUX=0) the AT+CNMI parameter will be set to zero on all channels, if one
  channel fails to acknowledge an incoming message within the required time.

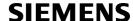

# 11.11 AT+CNMI New SMS message indications

## Syntax

```
Test Command
AT+CNMI=?
Response(s)
+CNMI: (list of supported<mode>s), (list of supported<mt>s), (list of supported<bm>s), (list of
supported<ds>s), (list of supported<bfr>s)
OK
Read Command
AT+CNMI?
Response(s)
+CNMI: <mode>, <mt>, <bm>, <ds>, <bfr>
Write Command
AT+CNMI=[<mode>][,<mt>][,<bm>][,<ds>][,<bfr>]
Response(s)
OK
ERROR
+CMS ERROR
                                                                                                       Last
Reference(s)
                                                    PIN
                                                          ASC0
                                                                  MUX1
                                                                         MUX2
                                                                                 MUX3
                                                                                                 淡
                                                                                        Charge
GSM 07.05
                                                                                          \bigcirc
                                                                                                       \bigcirc
                                                                                                 \bigcirc
```

## **Unsolicited Result Codes**

```
URC 1
  <mt>=1:
  +CMTI: <mem3>, <index>
  Indicates that new message has been received
URC 2
  <mt>=2 (PDU mode enabled):
  +CMT: <length><CR><LF><pdu>
  Indicates that new message has been received
URC 3
  <mt>=2 (text mode enabled):
  +CMT: <oa>, <scts>[, <tooa>, <fo>, <pid>, <dcs>, <sca>, <tosca>,
  <length>] <CR><LF><data>
  Indicates that new message has been received
URC 4
  <bm>=2 (PDU mode enabled):
  +CBM: <length><CR><LF><pdu>
  Indicates that new cell broadcast message has been received
```

```
URC 5
  <bm>=2 (text mode enabled):
  +CBM: <sn>, <mid>, <dcs>, <page>, <pages><CR><LF><data>
  Indicates that new cell broadcast message has been received
URC 6
  <ds>=1 (PDU mode enabled):
  +CDS: <length><CR><LF><pdu>
  Indicates that new SMS status report has been received
URC 7
  <ds>=1 (text mode enabled):
  +CDS: <fo>, <mr>[, <ra>][, <tora>], <scts>, <dt>, <st>
  Indicates that new SMS status report has been received
URC 8
  < ds>=2:
  +CDSI: <mem3>, <index>
  Indicates that new SMS status report has been received
```

## **Command Description**

The write command selects the procedure how the receipt of new SMS messages from the network is indicated to the TE when TE is active, e.g. DTR signal is ON. If TE is inactive (e.g. DTR signal is OFF), message receiving should be done as specified in GSM 03.38. If the DTR signal is not available or the state of the signal is ignored (V.25ter command AT&DO), reliable message transfer can be ensured by using AT+CNMA acknowledgment procedure.

## **Parameter Description**

| <mode>(num)(&amp;W)(&amp;V)</mode> |                                                                                                    |
|------------------------------------|----------------------------------------------------------------------------------------------------|
| [0] <sup>(&amp;F)</sup>            | Buffer unsolicited result codes in the TA. If TA result code buffer is full, indications can be buffered in some other place or the oldest indications may be discarded and replaced with the new received indications. |
| 1                                  | Discard indication and reject new received message unsolicited result codes when TA-TE link is reserved (e.g. in on-line data mode). Otherwise forward them directly to the TE.                                         |
| 2                                  | Buffer unsolicited result codes in the TA when TA-TE link is reserved (e.g. in on-line data mode) and flush them to the TE after reservation. Otherwise forward them directly to the TE.                                |
| 3                                  | Forward unsolicited result codes directly to the TE. TA-TE link specific inband technique used to embed result codes and data when TA is in on-line data mode.                                                          |

```
<mt>(num)(&W)(&V)
```

Rules for storing received SMS depend on the relevant data coding method (refer to GSM 03.38), preferred memory storage (AT+CPMS) setting and this value.

Note: If AT command interface is acting as the only display device, the ME must support storage of class 0 messages and messages in the message waiting indication group (discard message)

| [0] <sup>(&amp;F)</sup> | No SMS-DELIVER indications are routed to the TE.                                                                        |
|-------------------------|----------------------------------------------------------------------------------------------------|
| 1                       | If SMS-DELIVER is stored in ME/TA, indication of the memory location is routed to the TE using unsolicited result code. |

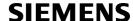

| 2 | SMS-DELIVERs, except class 2 messages and messages in the message waiting indication group (store message) are routed directly to the TE using unsolicited result code.             |
|---|----------------------------------------------------------------------------------------------------|
| 3 | Class 3 SMS-DELIVERs are routed directly to the TE using unsolicited result codes defined in $=2$ . Messages of other data coding schemes result in indication as defined in $=1$ . |

# <bm>(num)(&W)(&V)

Rules for storing received CBMs depend on the relevant data coding method (refer to GSM 03.38), the setting of Select CBM Types (AT+CSCB) and this value:

| [0](\alpha) | No CBM indications are routed to the TE.                                                             |
|-------------|----------------------------------------------------------------------------------------------------|
| 2           | New CBMs are routed directly to the TE using unsolicited result code.                                |
| 3           | Class 3 CBMs are routed directly to TE using unsolicited result codes defined in<br>  in<br>  bm>=2. |

| <ds><math>(num)(&amp;W)(&amp;V)</math></ds> |                                                                                                    |  |  |  |  |
|---------------------------------------------|----------------------------------------------------------------------------------------------------|--|--|--|--|
| [0] <sup>(&amp;F)</sup>                     | No SMS-STATUS-REPORTs are routed to the TE.                                                                                     |  |  |  |  |
| 1                                           | SMS-STATUS-REPORTs are routed to the TE using unsolicited result code.                                                          |  |  |  |  |
| 2                                           | If SMS-STATUS-REPORT is routed into ME/TA, indication of the memory location is routed to the TE using unsolicited result code. |  |  |  |  |
| <br>bfr>(num)(&W)(&V)                       |                                                                                                    |  |  |  |  |
| [1] <sup>(&amp;F)</sup>                     | TA buffer of unsolicited result codes defined within this command is cleared when $< mode > 13$ is entered.                     |  |  |  |  |

<index>(num)

Integer type: value in the range of location numbers supported by the associated memory

- Each time an SMS or Cell Broadcast Message is received, the Ring Line goes Logic "1" for one second.
- Requirements specific to Multiplex mode:
   In multiplex mode (AT+CMUX=0) only one channel can use a phase 2+ parameter. The parameter for <mt> and <ds> on the other channels have to be set to zero. If either a SM or a Status Report is not acknowledged, all AT+CNMI parameter in all channels will be set to zero.
- · Handling of Class 0 short messages:
  - If the host application is provided with a display and AT^SSDA=1 has been set Class 0 short messages can be displayed immediately.
  - If the host application does not include a display, ME handles Class 0 short messages as though there was no message class, i.e. it will ignore bits 0 and 1 in the <dcs> and normal rules for exceeded memory capacity shall apply. This approach is compliant with GSM 03.38.
- The parameters <ra> and <tora> will only be displayed if <ra> of the AT^SSCONF command is set to 1.
- Filler "FF" will not be displayed in PDU status reports if the parameter <ff> of AT^SSCONF command is set to 1.
- If either a SM or a Status Report is not acknowledged, all AT+CNMI parameters in all channels will be set to zero.
- If the ME operates on different instances (MUX channels 1, 2, 3) avoid different settings for routing and indicating SMS. For example, if messages shall be routed directly to one instance of the TE (set with AT+CNMI, AT^SSDA), it is not possible to activate the presentation of URCs with AT+CMER or AT+CNMI on another instance. Any attempt to activate settings that conflict with existing settings on another interface, will result in CME ERROR, or accordingly CMS ERROR.

# 11.12 AT+CPMS Preferred SMS message storage

The write command selects memory storages <mem1>,<mem2>, <mem3> to be used for reading, writing, etc.

## **Syntax**

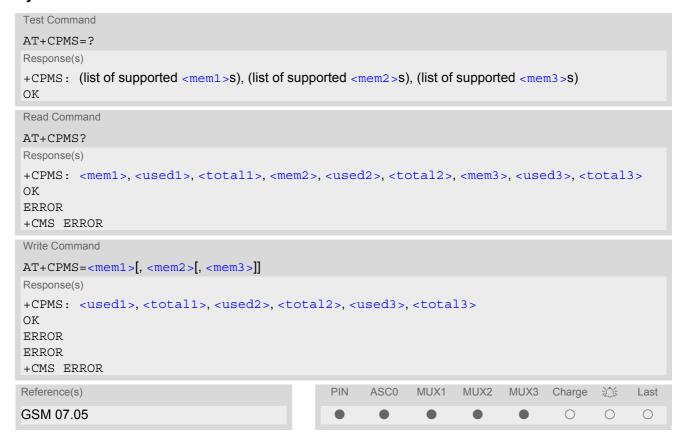

## **Parameter Description**

```
<used1>(num)
Number of messages currently in <mem1>
<used2>(num)
Number of messages currently in <mem2>
<used3>(num)
Number of messages currently in <mem3>
<total1>(num)
Number of messages storable in <mem1>
<total2>(num)
Number of messages storable in <mem2>
<total3>(num)
Number of messages storable in <mem2>
```

- The Mobile Equipment storage "ME" offers space for 25 short messages, see <mem1>.
- "MT" is the sum of "ME" (= 25 locations) and "SM" (capacity varies with SIM card). The indices <index> of the "MT" storage are dependent on the order selected with AT^SSMSS
- The <mem1>, <mem2> and <mem3> parameter will be stored in non-volatile memory.
- The user should be aware that the setting "MT" involves "ME" and "SM", with "ME" being filled up first. If the "ME" storage is full, TC35i will proceed with the "SM" storage. Incoming Class 1 short messages (ME specific) will be preferably stored to "ME" and may be transferred to the "SM" storage if "ME" is used up. Incoming Class 2 messages (SIM specific) will be stored to the SIM card only, no matter whether or not there is free "ME" space. As a result, the ^SMGO: 2 indication (see AT^SMGO) may be presented without prior indication of ^SMGO: 1. For more information regarding SIM and ME specific message classes refer to <dcs> and the following specifications: GSM 03.38 and 3GPP TS23038.
- When <mem3 > is switched over from "MT" to "SM" all free "ME" locations will be filled with dummy short messages. This procedure can take up to 35 seconds, until all the 25 records are written. If switching from "MT" to "SM" was not finished due to error or user break, the value of <mem3 > remains "MT", but some of the dummy records remain in the "ME" storage. These records have to be deleted manually. When <mem3 > equals "SM", do not delete the dummy messages in the "ME". storage. They will be automatically deleted when you switch back from "SM" to "MT". Again, this may take up to 35 seconds. If switching from "SM" to "MT" was not finished due to an error or user break, the value of <mem3 > remains "SM", but the "ME" storage will no longer be filled with dummy records. New incoming short messages may now be written to the "ME" storage, if "SM" is already full. To avoid this, repeat the AT+CPMS command as soon as possible to switch <mem3 > back to "MT". As an alternative, you can manually delete the dummy records and issue AT+CPMS=MT,MT,MT.
- Multiplexer: In Multiplex mode or when the two physical serial interfaces are connected, the parameter <mem3 > will be the same on all instances, but the settings of <mem1 > and <mem2 > may vary on each channel / interface. As a result, changes on parameter <mem1 > and/or <mem2 > befor activating the multiplexer or differences values for other instanes can result in not desired behaviours like different outputs for AT+CMGL and so on.
- While <mem3 > equals "SM" and <mem1 > equals "ME" it is possible that, after deleting short messages from
  "ME", the freed space on "ME" is reclaimed for new incoming short messages, when there is no space left on
  the "SM" storage. As it is often the clients concern to have received short messages stored only to the SIM
  card, inconsistent settings should be generally avoided. This can be achieved simply by using the same
  parameter for all memory indices.
- Users should be aware that when using this AT command quickly after SIM PIN authentication the SIM data may not yet be accessible, resulting in a short delay before the requested AT command response is returned.
   See Section 18.1, Restricted access to SIM data after SIM PIN authentication for further detail.
- The indices <index> of the storage are dependent on the order selected with AT^SSMSS.

## 11.13 AT+CSCA SMS Service Center Address

Write command updates the SMSC address, through which mobile originated SMs are transmitted. In text mode, setting is used by send and write commands. In PDU mode, setting is used by the same commands, but only when the length of the SMSC address coded into the cpdu> parameter equals zero.

## **Syntax**

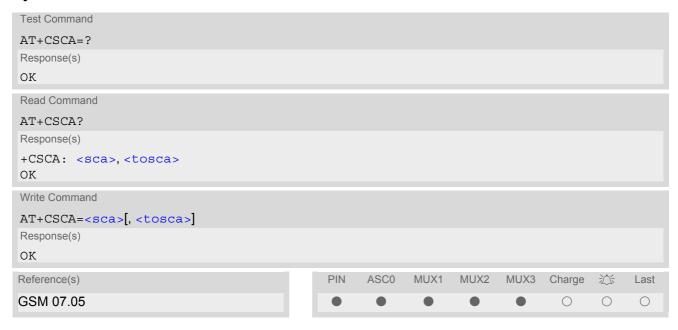

- In case of using no parameter after AT+CSCA= the content of <sca> will be deleted.
- · This command writes the service center address to non-volatile memo.
- The SMS service center address should be entered as specified by the service provider.

# 11.14 AT+CSCB Select Cell Broadcast Message Indication

The test command returns the supported modes as a compound value.

The write command selects which types of CBMs are to be received by the ME.

### **Syntax**

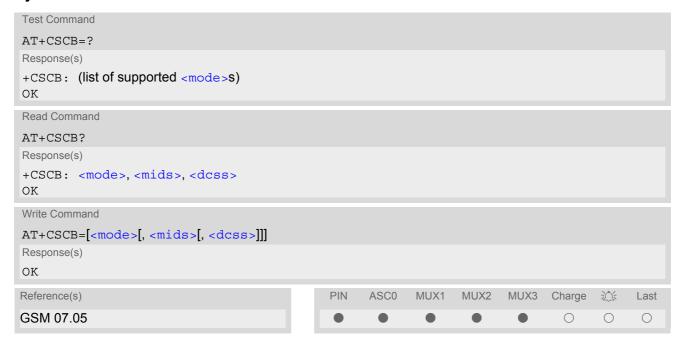

### **Parameter Description**

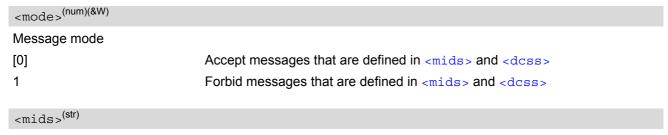

Cell Broadcast Message ID specification

- For <mode>=0: Six different possible combinations of CBM IDs (e.g. "0,1,5,320-478,922,2000-3000"), default is empty string.
   In certain configurations, e.g. if using SIMs that contain data in Elementary File EF-CBMID (Cell Broadcast Message Identifier for Data download) less than six combinations may be available.
   To access a SIM's Elementary File data refer to command AT+CRSM.
- For <mode>=1: One CBM ID or range of IDs (e.g. "320-478"), default is empty string.

```
<dcss>(str)
```

CBM data coding scheme specification

All different possible combinations of CBM data coding schemes (e.g. "0-3,5"). Using default empty string leads to get all CBMs independent of their dcss.

A given <dcss> replaces any former value and is used for consecutive requests.

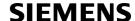

# 11.15 AT+CSDH Show SMS text mode parameters

The write command sets whether or not detailed header information is shown in text mode result codes.

## **Syntax**

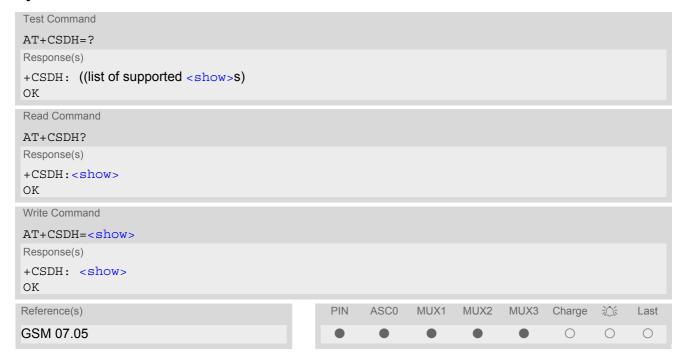

## **Parameter Description**

| <show>(num)(&amp;W)</show> |                                                                                                    |
|----------------------------|----------------------------------------------------------------------------------------------------|
| [0] <sup>(&amp;F)</sup>    | Do not show header values defined in commands AT+CSCA and AT+CSMP ( $<$ sca>, $<$ tosca>, $<$ fo>, $<$ vp>, $<$ pid> and $<$ dcs>) nor $<$ length>, $<$ toda> or $<$ tooa> in "+CMTI", AT+CMGL, AT+CMGR result codes for SMS-DELIVERs and SMS-SUBMITs in text mode; for SMS-COMMANDs in +CMGR result code, do not show $<$ pid>, $<$ mn>, $<$ da>, $<$ toda>, $<$ length> or $<$ cdata> |
| 1                          | Show the values in result codes                                                                                                    |

## 11.16 AT+CSMP Set SMS text Mode Parameters

The write command selects values for additional parameters needed when the short message is sent to the network or placed in a storage when text format message mode is selected.

It is possible to set the validity period starting from the time when the short message is received by the SMSC ( $\langle vp \rangle$  is in range 0... 255) or define the absolute time of the validity period termination ( $\langle vp \rangle$  is a string). The format of  $\langle vp \rangle$  is given by  $\langle fo \rangle$ . If TA supports the enhanced validity period format, see GSM 03.40), it shall be given as a hexadecimal coded string (e.g.  $\langle pdu \rangle$ ) with quotes.

### Syntax

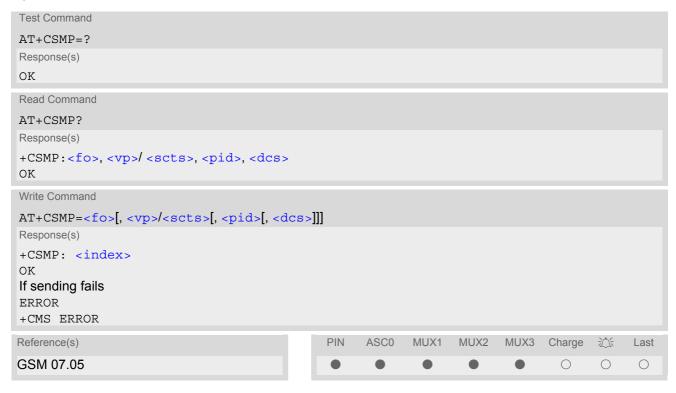

### **Parameter Description**

<fo>(num)

First Octet

depending on the command or result code: first octet of GSM 03.40 SMS-DELIVER, SMS-SUBMIT (default 17), SMS-STATUS-REPORT, or SMS-COMMAND (default 2) in integer format

0...17<sup>(&F)</sup>...255

<vp>(num)

Depending on SMS-SUBMIT <fo> setting: GSM 03.40 TP-Validity-Period either in integer format or in time-string format (refer <dt>)

0...167<sup>(&F)</sup>...255

 $<dcs>^{(num)}$ 

**Data Coding Scheme** 

GSM 03.38 SMS Data Coding Scheme, or Cell Broadcast Data Coding Scheme in integer format  $0^{(\&F)}$ ...247

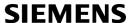

<pid>(num)

Protocol Identifier GSM 03.40 TP-Protocol-Identifier in integer format  $0^{(\&F)}$ ...255

- When storing a SMS DELIVER from the TE to the preferred memory storage in text mode (using the AT+CMGW write command), <vp> field can be used for <scts>.
- The command writes the parameters to the non-volatile memory.

# 11.17 AT+CSMS Select Message Service

## **Syntax**

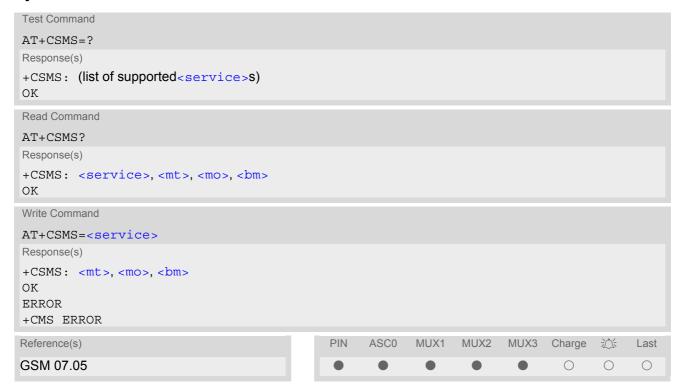

# **Parameter Description**

| <service>(num)(&amp;W)(&amp;V)</service> |                                                                                                    |
|------------------------------------------|----------------------------------------------------------------------------------------------------|
| 0 <sup>(&amp;F)</sup>                    | GSM 03.40 and GSM 03.41 (the syntax of SMS AT commands is compatible with GSM 07.05 Phase 2 version 4.7.0; Phase 2+ features which do not require new command syntax may be supported, e.g. correct routing of messages with new Phase 2+ data coding schemes) |
| 1                                        | GSM 03.40 and GSM 03.41 (the syntax of SMS AT commands is compatible with GSM 07.05 Phase 2+ version; the requirement of <service> setting 1 is mentioned under corresponding command descriptions).</service>                                                 |

<mt>(num)

Mobile Terminated Messages:

Type not supportedType supported

<mo>(num)

Mobile Originated Messages:

Type not supportedType supported

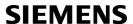

<br/>bm>(num)

**Broadcast Type Messages:** 

Type not supportedType supported

## Note

• If CSMS is switched to <service>= 1, all messages with phase 2+ (see AT+CNMI with mt= 2, mt= 3, ds= 1) have to be acknowledged with AT+CNMA.

# 11.18 AT^SCML List Concatenated Short Messages from preferred store

The write command returns messages with status value <stat> from message storage <mem1> to the TE. If the status of the message is 'received unread', the status in the storage changes to 'received read'. The execute command is the same as the write command with the given default for <stat>. See notes of AT+CMGL.

### Syntax

```
Test Command
AT^SCML=?
Response(s)
^SCML: (list of supported <stat>s)
Exec Command
AT<sup>^</sup>SCML
Response(s)
^SCML: (see write command for default of <stat>)
OK
Write Command
AT^SCML=<stat>
Response(s)
Output if text mode (AT+CMGF=1) and command successful:
For SMS-SUBMITs and/or SMS-DELIVERs
^SCML: <index>, <stat>, <oa>/<da>, [<alpha>], [<scts>][, <tooa>/<toda>, <length>][, <seq>,
<max>, <ieia>, <ref>]
<data>
[...]
OK
For SMS-STATUS-REPORTs
^SCML: <index>, <stat>, <fo>, <mr>, [<ra>], [<tora>], <scts>, <dt>, <st>
[...]
ΟK
For SMS-Commands
^SCML: <index>, <stat>, <fo>, <ct>
[...]
OK
Output if PDU mode (AT+CMGF=0) and command successful:
For SMS-SUBMITs and/or SMS-DELIVERs
^SCML: <index>, <stat>, [<alpha>], <length>
<pdu>
[...]
OK
If error is related to ME functionality
ERROR
+CMS ERROR
Reference(s)
                                                PIN
                                                      ASC0
                                                              MUX1
                                                                     MUX2
                                                                            MUX3
                                                                                           泣
                                                                                                Last
                                                                                   Charge
SIEMENS
                                                                                     \bigcirc
                                                                                           \bigcirc
                                                                                                 \bigcirc
```

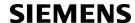

# 11.19 AT^SCMR Read Concatenated Short Messages

The write command returns the message with location value <index> from message storage <mem1> to the TE. If the status of the message is 'received unread', the status in the storage changes to 'received read'. See notes of AT+CMGR.

### **Syntax**

```
Test Command
AT^SCMR=?
Response(s)
Write Command
AT^SCMR=<index>
Response(s)
Output if text mode (AT+CMGF=1) and command successful:
For SMS-DELIVER
^SCMR: <stat>, <oa>, [<alpha>], <scts>[, <tooa>, <fo>, <pid>, <dcs>, <sca>, <tosca>,
<length>][, <seq>, <max>, <ieia>, <ref>]
<data>
[...]
OK
For SMS-SUBMIT
^SCMR: <stat>, <da>, [<alpha>][, <toda>, <fo>, <pid>, <dcs>, [<vp>], <sca>, <tosca>,
<length>][, <seq>, <max>, <ieia>, <ref>]
<data>
[...]
OK
For SMS-STATUS-REPORT
^SCMR: <stat>, <fo>, <mr>, [<ra>], [<tora>], <scts>, <dt>, <st>
<data>
[...]
OK
For SMS-Commands
^SCMR: <stat>, <fo>, <ct>[, <pid>, [<mn>], [<da>], [<toda>], <length>]
<data>
[...]
OK
Output if PDU mode (AT+CMGF=0) and command successful:
For SMS-SUBMITs and/or SMS-DELIVERs
^SCMR: <stat>, [<alpha>], <length>
<pdu>
[...]
OK
ERROR
+CMS ERROR
Reference(s)
                                               PIN
                                                     ASC0
                                                            MUX1
                                                                   MUX2
                                                                           MUX3
                                                                                 Charge
                                                                                         淡
                                                                                              Last
SIEMENS
                                                                                   \bigcirc
                                                                                         \bigcirc
                                                                                               \bigcirc
```

# 11.20 AT^SCMS Send Concatenated Short Messages

Sending a concatenated message is similar to sending a "normal" message, except that each segment of the concatenated message must be identified by the additional parameters <code><seq></code>, <code><ieia></code> and <code><ref></code>. To send all segments of the message one by one, the <code>AT^SCMS</code> write command must be executed for each segment. The write command transmits one segment of a concatenated short message from TE to network (SMS-SUB-MIT)

After invoking the write command wait for the prompt ">" and then start to write the message. To send the message simply enter <cTRL-z>. After the prompt a timer will be started to observe the input.

To abort sending use <ESC>. Abortion is acknowledged with "OK", though the message will not be sent.

The message reference <mr> is returned to the TE on successful message delivery. The value can be used to identify the message in a delivery status report provided as an unsolicited result code.

### Syntax

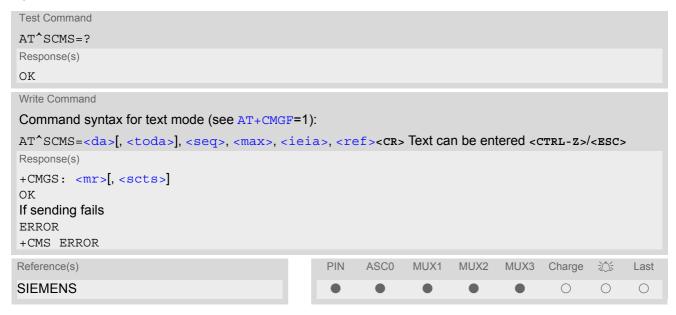

- See notes provided for AT+CMGS.
- Command is only available if AT+CMGF=1.

# 11.21 AT^SCMW Write Concatenated Short Messages to Memory

Writing a concatenated message to the memory is similar to writing a "normal" message, except that each segment of the concatenated message must be identified by the additional parameters seq>, <ieia> and ref>.
To store all segments of the message one by one, the AT^SCMW write command must be executed for each segment.

The write commands transmits one segment of a concatenated SMS (either SMS-DELIVER or SMS-SUBMIT) from TE to memory storage <mem2>. Memory location <index> of the stored message is returned. Message status will be set to 'stored unsent' unless otherwise given in parameter <stat>.

## Syntax

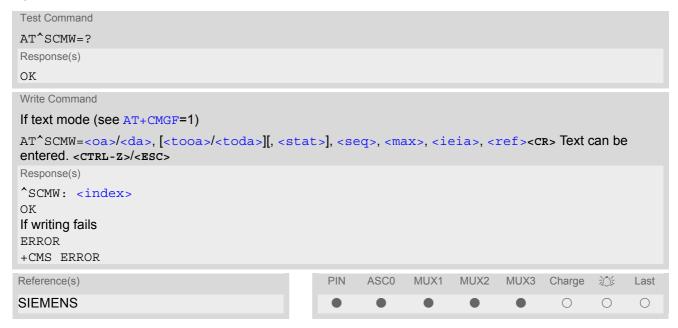

- Command is only available if AT+CMGF=1.
- To send or delete a concatenated short message please use the known SMS commands, see AT+CMSS for sending and AT+CMGD for deleting.
- See notes provided for AT+CMGW.

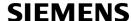

# 11.22 AT^SLMS List SMS Memory Storage

AT^SLMS indicates the max. capacity of each SMS storage type and the number of locations currently used.

### Syntax

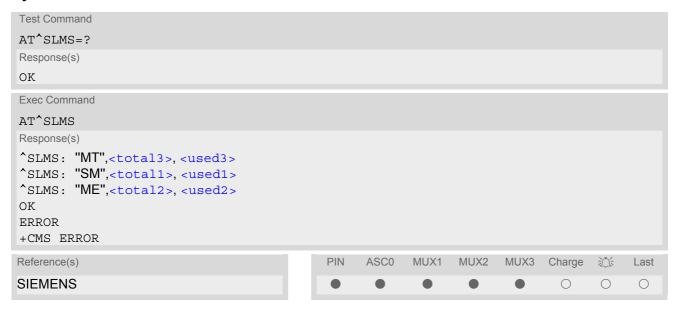

## **Parameter Description**

```
<total1><sup>(num)</sup>
```

Maximum number of messages storable in the SMS memory of the SIM (physical storage "SM")

```
<total2><sup>(num)</sup>
```

Maximum number of messages storable in the SMS memory of the Mobile Equipment (physical storage "ME")

```
<total3><sup>(num)</sup>
```

Sum of "SM" and "ME", indicated as "MT". Maximum number of all messages storable in the SIM memory and the Mobile Equipment memory.

```
<used1>(num)
```

Number of messages currently stored in the SMS memory of the SIM (physical storage "SM")

```
<used2>(num)
```

Number of messages currently stored in the SMS memory of the Mobile Equipment (physical storage "ME")

```
<used3><sup>(num)</sup>
```

Concatenated logical SMS storages of SIM ("SM") and Mobile Equipment ("ME"). Sum of all messages currently stored, indicated as "MT".

#### Note

Users should be aware that when using this AT command quickly after SIM PIN authentication the SIM data may not yet be accessible, resulting in a short delay before the requested AT command response is returned. See Section 18.1, Restricted access to SIM data after SIM PIN authentication for further detail.

# 11.23 AT^SMGL List Short Messages from preferred store without setting status to REC READ

The write command allows to select a status type and lists, from the message storage <mem1>, all messages that currently have the specified <stat>. The major difference over the standard command AT+CMGL is that the status of the listed messages remains u n c h a n g e d (unread remains unread).

The execute command is the same as the write command, but uses the given default of <stat>.

## **Syntax**

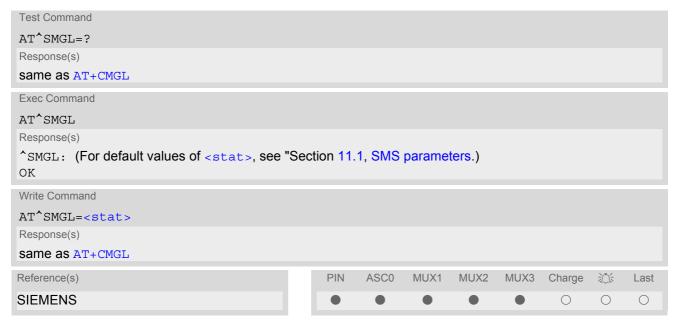

- The selected <mem1 > can contain different types of SMs (e.g. SMS-DELIVERs, SMS-SUBMITs, SMS-STA-TUS-REPORTs and SMS-COMMANDs), the response may be a mix of the responses of different SM types. TE application can recognize the response format by examining the third response parameter.
- Users should be aware that when using this AT command quickly after SIM PIN authentication the SIM data may not yet be accessible, resulting in a short delay before the requested AT command response is returned. See Section 18.1, Restricted access to SIM data after SIM PIN authentication for further detail.

# 11.24 AT^SMGO Set or query SMS overflow presentation mode or query SMS overflow

The write command sets the overflow presentation mode.

The read command returns the overflow presentation mode and the SMS overflow status.

### Syntax

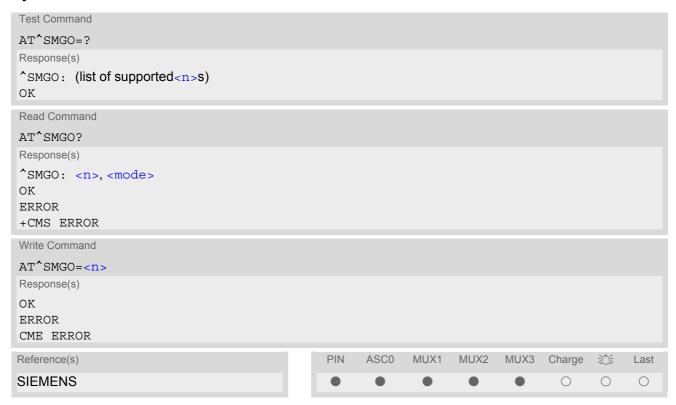

### **Unsolicited Result Code**

SMS buffer change:

^SMGO: <mode>

Status of SMS buffer has changed.

## **Parameter Description**

| SMS   | overflow | etatue |
|-------|----------|--------|
| SIVIS | OVELLION | อเฉเนอ |

0 Space available

1 SMS buffer full (The buffer for received short messages is <mem3>. See

AT+CPMS.)

2 Buffer full and new message waiting in SC for delivery to phone

# **SIEMENS**

- Incoming short messages with message class 1 (ME specific short messages) or class 2 (SIM specific short messages), see <dcs> in GSM 03.38, will be stored either in "ME" or in "SM" storage. Therefore the "^SMGO: 2" indication could occur, without issuing the indication "^SMGO: 1" before. The indication "^SMGO: 1" means that both buffers ("ME" and "SM") are full.
- For more information regarding SIM and ME specific message classes refer to <dcs> and the following specifications: GSM 03.38 and 3GPP TS 23.038.

# 11.25 AT^SMGR Read short message without setting status to REC READ

The AT^SMGR command is a specific Siemens command which has the same syntax as AT+CMGR. The only functional difference is that the status "REC UNREAD" of a short message is not overwritten to "REC READ".

## **Syntax**

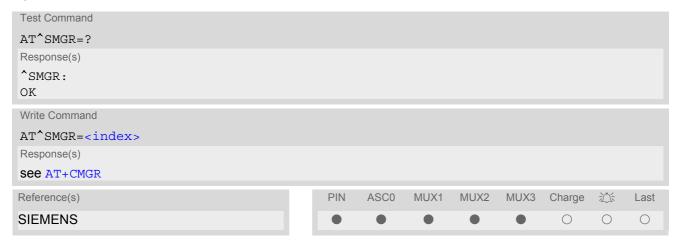

## Note

 Users should be aware that when using this AT command quickly after SIM PIN authentication the SIM data may not yet be accessible, resulting in a short delay before the requested AT command response is returned. See Section 18.1, Restricted access to SIM data after SIM PIN authentication for further detail.

# 11.26 AT^SSCONF SMS Command Configuration

AT^SSCONF controls details of some SMS releated commands. Please note that AT^SSCONF settings are stored volatile, i.e. after restart or reset the default values will be restored.

## Syntax

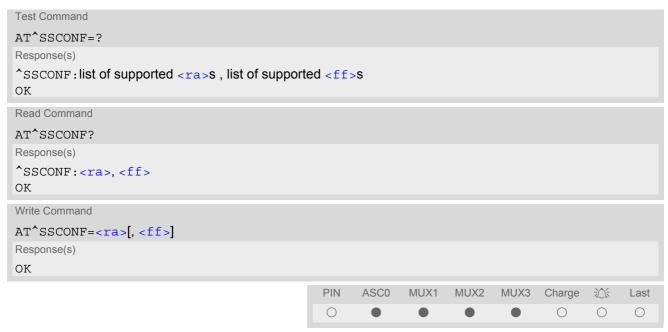

## **Parameter Description**

| <ra>(num)</ra>            |                                                                                                    |
|---------------------------|----------------------------------------------------------------------------------------------------|
| Display recipient address |                                                                                                    |
| [0] <sup>(&amp;F)</sup>   | TC35i does not display <code><ra></ra></code> and <code><tora></tora></code> . These parameters are used with the result codes of <code>AT+CMGL</code> , <code>AT^SMGL</code> , <code>AT+CMGR</code> , <code>AT^SMGR</code> and the URC "+CDS". |
| 1                         | TC35i displays <ra> and <tora>.</tora></ra>                                                                                                    |
| <ff>(num)</ff>            |                                                                                                    |
| Display filler bits       |                                                                                                    |
| [0] <sup>(&amp;F)</sup>   | TC35i displays filler bits. <ff> appears in the result codes of AT+CMGL, AT^SMGL, AT+CMGR and AT^SMGR.</ff>                                                                                                    |
| 1                         | TC35i does not display filler bits (FF) with status report in PDU mode. This might be useful because filler bits are network dependent.                                                                                                    |

# 11.27 AT^SSDA Set SMS Display Availability

This command allows to notify the TC35i of its controlling application's capability to immediately display incoming SMS on a display.

If the application is able to display incoming short messages, a class 0 message shall be displayed immediately. However, if it does not, class 0 messages shall be treated as if no message class is determined (GSM 03.38[16]). The effect of this command if <da>=1 is to determine the behavior of parameter <mt> of AT+CNMI:

If <da>=1 and <mt>=1 incoming class 0 mesages need to be acknowledged with AT+CNMA (see also AT+CNMI and AT+CSMS)

If multiplex mode is enabled (AT+CMUX) and <da>=1 with <mt>=1 is set on any logical channel, all other channels have to use <mt>=0.

### **Syntax**

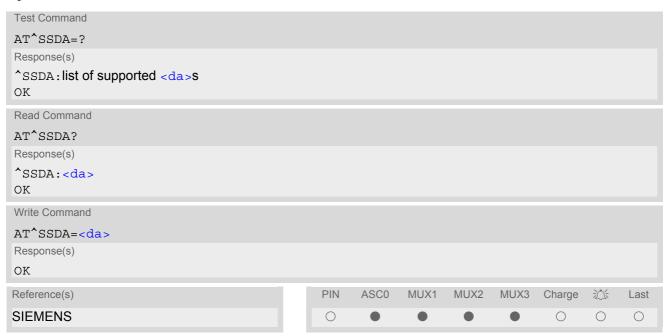

### **Parameter Description**

| <da>(num)</da>        |                                                           |
|-----------------------|-----------------------------------------------------------|
| Display Availability  |                                                           |
| 0 <sup>(&amp;F)</sup> | Application is not able to display incoming short message |
| 1                     | Application is able to display incoming short message     |

#### Note

If the ME operates on different instances (MUX channels 1, 2, 3) avoid different settings for routing and indicating short messages. For example, if messages shall be routed directly to one instance of the TE (set with AT+CNMI, AT^SSDA), it is not possible to activate the presentation of URCs with AT+CMER or AT+CNMI on another instance. Any attempt to activate settings that conflict with existing settings on another interface, will result in CME ERROR, or accordingly CMS ERROR.

# 11.28 AT^SSMSS Set Short Message Storage Sequence

The short message storage "MT" (see AT+CPMS) is a logical storage. It consists of two physical storages "ME" and "SM". This command allows to select the sequence of addressing this storage.

## Syntax

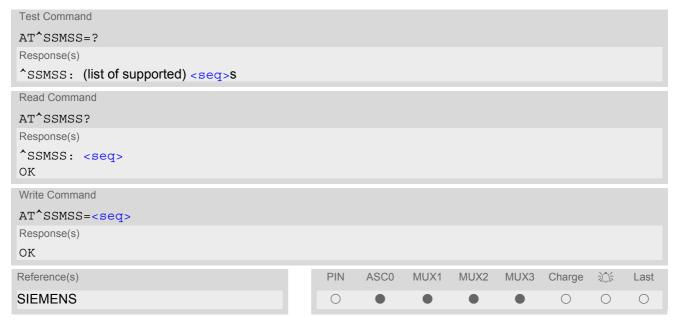

## **Parameter Description**

#### Note

 Access to the SIM storage is faster. For compatibility with previous software re-leases, the "MT" sequence <seq>=0 is the factory default.

## 12. SIM related Commands

The AT commands described in this chapter are related to the Subscriber Identity Module (SIM) connected to TC35i.

#### Note:

If using data from the SIM please bear in mind that the content of all Elementary Files is *subject to change* at any moment!

This is true because the network can change the SIM's data in the background via the SIM Application Toolkit (SAT) procedure "Data download to SIM". For a detailed description please refer to GSM 11.14, [21].

To get informed that changing Elementary Files has taken place the TA needs to hook to the SAT Proactive Command "REFRESH". To achieve this, the AT command interface of SAT, i.e. Remote-SAT, needs to be activated. An overview is given at Chapter 13., SIM Application Toolkit (SAT) Commands, additional information is available with the document "Remote-SAT User Guide" [4].

## 12.1 AT+CRSM Restricted SIM Access

AT+CRSM offers easy access of the Elementary Files on the SIM. Access to the SIM database is restricted to the commands which are listed at <command>.

All parameters of AT+CRSM are used as specified by GSM 11.11 [20]. TC35i handles internally all required SIM interface locking and file selection routines.

As response to the command, the TC35i sends the actual SIM information parameters and response data. Error result code "+CME ERROR" may be returned if the command cannot be passed to the SIM, e.g. if the SIM is not inserted. However, failure in the execution of the command in the SIM is reported in  $\langle sw1 \rangle$  and  $\langle sw2 \rangle$  parameters.

AT+CRSM requires PIN authentication. However, using <command> "READ BINARY" and <command> "READ RECORD" is possible before PIN authentication and if the SIM is blocked (state after three failed PIN authentication attempts) to access the contents of the following Elementary Files:

| EF Symbol           | EF Name                      | EF ID (hex.) | EF ID (dec.) |
|---------------------|------------------------------|--------------|--------------|
| EF <sub>ICCID</sub> | ICC identification           | 2FE2         | 12258        |
| EF <sub>ELP</sub>   | Extended language preference | 2F05         | 12037        |
| EF <sub>LP</sub>    | Language preference          | 6F05         | 28421        |
| EF <sub>SPN</sub>   | Service provider name        | 6F46         | 28486        |
| EF <sub>AD</sub>    | Administrative data          | 6FAD         | 28589        |
| EF <sub>Phase</sub> | Phase identification         | 6FAE         | 28590        |
| EF <sub>ECC</sub>   | Emergency call codes         | 6FB7         | 28599        |

Please beware of *possible changes to Elementary Files* by the network at any time, refer Chapter 12., SIM related Commands.

### Syntax

| Test Command |  |  |
|--------------|--|--|
| AT+CRSM=?    |  |  |
| Response(s)  |  |  |
| OK           |  |  |

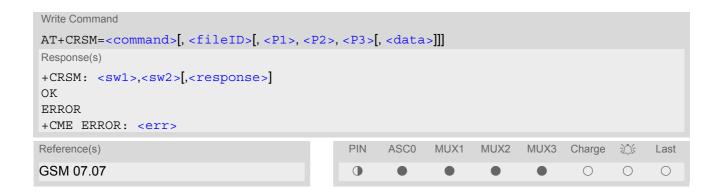

### **Parameter Description**

| <command/> (num)    |               |
|---------------------|---------------|
| SIM command number. |               |
| 176                 | READ BINARY   |
| 178                 | READ RECORD   |
| 192                 | GET RESPONSE  |
| 214                 | UPDATE BINARY |
| 220                 | UPDATE RECORD |

```
<fileID>(num)
```

Identifier for an elementary data file on SIM, if used by <command>.

**STATUS** 

```
<P1>(num)
```

Parameter to be passed on by the TC35i to the SIM.

0...255

242

```
<P2>(num)
```

Parameter to be passed on by the TC35i to the SIM.

0...255

```
<P3>(num)
```

Parameter to be passed on by the TC35i to the SIM.

0...255

```
<data>(str)
```

Information which shall be written to the SIM (hexadecimal character format).

```
<sw1>(num)
```

Status information from the SIM about the execution of the actual command. It is returned in both cases, on successful or failed execution of the command.

0...255

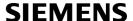

 $<sw2>^{(num)}$ 

Status information from the SIM about the execution of the actual command. It is returned in both cases, on successful or failed execution of the command.

0...255

<response>(str)

Response data in case of a successful completion of the previously issued command.

"STATUS" and "GET RESPONSE" commands return data, which gives information about the currently selected elementary data field. This information includes the type of file and its size.

After "READ BINARY" or "READ RECORD" commands the requested data will be returned.

<response> is empty after "UPDATE BINARY" or "UPDATE RECORD" commands.

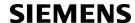

# 12.2 AT^SCKS Query SIM and Chip Card Holder Status

This command controls the SIM connection presentation mode and queries the connection status of the SIM and the card holder tray of the TC35i.

### Syntax

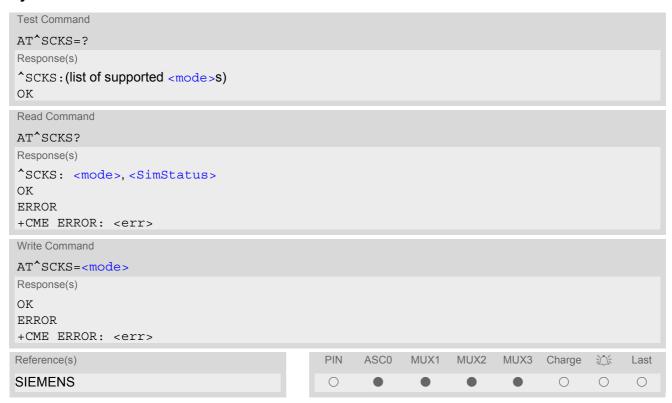

### **Unsolicited Result Code**

^SCKS: <SimStatus>

During startup, and if the TC35i's SIM connection status has changed an unsolicited result code (URC) is issued.

### **Command Description**

The read command returns the URC presentation mode and the status of the SIM card connection.

The write command enables or disables the presentation of URCs to report whether or not the SIM card is connected.

If the ME is powered down or reset (AT+CFUN or AT^SMSO) the current presentation mode setting < mode > mode > mo

### Parameter Description

| <mode>(num)(&amp;W)(&amp;V)</mode>   |                                                  |
|--------------------------------------|--------------------------------------------------|
| 0 <sup>(&amp;F)</sup>                | Suppress unsolicited result codes                |
| 1                                    | Output unsolicited result codes                  |
| <simstatus>(num)(&amp;V)</simstatus> |                                                  |
| 0                                    | Card holder tray removed or SIM connection error |
| 1                                    | SIM inserted(refer to note)                      |
|                                      |                                                  |

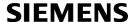

### Note

• <SimStatus> reflects the status of the SIM and the card holder tray. Therefore if an empty SIM card tray is inserted, two URCs will be presented, indicating the status 1 followed by 0, i.e. a SIM is inserted into the card holder tray but no SIM connection could be established.

## Example

| AT^SCKS=1 | Activates the presentation of unsolicited result codes |  |
|-----------|--------------------------------------------------------|--|
| OK        |                                                        |  |

Now, after inserting an empty card tray the following URCs appear:

| ^SCKS: 1 | Tray connected    |
|----------|-------------------|
| ^SCKS: 0 | No SIM card found |

# 12.3 AT^SSET Indicate SIM data ready

After power-up and personalization (PIN entry if required) the ME starts reading data from SIM. The AT^SSET command controls the presentation of the "^SSIM READY" URC which indicates, on the corresponding serial channel, when the ME has finished reading SIM data. Afterwards all commands that depend on SIM data fields can be used, e.g. SMS and phonebook commands. See Section 18.1, Restricted access to SIM data after SIM PIN authentication for further detail.

## Syntax

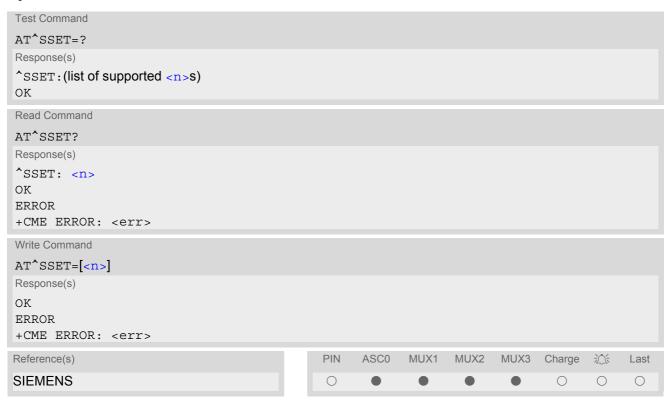

### **Unsolicited Result Code**

^SSIM READY

The URC acknowledges to the user that SIM data is accessible. Before that, any attempt to access a phonebook, view SMS or access SIM data will result in "+CME ERROR: 14" (SIM busy).

## **Parameter Description**

```
URC presentation mode

0<sup>(&F)</sup>
Disable URC "^SSIM READY" indication.

1 Enable URC "^SSIM READY" indication.
```

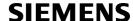

# 12.4 AT^SCID Display SIM card identification number

## **Syntax**

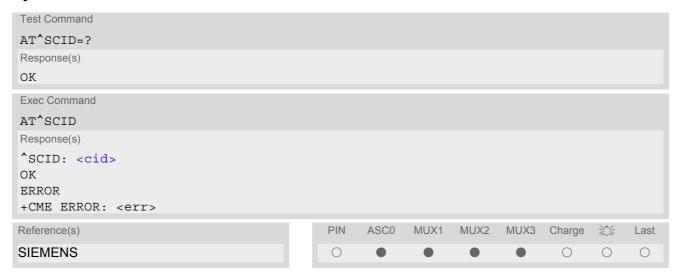

# **Command Description**

TA returns the card identification number in SIM (SIM file  $EF_{ICCID}$ , see GSM 11.11 Chap.10.1.1) as string type.

## Parameter Description

<cid>(str)

card identification number of SIM card

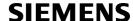

# 12.5 AT+CXXCID Display card ID

## **Syntax**

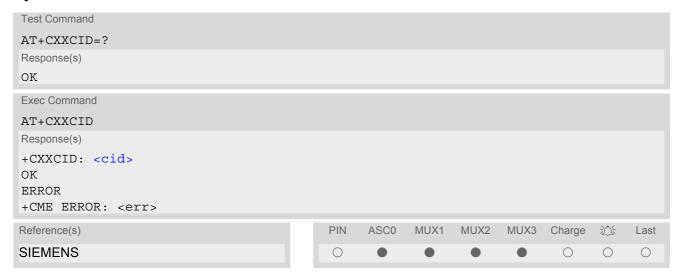

## **Command Description**

TA returns the card identification number in SIM (SIM file EF ICCID, see GSM 11.11 Chap.10.1.1) as string type.

### Note

• See also: AT^SCID.

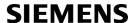

# 13. SIM Application Toolkit (SAT) Commands

This chapter offers a brief reference of commands and responses related to the TC35i's SIM Application Toolkit (SAT) implementation. Detailed information is available with the document "Remote-SAT User Guide" [4]. Please contact the Wireless Modules Application Engineering Department at Siemens AG for details.

ETSI specification GSM 11.14 [21] defines SAT in detail.

SAT allows for the execution of applications provided by a Subsciber Identity Module (SIM). Usually SIM cards are used for storing GSM network provider and user specific data, e.g. phonebook entries and Short Messages (SMS). However, a SIM card may also hold a SIM Application.

Since the TC35i has SAT functionality it is able to execute the commands issued by applications implemented on a network provider specific SIM card.

Two groups of commands are used between the ME and the SIM Application:

- Proactive Commands are issued to the TC35i's SAT from the SIM Application, such as "DISPLAY TEXT".
- Envelope Commands are responded to the SIM Application from the TC35i, such as "MENU SELECTION".

## 13.1 AT^SSTA SAT Interface Activation

### Syntax

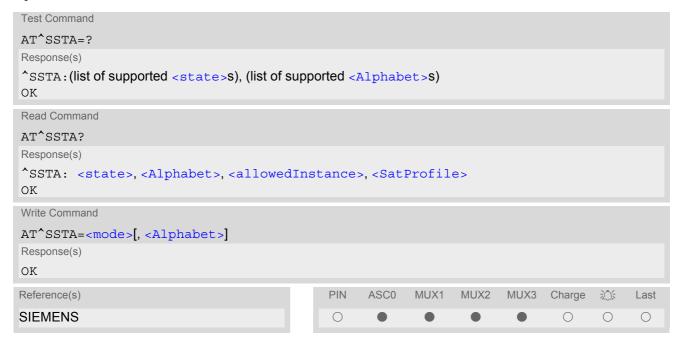

### **Command Description**

The read command can be used to request the current operating status and the used alphabet of the Remote-SAT interface.

The write command is used to activate the AT command interface of the SIM Application Toolkit in the TC35i and needs to be issued after every power on. However, removing and inserting the SIM does not affect the activation status.

SAT commands which are not using the AT interface (non MMI related SAT commands, e.g. PROVIDE LOCAL INFORMATION) could be executed without activating Remote-SAT.

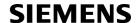

## **Parameter Description**

| <state><sup>(num)</sup></state>          |                                                                                                    |  |
|------------------------------------------|----------------------------------------------------------------------------------------------------|--|
| TC35i Remote-SAT interface s             | states                                                                                                    |  |
| 0                                        | RESET                                                                                                    |  |
| 1                                        | OFF                                                                                                    |  |
| 2                                        | IDLE                                                                                                    |  |
| 3                                        | PAC                                                                                                    |  |
| 4                                        | WAIT                                                                                                    |  |
| (num)                                    |                                                                                                    |  |
| <alphabet><sup>(num)</sup></alphabet>    |                                                                                                    |  |
| 0                                        | GSM character set Input of a character requests one byte, e.g. "Y".                                                                                                    |  |
| 1                                        | UCS2 To display the 16 bit value of characters represented in UCS2 alphabet a 4 byte string is required, e.g. "0059" is coding the character "Y". For details please refer to ISO/IEC 10646. |  |
| <allowedinstance>(num)</allowedinstance> |                                                                                                    |  |
| 0                                        | SAT is already used on another instance (logical channel in case of the multiplex protocol). Only test and read commands can be used.                                                        |  |
| 1                                        | SAT may be started on this instance via the write version of this command.                                                                                                    |  |
| (str)                                    |                                                                                                    |  |

<SatProfile>(str)

SAT profile according to GSM 11.14 [21].

The profile tells the SIM Application which features (e.g. proactive commands) are supported by the SIM Application Toolkit implementation of the TC35i.

| <mode>(num)</mode> |                     |  |
|--------------------|---------------------|--|
| 1                  | Activate Remote-SAT |  |

### Note

To limit the time Remote-SAT is kept in states PAC or WAIT any ongoing (but unanswered) Proactive Command is automatically aborted after 10 minutes with Terminal Response "ME currently unable to process command" or "No response from user" if applicable. An URC "Terminate Proactive Command" will be send to the external application in this case, too.

## 13.2 \*\*SSTN SAT Notification

### **Unsolicited Result Codes**

URC 1

**Proactive Command notification** 

^SSTN: <cmdType>

Every time the SIM Application issues a Proactive Command, via the ME, the TA will receive a notification. This indicates the type of Proactive Command issued.

AT^SSTGI must then be used by the TA to request the parameters of the Proactive Command from the ME. Upon receiving the ^SSTGI response from the ME, the TA must send AT^SSTR to confirm the execution of the Proactive Command and provide any required user response, e.g. a selected menu item.

URC 2

Terminate Proactive Command notification

^SSTN: <cmdTerminateValue>

When the SIM application has issued a Proactive Command to the ME, it is possible that this command will be terminated later. URC "^SSTN" is sent with a different Proactive Command type number (added terminate offset 100) to indicate the termination of the specified command.

The state changes to idle. Therefore the TA should avoid sending any further commands related to the terminated Proactive Command, e.g. AT^SSTGI or AT^SSTR.

URC 3

Notification that SIM Application has returned to main menu

^SSTN: 254

Notification to the TA when the SIM Application has finished a command cycle and again enters its main menue, which was transferred with an URC "^SSTN: 37" (SET UP MENU) at start up.

This URC should be used to open this menue on the sreen.

The TA does not need to respond directly, i.e. AT^SSTR is not required.

URC 4

SIM reset notification

^SSTN: 255

Notification to the TA if a Proactive Command "REFRESH - SIM Reset" has been issued by the SIM Application, please refer to AT^SSTGI.

This URC should be used to set the TAs application to its initial state since the SIM Application will start from the beginning, too.

The TA does not need to respond directly, i.e. related AT^SSTGI and AT^SSTR are neither required nor allowed.

Since the ME is still busy on SIM access the ME may respond with "+CME ERROR: SIM blocked" or "+CME ERROR: SIM busy" on following PIN required AT Commands for a while. Then TA shall retry until the ME responds with "OK". The time needed for this process depends on the SIM and may take more than 10 seconds.

### **Parameter Description**

<cmdType>(num)

**Proactive Command number** 

<cmdTerminateValue>(num)

Defined as <mdType> + terminate offset. The terminate offset equals 100.

### 13.3 AT^SSTGI SAT Get Information

Regularly this command is used upon receipt of an URC "^SSTN" to request the parameters of the Proactive Command.

Then the TA is expected to acknowledge the AT^SSTGI response with AT^SSTR to confirm that the Proactive Command has been executed. AT^SSTR will also provide any user information, e.g. a selected menu item. The Proactive Command type value specifies to which "^SSTN" the command is related.

#### Syntax

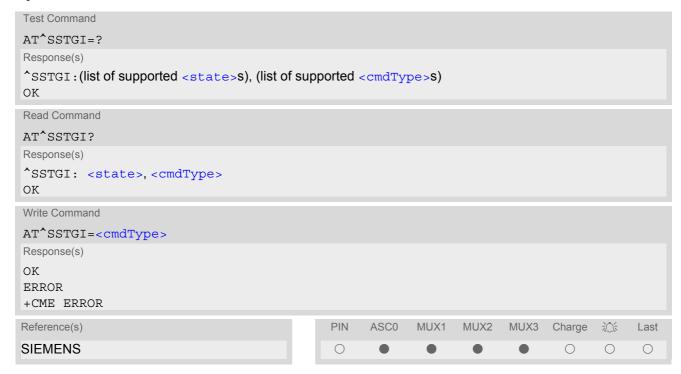

#### **Parameter Description**

| <state><sup>(num)</sup></state>     |       |  |
|-------------------------------------|-------|--|
| TC35i Remote-SAT interface states   |       |  |
| 0                                   | RESET |  |
| 1                                   | OFF   |  |
| 2                                   | IDLE  |  |
| 3                                   | PAC   |  |
| 4                                   | WAIT  |  |
|                                     |       |  |
| <cmdtype><sup>(num)</sup></cmdtype> |       |  |

Related Proactive Command

# 13.4 AT^SSTR SAT Response

The TA is expected to acknowledge the AT^SSTGI response with AT^SSTR to confirm that the Proactive Command has been executed. AT^SSTR will also provide any user information, e.g. a selected menu item.

#### Syntax

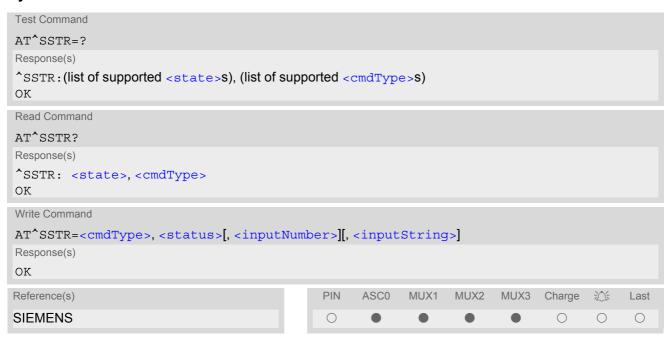

#### **Parameter Description**

```
TC35i Remote-SAT interface states

0 RESET

1 OFF

2 IDLE

3 PAC

4 WAIT

<cmdType>(num)
```

Number related to Proactive Command or event type according to GSM 11.14 [21].

```
<status>(num)
```

Command status return regarding the type of action that has taken place, e.g. action performed by the user. Values are in accordance with GSM 11.14 [21].

```
<inputNumber>(num)
Response number entered by user
```

```
<inputString>(str)
```

Response string entered by user

### 14. Phonebook Commands

The AT commands described in this chapter allow the external application to access the phonebooks located in the TC35i's memory or on the attached Subscriber Identity Module (SIM).

#### 14.1 Sort Order for Phonebooks

Due to the support of UCS2 for the <text> part of phonebook entries, the sort order for phonebook records follows the algorithm published as Unicode Technical Standard #10, "Unicode Collation Algorithm".

A memory-optimized version of the proposed collation tables "[AllKeys]" from Unicode Technical Standard #10 is used in order to determine collation weights for Code points between 0000 and 06FF, and composed keys are used for Code points from ranges 0700 to 33FF, A000 to D7FF and E000 to FFFD. Code Points not referenced in these tables will be assigned a default collation weight with their unicode value as level 1 weight. Decomposition is not supported.

Phonebook entries whose names contain only characters from the GSM07.07 default alphabet are converted internally into their UCS2 equivalents in order to achieve consistent sorting results.

For the user, this means that:

- Punctuation marks and other non-alphabetical characters from the common latin-based character sets, and
  from the standard GSM character set, will be sorted before any alphabetical characters. The ordering in which
  these marks appear as compared to other non-alphabetical characters from the same group is determined
  by their collation weights and does not reflect their code values in the UCS2 or GSM alphabet tables above.
  Please refer to www.unicode.org for detail.
- Alphabetical characters from the common latin-based character sets, and from the standard GSM character set, will be sorted according to their underlying base characters, plus the collation weights of their accent signs.
- Only collation levels 1 and 2 are regarded, so sorting is not case-sensitive.

Example: the european letters "Å" (GSM 0EH, UCS2 00C5h), "æ" (GSM 1DH, UCS2 00E6h), "ç" (GSM09h, UCS2 00E7h), "a" (GSM 61H, UCS2 0061h) and "b" (GSM 62H, UCS2 0062h) will be sorted in order "a", "Å", "æ" "b", "ç" although their numerical values in GSM and UCS2 suggest a different ordering.

Reference(s)

Unicode Technical Standard #10,"Unicode Collation Algorithm"

### 14.2 AT+CPBR Read from Phonebook

AT+CPBR serves to read one or more entries from the phonebook selected with AT command AT+CPBS.

The AT+CPBR test command returns the location range supported by the current phonebook storage, the maximum length of <number> field and the maximum length of <text> field.

Note: Length information may not be available while SIM storage is selected. If storage does not offer format information, the format list contains empty parenthesizes.

The AT+CPBR write command determines the phonebook entry to be displayed with <location1> or a location range from <location1> to <location2>. Hence, if no <location2> is given only the entry at <location1> will be displayed.

If no entries are found at the selected location "OK" will be returned.

#### **Syntax**

```
Test Command
AT+CPBR=?
Response(s)
+CPBR: (1-<maxloc>), <nlength>, <tlength>
+CME ERROR
Write Command
AT+CPBR=<location1>[, <location2>]
Response(s)
[+CPBR: <location1>, <number>, <type>, <text>]
[+CPBR: <location2>, <number>, <type>, <text>]
+CME ERROR
Reference(s)
                                                PIN
                                                      ASC0
                                                             MUX1
                                                                    MUX2
                                                                           MUX3
                                                                                  Charge
                                                                                                Last
GSM 07.07, GSM 11.11
                                                                                    \bigcirc
                                                                                          0
                                                                                                \bigcirc
```

#### **Parameter Description**

```
<location1>(num)
```

The first (lowest) location number within phonebook memory where to start reading. The maximum range supported by the current phonebook is given in the test command response.

If <location1> exceeds the upper bound <maxloc> (as indicated by the test command), command will respond with "+CME ERROR: invalid index".

```
<location2>(num)
```

The last (highest) location number within phonebook memory where to stop reading. The maximum range supported by the current phonebook is given in the test command response.

If both <location1> and <location2> are in the range indicated by the test command parameter <maxloc>, the list of entries will be output and terminated with "OK".

If <location2> exceeds the range indicated by the test command parameter <maxloc>, the list of entries will be output but terminated with "+CME ERROR: invalid index".

```
<number>(str)
```

Phone number in format specified by <type>, it may be an empty string.

# <type>(num)

Type of address octet, which defines the used type of number (ton) and the numbering plan identification (npi). Please consider that for types other than 129 or 145 dialing from phonebook with ATD><mem><n> is, depending on the network, not always possible (refer to GSM 04.08 subclause 10.5.4.7 for details). See also <type> of AT+CPBW.

#### Possible values are:

| 145 | Dialing string < number > | <ul> <li>includes international access</li> </ul> | code character '+' |
|-----|---------------------------|---------------------------------------------------|--------------------|
|     |                           |                                                   |                    |

161 National number. Network support of this type is optional.

209 Dialing string <number> has been saved as ASCII string and includes non-

digit characters other than "\*", "#" or "+". Note that phonebook entries saved

with this type cannot be dialed.

255 Dialing string <number> is a command to control a Supplementary Service,

i.e. "\*", "#" codes are contained. Network support of this type is optional.

129 Otherwise

# <text>(str)(+CSCS)

Text assigned to a phone number. The maximum length for this parameter is given with test command response parameter <tlength>.

If using an ASCII terminal characters which are coded differently in ASCII and GSM have to be entered via escape sequences as described in Section 1.5, Supported character sets.

# <maxloc>(num)

Maximum location number for the currently selected storage. For phonebooks located on the SIM this value depends on the SIM card type.

### <nlength>(num)

Maximum length of phone number for "normal" locations. Depending on the storage a limited number of locations with extended memory is available per phonebook. These locations allow storing numbers with twice the standard length, which is 2\*<nlength> digits for normal numbers, but only <nlength> digits for numbers saved with <type>=209.

# <tlength>(num)

Maximum length of <text> assigned to the telephone number. The value indicated by the test command is given in octets. If <text> is given as GSM characters each character corresponds to one octet. If the <text> string is given in UCS2, the maximum number of characters depends on the coding scheme used for the alpha field of the SIM according to GSM 11.11, Annex B [20]. In the worst case the number of UCS2 characters is at least one less than half the number of GSM characters.

#### Note

 Users should be aware that when using this AT command quickly after SIM PIN authentication the SIM data may not yet be accessible, resulting in a short delay before the requested AT command response is returned. See Section 18.1, Restricted access to SIM data after SIM PIN authentication for further detail.

# **SIEMENS**

# Example

| AT+CPBR=?                       | First run the AT+CPBR test command to find out the maximum range of entries stored in the active phonebook.                                                                         |
|---------------------------------|----------------------------------------------------------------------------------------------------|
| +CPBR: (1-100),20,17            | TC35i returns the supported values, where 100 is the supported range of location numbers, 20 is the length of the phone number and 17 is the maximum length of the associated text. |
| AT+CPBR =1,3                    | Then use the AT+CPBR write command to display                                                                                                    |
| +CPBR:1,"+999999",145,"Charlie" | the phonebook entries sorted by location numbers.                                                                                                    |
| +CPBR:2,"+777777",145,"Bill"    |                                                                                                    |
| +CPBR:3,"+888888",145,"Arthur"  |                                                                                                    |

# 14.3 AT+CPBS Select phonebook memory storage

AT+CPBS selects the active phonebook storage, i.e. the phonebook storage that all subsequent phonebook commands will be operating on.

The read command returns the currently selected <storage>, the number of <used> entries and the <total> number of entries available for this storage. The test command returns all supported <storage>s as compound value.

#### **Syntax**

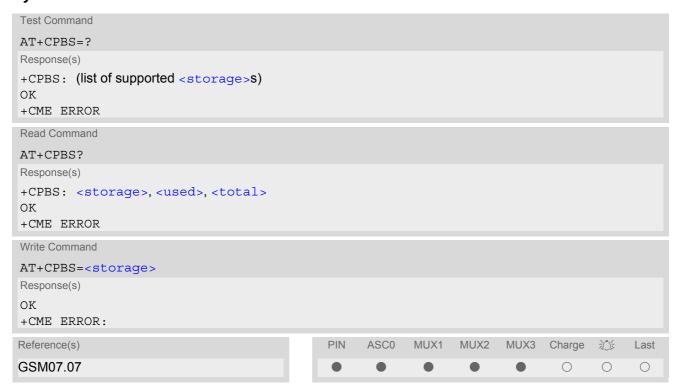

### **Parameter Description**

| <storage>(str)</storage> |                                                                                                    |
|--------------------------|----------------------------------------------------------------------------------------------------|
| "FD"                     | Fixed dialing phonebook Capacity: depending on SIM card Location: SIM                                                                                                    |
| "SM" <sup>(&amp;F)</sup> | SIM phonebook<br>Capacity: depending on SIM card<br>Location: SIM                                                                                                    |
| "ON"                     | MSISDN list<br>Capacity: depending on SIM card<br>Location: SIM                                                                                                    |
| "ME"                     | Mobile Equipment Phonebook<br>Capacity: max. 250 entries<br>Location: ME                                                                                                    |
| "LD"                     | Last number dialed phonebook. Stores all voice call numbers dialed with ATD, but no data call numbers.  Capacity: max. 10 entries  Location: depending on SIM this phonebook may reside partly or completely in ME  AT+CPBW command is not applicable to this storage. The LD list can be deleted with AT^SDLD or with AT^SPBD. |

"MC" Missed (unanswered received) calls list

Capacity: max. 10 entries

Location: ME

AT+CPBW command is not applicable to this storage. The MC list can be

deleted with AT^SPBD.

"RC" Received calls list

Capacity: max. 10 entries

Location: ME

AT+CPBW command is not applicable to this storage. The RC list can be

deleted with AT^SPBD.

<used>(num)

Value indicating the number of used locations in selected memory storage.

<total>(num)

Value indicating the maximum number of locations allowed in the selected memory storage.

- Users should be aware that when using this AT command quickly after SIM PIN authentication the SIM data may not yet be accessible, resulting in a short delay before the requested AT command response is returned. See Section 18.1, Restricted access to SIM data after SIM PIN authentication for further detail.
- If the SIM card is changed, all records of the "MC", "RC" and "LD" phonebooks stored on the ME will be
  deleted automatically. If the same SIM is removed and reinserted, no automatic deletion is performed. Calls
  made after last switch-on will be lost from "MC", "RC" and "LD" phonebook, if the SIM is removed and reinserted during normal operation.

#### 14.4 AT+CPBW Write into Phonebook

The AT+CPBW write command can be used to create, edit and delete a phonebook entry at a <location> of the active storage selected with AT+CPBS.

If <storage>="FD" (SIM fixed dialing numbers) is selected, PIN2 authentication has to be performed prior to any write access.

The AT+CPBW test command returns the location range supported by the current storage, the maximum length of the <number> field, the range of supported <type> values and the maximum length of the <text> field. Note: The length may not be available while SIM storage is selected. If storage does not offer format information, the format list contains empty parenthesizes.

#### **Syntax**

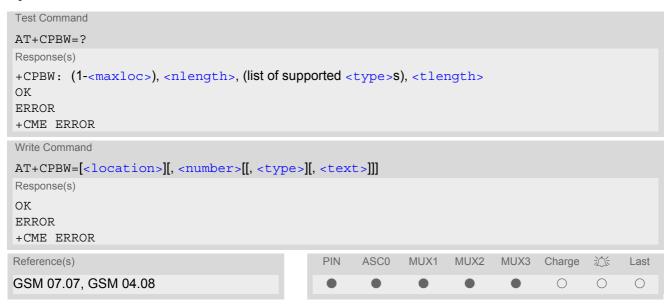

#### **Parameter Description**

```
<location>(num)
```

Location number within phonebook memory. The maximum range supported by each storage type is indicated in the test command response. If <location> is not given, the first free entry will be used.

If <location> is given as the only parameter, the phonebook entry specified by <location> is deleted.

```
<number>(str)
```

Phone number in format specified by <type>. Parameter must be present, although it may be an empty string. Alphabetic characters are not permitted. <number> may contain dialstring modifiers "\*", "#" or "+".

If other printable non-alphabetic characters are used the entry needs to be saved with <type>=209. Otherwise, if <type>=209 is not used any non-digit characters other than "\*", "#" or "+" will be removed from the string and only accepted modifiers from the GSM alphabet will be saved.

A <number> saved with <type>=209 requires double memory. In order to fit into a standard location, the number needs to be reduced to a maximum length of <nlength>/2, including all digits and dial string modifiers. Extended locations may be used as stated below for <nlength>.

# <type>(num)

Type of address octet, which defines the used type of number (ton) and the numbering plan identification (npi). Please consider that for types other than 129 or 145 dialing from phonebook with ATD><mem><n> is, depending on the network, not always possible (refer GSM 04.08 subclause 10.5.4.7 for details).

If <type> is not specified the unknown <type>=129 is used. If <number> contains a leading "+" <type>=145 (international) is used.

Supported values are:

145 Dialing string <number> includes international access code character "+"

161 National number. The network support for this type is optional.

209 Dialing string <number> will be saved as ASCII string.

This is the default value, if <type> is not specified explicitly and characters

other than "\*", "#" or "+" are included in <number>.

Note that phonebook entries saved with this type cannot be dialed.

255 Dialing string <number> is a command to control a Supplementary Service,

i.e. "\*", "#" codes are contained. Network support of this type is optional.

129 Unknown number. If <type> is unknown and the <number> contains a lead-

ing "+", then this sign is removed.

# <text>(str)(+CSCS)

Text assigned to the phone number. The maximum length of this parameter is given in the test command response <tlength>. When using an ASCII terminal, characters which are coded differently in ASCII and GSM have to be entered via escape sequences as described in Section 1.5, Supported character sets.

#### <maxloc>(num)

Maximum number of locations supported by the currently selected storage. For phonebooks located on SIM, this value varies depending on the SIM card. See AT+CPBS for typical values.

### <nlength>(num)

Maximum length of phone number for "normal" locations. Depending on the storage, a limited number of locations with extended memory is available per phonebook. These locations allow storing numbers with twice the standard length, which is 2\*<nlength> digits for normal numbers, but only <nlength> digits for numbers saved with parameter <type>= 209. If all extended locations of the selected phonebook are used up, then any attempt to write a number which requires extended memory will be denied with CME ERROR 260: INVALID DIAL STRING.

#### <tlength>(num)

Maximum length of <text> assigned to the telephone number. The value indicated by the test command is given in octets. If the <text> string is given in GSM characters, each character corresponds to one octet. If the <text> string is given in UCS2, the maximum number of characters depends on the coding scheme used for the alpha field of the SIM. In the worst case the number of UCS2 characters is at least one less than half the number of GSM characters.

For a detailed description please refer to GSM 11.11, Annex B [20].

#### Note

 Users should be aware that when using this AT command quickly after SIM PIN authentication the SIM data may not yet be accessible, resulting in a short delay before the requested AT command response is returned. See Section 18.1, Restricted access to SIM data after SIM PIN authentication for further detail.

#### **Examples**

**EXAMPLE 1** 

Make a new phonebook entry at the first free location

```
AT+CPBW=,"+431234567",145,"international"
```

**EXAMPLE 2** 

Delete entry at location 1

```
AT+CPBW=1
```

**EXAMPLE 3** 

The following examples are provided to illustrate the effect of writing phonebook entries with different types of dial string modifiers in <number>

```
AT+CPBW=5,"12345678",,"Arthur"

AT+CPBW=6,"432!+-765()&54*654#",,"John"

AT+CPBW=7,"432!+-765()&54*654#",129,"Eve"

AT+CPBW=8,"432!+-765()&54*654#",145,"Tom"

AT+CPBW=9,"432!+-765()&54*654#",209,"Richard"
```

**EXAMPLE 4** 

Read phonebook entries from locations 5 - 9 via AT+CPBR

```
+CPBR:5,"12345678",129,"Arthur"

+CPBR:6,"432!+-765()&54*654#",209,"John"

+CPBR:7,"432+76554*654#",129,"Eve"

+CPBR:8,"+432+76554*654#",145,"Tom"

+CPBR:9,"432!+-765()&54*654#",209,"Richard"
```

# 14.5 AT^SPBC Find first matching entry in sorted phonebook

The AT^SPBC write command searches the current phonebook for the index number of the first (lowest) entry that matches the character specified with <schar>. The AT^SPBC test command returns the list of phonebooks which can be searched through with AT^SPBC.

CAUTION: Please note that AT^SPBC is assigned the same index as AT^SPBG or AT^SPBS which is not identical with the physical location numbers used in the various phonebooks. Therefore, do not use the index numbers retrieved with AT^SPBC to dial out or modify phonebook entries.

#### Syntax

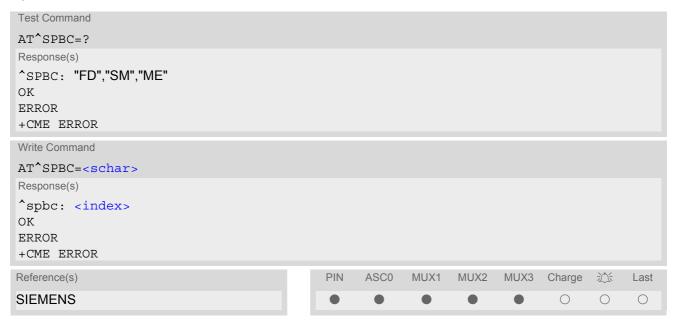

#### **Parameter Description**

```
<schar>(str)(+CSCS)
```

First character of the entry to be searched in the sorted list of phonebook entries. Search algorithms follow the sorting algorithms referenced in Section 14.1, Sort Order for Phonebooks.

```
<index><sup>(num)</sup>
```

In the active phonebook, the first (lowest) index number of an entry beginning with <schar>. As stated above, the retrieved index number shall not be used to dial out or edit phonebook entries. If no matching phonebook entry is found, <index>=0 will be returned.

#### Note

 Users should be aware that when using this AT command quickly after SIM PIN authentication the SIM data may not yet be accessible, resulting in a short delay before the requested AT command response is returned.
 See Section 18.1, Restricted access to SIM data after SIM PIN authentication for further detail.

# 14.6 AT^SPBD Purge phonebook memory storage

AT^SPBD can be used to purge the selected phonebook <storage> manually, i.e. all entries stored in the selected phonebook storage will be deleted. CAUTION! The operation cannot be stopped nor reversed! The AT^SPBD test command returns the list of phonebooks which can be deleted with AT^SPBD. An automatic purge of the phonebooks is performed when the SIM card is removed and replaced with a different SIM card. This affects the ME based part of the "LD" storage, and storages "MC" and "RC". Storage "ME" is not affected.

#### Syntax

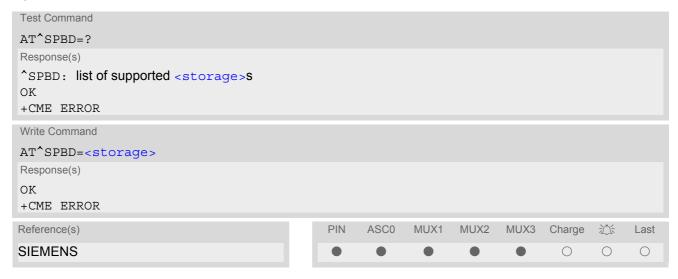

#### Parameter Description

<storage>(str)

If test command: List of phonebooks which can be deleted by AT^SPBD.

If write command: Phonebook to be deleted.

For a detailed description of storages see AT+CPBS.

"FD" Fixed dialing phonebook (to delete this phonebook, PIN2 authentication must

be performed first)

"SM"<sup>(&F)</sup> SIM phonebook
"ON" MSISDN list

"ME" Mobile Equipment Phonebook
"LD" Last number dialed phonebook

"MC" Missed (unanswered received) calls list

"RC" Received calls list

#### Note

 Users should be aware that when using this AT command quickly after SIM PIN authentication the SIM data may not yet be accessible, resulting in a short delay before the requested AT command response is returned. See Section 18.1, Restricted access to SIM data after SIM PIN authentication for further detail.

# 14.7 AT^SPBG Display phonebook entries in alphabetical order

AT^SPBG sorts the entries of the current phonebook in alphabetical order by name (the first six characters matter). The sort order is described in Section 14.1, Sort Order for Phonebooks.

CAUTION: Please note that the sorted entries are assigned an index of their own which is not identical with the location numbers used in the various phonebooks.

Therefore, the AT^SPBG command can be used for reading only. For example, it helps you find entries starting with matching characters. However, do not use the listed index numbers to dial out or modify entries.

Before using the AT^SPBG write command it is recommended to query the number of records currently stored in the active pohonebook (refer to test command parameter <used>). The test command also includes the parameters <nlength> and <tlength>. Note that if SIM storage is selected the length may not be available. If storage does not offer format information, the format list should be empty parenthesises.

#### Syntax

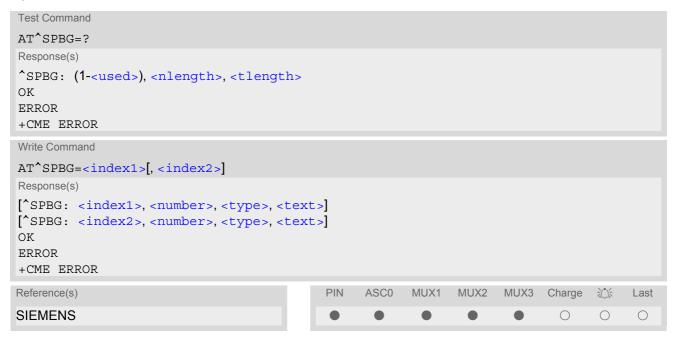

#### Parameter Description

```
<index1>(num)
```

First index number in the sorted list where to start reading. The supported range is given in the test command response.

If <index 1> exceeds the upper bound <used>, "+CME ERROR: "invalid index" will be returned.

```
<index2><sup>(num)</sup>
```

Last index number in the sorted list where to stop reading. The supported range is given in the test command response.

If <index2> is not given via write command, only the entry located at <index1> will be displayed.

If both <index1> and <index2> are in the range indicated by the test command parameter <used>, the list of entries will be output and terminated with OK.

If <index2> exceeds the range indicated by the test command parameter <used>, the list of entries will be output but terminated with a "+CME ERROR: "invalid index".

```
<number>(str)
```

String type phone number in format specified by <type>.

The number parameter may bean empty string.

<type>(num)

Type of address octet, which defines the used type of number (ton) and the numbering plan identification (npi). Please consider that for types other than 129 or 145 dialing from phonebook with ATD><mem><n> is, depending on the network, not always possible (refer to GSM 04.08 subclause 10.5.4.7 for details). See also <type> of AT+CPBW.

Possible values are:

145 Dialing string <number> includes international access code character '+'

161 National number. Network support of this type is optional.

209 Dialing string <number> has been saved as ASCII string and includes non-

digit characters other than "\*", "#" or "+". Note that phonebook entries saved

with this type cannot be dialed.

255 Dialing string <number> is a command to control a Supplementary Service,

i.e. "\*", "#" codes are contained. Network support of this type is optional.

129 Otherwise

```
<text>(str)(+CSCS)
```

Text assigned to the phone number. The maximum length for this parameter is given in test command response <tlength>.

```
<used>(num)
```

Value indicating the number of used locations in selected memory storage.

```
<nlength>(num)
```

Maximum length of phone number for "normal" locations. Depending on the storage, a limited number of locations with extended memory is available per phonebook. Please refer to AT command AT+CPBW for detail.

```
<tlength>(num)
```

Maximum length of <text> assigned to the telephone number. The value indicated by the test command is given in octets. If the <text> string is given in GSM characters, each character corresponds to one octet. If the <text> string is given in UCS2, the maximum number of characters depends on the coding scheme used for the alpha field of the SIM according to GSM 11.11, Annex B [20]. In the worst case the number of UCS2 characters is at least one less than half the number of GSM characters.

#### Notes

- The command can be used for the phonebooks "SM", "FD", "ME" (cf. AT+CPBS).
- Users should be aware that when using this AT command quickly after SIM PIN authentication the SIM data may not yet be accessible, resulting in a short delay before the requested AT command response is returned. See Section 18.1, Restricted access to SIM data after SIM PIN authentication for further detail.

#### Example

Using AT^SPBG to obtain a sorted list of phonebook entries:

```
AT^SPBG=?

SPBG: (1-33),20,17

TA returns the range, where 33 is the number of entries stored in the current phonebook.

AT^SPBG=1,33

SPBG:1,"+999999",145,"Arthur"

SPBG:2,"+777777",145,"Bill"

SPBG:3,"+888888",145,"Charlie"

First run the AT^SPBG test command to find out the range of entries stored in the current phonebook.

Now, enter the write command. To obtain best results it is recommended to query the full range of entries. TA returns phonebook entries in alphabetical order.
```

# 14.8 AT^SPBS Step through the selected phonebook alphabetically

AT^SPBS can be used to scroll sequentially through the active phonebook records in alphabetical order by name. Three entries will be displayed at a time.

Every time the write command is executed, 3 rows of phonebook records are returned. Each triplet overlaps with the next one. The actual index depends on parameter <value>. This parameter determines whether the index will be increased or decreased.

If the index in one output line reaches the last index in the alphabetical list, the next output line will display the first list entry.

After the last record of the phonebook has been reached (see parameter <used> for AT^SPBG), the <internal-counter> switches over to the first.

See examples below.

#### **Syntax**

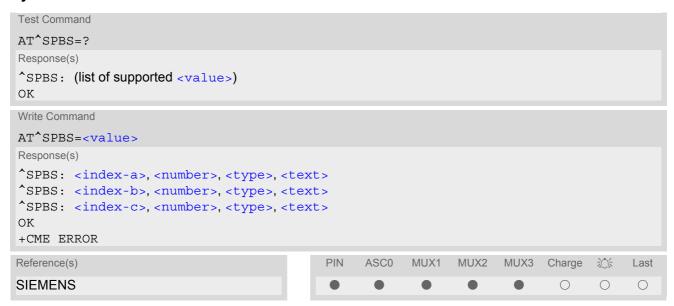

#### **Parameter Description**

| <value><sup>(num)</sup></value>     |                                                                                                    |
|-------------------------------------|----------------------------------------------------------------------------------------------------|
| 1                                   | To make a step forward in the alphabetically sorted phonebook.                                                                                                    |
| 2                                   | To make a step backward in the alphabetically sorted phonebook.                                                                                                    |
| <index-a>(num)</index-a>            |                                                                                                    |
| 1maxindex                           | The index in the sorted list of phonebook entries that identifies the first entry in alphabetical order of names displayed.  The value of <index-a> is determined by the value of the internal counter and by parameter <value>.  After a write command has terminated successfully with "OK", the value from parameter <index-a> is saved and retained as the new internal counter value.  Mind after the last record of phonebook, the first entry follows.</index-a></value></index-a> |
| <index-b><sup>(num)</sup></index-b> |                                                                                                    |
| 1maxindex                           | The index in the sorted list of phonebook entries that identifies the second entry in alphabetical order of names displayed.  Mind after the last record of phonebook, the first entry follows.                                                                                                    |

<index-c>(num)

1...maxindex The index in the sorted list of phonebook entries that identifies the third entry

in alphabetical order of names displayed.

Mind after the last record of phonebook, the first entry follows.

<number>(str)

String type phone number in format specified by <type>.

the number parameter may be an empty string.

```
<type>(num)
```

Type of address octet, which defines the used type of number (ton) and the numbering plan identification (npi). Please consider that for types other than 129 or 145 dialing from phonebook with ATD><mem><n> is, depending on the network, not always possible (refer to GSM 04.08 subclause 10.5.4.7 for details). See also <type> of AT+CPBW.

Possible values are:

145 Dialing string <number> includes international access code character '+'

161 National number. Network support of this type is optional.

209 Dialing string <number> has been saved as ASCII string and includes non-

digit characters other than "\*", "#" or "+". Note that phonebook entries saved

with this type cannot be dialed.

255 Dialing string <number> is a command to control a Supplementary Service,

i.e. "\*", "#" codes are contained. Network support of this type is optional.

129 Otherwise

```
<text>(str)(+CSCS)
```

Text assigned to the phone number.

```
<internal-counter>(num)
```

0<sup>(&F)</sup>...maxindex

This parameter is only an internal parameter and cannot modified directly. The internal counter will be reset to index 0 after a call to ATZ or AT&F.

#### **Notes**

- The complete list of sorted entries can be retrieved using AT command AT^SPBG.
- The command can be used for the phonebooks "SM", "FD", "ME" (cf. AT+CPBS).
- Users should be aware that when using this AT command quickly after SIM PIN authentication the SIM data
  may not yet be accessible, resulting in a short delay before the requested AT command response is returned.
  See Section 18.1, Restricted access to SIM data after SIM PIN authentication for further detail.

#### **Examples**

EXAMPLE 1

This example illustrates how to search down and up again using AT^SPBS=1 and 2:

```
at&f
OK
at^spbs=1
^SPBS:27,"+999999",145,"Arthur"
^SPBS:6,"+777777",145,"Bill"
^SPBS:15,"+888888",145,"Charlie"
```

First, AT&F is issued to make sure that AT^SPBS=1 starts from the first character in alphabetical order.

OK

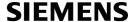

```
at^spbs=1

^SPBS:6,"+77777",145,"Bill"

^SPBS:15,"+888888",145,"Charlie"

^SPBS:4,"0304444444",129,"Esther"

OK

at^spbs=1

^SPBS:15,"+888888",145,"Charlie"

^SPBS:4,"03044444444",129,"Esther"

^SPBS:23,"030333333333",129,"Harry"

OK

at^spbs=2

^SPBS:6,"+777777",145,"Bill"

^SPBS:15,"+888888",145,"Charlie"

^SPBS:4,"0304444444",129,"Esther"

OK
```

#### **EXAMPLE 2**

This example shows that when the last index in the sorted list has been reached, the internal counter overflows to the first index.

# 14.9 AT^SDLD Delete the 'last number redial' memory

AT^SDLD deletes all numbers stored in the "LD" memory.

#### Syntax

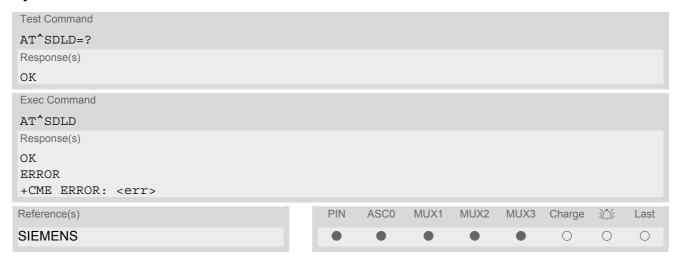

#### Note

 Users should be aware that when using this AT command quickly after SIM PIN authentication the SIM data may not yet be accessible, resulting in a short delay before the requested AT command response is returned.
 See Section 18.1, Restricted access to SIM data after SIM PIN authentication for further detail.

# 15. Audio Commands

The AT Commands described in this chapter are related to the TC35i's audio interface.

# 15.1 Audio programming model

The following figure illustrates how the signal path can be adjusted with the parameters <inCalibrate>, <inBbcGain>, <outBbcGain>, <outCalibrate> and <sideTone> as well as <io>, <mic> and <ep>.

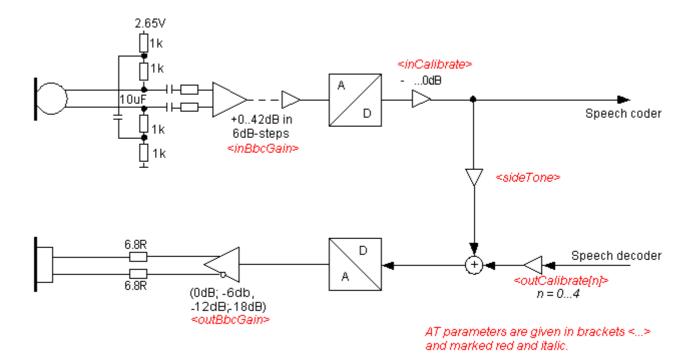

Figure 15.1: Audio programming model

# 15.2 ATL Set monitor speaker loudness

ATL is implemented for V.250ter compatibility reasons only, and has no effect. In multiplex mode (refer AT+CMUX) the command is supported on logical channel 1 only.

#### Syntax

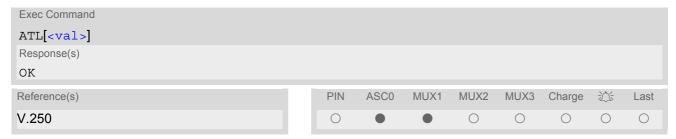

#### **Parameter Description**

<val>(num)

# 15.3 ATM Set monitor speaker mode

ATM is implemented for V.250ter compatibility reasons only, and has no effect. In multiplex mode (refer AT+CMUX) the command is supported on logical channel 1 only.

### **Syntax**

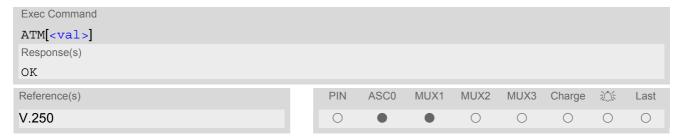

#### **Parameter Description**

<val>(num)

# 15.4 AT+CLVL Loudspeaker volume level

#### **Syntax**

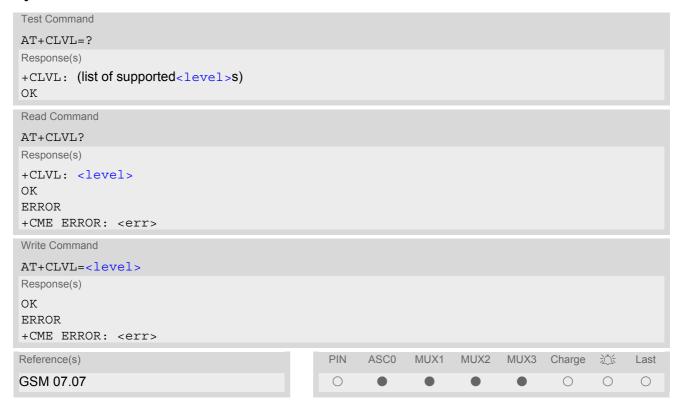

#### **Parameter Description**

<level>(num)
Loudspeaker Volume Level
0...4(D)

- The write command can only be used in audio mode 2 6.
- The values of the volume steps are specified with the parameters <outCalibrate>[0],...<outCalibrate>[4] of the AT^SNFO command.
- As an alternative to AT+CLVL, you can use AT^SNFO and AT^SNFV. The parameter <level> is identical with <outStep> used by both commands.
- Any change to <level> (or <outStep>) takes effect in audio modes 2 to 6. That is, when you change <level> (or <outStep>) and then select another mode with AT^SNFS, the same step will be applied.
  The only exception is audio mode 1 which is fixed to <level>=4 (or accordingly <outStep>=4).
- <level> (or <outStep>) is stored non-volatile when the ME is powered down with AT^SMSO or reset with AT+CFUN=1,1.

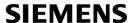

### 15.5 AT+CMUT Mute control

The AT+CMUT command mutes the microphone input. The command can be used in all audio modes (1 to 6) and during a voice call only. See AT^SNFS for more details on the various audio modes. As alternative, you can use the AT^SNFM command.

During an active call, users should be aware that when they switch back and forth between different audio modes (for example handsfree on/off) the value of <mute> does not change, i.e. the microphone mode is retained until explicitly changed.

#### Syntax

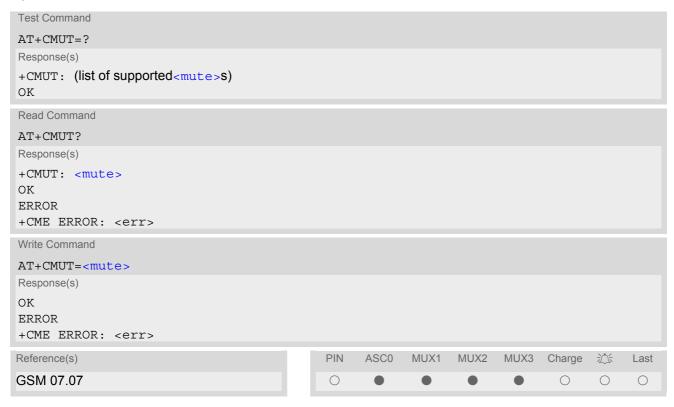

#### **Parameter Description**

| <mute>(num)</mute> |          |
|--------------------|----------|
| 0 <sup>(P)</sup>   | Mute off |
| 1                  | Mute on  |

### 15.6 AT+VTD Tone duration

This command refers to an integer <duration> that defines the length of tones transmitted with the AT+VTS command.

## Syntax

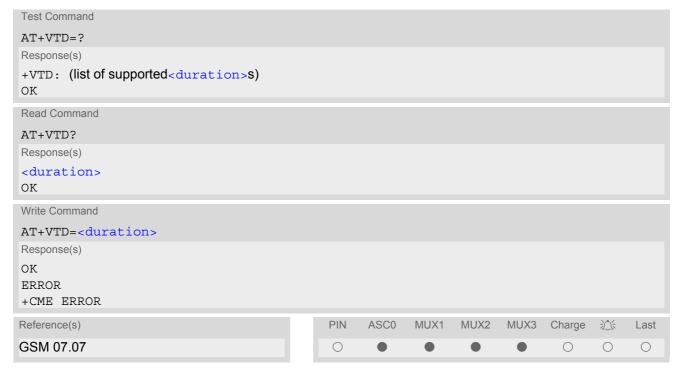

#### **Parameter Description**

<duration>(num)

Duration of the DTMF signal in 1/10 seconds with tolerance.

The minimum duration of DTMF signals is 300ms. DTMF tones below 300ms cannot be generated.

1<sup>(&F)(P)</sup>...255

# 15.7 AT+VTS DTMF and tone generation

AT+VTS is intended to send ASCII characters or strings which cause the Mobile Switching Center (MSC) to transmit DTMF tones to a remote subscriber. The command can only be used during active voice calls and offers the following variants:

- AT+VTS=<dtmfString> allows to send a sequence of DTMF tones with a duration defined with AT+VTD.
- AT+VTS=<dtmf>[,<duration>] allows to send a single DTMF tone. In this case, the duration can be indvidually determined during the call.

#### Syntax

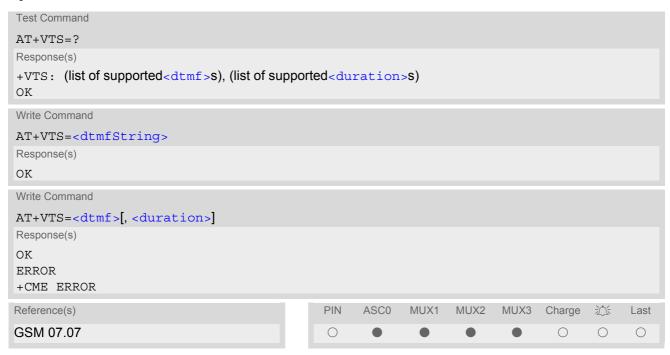

#### **Parameter Description**

```
<dtmfString>(str)
```

String of ASCII characters in the set 0-9,#,\*,A, B, C, D. Maximal length of the string is 29. The string must be enclosed in quotation marks ("...").

```
<dtmf>(str)
```

ASCII character in the set 0...9,#,\*, A, B, C, D.

```
<duration>(num)
```

Tone duration in 1/10 seconds with tolerance. If not specified current setting of AT+VTD is used. The minimum duration of DTMF signals is 300ms. DTMF tones below 300ms cannot be generated.

1...255

# 15.8 AT^SAIC Audio Interface Configuration

AT^SAIC configures the interface connections of the active audio mode. Please keep in mind that the TC35i Terminal has only one analog audio interface.

The write command is usable in audio modes 2 to 6 only.

If AT^SNFS=1, any attempt to use AT^SAIC write command is rejected with error response. This is because all default parameters in audio mode 1 are determined for type approval and are not adjustable.

To allocate a specific audio mode to one of the audio interfaces, first select the audio mode with AT^SNFS and then choose the interface using AT^SAIC.

#### **Syntax**

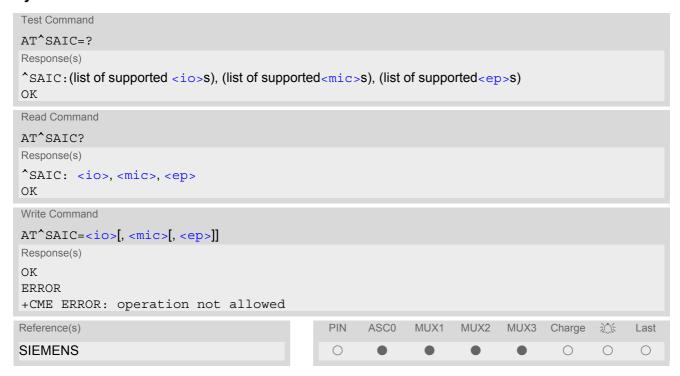

#### **Parameter Description**

```
Input and output selection

1 Not supported
2 Analog input and output

<mic>(num)(^SNFW)

Microphone selection
1 Microphone 1
2 Microphone 2
Not applicable to TC35i Terminal

<ep>(num)(^SNFW)
Select differential earpiece amplifier
```

1

Selects the earpiece amplifier 1

# **SIEMENS**

Selects the earpiece amplifier 2
Not applicable to the TC35i Terminal

Selects both amplifiers. Note that both amplifiers are connected in parallel and therefore, get the same output power if <ep>=3.
Not applicable to the TC35i Terminal

- The factory defaults of AT^SAIC vary with the selected audio mode. If AT^SNFS=1 or 4 or 5, then AT^SAIC=2,1,1. If AT^SNFS=2 or 3 or 6, then AT^SAIC=2,2,2. (Although given by default, this setting applies to the TC35i module only, it cannot be used with the TC35i Terminal where the second audio interface is not connected. Nevertheless, you can configure TC35i Terminal for operation with audio modes 2, 3 or 6 by setting AT^SAIC=2,1,1 instead. See examples provided with AT^SNFS.) AT^SNFD can be used to reset the factory defaults.
- For use after restart of the ME, you are advised to store the settings of AT^SAIC and AT^SNFS to the audio profile saved with AT^SNFW. Otherwise, audio mode 1 (AT^SNFS=1) and audio interface 2 (AT^SAIC=2,1,1) will be active each time the ME is powered up.

# 15.9 AT^SNFA Set or query of microphone attenuation

AT^SNFA specifies the large-scale attenuation on the microphone path of the audio device currently selected with AT^SNFS. The write command is only available in audio modes 2 to 6.

#### **Syntax**

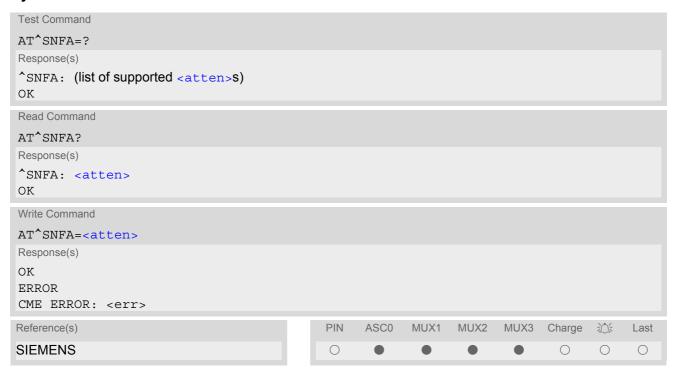

#### **Parameter Description**

<atten>(num)(^SNFW)

Multiplication factor for input samples. Parameter <atten> is identical with <inCalibrate> of AT^SNFI. Formula used to calculate microphone attenuation (negative gain):

Gain in dB = 20 \* log(<atten>/32768)

0...32767<sup>(P)</sup>...65535

0 Microphone is muted.

Please note that AT^SNFA cannot be used to mute the microphone. Therefore, any attempt to enter 0 will be rejected with error response. Value 0 is returned only by the read command AT^SNFA? after the microphone was muted with

AT SNFM=0 during an active call.

32767 No attenuation on the microphone path

Values greater than 32767 will be suppressed to 32767.

- This command is provided for compatibility with former products (e.g. M20) and is a subset of AT^SNFI. The parameter <inCalibrate> of AT^SNFI is identical with <atten> of AT^SNFA.
- To make the changes persistent use AT^SNFW.

# **SIEMENS**

### Example

```
^SYSSTART
at^snfa=?
^SNFA: (0-65535)
OK
at^snfa?
^SNFA: 32767
at^snfs=4
OK
at^snfa=1
OK
at^snfa?
^SNFA: 1
OK
at^snfi?
^SNFI: 5,1
OK
at^snfi=5,45
OK
at^snfa?
^SNFA: 45
OK
```

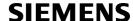

# 15.10 AT^SNFD Set audio parameters to manufacturer default values

AT^SNFD sets the active audio parameters to manufacturer defined default values. The restored values are:

AT^SNFA: <atten>
AT^SNFI: <inBbcGain>, <inCalibrate>
AT^SNFO: <outBbcGain>, <outCalibrate>[0 to 4], <sideTone>
AT^SAIC: <io>, <mic>, <ep>
AT^SNFS: <audMode>

#### Syntax

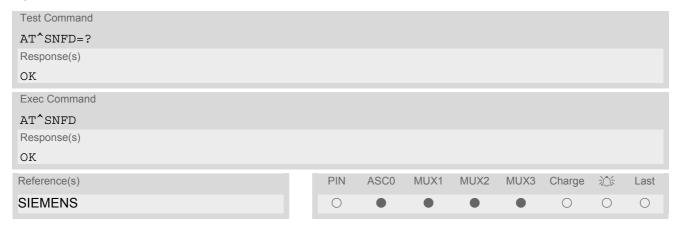

#### Note

• Remember that the factory set audio mode 1 is fixed to <outStep>=4. Consequently, AT^SNFD restores <audMode> together with <outStep>=4, but does not affect the values of <outStep> currently selected in audio modes 2 - 6. This means, if <audMode>=1, the read commands AT^SNFO, AT^SNFV and AT+CLVL will always deliver <outStep>=4. In all other modes the <outStep> value is retained until explicitly changed.

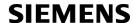

### 15.11 AT^SNFG Generate Tone

The AT^SNFG write command generates a 'local tone' via the selected audio output device.

Beside the duration up to 3 combinations of frequency and amplitude can be used to compose a local tone.

### **Syntax**

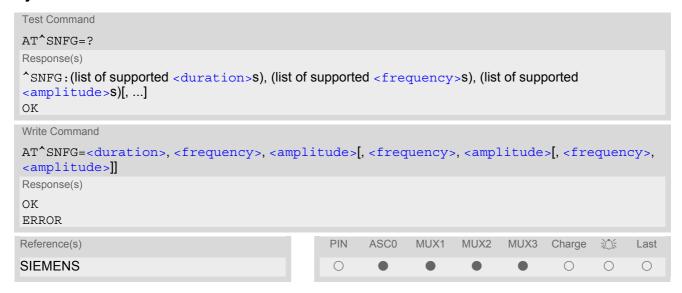

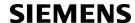

#### **Parameter Description**

<duration>(num)

in Milliseconds.

0...65535

0 Mutes the currently played tone immediately.

Activates a tone with infinit duration.

<frequency>(num)

in Hertz

0...4000

to be input in 10Hz steps. Audible bandwidth is limited due to the voice band filters at 150Hz-3800Hz.

<amplitude>(num)

of the tone generator belonging to a frequency.

0...32767

The output level at the speaker is dependent of the <outBbcGain> value (see AT^SNFO).

If more than one tone should be played, each amplitude level will be divided by the number of running tones to avoid overdriving of the internal amplifier. for example, if three tones with amplitude of 30000 units should be generated each amplitude is reduced to 10000.

- Response of the command is always "OK" as long as the input parameters are valid.
- If more than one pair of <frequency> and <amplitude> is used then the amplitude for each frequency is devided by the number of pairs.
- · Tone priorities
  - Ring tones (incoming call/short message), Supervisory tones, Call Progress tones, Battery tones, RTC tones and DTMF tones always have higher priority than a local tone. This means a local tone will be played only if no module tone with a higher priority is being played. A local tone will be stopped and ended when a tone or melody from the module starts to play.
- To suspend a local tone from playing use "AT^SNFG=0".
- Switching the tone generator on and off will trigger AT+CIND indicator "sounder" depending on current AT+CMER settings.
- If there is a voice call active then the local tone is mixed into the voice signal. In case of a multi party call the local tones are not available.

# 15.12 AT^SNFI Set microphone path parameters

AT^SNFI controls the microphone path amplification. Read and write options of this command refer to the active audio mode. The write command works only in audio modes 2 to 6.

#### **Syntax**

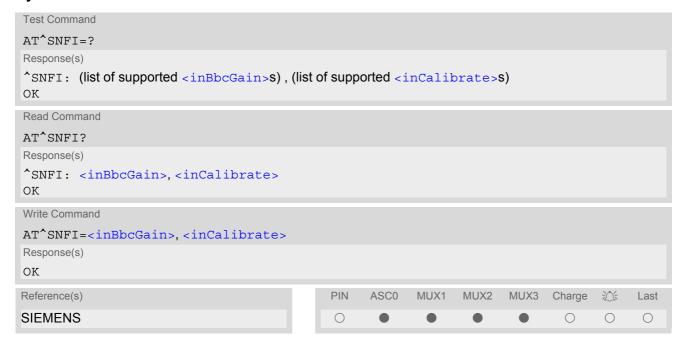

#### Parameter Description

<inBbcGain>(num)(^SNFW)

ADC gain adjustable in eight 6 dB steps from 0 dB to 42 dB (0=0dB, 7=42dB, 8 steps of 6 dB).

0...7

```
<inCalibrate>(num)(^SNFW)
```

Multiplication factor for input samples. Formula to calculate the negative gain (attenuation) of the input signal: Gain in dB = 20 \* log (inCalibrate / 32768)

0...32767

- The range of <inCalibrate> is up to 65535 but will be suppressed to 32767. Values above <inCalibrate>= 65535 will cause a failure.
- The parameter <inCalibrate> of AT^SNFI is identical with <atten> of AT^SNFA.
- For use after restart, changed values can be stored with AT^SNFW.
- Attention! When you adjust audio parameters avoid exceeding the maximum allowed level. Bear in mind that
  exposure to excessive levels of noise can cause physical damage to users!

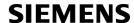

# 15.13 AT^SNFM Mute microphone

#### **Syntax**

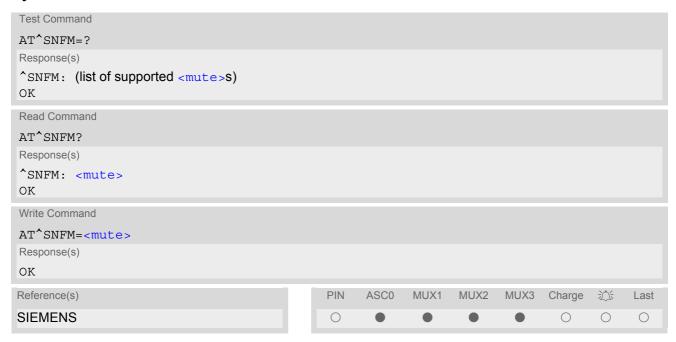

#### **Command Description**

The test command returns the supported values of the parameter <mute>.

The read command returns whether the microphone is on or off during voice calls.

The write command can be used to mute or activate the microphone during voice calls.

### Parameter Description

| <mute>(num)</mute> |                 |
|--------------------|-----------------|
| 0                  | Mute microphone |
| 1 <sup>(P)</sup>   | Microphone on   |

- The write command works in all audio modes but only during active voice calls.
- This command can be used in all audio modes (1 to 6) and during a voice call only. See AT^SNFS for more
  details on the various audio modes.
- During an active call, users should be aware that when they switch back and forth between different audio
  modes (for example handsfree on/off) the value of <mute> does not change, i.e. the microphone mode is
  retained until explicitly changed.
- As alternative, you can use the AT+CMUT command.

# 15.14 AT^SNFO Set audio output (= loudspeaker path) parameter

AT^SNFO controls the earpiece path amplification. The read and write commands refer to the active audio mode. The write command works only in audio modes 2 to 6.

#### **Syntax**

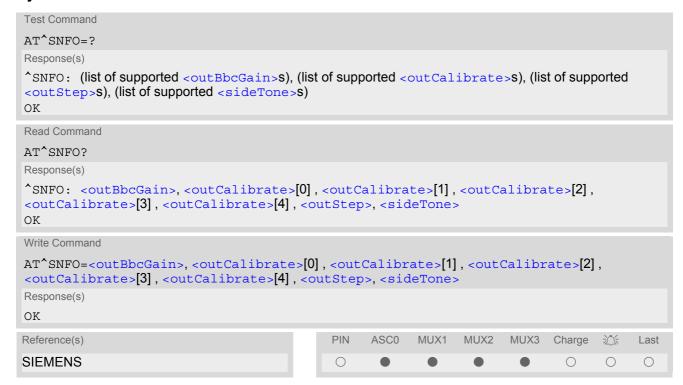

### **Parameter Description**

```
<outBbcGain>(num)(^SNFW)
```

Negative DAC gain (attenuation) adjustable in four 6 dB steps from 0 dB to -18 dB (0=0 dB, 3=-18 dB) 0...3

```
<outCalibrate>(num)(^SNFW)
```

Formula to calculate the value of the 5 volume steps selectable with parameter <outStep>: Attenuation = 20 \* log (2 \* outCalibrate[n] / 32768)

0...32767

```
<outStep>(num)
```

Volume steps 0 - 4, each defined with outCalibrate[n]

0...[4]

```
<sideTone>(num)(^SNFW)
```

Multiplication factor for the sidetone gain.

Formula to calculate how much of the original microphone signal is added to the earpiece signal: Sidetone gain in dB = 20 \* log (sideTone / 32768).

0...32767

# **SIEMENS**

- <outCalibrate> specifies the amount of volume of each <outStep>. The range of each <outCalibrate> is up to 65535, but will be suppressed to 32767. A value above <outCalibrate> = 65535 will cause an error.
- The range of <sideTone> is up to 65535, but will be suppressed to 32767. A value above <sideTone> 65535 will cause an error.
- Any change to <outStep> takes effect in audio modes 2 to 6. That is, when you change <outStep> and then select another mode with AT^SNFS, the same step will be applied. Nevertheless, the sound quality and the amount of volume are not necessarily the same, since all remaining audio parameters can use different values in either mode.
- Audio mode 1 is fixed to <outStep>=4. In this mode, any attempt to change <outStep> or other parameters returns an error.
- The value of <outStep> is stored non-volatile when the ME is powered down with AT^SMSO or reset with AT+CFUN=x,1. Any other parameters changed with AT^SNFO need to be saved with AT^SNFW for use after restart. See also AT^SNFD for details on restoring factory defaults.
- The values of <outStep> can also be changed with AT^SNFV and AT+CLVL.
- CAUTION! When you adjust audio parameters avoid exceeding the maximum allowed level. Bear in mind that exposure to excessive levels of noise can cause physical damage to users!

# 15.15 AT^SNFPT Set progress tones

AT^SNFPT controls the Call Progress Tones generated at the beginning of a mobile originated call setup. Please note that the setting is stored volatile, i.e. after restart or reset, the default value 1 will be restored.

### **Syntax**

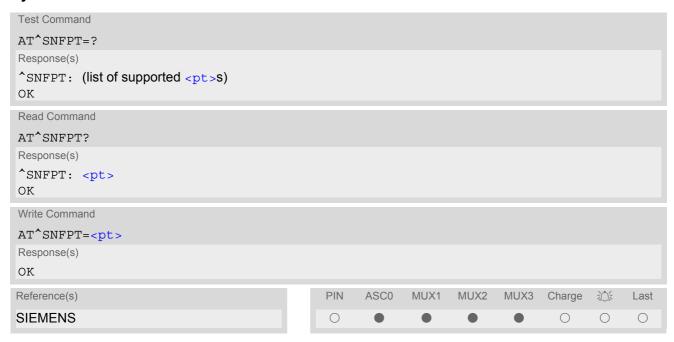

# **Parameter Description**

| <pt>(num)</pt>   |                                                                                                    |
|------------------|----------------------------------------------------------------------------------------------------|
| 0                | Disables Call Progress Tones                                                                            |
| 1 <sup>(P)</sup> | Enables Call Progress Tones (audible tones shortly heard on the phone when ME starts to set up a call.) |

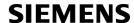

### 15.16 AT^SNFS Select audio hardware set

The AT^SNFS write command serves to set the audio mode required for the connected equipment.

AT^SNFS can also be used in conjunction with AT^SAIC. This is useful, for example, if the audio interfaces are operated alternatively to benefit from different devices. Each audio mode can be assigned a specific interface. To do so, first select the audio mode with AT^SNFS, then activate the audio interface with AT^SAIC and finally enter AT^SNFW to store the settings to your audio profile. To switch back and forth it is sufficient to use AT^SNFS.

### Syntax

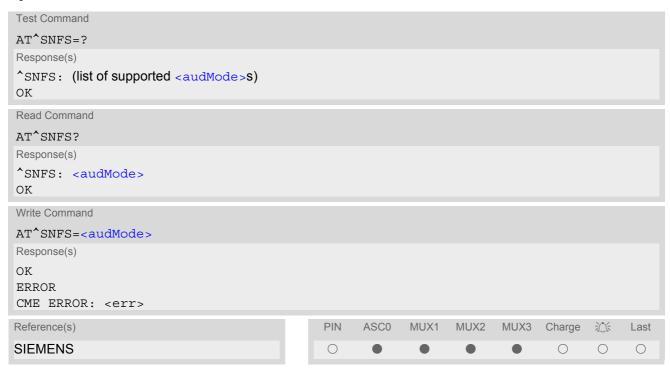

### **Parameter Description**

| <audmode>(num)(^SNFW)</audmode> |                                                                                                    |
|---------------------------------|----------------------------------------------------------------------------------------------------|
| [1]                             | Audio mode 1: Standard mode optimized for the reference handset, that can be connected to the analog interface 1 (see "TC35i Hardware Interface Description" for information on this handset.) To adjust the volume use the knob of the reference handset. In audio mode 4, this handset can be used with user defined parameters.  Note: The default parameters are determined for type approval and are not adjustable with AT commands.  AT^SNFD restores <audmode> 1.</audmode> |
| 2                               | Audio mode 2: Customer specific mode for a basic handsfree (speakerphone) device (Siemens Car Kit Portable).  Analog interface 2 is assumed as default.                                                                                                    |
| 3                               | Audio mode 3: Customer specific mode for a mono-headset. Analog interface 2 is assumed as default.                                                                                                    |
| 4                               | Audio mode 4: Customer specific mode for a user handset. Analog interface 1 is assumed as default.                                                                                                    |
| 5                               | Audio mode 5: Customer specific mode. Analog interface 1 is assumed as default.                                                                                                    |
| 6                               | Audio mode 6: Customer specific mode. Analog interface 2 is assumed as default.                                                                                                    |

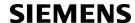

#### **Notes**

- The write command can be used during a voice call to switch back and forth between different modes. This allows the user, for example, to switch handsfree operation (speakerphone) on and off.
- Users should be aware that <outStep> is a global setting. This means, when another audio mode is selected during a call, the value of <outStep> does not change. This is also true for mute operation which can be set with AT^SNFM or AT+CMUT: If the microphone is muted and the user selects another audio mode during the call, then the microphone remains muted until explicitly changed. Exception: In audio mode 1 <outStep>=4 is fix.
- For use after restart of the module, you are advised to store the selected mode to the audio profile saved with AT^SNFW. Otherwise, audio mode 1 will be active each time the module is powered up.

### **Examples**

### EXAMPLE 1

Suppose a user wishes to use alternatively a handsfree device (speakerphone) and a handset. The handset can be connected to the first analog interface and adjusted to audio mode 4. The handsfree device can be attached to the second analog interface and adjusted to audio mode 2. The factory defaults of AT^SAIC need not be changed.

Settings for the handset:

```
AT^SNFS=4
OK
AT^SAIC? Factory default of AT^SAIC assigned to audio mode 4.
^SAIC: 2,1,1
OK
```

### Settings for the handsfree device:

```
AT^SNFS=2
OK
AT^SAIC? Factory default of AT^SAIC assigned to audio mode 2.

^SAIC: 2,2,2
OK
```

### To store the configuration to the user defined audio profile:

| AT^SNFW | Stores the audio mode and the interface. |
|---------|------------------------------------------|
| OK      |                                          |

#### To switch back and forth:

| AT^SNFS=4 | Switches to the handset connected to analog interface 1. |
|-----------|----------------------------------------------------------|
| OK        |                                                          |
| AT^SNFS=2 | Switches to the handsfree device at analog interface 2.  |
| OK        |                                                          |

#### **EXAMPLE 2**

The following example illustrates a combination of a handset and a handsfree device connected to other interfaces than those assumed as factory default.

Settings for a handset connected to the second analog interface and adjusted to audio mode 4:

```
AT^SNFS=4
OK
AT^SAIC=2,2,2
OK
```

Settings for a handsfree device connected to the first analog interface and adjusted to audio mode 2:

```
AT^SNFS=2
OK
AT^SAIC=2,1,1
OK
```

To store the configuration to the user defined audio profile:

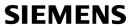

| AT^SNFW<br>OK                | Stores the audio mode and the interface.                                                                         |
|------------------------------|----------------------------------------------------------------------------------------------------|
| To switch back and forth:    |                                                                                                    |
| AT^SNFS=4<br>OK<br>AT^SNFS=2 | Switches to the handsfree device at analog interface 1.  Switches to the handsfree device at analog interface 2. |
| OK                           |                                                                                                    |

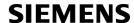

# 15.17 AT^SNFV Set loudspeaker volume

AT^SNFV can be used to set the volume of the loudspeaker to the value <outCalibrate> addressed by <outStep>. The read and write commands refer to the active audio mode. The write command works only in audio modes 2 to 6.

### **Syntax**

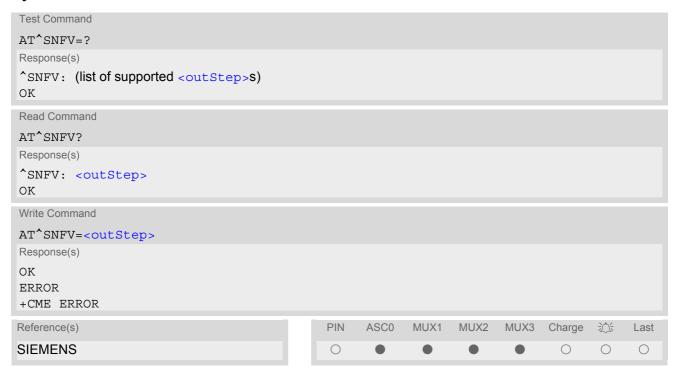

### **Parameter Description**

```
<outStep>(num)
```

The actual volume of each step is defined by the parameter <outCalibrate>, which can be set with AT^SNFO.  $0...4^{(P)}$ 

- Any change to <outStep> takes effect in audio modes 2 to 6. That is, when you change <outStep> and then select another mode with AT^SNFS, the same step will be applied. Nevertheless, the actual volume can be quite different, depending on the values of <outCalibrate> set in each mode. The only exception is audio mode 1 which is fixed to <outStep>=4.
- <outStep> is stored non-volatile when the ME is powered down with AT^SMSO or reset with AT+CFUN=1,1.
   <outStep> is not stored by AT^SNFW.
- <outStep> can also be changed by AT^SNFO (Section 15.14) and AT+CLVL (Section 15.4).

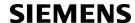

# 15.18 AT^SNFW Write audio setting in non-volatile store

AT^SNFW causes the TA to write the currently selected audio parameters to non-volatile store. The saved audio profile includes the following parameters:

```
AT^SNFA: <atten>
AT^SNFI: <inBbcGain>, <inCalibrate>
AT^SNFO: <outBbcGain>, <outCalibrate>[0 to 4], <sideTone>
AT^SNFS: <audMode>
AT^SAIC: <io>, <mic>, <ep>.
```

### Syntax

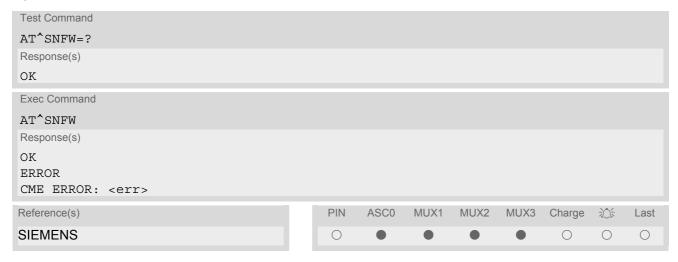

# 15.19 AT^SRTC Ring tone configuration

The AT^SRTC read command returns the current <type> and current <volume>. The read command can be used while test playback is off or on. In the latter case, see execute command for details.

The AT^SRTC execute command is intended for testing. It starts to play a melody from the audio output currently selected with AT^SNFS. To deactivate test playback use AT^SRTC again.

During test playback, you can enter the write command to select another melody and adjust the volume. Also, you can enter the read command to check the type and volume of the current ring tone, and to view the status of playback (on / off). The test ringing signal cannot be activated when an MTC is ringing (ERROR).

Selecting <volume>=0 during the test, immediately stops playback. After this, ring tones will be muted until you change <volume>using the write command.

The AT^SRTC write command chooses the type and volume of ring tones for the selected event. The settings can be changed no matter whether or not the ME is ringing. The selected type and volume are saved in the non-volatile Flash memory and, thus, are retained after Power Down. An exception is <type>=0, that can be entered to quickly mute the tone or melody currently played to indicate an event. <type>=0 only stops immediately the audible ring tone, but does not terminate the URC that indicates the event (for example RING). No permanent settings are changed or saved.

### Syntax

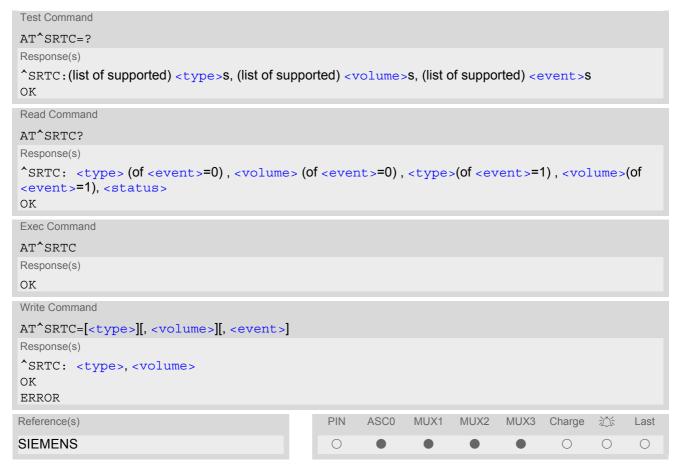

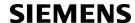

### **Parameter Description**

<type>(num)

Type of ring tone. You have a choice of 7 different ring tones and melodies. All will be played from the audio output selected with the AT^SNFS command. <type>=0 is only intended for muting.

| Mutes the currently played tone immediately. |
|----------------------------------------------|
|----------------------------------------------|

| 1                | Sequence 1 |
|------------------|------------|
| 2                | Sequence 2 |
| 3 <sup>(D)</sup> | Sequence 3 |
| 4                | Sequence 4 |
| 5                | Sequence 5 |
| 6                | Sequence 6 |
| 7                | Sequence 7 |

# <volume>(num)

Volume of ring tone, varies from low to high

| 0 <sup>(D)</sup> | Mute     |
|------------------|----------|
| 1                | Very low |

- 2 Identical with 1
- 3 Low
- 4 Identical with 3
- 5 Middle
- 6 Identical with 5
- 7 High

### <status>(num)

Status of test ringing. Indicates whether or not a melody is currently being played back for testing

0 Switched off1 Switched on

<event>(num)

Event to be indicated. All settings of <type> and <volume> apply to the selected event only.

[0] All MTCs (voice, data etc.)

1 Incoming short message

- Before first using ring tones note that the following settings apply:
  - We have chosen to let you decide your own preferences when you start using ring tones. Therefore, factory setting is AT^SRTC=3,0,3,0,0 (ring tones are muted). To activate ring tones for the very first time, first enter the write command and simply change the volume. After applying a firmware update the volume and type selected before the firmware update will be preserved.
- The test ringing signal cannot be activated while an MTC is ringing (ERROR).
- If an MTC arrives during test playback, test ringing will be deactivated and "normal" ringing reactivated (RING). Likewise, an MOC will also stop test ringing.
- If no optional parameter is entered, the old value will be kept.
- The ring tone for SMS will be only played if the URC for incoming SMS is activated. See AT+CNMI

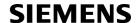

### 16. Hardware related Commands

The AT Commands described in this chapter are related to the TC35i's hardware interface. More information regarding this interface is available with the "TC35i Hardware Interface Description"[2].

### 16.1 AT+CALA Set alarm time

The AT+CALA write command can be used to set an alarm time in the ME When the alarm time is reached and the alarm is executed the ME returns an Unsolicited Result Code (URC) and the alarm time is reset to "00/01/01.00:00:00".

The alarm can adopt two functions, depending on whether or not you switch the GSM engine off after setting the alarm:

- Reminder message: You can use the alarm function to generate reminder messages. For this purpose, set
  the alarm as described below and do not switch off or power down the ME. When executed the message
  comes as an Unsolicited Result Code which reads "+CALA".
- Alarm mode: You can use the alarm function to restart the ME when powered down. For this purpose, set the alarm as described below. Then power down the ME by entering the AT^SMSO command. When the alarm time is reached, the ME will wake up to Alarm mode. To prevent the ME from unintentionally logging into the GSM network, Alarm mode provides restricted operation. Upon wake-up, the ME indicates an Unsolicited Result Code which reads: "+CALA". A limited number of AT commands is available during Alarm mode, for details see Section 18.4, Availability of AT Commands Depending on Operating Mode of ME. The ME remains deregistered from the GSM network.

If you want the ME to return to full operation (normal operating mode) it is necessary to restart the ME by driving the ignition line (IGT pin of application interface) to ground.

If your ME is battery powered note that the battery can be charged while the ME stays in Alarm mode. For details please refer to [2].

The AT+CALA test command returns the supported array index values <n>, the supported alarm types <type> and the maximum length of the text <tlength> to be output.

The AT+CALA read command returns the current alarm settings in the ME.

### **Syntax**

```
Test Command
AT+CALA=?
Response(s)
+CALA: (list of supported<n>s), (list of supported<type>s), (list of supported<tlength>s)
ERROR
+CME ERROR: <err>
Read Command
AT+CALA?
Response(s)
+CALA: <time>[, <n>[, <type>[, <text>]]]
\cap K
ERROR
+CME ERROR: <err>
Write Command
AT+CALA=<time>[, <n>[, <type>[, <text>]]]
Response(s)
OK
```

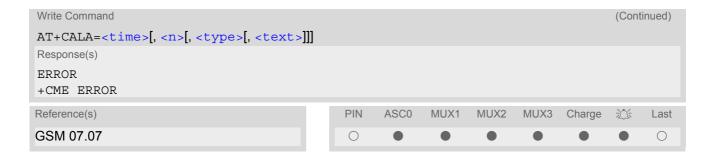

#### **Unsolicited Result Codes**

```
URC 1
    +CALA: [<text>]
    Indicates reminder message.

URC 2
    ^SYSSTART ALARM MODE
```

Indicates ME wake-up into Alarm mode. If autobauding is active (AT+IPR=0) the line "+CALA" does not appear, but your individual <text> message will be displayed.

### **Parameter Description**

+CALA: <text>

```
<time>(str)
```

Format is "yy/MM/dd,hh:mm:ss". For example, 6th of July 2005, 22:10:00 equals to "05/07/06,22:10:00" (see also AT+CCLK).

Note: If <time> equals current date and time or is set to an earlier date, TA returns +CME ERROR: 21.

```
<n>(num)
```

Integer type value indicating the array index of the alarm.

The ME allows to set only one alarm at a time. Therefore, the list of supported alarm events indicated by the test command AT+CALA=? is < n>=0. If a second alarm time is set, the previous alarm will be deleted. Therefore, the read command AT+CALA=? will always return < n>=0. This is also true if individual settings are made on the various Multiplexer channels, for details see notes below.

```
<type>(num)
```

Integer type value indicating the type of the alarm.

O Alarm indication: text message via serial interface

```
<text><sup>(str)</sup>
```

String type value indicating the text to be displayed when alarm time is reached; maximum length is <tlength>. By factory default, <text> is undefined.

Note: <text> will be stored to the non-volatile flash memory when the device enters the Power Down mode via AT^SMSO. Once saved, it will be available upon next power-up, until you overwrite it by typing another text. This eliminates the need to enter the full string when setting a fresh alarm.

<text> should not contain characters which are coded differently in ASCII and GSM (e.g. umlauts), see also "Supported character sets" and "GSM alphabet tables".

```
<tlength>(num)
```

Integer type value indicating the maximum length of <text>. The maximum length is 16.

#### **Notes**

- After the alarm was executed the parameter <time> of AT+CALA will be reset to "00/01/01,00:00:00", but
   <text> will be preserved as described above.
- If TC35i is totally disconnected from power supply the most recently saved configuration of +CALA: <time>[,<n>[,<type>[,<text>]]] will be presented when TC35i is powered up.
- Each time TC35i is restarted with ignition it takes 2s to re-initialize the RTC and to update the current time. Therefore, it is recommended to wait 2s before using the commands AT+CCLK and AT+CALA (for example 2s after ^SYSSTART has been output).
- Alarm settings on different Multiplexer channels (see AT+CMUX):
  - On each interface an individual <text> message can be stored, but only one time setting applies. This
    means an alarm <time> set on one of the interfaces overwrites the time setting on all remaining interfaces. Therefore, the total number of alarm events returned by the read command AT+CALA? will always
    be <n>=0, no matter whether different text messages are stored.
  - When the scheduled alarm occurs, the ME sends the URC only on the interface where the most recent alarm setting was made. The alarm time will be reset to "00/01/01,00:00:00" on all interfaces.

### Examples

**EXAMPLE 1** 

You may want to configure a reminder message for July 31, 2005, at 9.30h, including the message "Good Morning".

```
AT+CALA="05/07/31,09:30:00",0,0,"Good Morning"
OK
```

Do not switch off the GSM engine. When the alarm occurs the ME returns the following URC:

```
+CALA: Good Morning
```

**EXAMPLE 2** 

To set a fresh alarm using the same message as in Example 1, simply enter date and time. < n >, < type >, < text >, < tlength > can be omitted:

```
AT+CALA="05/07/31,08:50:00"
OK
```

When the alarm is executed the URC comes with the same message:

```
+CALA: Good Morning
```

**EXAMPLE 3** 

To enable the ME to wake up into Alarm mode, e.g. on July 20, 2005, at 8.30h, enter

```
AT+CALA="05/07/20,08:30:00"
OK
```

Next, power down the ME:

```
AT^SMSO

^SMSO: MS OFF
OK

^SHUTDOWN
```

When the alarm is executed the ME wakes up to Alarm mode and displays a URC. If available, this line is followed by the individual <text> most recently saved. If no individual message was saved only the first line appears.

```
"+CALA"
+CALA: Good Morning
```

### 16.2 AT+CCLK Real Time Clock

### **Syntax**

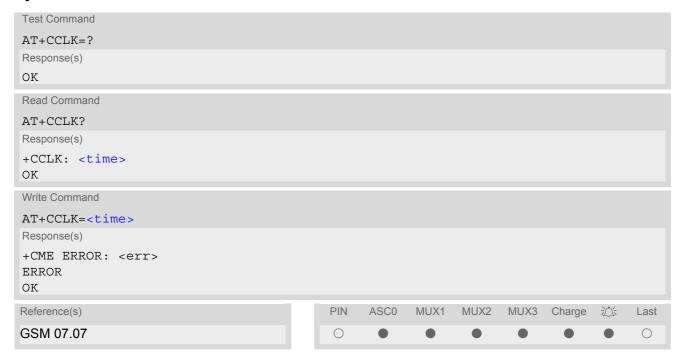

### **Parameter Description**

<time>(str)

Format is "yy/mm/dd,hh:mm:ss", where the characters indicate the two last digits of the year, followed by month, day, hour, minutes, seconds; for example 6th of July 2005, 22:10:00 hours equals to "05/07/06,22:10:00" Factory default is "02/01/01,00:00:00"

- <time> is retained if the device enters the Power Down mode via AT^SMSO.
- <time> will be reset to its factory default if power is totally disconnected. In this case, the clock starts with
   <time>= "02/01/01,00:00:00" upon next power-up.
- Each time TC35i is restarted it takes 2s to re-initialize the RTC and to update the current time. Therefore, it
  is recommended to wait 2s before using the commands AT+CCLK and AT+CALA (for example 2s after
  ^SYSSTART has been output).

# 16.3 AT^SBC Battery charging / discharging and charge control

Responses returned by the AT^SBC command vary with the operating mode of the ME:

- Normal mode: ME is switched on by Ignition pin and running the SLEEP, IDLE, TALK or DATA mode. Charger is not connected. AT^SBC can be used to query the battery capacity and the power consumption of ME and application (if value of application was specified before as <current>).
- Normal mode + charging: Allows charging while ME is switched on by Ignition pin and running the SLEEP,
  IDLE, TALK or DATA mode. AT^SBC returns charger status and power consumption of ME / application. Percentage of battery capacity is not available.
- Charge-only mode: Allows charging while ME is detached from GSM network. When started, the mode is indicated by the URC "ASYSSTART CHARGE-ONLY MODE". ATASEC returns charger status and power consumption of ME / application. Percentage of battery capacity is not available. In Charge-only mode a limited number of AT commands is accessible (see Section 18.4, Availability of AT Commands Depending on Operating Mode of ME). There are several ways to activate the Charge-only mode:
  - from Power Down mode: Connect charger while ME was powered down with AT^SMSO
  - from Normal mode: Connect charger, then enter AT^SMSO.
- Alarm mode: The battery can be charged while the ME stays in Alarm mode.

Charging begins once the charger connects to the POWER pins of the ZIF connector (except for the Alarm mode).

### **Syntax**

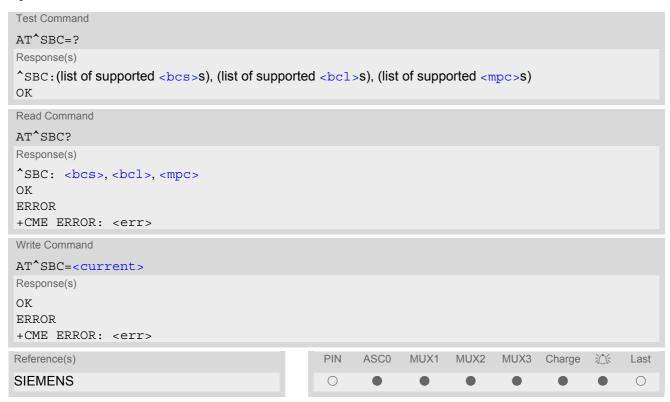

#### Unsolicited Result Codes

URC 1

Undervoltage and overvoltage conditions will be reported by unsolicited result codes. The URCs need not be activated by the user, but will be output automatically when fault conditions occur. For further details regarding automatic shutdown and voltage ratings please refer to [2].

^SBC: Undervoltage

The URC will be reported, for example, when you attempt to make a call while the voltage is close to the critical limit and further power loss is caused during the transmit burst. To remind you that the battery needs to be charged soon, the URC appears several times in a minute before the module switches off. If the voltage drops quickly down to a value which is 50mV below the minimum threshold only one URC will be presented.

URC 2

^SBC: Overvoltage warning

This URC is an alarm indicator displayed when the supply voltage approaches its maximum level. The URC appears only once.

URC 3

^SBC: Overvoltage shutdown

This URC will be reported when the voltage exceeds the maximum level specified in the Hardware Interface Description. It appears only once before the module starts to perform an orderly shutdown.

In applications powered from Li-lon batteries the incorporated protection circuit typically prevents overcharging, thus eliminating the risk of overvoltage conditions. Yet, in case of charging errors, for example caused by a bad battery or due to the absence of a battery protection circuit, the module's overvoltage shutdown function will take effect to avoid overcharging.

The automatic shutdown procedure caused by undervoltage or overvoltage is equivalent to the power-down initiated with the AT^SMSO command, i.e. ME logs off from the network and the software enters a secure state avoiding loss of data. When the module is in IDLE mode it takes typically one minute to deregister from the network and to switch off.

#### **Command Description**

Use the write command to specify the power consumption of your external application. This information enables the ME to calculate the average power consumption <mpc> and to properly control the charging process. If the value is not correct the entire charging process may be affected. Resulting problems may be wrong responses to the AT^SBC read command, overcharging, or the battery does not reach full capacity. When the ME is powered down or reset, the value of <current> is restored to its default.

### **Parameter Description**

(num)

| <br>bcs>(IIIIII)                      |                                                                                               |
|---------------------------------------|-----------------------------------------------------------------------------------------------|
| Connection status of charging adapter |                                                                                               |
| 0                                     | No charging adapter is connected                                                              |
| 1                                     | Charging adapter is connected                                                                 |
| 2                                     | Charging adapter is connected, charging in progress                                           |
| 3                                     | Charging adapter is connected, charging has finished                                          |
| 4                                     | Charging error, charging is interrupted                                                       |
| 5                                     | False charging temperature, charging is interrupted while temperature is beyond allowed range |

<bcl>(num)

#### Battery capacity

0, 20, 40, 60, 80, 100 percent of remaining capacity (6 steps)

0 indicates that either the battery is exhausted or the capacity value is not available

While charging is in progress (charging adapter connected) the battery capacity is not available. Consequently, parameter <br/>
| parameter <br/>
| parameter <br/>
| parameter <br/>
| parameter <br/>
| parameter <br/>
| parameter <br/>
| parameter <br/>
| parameter <br/>
| parameter <br/>
| parameter <br/>
| parameter <br/>
| parameter <br/>
| parameter <br/>
| parameter <br/>
| parameter <br/>
| parameter <br/>
| parameter <br/>
| parameter <br/>
| parameter <br/>
| parameter <br/>
| parameter <br/>
| parameter <br/>
| parameter <br/>
| parameter <br/>
| parameter <br/>
| parameter <br/>
| parameter <br/>
| parameter <br/>
| parameter <br/>
| parameter <br/>
| parameter <br/>
| parameter <br/>
| parameter <br/>
| parameter <br/>
| parameter <br/>
| parameter <br/>
| parameter <br/>
| parameter <br/>
| parameter <br/>
| parameter <br/>
| parameter <br/>
| parameter <br/>
| parameter <br/>
| parameter <br/>
| parameter <br/>
| parameter <br/>
| parameter <br/>
| parameter <br/>
| parameter <br/>
| parameter <br/>
| parameter <br/>
| parameter <br/>
| parameter <br/>
| parameter <br/>
| parameter <br/>
| parameter <br/>
| parameter <br/>
| parameter <br/>
| parameter <br/>
| parameter <br/>
| parameter <br/>
| parameter <br/>
| parameter <br/>
| parameter <br/>
| parameter <br/>
| parameter <br/>
| parameter <br/>
| parameter <br/>
| parameter <br/>
| parameter <br/>
| parameter <br/>
| parameter <br/>
| parameter <br/>
| parameter <br/>
| parameter <br/>
| parameter <br/>
| parameter <br/>
| parameter <br/>
| parameter <br/>
| parameter <br/>
| parameter <br/>
| parameter <br/>
| parameter <br/>
| parameter <br/>
| parameter <br/>
| parameter <br/>
| parameter <br/>
| parameter <br/>
| parameter <br/>
| parameter <br/>
| parameter <br/>
| parameter <br/>
| parameter <br/>
| parameter <br/>
| parameter <br/>
| parameter <br/>
| parameter <br/>
| parameter <br/>
| parameter <br/>
| parameter <br/>
| parameter <br/>
| parameter <br/>
| parameter <br/>
| parameter <br/>
| parameter <br/>
| parameter <br/>
| paramete

<mpc>(num)

### Average power consumption.

Value (0...5000) of average power consumption (mean value over a couple of seconds) in mA.

<mpc> is obtained from the ME's power consumption, plus the value you have specified for the application by using the write command AT^SBC=<current>. Remember that the ME's power consumption varies with its operating mode (IDLE, TALK, DATA) and the power level.

If <current> was not yet specified and no battery pack NTC is detected <mpc> returns only the module's present power consumption.

If <current> was not yet specified, but the NTC of the connected battery pack is detected, an offset value of 200mA will, by default, be added. 200mA is an estimated value which represents the power consumption of a typical external application. Drawn from practical experience it serves as a precaution to ensure proper charging in case you have not entered <current>. It is strongly recommended that you enter the correct power consumption of your application as described below.

Note: If the battery does not incorporate an NTC, or the battery and the NTC are not compliant with the requirements specified in [2], the battery cannot be detected by the ME.

<current>(num)

Enter the current consumption of your application in mA (0...5000). If used, the current provided over the by 2.9V VDD pin of the application interface (maximum 10mA) must be added, too.

- If Multiplex mode is active, any virtual channel can be used to enter the write command and to specify <current>. The undervoltage URC appears simultaneously on all three channels.
- The URC "^SYSSTART CHARGE-ONLY MODE" is indicated automatically when the engine enters this mode (except when autobauding is active). Unlike the undervoltage and overvoltage URC, it cannot be disabled or enabled by the user.

# 16.4 AT^SBV Battery/Supply Voltage

The AT^SBV execute command allows to monitor the supply (or battery) voltage of the module. The voltage is continuously measured at intervals depending on the operating mode of the RF interface. The duration of a measurement period ranges from 0.5s in TALK / DATA mode up to 50s when TC35i is in IDLE mode or Limited Service (deregistered). The displayed value is averaged over the last measuring period before the AT^SBV command was executed.

The measurement is related to the test points of BATT+ and GND, both accessible on the bottom of the module. Refer to [1] for information on the module's test points.

### **Syntax**

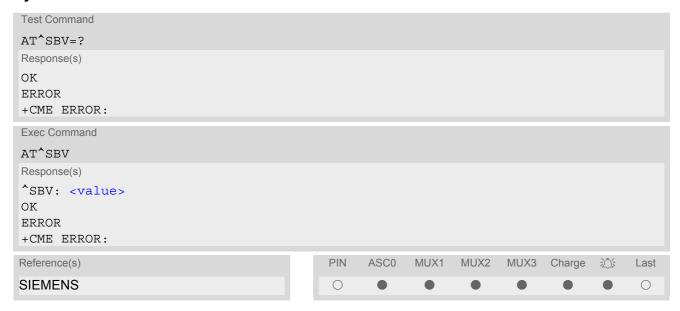

### **Parameter Description**

<value>(num)

Supply (or battery) voltage in mV

# 16.5 AT^SCTM Set critical operating temperature presentation mode or query temperature

Use this command to monitor the temperature range of the module and the battery. The write command enables or disables the presentation of URCs to report critical temperature limits.

CAUTION: During the first 15 seconds after start-up, the module operates in an automatic report mode: URCs can be always displayed regardless of the selected mode < n >.

### Syntax

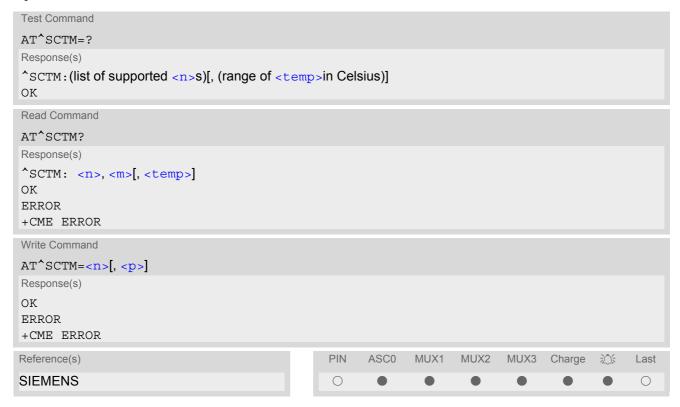

### **Unsolicited Result Codes**

URC 1

URCs will be automatically sent to the TA when the temperature reaches or exceeds the critical level, or when it is back to normal.

```
^SCTM_A: <m>
for battery temperature

URC 2
    ^SCTM_B: <m>
for module (board) temperature
```

### **Command Description**

The read command returns:

- · the URC presentation mode
- information about the current temperature range of the module
- The board temperature in Celsius if parameter =1.

Pleasenote that the Read command does not indicate the temperature range of the battery. The battery temperature can only be reported by an Unsolicited Result Code.

Select < n > to enable or disable the presentation of the URCs. Please note that the setting will not be stored upon Power Down, i.e. after restart or reset, the default < n > =0 will be restored. To benefit from the URCs < n > =1 needs to be selected every time you reboot the GSM engine.

### **Parameter Description**

| <n>(num)</n>                  |                                                                          |
|-------------------------------|--------------------------------------------------------------------------|
| 0 <sup>(&amp;F)(P)</sup>      | Presentation of URCs is disabled (except for <m> equal to -2 or +2).</m> |
| 1                             | Presentation of URCs is enabled.                                         |
| (num)                         |                                                                          |
| <m>(num)</m>                  |                                                                          |
| -2                            | Below lowest temperature limit (causes immediate switch-off)             |
| -1                            | Below low temperature alert limit                                        |
| 0                             | Normal operating temperature                                             |
| 1                             | Above upper temperature alert limit                                      |
| 2                             | Above uppermost temperature limit (causes immediate switch-off)          |
| (num)                         |                                                                          |
| (num)                         |                                                                          |
| $0^{(&F)(P)}$                 | Suppress output of <temp> in test and read command.</temp>               |
| 1                             | Output <temp> in test and read command.</temp>                           |
| (1)                           |                                                                          |
| <temp><sup>(num)</sup></temp> |                                                                          |

Board temperature in Celsius. Is comprised between the lowest temperature limit and the uppermost temperature limit.

- Please refer to the "Hardware Interface Description" for specifications on critical temperature ranges.
- To avoid damage the module will shut down once the critical temperature is exceeded. The procedure is equivalent to the power-down initiated with AT^SMSO.
- Level "2" or "-2" URCs are followed by immediate shutdown. The presentation of these URCs is always enabled, i.e. they will be output even though the factory setting AT^SCTM=0 was never changed.
- If the temperature limit is exceeded while an emergency call is in progress the engine continues to measure
  the temperature and to deliver alert messages, but deactivates the shutdown functionality. Once the call is
  terminated full temperature control will be resumed. If the temperature is still out of range ME switches off
  immediately.

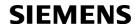

### **Examples**

### EXAMPLE 1

URCs issued when the operating temperature is out of range:

| ^SCTM_A: 1  | Caution: Battery close to overtemperature limit.                  |
|-------------|-------------------------------------------------------------------|
| ^SCTM_A: 2  | Alert: Battery above overtemperature limit. Engine switches off.  |
| ^SCTM_B: 1  | Caution: Engine close to overtemperature limit.                   |
| ^SCTM_B: 2  | Alert: Engine is above overtemperature limit and switches off.    |
| ^SCTM_A: -1 | Caution: Battery close to undertemperature limit.                 |
| ^SCTM_A: -2 | Alert: Battery below undertemperature limit. Engine switches off. |
| ^SCTM_B: -1 | Caution: Engine close to undertemperature limit.                  |
| ^SCTM_B: -2 | Alert: Engine is below undertemperature limit and switches off.   |

### EXAMPLE 2

URCs issued when the temperature is back to normal (URC is output once):

| ^SCTM_A: 0 | Battery temperature back to normal temperature. |
|------------|-------------------------------------------------|
| ^SCTM_B: 0 | Engine back to normal temperature.              |

# 16.6 AT^SSYNC Configure SYNC Pin

The AT^SSYNC command serves to configure the SYNC pin of the application interface. The applicability of the different types of <mode> is product dependent:

- If you have a TC35i module you may select either mode, depending on whether your application is designed to use the SYNC mode (indicates the current consumption in a transmit burst) or the LED mode (drives a status LED connected to the pin). See [2] for further details on both modes.
- In the case of the TC35i Terminal the AT^SSYNC command is intended only to control the status LED placed on the front panel. Therefore, the SYNC mode (<mode>=0) is not applicable. Further details on the LED can be found in [3].

### **Syntax**

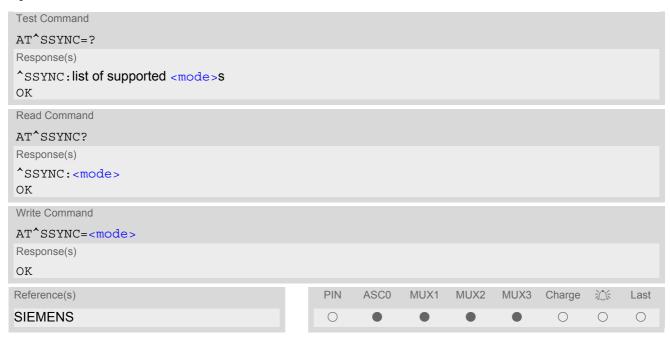

### **Parameter Description**

<mode>(num)

Operation mode of the SYNC pin. Setting is stored non-volatile.

O(D)

SYNC mode:

Enables the SYNC pin to indicate growing power consumption during a transmit burst. You can make use of the signal generated by the SYNC pin, if power consumption is your concern. To do so, ensure that your application is capable of processing the signal. Your platform design must be such that the incoming signal causes other components to draw less current. In short, this allows your application to accommodate current drain and thus, supply sufficient current to the GSM engine if required.

Note: <mode>=0 is the factory default of the TC35i module. In the case of the TC35i Terminal this mode is not applicable and should not be selected.

LED mode

Enables the SYNC pin to drive a status LED installed in your application according to the specifications provided in [2].

The coding of the LED is described in Section 16.6.1, ME status indicated by status LED patterns.

1

2 LED mode:

> Like <mode>=1, but, additionally, enables different LED signalization in SLEEP mode depending on the status of PIN authentication and network registration.

Please see AT+CFUN for details on SLEEP mode.

Note: <mode>=2 is the factory default of the TC35i Terminal.

#### ME status indicated by status LED patterns 16.6.1

The following table lists the possible patterns of status LED behavior, and describes the ME operating status indicated by each pattern if AT^SSYNC parameter <mode>=1 and <mode>=2.

Please note that during the transition from one LED pattern to another the "on" and/or "off" periods of the LED may vary in length. This is because an event that triggers the change may occur any time and, thus, truncate the current LED pattern at any point.

Table 16.1: Modes of the LED and indicated ME functions

| LED behavior          | ME operating status if Amagazare-1                                                                                                    | ME operating status if Amagazate=2                                                        |
|-----------------------|----------------------------------------------------------------------------------------------------|-------------------------------------------------------------------------------------------|
|                       | ME operating status if AT^SSYNC=1                                                                                                    | ME operating status if AT^SSYNC=2                                                         |
| Permanently off       | ME is in one of the following modes: POWER DOWN mode, ALARM mode, CHARGE ONLY mode, NON-CYCLIC SLEEP mode, CYCLIC SLEEP mode with no temporary wake-up event in progress.                                                                                                    | ME is in one of the following modes:<br>POWER DOWN mode, ALARM mode,<br>CHARGE ONLY mode. |
| 600 ms on / 600ms off | Limited Network Service: No SIM card inserted or no PIN entered, or network search in progress, or ongoing user authentication, or network login in progress.  This applies no matter whether the ME works at full functionality level AT+CFUN=1 or has entered a "temporary wake-up state" during one of the CYCLIC SLEEP modes.                       | Same as for AT^SSYNC=1                                                                    |
| 75 ms on / 3 s off    | IDLE mode: The mobile is registered to the GSM network (monitoring control channels and user interactions). No call is in progress.  The same LED pattern applies when the ME enters a "temporary wake-up state during one of the CYCLIC SLEEP modes (e.g. after characters have been received on the serial interface).                                | Same as for AT^SSYNC=1                                                                    |
| Permanently on        | Depending on type of call: Voice call: Connected to remote party. Data call: Connected to remote party or exchange of parameters while setting up or disconnecting a call.  This applies no matter whether the ME works at full functionality level  AT+CFUN=1 or in one of the CYCLIC SLEEP modes where it wakes up only temporarily to make the call. | Same as for AT^SSYNC=1                                                                    |

| LED behavior                                                   | ME operating status if AT^SSYNC=1                                           | ME operating status if AT^SSYNC=2                                                                                                    |
|----------------------------------------------------------------|-----------------------------------------------------------------------------|----------------------------------------------------------------------------------------------------|
| <n> ms on / <n> ms off (See footnote below.)</n></n>           | Not possible: With AT^SSYNC=1, LED signalization is disabled in SLEEP mode. | SLEEP mode is activated (AT+CFUN parameter $<$ fun $> \ne 1$ ), but power saving does not work because the ME is not registered to the GSM network (e.g. SIM not inserted or PIN not entered, and therefore, either no network service or only Limited Network Service is available. |
| Approx. 15 ms on /<br><m> ms off<br/>(See footnote below.)</m> | Not possible: With AT^SSYNC=1, LED signalization is disabled in SLEEP mode. | SLEEP mode is activated (AT+CFUN parameter $<$ fun> $\neq$ 1) while the ME is registered to the GSM network. Power saving is properly enabled.                                                                                                    |

Note: The duration of <n> and <m> depends on the network. In SLEEP mode, the module can only change its LED status during intermittent wake-up periods when listening to paging information from the base station. Therefore the values of <n> and <m> vary as follows:

<n> = value from 1410 ms to 2360 ms <m> = value from 2110 ms to 3770 ms

# 17. Miscellaneous Commands

The AT Commands described in this chapter are related to various areas.

# 17.1 A/ Repeat previous command line

### **Syntax**

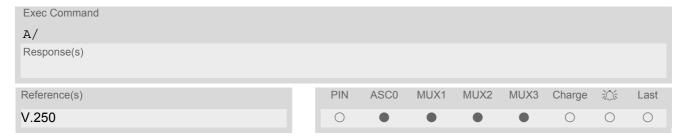

### **Command Description**

Repeat previous command line.

- Line does not need to end with terminating character.
- After beginning with the character "a" or "A" a second character "t", "T" or "/" has to follow. In case of using a wrong second character, it is necessary to start again with character "a" or "A".
- If autobauding is active, the command A/ cannot be used (see AT+IPR).

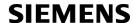

### 17.2 ATS3 Set command line termination character

The ATS3 command determines the character recognized by the TA to terminate an incoming command line.

### Syntax

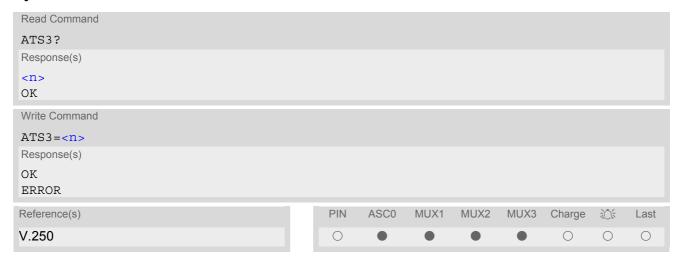

### **Parameter Description**

<n>(num)(&W)(&V) command line termination character 000...13(&F)...127

- Using a value other than the default 13 may cause problems when entering commands.
- Whenever you change the setting take into account that the new value has no effect on the URC "^SHUT-DOWN".

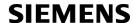

# 17.3 ATS4 Set response formatting character

The ATS4 command determines the character generated by the TA for result code and information text.

### Syntax

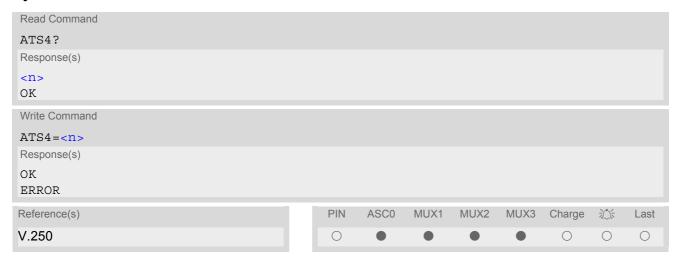

### **Parameter Description**

<n>(num)(&W)(&V)
response formatting character
000...10(&F)...127

### Note

Whenever you change the setting take into account that the new value has no effect on the URC "^SHUT-DOWN".

# 17.4 ATS5 Write command line editing character

### **Syntax**

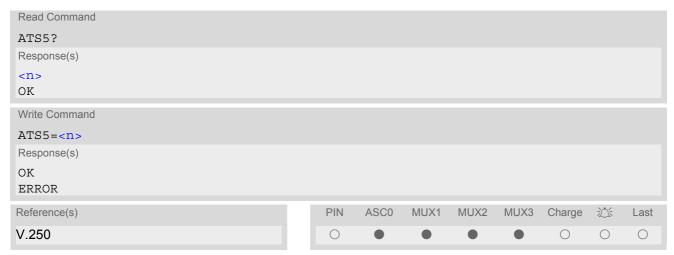

### **Command Description**

This parameter setting determines the character recognized by TA as a request to delete the immediately preceding character from the command line.

### **Parameter Description**

<n>(num)(&W)(&V)

command line editing character

000...8<sup>(&F)</sup>...127

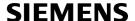

# 18. Appendix

### 18.1 Restricted access to SIM data after SIM PIN authentication

The following commands can be used only after data from the SIM have been read successfully for the first time. Reading starts after successful SIM authentication has been performed, and may take up to 30 seconds depending on the SIM used. While the read process is in progress, an attempt to use any of the following commands will result in "+CME Error: 14" (SIM busy).

We recommend to take advantage of the "^SSIM READY" URC. If enabled with AT^SSET, this URC acknowledges to the user that SIM data is accessible after SIM PIN authentication. It will be delivered once the ME has completed reading data from the SIM card.

- Ø ... AT Command not available
- O ... AT command accessible immediately after PIN entry has returned OK
- ... AT command fully accessible after SIM PIN authentication has been completed

| AT Command              | Exec | Test | Read | Write |
|-------------------------|------|------|------|-------|
| AT+CMGL                 | •    | 0    | Ø    | •     |
| AT <sup>^</sup> SMGL    | •    | 0    | Ø    | •     |
| AT^SCML                 | •    | 0    | Ø    | •     |
| AT+CMGR                 | Ø    | 0    | Ø    | •     |
| AT <sup>^</sup> SMGR    | Ø    | 0    | Ø    | •     |
| AT^SCMR                 | Ø    | 0    | Ø    | •     |
| AT+CSCA                 | Ø    | 0    | •    | 0     |
| AT^SSTGI                | Ø    | •    | •    | •     |
| AT^SSTR                 | Ø    | •    | •    | •     |
| AT+CPBR                 | Ø    | •    | Ø    | •     |
| AT+CPBW                 | Ø    | •    | Ø    | •     |
| AT+CPBS                 | Ø    | •    | •    | •     |
| AT^SDLD                 | •    | •    | Ø    | Ø     |
| AT <sup>^</sup> SPBC    | Ø    | •    | Ø    | •     |
| AT <sup>^</sup> SPBD    | Ø    | •    | Ø    | •     |
| AT <sup>^</sup> SPBG    | Ø    | •    | Ø    | •     |
| AT <sup>^</sup> SPBS    | Ø    | •    | Ø    | •     |
| ATD> <mem><n></n></mem> | •    | Ø    | Ø    | Ø     |

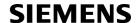

# 18.2 Star-Hash (\*#) Network Commands

The following command strings can be sent to the network via ATD and have to be terminated with a semicolon. The command strings are defined with GSM 2.30 [15].

Table 18.1: Star-Hash (\*#) Command Overview

| Star-Hash Code                              | Functionality                                                     | Response, also refer to Table 18.3                                                              |  |  |
|---------------------------------------------|-------------------------------------------------------------------|-------------------------------------------------------------------------------------------------|--|--|
| Phone Security                              |                                                                   |                                                                                                 |  |  |
| *#06#                                       | Query IMEI                                                        | <imei> OK</imei>                                                                                |  |  |
| **04[2]*oldPin[2]*newPin[2]*new-<br>Pin[2]# | Change SIM pwd                                                    | +CME ERROR: <err> / OK</err>                                                                    |  |  |
| **05[2]*unblKey[2]*newPin[2]*new-Pin[2]#    | Change/Unblocking SIM pwd                                         | +CME ERROR: <err> / OK</err>                                                                    |  |  |
| *#0003*MasterPhoneCode#                     | Unlock "PS" lock with Master Phone Code                           | +CME ERROR: <err> / OK</err>                                                                    |  |  |
| *[*]03*[ZZ]*oldPw*newPw*newPw#              | Registration of net password                                      | +CME ERROR: <err> / OK</err>                                                                    |  |  |
| Phone number presentation                   |                                                                   |                                                                                                 |  |  |
| *#30#                                       | Check status of CLIP (Calling Line Identification Presentation)   | +CLIP: <n>,<m> OK (see AT+CLIP)</m></n>                                                         |  |  |
| *#31#                                       | Check status of CLIR (Calling Line Identification Restriction)    | +CLIR: <n>,<m> OK (see AT+CLIR)</m></n>                                                         |  |  |
| *31# <phonenumber>[;]</phonenumber>         | Suppress CLIR                                                     | (see AT+CLIR)                                                                                   |  |  |
| #31# <phonenumber>[;]</phonenumber>         | Activate CLIR                                                     | (see AT+CLIR)                                                                                   |  |  |
| *#76#                                       | Check status of COLP (Connected Line Identification Presentation) | +COLP: 0, <m> OK (where <m> = active or not active)</m></m>                                     |  |  |
| *#77#                                       | Check status of COLR (Connected Line Identification Restriction)  | +COLR : 0, <m> OK (where <m> = active or not active)</m></m>                                    |  |  |
| Call forwarding                             |                                                                   |                                                                                                 |  |  |
| (choice of *,#,*#,**,##)21*DN*BS#           | Act/deact/int/reg/eras CFU                                        | ^SCCFC : <reason>, <status>, <class> [,] like +CCFC *) (see: AT+CCFC)</class></status></reason> |  |  |
| (choice of *,#,*#,**,##)67*DN*BS#           | Act/deact/int/reg/eras CF busy                                    | see above                                                                                       |  |  |
| (choice of<br>*,#,*#,**,##)61*DN*BS*T#      | Act/deact/int/reg/eras CF no reply                                | see above                                                                                       |  |  |
| (choice of *,#,*#,**,##)62*DN*BS#           | Act/deact/int/reg/eras CF no reach                                | see above                                                                                       |  |  |
| (choice of<br>*,#,*#,**,##)002*DN*BS*T#     | Act/deact/int/reg/eras CF all                                     | see above                                                                                       |  |  |
| (choice of<br>*,#,*#,**,##)004*DN*BS*T#     | Act/deact/int/reg/eras CF all cond.                               | see above                                                                                       |  |  |
| Call waiting                                |                                                                   |                                                                                                 |  |  |
| (choice of *,#,*#)43*BS#                    | Activation/deactivation/int WAIT                                  | +CCWA : <status>, <class> [,] like +CCWA *) (see: AT+CCWA)</class></status>                     |  |  |
|                                             |                                                                   |                                                                                                 |  |  |

| Stor Hook Codo               | Eunotionality                    | Despense also refer to Table 19.3                                                             |
|------------------------------|----------------------------------|-----------------------------------------------------------------------------------------------|
| Star-Hash Code               | Functionality                    | Response, also refer to Table 18.3                                                            |
| Call barring                 |                                  |                                                                                               |
| •                            |                                  |                                                                                               |
| (choice of *,#,*#)33*Pw*BS#  | Act/deact/int BAOC               | ^SCLCK : <fac>, <status>, <class> [,] like +CLCK *) (Refer to AT+CLCK)</class></status></fac> |
| (choice of *,#,*#)331*Pw*BS# | Act/deact/int BAOIC              | see above                                                                                     |
| (choice of *,#,*#)332*Pw*BS# | Act/deact/int BAOIC exc.home     | see above                                                                                     |
| (choice of *,#,*#)35*Pw*BS#  | Act/deact/int. BAIC              | see above                                                                                     |
| (choice of *,#,*#)351*Pw*BS# | Act/deact/int BAIC roaming       | see above                                                                                     |
| #330*Pw*BS#                  | Deact. All Barring Services      | see above                                                                                     |
| #333*Pw*BS#                  | Deact. All Outg.Barring Services | see above                                                                                     |
| #353*Pw*BS#                  | Deact. All Inc.Barring Services  | see above                                                                                     |
|                              |                                  |                                                                                               |
| Call Hold / Multiparty       |                                  |                                                                                               |
| C[C] in call                 | Call hold and multiparty         | +CME ERROR: <err> / OK</err>                                                                  |
|                              |                                  |                                                                                               |
| USSD messages                |                                  |                                                                                               |
| [C][C]#                      | Send USSD message                | +CME ERROR: <err> / OK</err>                                                                  |
| C[C] (excluded 1[C])         | Send USSD message                | +CME ERROR: <err> / OK</err>                                                                  |

<sup>\*)</sup> Notes on ^SCCFC, +CCWA, ^SCLCK: The output depends on the affected basic service of the Star-Hash code. One line will be output for every tele- or bearer service coded in basic service code BS.

Table 18.2: Abbreviations of Codes and Parameters used in Table 18.1

| Abbreviation | Meaning                                                                                                    | Value                                                                                                    |
|--------------|----------------------------------------------------------------------------------------------------|----------------------------------------------------------------------------------------------------|
| ZZ           | Type of supplementary services: Barring services All services                                                                                                    | 330<br>Not specified                                                                                                    |
| DN           | Dialing number                                                                                                    | String of digits 0-9                                                                                                    |
| BS           | Basic service equivalent to parameter class: Voice FAX SMS SMS+FAX Data circuit asynchron Data circuit synchron dedicated PAD access dedicated Packet access Data circuit asynchron+PAD Data circuit synchron+Packet Data circuit asynchron+Packet Data circuit asynchron+Synchron+Packet+PAD All Services | 11<br>13<br>16<br>12<br>25<br>24<br>27<br>26<br>21<br>22<br>20                                                                                                    |
| Т            | Time in seconds                                                                                                    | In contrast to AT+CCFC, parameter T has no default value. If T is not specified, an operator defined default or the last known value may be used, depending on the network operator. |

<sup>^</sup>SCCFC and ^SCLCK are modified by giving an additional <reason> or <fac> in front of the regular output string generated by the standard commands +CCFC and +CLCK.

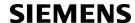

| Abbreviation | Meaning                                                                                                    | Value |
|--------------|----------------------------------------------------------------------------------------------------|-------|
| PW           | Password                                                                                                    |       |
| С            | Character of TE character set (e.g. asterics, hash or digit in case of USSD, or digits in case of held calls or multiparty calls) |       |

Table 18.3: Star-Hash Command Response Parameters

| Parameter         | Meaning                                                                      |
|-------------------|------------------------------------------------------------------------------|
| <m></m>           | Mode: 0 = not active, 1 = active                                             |
| <n></n>           | Unsolicited result code: 0 = presentation disabled, 1 = presentation enabled |
| <status></status> | Status: 0 = not active, 1 = active                                           |
| <class></class>   | Represents BS = basic service, refer to AT+CCFC, AT+CLCK                     |
| <fac></fac>       | Facility lock, refer to AT+CLCK                                              |
| <reason></reason> | Call forwarding reason                                                       |

For exact specification of format and parameters for Star-Hash commands refer to GSM 02.04, Table 3.2 [14] and GSM 02.30, Annex C [15].

Table 18.4: Star-Hash Commands for Supplementary Services

| Star-Hash Code | Abbreviations in Table 18.1 | Functionality                                |
|----------------|-----------------------------|----------------------------------------------|
| *              | act                         | Activate (except for CLIR, see list above)   |
| **             | reg                         | Register and activate                        |
| *#             | int                         | Check status (interrogate)                   |
| #              | deact                       | Deactivate (except for CLIR, see list above) |
| ##             | eras                        | Unregister and deactivate                    |

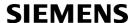

#### **Available AT Commands and Dependency on SIM PIN** 18.3

- $\varnothing \dots$  Command not available
- ... Command does not require PIN1● ... Command requires PIN1
- ... Command sometimes requires PIN1

Table 18.5: Available AT Commands and Dependency on SIM PIN

| AT Command             | Exec         | Test | Read | Write |
|------------------------|--------------|------|------|-------|
| Configuration Commands |              |      |      |       |
| AT&F                   | 0            | Ø    | Ø    | Ø     |
| AT&V                   | 0            | Ø    | Ø    | Ø     |
| AT&W                   | 0            | Ø    | Ø    | Ø     |
| ATQ                    | 0            | Ø    | Ø    | Ø     |
| ATV                    | 0            | Ø    | Ø    | Ø     |
| ATX                    | 0            | Ø    | Ø    | Ø     |
| AT\V                   | 0            | Ø    | Ø    | Ø     |
| ATZ                    | 0            | Ø    | Ø    | Ø     |
| AT+CFUN                | Ø            | 0    | 0    | 0     |
| AT <sup>^</sup> SMSO   | 0            | 0    | Ø    | Ø     |
| AT+GCAP                | 0            | 0    | Ø    | Ø     |
| AT+CMEE                | Ø            | 0    | 0    | 0     |
| AT+CSCS                | Ø            | 0    | 0    | 0     |
| AT^SCFG                | Ø            | 0    | 0    | 0     |
| AT^SM20                | Ø            | 0    | 0    | 0     |
| Status Control Comm    | nands        |      |      |       |
| AT+CMER                | Ø            | •    | •    | •     |
| AT+CIND                | Ø            | 0    | 0    | 0     |
| AT <sup>^</sup> SIND   | Ø            | 0    | 0    | 0     |
| AT+CEER                | •            | •    | Ø    | Ø     |
| ATS18                  | Ø            | Ø    | 0    | 0     |
| AT+CPAS                | 0            | 0    | Ø    | Ø     |
| AT+WS46                | Ø            | 0    | 0    | 0     |
| Serial Interface Cont  | rol Commands |      |      |       |
| AT\Q                   | 0            | Ø    | Ø    | Ø     |
| AT&C                   | 0            | Ø    | Ø    | Ø     |
| AT&D                   | 0            | Ø    | Ø    | Ø     |
| AT%D                   | •            | •    | •    | Ø     |
| AT&S                   | 0            | Ø    | Ø    | Ø     |
| ATE                    | 0            | Ø    | Ø    | Ø     |
| AT+ICF                 | Ø            | 0    | 0    | 0     |
|                        |              |      |      |       |

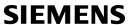

| AT Command              | Exec  | Test | Read | Write   |
|-------------------------|-------|------|------|---------|
| AT+IFC                  | Ø     | 0    | 0    | 0       |
| AT+ILRR                 | Ø     | •    | •    | •       |
| AT+IPR                  | Ø     | 0    | 0    | 0       |
| AT+CMUX                 | Ø     | 0    | 0    | 0       |
| AT^STPB                 | Ø     | 0    | 0    | 0       |
| Security Commands       |       |      |      |         |
| AT+CPIN                 | Ø     | 0    | 0    | 0       |
| AT+CPIN2                | Ø     | •    | •    | •       |
| AT^SPIC                 | 0     | 0    | Ø    | Ø       |
| AT+CLCK                 | Ø     | •    | Ø    | •       |
| AT^SLCK                 | Ø     | •    | Ø    | •       |
| AT+CPWD                 | Ø     | •    | Ø    | •       |
| AT^SPWD                 | Ø     | •    | Ø    | •       |
| Identification Comma    | n d a |      |      |         |
|                         |       | Ø    | Ø    | Ø       |
| ATI                     | 0     | Ø    | Ø    | Ø       |
| AT+CGMI                 | 0     | 0    | Ø    | Ø       |
| AT+GMI                  | 0     | 0    | Ø    | Ø       |
| AT+CGMM                 | 0     | 0    | Ø    | Ø       |
| AT+GMM                  | 0     | 0    | Ø    | Ø       |
| AT+CGMR                 | 0     | 0    | Ø    | Ø       |
| AT+GMR                  | 0     | 0    | Ø    | Ø       |
| AT+CGSN                 | 0     | 0    | Ø    | Ø       |
| AT+GSN                  | 0     | 0    | Ø    | Ø       |
| AT+CIMI                 | •     | •    | Ø    | Ø       |
| Call related Comman     | ds    |      |      |         |
| ATA                     | •     | Ø    | Ø    | Ø       |
| ATD                     | •     | Ø    | Ø    | Ø       |
| ATD> <mem><n></n></mem> | •     | Ø    | Ø    | Ø       |
| ATD> <n></n>            | •     | Ø    | Ø    | Ø       |
| ATD> <str></str>        | •     | Ø    | Ø    | Ø       |
| ATDI                    | •     | Ø    | Ø    | Ø       |
| ATDL                    | •     | Ø    | Ø    | Ø       |
| ATH                     | 0     | Ø    | Ø    | Ø       |
| AT+CHUP                 | •     | •    | Ø    | Ø       |
| AT^SHUP                 | Ø     | •    | Ø    | •       |
| ATS0                    | Ø     | Ø    | 0    | 0       |
| ATS6                    | Ø     | Ø    | 0    | 0       |
| ATS7                    | Ø     | Ø    | 0    | 0       |
| ATS8                    | Ø     | Ø    | 0    | 0       |
| ATS10                   | Ø     | Ø    | 0    | $\circ$ |

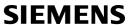

| AT Command          | Exec        | Test | Read                                  | Write |
|---------------------|-------------|------|---------------------------------------|-------|
| ATO                 | 0           | Ø    | Ø                                     | Ø     |
| +++                 | 0           | Ø    | Ø                                     | Ø     |
| AT+CBST             | Ø           | 0    | 0                                     | 0     |
| AT+CRLP             | Ø           | 0    | 0                                     | 0     |
| AT+CLCC             | •           | •    | Ø                                     | Ø     |
| AT+CR               | Ø           | •    | •                                     | •     |
| AT+CRC              | Ø           | 0    | 0                                     | 0     |
| AT+CSNS             | Ø           | 0    | 0                                     | 0     |
| AT^SCNI             | •           | •    | Ø                                     | Ø     |
| AT^SLCD             | •           | •    | Ø                                     | Ø     |
| AT^STCD             | •           | •    | Ø                                     | Ø     |
| ATP                 | 0           | Ø    | Ø                                     | Ø     |
| ATT                 | 0           | Ø    | Ø                                     | Ø     |
| Network Service Con | amanda      |      |                                       |       |
|                     |             | •    | Ø                                     | Ø     |
| AT+COPN             | Ø           | 0    | •                                     | •     |
| AT+COPS             | Ø           | 0    |                                       | 0     |
| AT+CREG             | 0           | 0    | Ø                                     | Ø     |
| AT+CSQ<br>AT^SMONC  | •           | •    |                                       | Ø     |
| AT SMOND            | •           | •    | Ø                                     | •     |
| AT SMOND AT MONI    | 0           | 0    | Ø                                     | 0     |
| AT^MONP             | 0           | 0    | Ø                                     | 0     |
| AT MONP             | Ø           | •    | •                                     | •     |
| AT SHOM             | 0           | 0    | Ø                                     | Ø     |
| AT SPLM             | •           | •    | Ø                                     | Ø     |
| AT^SPLR             | Ø           | •    | Ø                                     | Ø     |
| AT^SPLW             | Ø           | •    | Ø                                     | •     |
| AI SFLW             | ×           | •    | , , , , , , , , , , , , , , , , , , , |       |
| Supplementary Servi | ce Commands |      |                                       |       |
| AT+CACM             | Ø           | •    | •                                     | •     |
| AT^SACM             | •           | •    | Ø                                     | •     |
| AT+CAMM             | Ø           | •    | •                                     | •     |
| AT+CAOC             | •           | •    | •                                     | •     |
| AT+CCUG             | Ø           | •    | •                                     | •     |
| AT+CCFC             | Ø           | •    | Ø                                     | •     |
| AT+CCWA             | Ø           | •    | •                                     | •     |
| AT+CHLD             | Ø           | •    | Ø                                     | •     |
| AT+CLIP             | Ø           | 0    | •                                     | 0     |
| AT+CLIR             | Ø           | •    | •                                     | •     |
| AT+CPUC             | Ø           | •    | •                                     | •     |
| AT+CSSN             | Ø           | 0    | 0                                     | 0     |

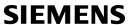

| AT Command            | Exec             | Test | Read | Write |
|-----------------------|------------------|------|------|-------|
| AT+CUSD               | Ø                | •    | •    | •     |
| FAX Commands          |                  |      |      |       |
| AT+FBADLIN            | Ø                | Ø    | 0    | 0     |
| AT+FBADMUL            | Ø                | Ø    | 0    | 0     |
| AT+FBOR               | Ø                | 0    | 0    | 0     |
| AT+FCIG               | Ø                | 0    | 0    | 0     |
| AT+FCLASS             | Ø                | 0    | 0    | 0     |
| AT+FCQ                | Ø                | 0    | 0    | 0     |
| AT+FCR                | Ø                | Ø    | Ø    | 0     |
| AT+FDCC               | Ø                | 0    | 0    | 0     |
| AT+FDFFC              | Ø                | 0    | 0    | 0     |
| AT+FDIS               | Ø                | 0    | 0    | 0     |
| AT+FDR                | 0                | Ø    | Ø    | Ø     |
| AT+FDT                | 0                | Ø    | Ø    | 0     |
| AT+FET                | Ø                | Ø    | Ø    | 0     |
| AT+FK                 | 0                | Ø    | Ø    | Ø     |
| AT+FLID               | Ø                | 0    | 0    | 0     |
| AT+FMDL               | Ø                | Ø    | 0    | Ø     |
| AT+FMFR               | Ø                | Ø    | 0    | Ø     |
| AT+FOPT               | Ø                | Ø    | Ø    | 0     |
| AT+FPHCTO             | Ø                | Ø    | 0    | 0     |
| AT+FREV               | Ø                | Ø    | 0    | Ø     |
| AT+FRH                | Ø                | 0    | Ø    | 0     |
| AT+FRM                | Ø                | 0    | Ø    | 0     |
| AT+FRS                | Ø                | Ø    | Ø    | 0     |
| AT+FTH                | Ø                | 0    | Ø    | 0     |
| AT+FTM                | Ø                | 0    | Ø    | 0     |
| AT+FTS                | Ø                | Ø    | Ø    | 0     |
| AT+FVRFC              | Ø                | 0    | 0    | 0     |
| Short Message Service | e (SMS) Commands |      |      |       |
| AT+CMGC               | Ø                | •    | Ø    | •     |
| AT+CMGD               | Ø                | •    | Ø    | •     |
| AT+CMGF               | Ø                | 0    | 0    | 0     |
| AT+CMGL               | •                | •    | Ø    | •     |
| AT+CMGR               | Ø                | •    | Ø    | •     |
| AT+CMGS               | Ø                | •    | Ø    | •     |
| AT+CMGW               | •                | •    | Ø    | •     |
| AT+CMSS               | Ø                | •    | Ø    | •     |
| AT+CNMA               | •                | •    | Ø    | •     |
| AT+CNMI               | Ø                | •    | •    | •     |
| LIT LCINIIT           | V                |      |      | •     |

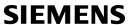

| AT Command            | Exec               | Test | Read | Write |
|-----------------------|--------------------|------|------|-------|
| AT+CPMS               | Ø                  | •    | •    | •     |
| AT+CSCA               | Ø                  | •    | •    | •     |
| AT+CSCB               | Ø                  | •    | •    | •     |
| AT+CSDH               | Ø                  | •    | •    | •     |
| AT+CSMP               | Ø                  | •    | •    | •     |
| AT+CSMS               | Ø                  | •    | •    | •     |
| AT^SCML               | •                  | •    | Ø    | •     |
| AT^SCMR               | Ø                  | •    | Ø    | •     |
| AT^SCMS               | Ø                  | •    | Ø    | •     |
| AT^SCMW               | Ø                  | •    | Ø    | •     |
| AT^SLMS               | •                  | •    | Ø    | Ø     |
| AT^SMGL               | •                  | •    | Ø    | •     |
| AT^SMGO               | Ø                  | •    | •    | •     |
| AT^SMGR               | Ø                  | •    | Ø    | •     |
| AT^SSCONF             | Ø                  | 0    | 0    | 0     |
| AT^SSDA               | Ø                  | 0    | 0    | 0     |
| AT <sup>^</sup> SSMSS | Ø                  | 0    | 0    | 0     |
| SIM related Comman    | ds                 |      |      |       |
| AT+CRSM               | Ø                  | •    | Ø    | •     |
| AT^SCKS               | Ø                  | 0    | 0    | 0     |
| AT^SSET               | Ø                  | 0    | 0    | 0     |
| AT^SCID               | 0                  | 0    | Ø    | Ø     |
| AT+CXXCID             | 0                  | 0    | Ø    | Ø     |
| SIM Application Tool  | kit (SAT) Commands |      |      |       |
| AT^SSTA               | Ø                  | 0    | 0    | 0     |
| ^SSTN                 | Ø                  | Ø    | Ø    | Ø     |
| AT^SSTGI              | Ø                  | 0    | 0    | 0     |
| AT^SSTR               | Ø                  | 0    | 0    | 0     |
| Phonebook Comman      | ds                 |      |      |       |
| AT+CPBR               | Ø                  | •    | Ø    | •     |
| AT+CPBS               | Ø                  | •    | •    | •     |
| AT+CPBW               | Ø                  | •    | Ø    | •     |
| AT^SPBC               | Ø                  | •    | Ø    | •     |
| AT^SPBD               | Ø                  | •    | Ø    | •     |
| AT^SPBG               | Ø                  | •    | Ø    | •     |
| AT^SPBS               | Ø                  | •    | Ø    | •     |
| AT^SDLD               | •                  | •    | Ø    | Ø     |
| Audio Commands        |                    |      |      |       |
| ATL                   | 0                  | Ø    | Ø    | Ø     |
|                       | Ü                  | ~    | ~    | ~     |

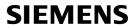

| AT Command            | Exec   | Test    | Read | Write |
|-----------------------|--------|---------|------|-------|
| ATM                   | 0      | Ø       | Ø    | Ø     |
| AT+CLVL               | Ø      | 0       | 0    | 0     |
| AT+CMUT               | Ø      | 0       | 0    | 0     |
| AT+VTD                | Ø      | 0       | 0    | 0     |
| AT+VTS                | Ø      | 0       | Ø    | 0     |
| AT^SAIC               | Ø      | 0       | 0    | 0     |
| AT^SNFA               | Ø      | $\circ$ | 0    | 0     |
| AT^SNFD               | 0      | $\circ$ | Ø    | Ø     |
| AT^SNFG               | Ø      | 0       | Ø    | 0     |
| AT^SNFI               | Ø      | $\circ$ | 0    | 0     |
| AT^SNFM               | Ø      | $\circ$ | 0    | 0     |
| AT^SNFO               | Ø      | $\circ$ | 0    | 0     |
| AT <sup>^</sup> SNFPT | Ø      | $\circ$ | 0    | 0     |
| AT^SNFS               | Ø      | $\circ$ | 0    | 0     |
| AT^SNFV               | Ø      | $\circ$ | 0    | 0     |
| AT^SNFW               | 0      | 0       | Ø    | Ø     |
| AT <sup>^</sup> SRTC  | 0      | 0       | 0    | 0     |
| Hardware related Cor  | nmands |         |      |       |
| AT+CALA               | Ø      | 0       | 0    | 0     |
| AT+CCLK               | Ø      | 0       | 0    | 0     |
| AT^SBC                | Ø      | 0       | 0    | 0     |
| AT^SBV                | 0      | 0       | Ø    | Ø     |
| AT^SCTM               | Ø      | 0       | 0    | 0     |
| AT <sup>*</sup> SSYNC | Ø      | 0       | 0    | 0     |
| Miscellaneous Comm    | ands   |         |      |       |
| A/                    | 0      | Ø       | Ø    | Ø     |
| ATS3                  | Ø      | Ø       | 0    | 0     |
| ATS4                  | Ø      | Ø       | 0    | 0     |
| ATS5                  | Ø      | Ø       | 0    | 0     |

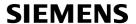

## 18.4 Availability of AT Commands Depending on Operating Mode of ME

 $\bigcirc \dots \text{Command not supported}$ 

... Command supported

Table 18.6: Availability of AT Commands Depending on Operating Mode of ME

| AT Command             | Normal Mode  | <b>淡</b> | Charge |
|------------------------|--------------|----------|--------|
| Configuration Comma    | ands         |          |        |
| AT&F                   | •            | 0        | 0      |
| AT&V                   | •            | 0        | 0      |
| AT&W                   | •            | 0        | 0      |
| ATQ                    | •            | 0        | 0      |
| ATV                    | •            | 0        | 0      |
| ATX                    | •            | 0        | 0      |
| AT\V                   | •            | 0        | 0      |
| ATZ                    | •            | 0        | 0      |
| AT+CFUN                | •            | 0        | 0      |
| AT^SMSO                | •            | •        | •      |
| AT+GCAP                | •            | 0        | 0      |
| AT+CMEE                | •            | 0        | 0      |
| AT+CSCS                | •            | 0        | 0      |
| AT^SCFG                | •            | 0        | 0      |
| AT^SM20                | •            | 0        | 0      |
| Status Control Comm    |              |          |        |
| AT+CMER                | •            | 0        | 0      |
| AT+CIND                | •            | 0        | 0      |
| AT <sup>*</sup> SIND   | •            | 0        | 0      |
| AT+CEER                | •            | 0        | 0      |
| ATS18                  | •            | 0        | 0      |
| AT+CPAS                | •            | 0        | 0      |
| AT+WS46                | •            | O        | 0      |
| Serial Interface Contr | rol Commands |          |        |
| AT\Q                   | •            | 0        | 0      |
| AT&C                   | •            | 0        | 0      |
| AT&D                   | •            | 0        | 0      |
| AT%D                   | •            | 0        | 0      |
| AT&S                   | •            | 0        | 0      |
| ATE                    | •            | 0        | 0      |
| AT+ICF                 | •            | 0        | 0      |
| AT+IFC                 | •            | 0        | 0      |
| AT+ILRR                | •            | 0        | 0      |
| AT+IPR                 | •            | 0        | 0      |
|                        |              |          |        |

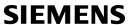

| AT Command              | Normal Mode |   | Charge |
|-------------------------|-------------|---|--------|
| AT+CMUX                 | •           | 0 | 0      |
| AT^STPB                 | •           | 0 | 0      |
|                         |             |   |        |
| Security Commands       |             |   |        |
| AT+CPIN                 | •           | 0 | 0      |
| AT+CPIN2                | •           | 0 | 0      |
| AT <sup>^</sup> SPIC    | •           | 0 | 0      |
| AT+CLCK                 | •           | 0 | 0      |
| AT^SLCK                 | •           | 0 | 0      |
| AT+CPWD                 | •           | 0 | 0      |
| AT^SPWD                 | •           | 0 | 0      |
| Identification Comman   | ds          |   |        |
| ATI                     | •           | 0 | 0      |
| AT+CGMI                 | •           | 0 | 0      |
| AT+GMI                  | •           | 0 | 0      |
| AT+CGMM                 | •           | 0 | 0      |
| AT+GMM                  | •           | 0 | 0      |
| AT+CGMR                 | •           | 0 | 0      |
| AT+GMR                  | •           | 0 | 0      |
| AT+CGSN                 | •           | 0 | 0      |
| AT+GSN                  | •           | 0 | 0      |
| AT+CIMI                 | •           | 0 | 0      |
| Call related Command    | s           |   |        |
| ATA                     | •           | 0 | 0      |
| ATD                     | •           | 0 | 0      |
| ATD> <mem><n></n></mem> | •           | 0 | 0      |
| ATD> <n></n>            | •           | 0 | 0      |
| ATD> <str></str>        | •           | 0 | 0      |
| ATDI                    | •           | 0 | 0      |
| ATDL                    | •           | 0 | 0      |
| ATH                     | •           | 0 | 0      |
| AT+CHUP                 | •           | 0 | 0      |
| AT^SHUP                 | •           | 0 | 0      |
| ATS0                    | •           | 0 | 0      |
| ATS6                    | •           | 0 | 0      |
| ATS7                    | •           | 0 | 0      |
| ATS8                    | •           | 0 | 0      |
| ATS10                   | •           | 0 | 0      |
| ATO                     | •           | 0 | 0      |
| +++                     | •           | 0 | 0      |
|                         |             |   |        |

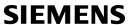

| AT Command            | Normal Mode | <b>₩</b> | Charge |
|-----------------------|-------------|----------|--------|
| AT+CRLP               | •           | 0        | 0      |
| AT+CLCC               | •           | 0        | 0      |
| AT+CR                 | •           | 0        | 0      |
| AT+CRC                | •           | 0        | 0      |
| AT+CSNS               | •           | 0        | 0      |
| AT^SCNI               | •           | 0        | 0      |
| AT^SLCD               | •           | 0        | 0      |
| AT^STCD               | •           | 0        | 0      |
| ATP                   | •           | 0        | 0      |
| ATT                   | •           | 0        | 0      |
|                       |             |          |        |
| Network Service Con   |             |          |        |
| AT+COPN               | •           | 0        | 0      |
| AT+COPS               | •           | 0        | 0      |
| AT+CREG               | •           | 0        | 0      |
| AT+CSQ                | •           | 0        | 0      |
| AT <sup>^</sup> SMONC | •           | 0        | 0      |
| AT <sup>^</sup> SMOND | •           | 0        | 0      |
| AT^MONI               | •           | 0        | 0      |
| AT^MONP               | •           | 0        | 0      |
| AT^SALS               | •           | 0        | 0      |
| AT^SHOM               | •           | 0        | 0      |
| AT^SPLM               | •           | 0        | 0      |
| AT^SPLR               | •           | 0        | 0      |
| AT^SPLW               | •           | 0        | 0      |
| Supplementary Servi   | ce Commands |          |        |
| AT+CACM               | •           | 0        | 0      |
| AT^SACM               | •           | 0        | 0      |
| AT+CAMM               | •           | 0        | 0      |
| AT+CAOC               | •           | 0        | 0      |
| AT+CCUG               | •           | 0        | 0      |
| AT+CCFC               | •           | 0        | 0      |
| AT+CCWA               | •           | 0        | 0      |
| AT+CHLD               | •           | 0        | 0      |
| AT+CLIP               | •           | 0        | 0      |
| AT+CLIR               | •           | 0        | 0      |
| AT+CPUC               | •           | 0        | 0      |
| AT+CSSN               | •           | 0        | 0      |
| AT+CUSD               | •           | 0        | 0      |
| FAX Commands          |             |          |        |
|                       |             |          |        |
| AT+FBADLIN            | •           | 0        | 0      |

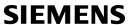

| AT Command          | Normal Mode        |   | Charge  |
|---------------------|--------------------|---|---------|
| AT+FBADMUL          | •                  | 0 | 0       |
| AT+FBOR             | •                  | 0 | 0       |
| AT+FCIG             | •                  | 0 | 0       |
| AT+FCLASS           | •                  | 0 | 0       |
| AT+FCQ              | •                  | 0 | 0       |
| AT+FCR              | •                  | 0 | 0       |
| AT+FDCC             | •                  | 0 | 0       |
| AT+FDFFC            | •                  | 0 | 0       |
| AT+FDIS             | •                  | 0 | 0       |
| AT+FDR              | •                  | 0 | 0       |
| AT+FDT              | •                  | 0 | 0       |
| AT+FET              | •                  | 0 | 0       |
| AT+FK               | •                  | 0 | 0       |
| AT+FLID             | •                  | 0 | 0       |
| AT+FMDL             | •                  | 0 | 0       |
| AT+FMFR             | •                  | 0 | 0       |
| AT+FOPT             | •                  | 0 | 0       |
| AT+FPHCTO           | •                  | 0 | 0       |
| AT+FREV             | •                  | 0 | 0       |
| AT+FRH              | •                  | 0 | 0       |
| AT+FRM              | •                  | 0 | 0       |
| AT+FRS              | •                  | 0 | 0       |
| AT+FTH              | •                  | 0 | 0       |
| AT+FTM              | •                  | 0 | 0       |
| AT+FTS              | •                  | 0 | 0       |
| AT+FVRFC            | •                  | 0 | 0       |
| Short Massaga Sarvi | ce (SMS) Commands  |   |         |
| AT+CMGC             | e (Sivio) Commands | 0 | 0       |
| AT+CMGD             | •                  | 0 | 0       |
|                     | •                  | 0 | 0       |
| AT+CMGF             | •                  | 0 | 0       |
| AT+CMGL             | -                  |   |         |
| AT+CMGR             | •                  | 0 | 0       |
| AT+CMGS             | •                  | 0 | 0       |
| AT+CMGW             | •                  | 0 | 0       |
| AT+CMSS             | •                  | 0 | 0       |
| AT+CNMA             | •                  | 0 | 0       |
| AT+CNMI             | •                  | 0 | 0       |
| AT+CPMS             | •                  | 0 | 0       |
| AT+CSCA             | •                  | 0 | 0       |
| AT+CSCB             | •                  | 0 | 0       |
| AT+CSDH             | •                  | 0 | $\circ$ |

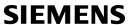

| AT+CSMS                                                                                                    | AT Command             | Normal Mode       |   | Charge |
|----------------------------------------------------------------------------------------------------|------------------------|-------------------|---|--------|
| AT^SCMR                                                                                                    | AT+CSMP                | •                 | 0 | 0      |
| AT^SCMR                                                                                                    | AT+CSMS                | •                 | 0 | 0      |
| AT^SCMS                                                                                                    | AT^SCML                | •                 | 0 | 0      |
| AT^SCMW                                                                                                    | AT^SCMR                | •                 | 0 | 0      |
| AT^SIMS                                                                                                    | AT^SCMS                | •                 | 0 | 0      |
| AT^SMGL                                                                                                    | AT^SCMW                | •                 | 0 | 0      |
| AT^SMGO                                                                                                    | AT^SLMS                | •                 | 0 | 0      |
| AT^SMER                                                                                                    | AT^SMGL                | •                 | 0 | 0      |
| AT^\$SCONF                                                                                                    | AT^SMGO                | •                 | 0 | 0      |
| AT^SSDA                                                                                                    | AT^SMGR                | •                 | 0 | 0      |
| AT^SSMSS                                                                                                    | AT^SSCONF              | •                 | 0 | 0      |
| SIM related Commands  AT+CRSM                                                                                                    | AT^SSDA                | •                 | 0 | 0      |
| AT+CRSM                                                                                                    | AT^SSMSS               | •                 | 0 | 0      |
| AT+CRSM                                                                                                    |                        |                   |   |        |
| AT^SCKS                                                                                                    | SIM related Command    | ds                |   |        |
| AT^SSET                                                                                                    |                        | •                 | 0 | 0      |
| AT^SCID                                                                                                    | AT^SCKS                | •                 | 0 | 0      |
| AT+CXXCID       ●       ○       ○         SIM Application Toolkit (SAT) Commands       AT^SSTA       ●       ○       ○         ^SSTN       ●       ○       ○       ○         AT^SSTGI       ●       ○       ○       ○         AT SSTR       ●       ○       ○       ○         AT+CPBR       ●       ○       ○       ○       ○       ○       ○       ○       ○       ○       ○       ○       ○       ○       ○       ○       ○       ○       ○       ○       ○       ○       ○       ○       ○       ○       ○       ○       ○       ○       ○       ○       ○       ○       ○       ○       ○       ○       ○       ○       ○       ○       ○       ○       ○       ○       ○       ○       ○       ○       ○       ○       ○       ○       ○       ○       ○       ○       ○       ○       ○       ○       ○       ○       ○       ○       ○       ○       ○       ○       ○       ○       ○       ○       ○       ○       ○       ○       ○       ○       ○       ○       ○       ○                                                                                                    |                        | •                 | 0 | 0      |
| SIM Application Toolkit (SAT) Commands  AT^SSTA                                                                                                    | AT^SCID                | •                 | 0 | 0      |
| AT^SSTA       ●       ○       ○         AT^SSTGI       ●       ○       ○         AT^SSTR       ●       ○       ○         Phonebook Commands       AT+CPBR       ○       ○         AT+CPBR       ●       ○       ○         AT+CPBS       ●       ○       ○         AT+CPBW       ●       ○       ○         AT^SPBC       ●       ○       ○         AT^SPBG       ●       ○       ○         AT^SPBS       ●       ○       ○         AT*SDLD       ●       ○       ○         Audio Commands       ATL       ○       ○         ATM       ●       ○       ○         AT+CUVL       ●       ○       ○         AT+CUVL       ●       ○       ○                                                                                                    | AT+CXXCID              | •                 | 0 | 0      |
| AT^SSTA       ●       ○       ○         AT^SSTGI       ●       ○       ○         AT^SSTR       ●       ○       ○         Phonebook Commands       AT+CPBR       ○       ○         AT+CPBR       ●       ○       ○         AT+CPBS       ●       ○       ○         AT+CPBW       ●       ○       ○         AT^SPBC       ●       ○       ○         AT^SPBG       ●       ○       ○         AT^SPBS       ●       ○       ○         AT*SDLD       ●       ○       ○         Audio Commands       ATL       ○       ○         ATM       ●       ○       ○         AT+CUVL       ●       ○       ○         AT+CUVL       ●       ○       ○                                                                                                    | SIM Application Toolki | it (SAT) Commands |   |        |
| AT^SSTGI       ●       ○       ○         AT^SSTR       ●       ○       ○         Phonebook Commands       O       ○       ○         AT+CPBR       ●       ○       ○       ○         AT+CPBS       ●       ○       ○       ○       ○       ○       ○       ○       ○       ○       ○       ○       ○       ○       ○       ○       ○       ○       ○       ○       ○       ○       ○       ○       ○       ○       ○       ○       ○       ○       ○       ○       ○       ○       ○       ○       ○       ○       ○       ○       ○       ○       ○       ○       ○       ○       ○       ○       ○       ○       ○       ○       ○       ○       ○       ○       ○       ○       ○       ○       ○       ○       ○       ○       ○       ○       ○       ○       ○       ○       ○       ○       ○       ○       ○       ○       ○       ○       ○       ○       ○       ○       ○       ○       ○       ○       ○       ○       ○       ○       ○       ○       ○       ○                                                                                                    |                        |                   | 0 | 0      |
| AT^SSTGI       ●       ○       ○         AT^SSTR       ●       ○       ○         Phonebook Commands       O       ○       ○         AT+CPBR       ●       ○       ○       ○         AT+CPBS       ●       ○       ○       ○       ○       ○       ○       ○       ○       ○       ○       ○       ○       ○       ○       ○       ○       ○       ○       ○       ○       ○       ○       ○       ○       ○       ○       ○       ○       ○       ○       ○       ○       ○       ○       ○       ○       ○       ○       ○       ○       ○       ○       ○       ○       ○       ○       ○       ○       ○       ○       ○       ○       ○       ○       ○       ○       ○       ○       ○       ○       ○       ○       ○       ○       ○       ○       ○       ○       ○       ○       ○       ○       ○       ○       ○       ○       ○       ○       ○       ○       ○       ○       ○       ○       ○       ○       ○       ○       ○       ○       ○       ○       ○                                                                                                    | ^SSTN                  | •                 | 0 | 0      |
| AT^SSTR         ●         ○         ○           Phonebook Commands         AT+CPBR         ●         ○         ○           AT+CPBR         ●         ○         ○         ○           AT+CPBS         ●         ○         ○         ○         ○           AT^SPBC         ●         ○         ○         ○         ○         ○         ○         ○         ○         ○         ○         ○         ○         ○         ○         ○         ○         ○         ○         ○         ○         ○         ○         ○         ○         ○         ○         ○         ○         ○         ○         ○         ○         ○         ○         ○         ○         ○         ○         ○         ○         ○         ○         ○         ○         ○         ○         ○         ○         ○         ○         ○         ○         ○         ○         ○         ○         ○         ○         ○         ○         ○         ○         ○         ○         ○         ○         ○         ○         ○         ○         ○         ○         ○         ○         ○         ○         ○         ○ <td< td=""><td>AT^SSTGI</td><td>•</td><td>0</td><td>0</td></td<> | AT^SSTGI               | •                 | 0 | 0      |
| AT+CPBR       ●       ○       ○         AT+CPBS       ●       ○       ○         AT^CPBW       ●       ○       ○         AT^SPBC       ●       ○       ○         AT^SPBD       ●       ○       ○         AT^SPBG       ●       ○       ○         AT^SDLD       ●       ○       ○         Audio Commands       ATL       ●       ○       ○         ATM       ●       ○       ○         AT+CLVL       ●       ○       ○         AT+CMUT       ●       ○       ○                                                                                                    |                        | •                 |   |        |
| AT+CPBR       ●       ○       ○         AT+CPBS       ●       ○       ○         AT^CPBW       ●       ○       ○         AT^SPBC       ●       ○       ○         AT^SPBD       ●       ○       ○         AT^SPBG       ●       ○       ○         AT^SDLD       ●       ○       ○         Audio Commands       ATL       ●       ○       ○         ATM       ●       ○       ○         AT+CLVL       ●       ○       ○         AT+CMUT       ●       ○       ○                                                                                                    |                        |                   |   |        |
| AT+CPBS                                                                                                    | Phonebook Command      | ls                |   |        |
| AT+CPBW       ●       ○       ○         AT^SPBC       ●       ○       ○         AT^SPBG       ●       ○       ○         AT^SPBS       ●       ○       ○         AT^SDLD       ●       ○       ○         Audio Commands       ATL       ●       ○       ○         ATM       ●       ○       ○         AT+CLVL       ●       ○       ○         AT+CMUT       ●       ○       ○                                                                                                    | AT+CPBR                | •                 |   |        |
| AT^SPBC       ●       ○       ○         AT^SPBD       ●       ○       ○         AT^SPBG       ●       ○       ○         AT^SPBS       ●       ○       ○         AT^SDLD       ●       ○       ○         Audio Commands       ATL       ●       ○       ○         ATM       ●       ○       ○         AT+CLVL       ●       ○       ○         AT+CMUT       ●       ○       ○                                                                                                    | AT+CPBS                | •                 |   |        |
| AT^SPBD       ●       ○       ○         AT^SPBG       ●       ○       ○         AT^SPBS       ●       ○       ○         AT^SDLD       ●       ○       ○         Audio Commands       ATL       ●       ○       ○         ATM       ●       ○       ○         AT+CLVL       ●       ○       ○         AT+CMUT       ●       ○       ○                                                                                                    |                        | •                 |   |        |
| AT^SPBG       ●       ○       ○         AT^SPBS       ●       ○       ○         ATSDLD       ●       ○       ○         Audio Commands       ATL       ●       ○       ○         ATL       ●       ○       ○       ○         ATM       ●       ○       ○       ○         AT+CLVL       ●       ○       ○       ○         AT+CMUT       ●       ○       ○       ○                                                                                                    |                        | •                 |   |        |
| AT^SPBS       ●       ○       ○         AT^SDLD       ●       ○       ○         Audio Commands       O       ○       ○         ATL       ●       ○       ○       ○         ATM       ●       ○       ○       ○         AT+CLVL       ●       ○       ○       ○         AT+CMUT       ●       ○       ○       ○                                                                                                    | AT^SPBD                | •                 | 0 | 0      |
| AT^SDLD  Audio Commands  ATL  ATM  AT+CLVL  AT+CMUT  AT+CMUT                                                                                                    |                        | •                 |   | 0      |
| Audio Commands         ATL       •       •       •       •       •       •       •       •       •       •       •       •       •       •       •       •       •       •       •       •       •       •       •       •       •       •       •       •       •       •       •       •       •       •       •       •       •       •       •       •       •       •       •       •       •       •       •       •       •       •       •       •       •       •       •       •       •       •       •       •       •       •       •       •       •       •       •       •       •       •       •       •       •       •       •       •       •       •       •       •       •       •       •       •       •       •       •       •       •       •       •       •       •       •       •       •       •       •       •       •       •       •       •       •       •       •       •       •       •       •       •       •       •       •       •                                                                                                    |                        | •                 |   |        |
| ATL       •       •       •       •       •       •       •       •       •       •       •       •       •       •       •       •       •       •       •       •       •       •       •       •       •       •       •       •       •       •       •       •       •       •       •       •       •       •       •       •       •       •       •       •       •       •       •       •       •       •       •       •       •       •       •       •       •       •       •       •       •       •       •       •       •       •       •       •       •       •       •       •       •       •       •       •       •       •       •       •       •       •       •       •       •       •       •       •       •       •       •       •       •       •       •       •       •       •       •       •       •       •       •       •       •       •       •       •       •       •       •       •       •       •       •       •       •       •                                                                                                    | AT^SDLD                | •                 | 0 | 0      |
| ATM       •       ○       ○         AT+CLVL       •       ○       ○         AT+CMUT       •       ○       ○                                                                                                    | Audio Commands         |                   |   |        |
| AT+CLVL       •       ○       ○         AT+CMUT       •       ○       ○                                                                                                    | ATL                    | •                 | 0 | 0      |
| AT+CMUT O                                                                                                    | ATM                    | •                 | 0 | 0      |
|                                                                                                    | AT+CLVL                | •                 | 0 | 0      |
|                                                                                                    | AT+CMUT                | •                 | 0 | 0      |
| AT+VTD O                                                                                                    | AT+VTD                 | •                 | 0 | 0      |

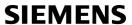

| AT Command           | Normal Mode | <b>淡</b> | Charge |
|----------------------|-------------|----------|--------|
| AT+VTS               | •           | 0        | 0      |
| AT^SAIC              | •           | 0        | 0      |
| AT^SNFA              | •           | 0        | 0      |
| AT^SNFD              | •           | 0        | 0      |
| AT^SNFG              | •           | 0        | 0      |
| AT^SNFI              | •           | 0        | 0      |
| AT^SNFM              | •           | 0        | 0      |
| AT^SNFO              | •           | 0        | 0      |
| AT^SNFPT             | •           | 0        | 0      |
| AT^SNFS              | •           | 0        | 0      |
| AT^SNFV              | •           | 0        | 0      |
| AT^SNFW              | •           | 0        | 0      |
| AT^SRTC              | •           | 0        | 0      |
| Hardware related Con | nmands      |          |        |
| AT+CALA              | •           | •        | •      |
| AT+CCLK              | •           | •        | •      |
| AT^SBC               | •           | •        | •      |
| AT^SBV               | •           | •        | •      |
| AT^SCTM              | •           | •        | •      |
| AT^SSYNC             | •           | 0        | 0      |
| Miscellaneous Commi  | ands        |          |        |
| A/                   | •           | 0        | 0      |
| ATS3                 | •           | 0        | 0      |
| ATS4                 | •           | 0        | 0      |
| ATS5                 | •           | 0        | 0      |

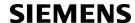

# 18.5 AT Command Settings storable with AT&W

Table 18.7: Settings Stored to User Profile on ASC0 / MUX Channel 1

| AT Command                        | Stored Parameters                                                |
|-----------------------------------|------------------------------------------------------------------|
| Configuration Commands            |                                                                  |
| ATQ                               | <n></n>                                                          |
| ATV                               | <value></value>                                                  |
| ATX                               | <value></value>                                                  |
| AT\V                              | <value></value>                                                  |
| AT+CMEE                           | <errmode></errmode>                                              |
| Status Control Commands           |                                                                  |
| AT+CMER                           | <mode>, <ind></ind></mode>                                       |
| ATS18                             | <n></n>                                                          |
| Serial Interface Control Commands |                                                                  |
| AT\Q                              | <n></n>                                                          |
| AT&C                              | <value></value>                                                  |
| AT&D                              | <value></value>                                                  |
| AT%D                              | <mode>, <dialtype></dialtype></mode>                             |
| AT&S                              | <pre><walue></walue></pre>                                       |
| ATE                               | <value></value>                                                  |
| AT+ICF                            | <format>, <parity></parity></format>                             |
| AT+IFC                            | <teflowcontrol>, <taflowcontrol></taflowcontrol></teflowcontrol> |
| AT+ILRR                           | <value></value>                                                  |
| AT^STPB                           | <n></n>                                                          |
| Call related Commands             |                                                                  |
| ATS0                              | <n></n>                                                          |
| ATS6                              | <n></n>                                                          |
| ATS7                              | <n></n>                                                          |
| ATS8                              | <n></n>                                                          |
| ATS10                             | <n></n>                                                          |
| AT+CBST                           | <pre><speed>, <name>, <ce></ce></name></speed></pre>             |
| AT+CRLP                           | <pre><iws>, <mws>, <t1>, <n2></n2></t1></mws></iws></pre>        |
| AT+CR                             | <mode></mode>                                                    |
| AT+CRC                            | <mode></mode>                                                    |
| Network Service Commands          |                                                                  |
|                                   | <format></format>                                                |
| AT+COPS                           |                                                                  |
| AT+CREG                           | <n></n>                                                          |

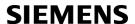

| AT Command                           | Stored Parameters                                           |
|--------------------------------------|-------------------------------------------------------------|
| Supplementary Service Commands       |                                                             |
| Supplementary Service Commands       |                                                             |
| AT^SACM                              | <n></n>                                                     |
| AT+CLIP                              | <n></n>                                                     |
| FAX Commands                         |                                                             |
| AT+FCLASS                            | <n></n>                                                     |
| Short Message Service (SMS) Commands |                                                             |
| AT+CMGF                              | <mode></mode>                                               |
| AT+CNMI                              | <mode>, <mt>, <bm>, <ds>, <bfr></bfr></ds></bm></mt></mode> |
| AT+CSCB                              | <mode></mode>                                               |
| AT+CSDH                              | <show></show>                                               |
| AT+CSMS                              | <service></service>                                         |
| AT^SMGO                              | <n></n>                                                     |
| SIM related Commands                 |                                                             |
| AT^SCKS                              | <mode></mode>                                               |
| AT^SSET                              | <n></n>                                                     |
| Miscellaneous Commands               |                                                             |
| ATS3                                 | <n></n>                                                     |
| ATS4                                 | <n></n>                                                     |
| ATS5                                 | <n></n>                                                     |

Table 18.8: Settings Stored to User Profile on MUX Channels 2 and 3

| AT Command                        | Stored Parameters                    |
|-----------------------------------|--------------------------------------|
| 0.5.                              |                                      |
| Configuration Commands            |                                      |
| ATQ                               | <n></n>                              |
| ATV                               | <value></value>                      |
| ATX                               | <value></value>                      |
| AT+CMEE                           | <errmode></errmode>                  |
|                                   |                                      |
| Status Control Commands           |                                      |
| AT+CMER                           | <mode>, <ind></ind></mode>           |
|                                   |                                      |
| Serial Interface Control Commands |                                      |
| AT\Q                              | <n></n>                              |
| AT&C                              | <value></value>                      |
| AT&D                              | <value></value>                      |
| AT%D                              | <mode>, <dialtype></dialtype></mode> |
| AT&S                              | <value></value>                      |

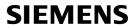

| AT Command                           | Stored Parameters                                                |
|--------------------------------------|------------------------------------------------------------------|
| ATE                                  | <value></value>                                                  |
| AT+ICF                               | <format>, <parity></parity></format>                             |
| AT+IFC                               | <teflowcontrol>, <taflowcontrol></taflowcontrol></teflowcontrol> |
| AT^STPB                              | <n></n>                                                          |
| Call related Commands                |                                                                  |
| ATS0                                 | <n></n>                                                          |
| AT+CRC                               | <mode></mode>                                                    |
| Network Service Commands             |                                                                  |
| AT+COPS                              | <format></format>                                                |
| AT+CREG                              | <n></n>                                                          |
| Supplementary Service Commands       |                                                                  |
| AT^SACM                              | <n></n>                                                          |
| AT+CLIP                              | <n></n>                                                          |
| TI TEBLE                             |                                                                  |
| Short Message Service (SMS) Commands |                                                                  |
| AT+CMGF                              | <mode></mode>                                                    |
| AT+CNMI                              | <mode>, <mt>, <bm>, <ds>, <bfr></bfr></ds></bm></mt></mode>      |
| AT+CSCB                              | <mode></mode>                                                    |
| AT+CSDH                              | <show></show>                                                    |
| AT+CSMS                              | <pre><service></service></pre>                                   |
| AT^SMGO                              | <n></n>                                                          |
| SIM related Commands                 |                                                                  |
| AT^SCKS                              | <mode></mode>                                                    |
| AT^SSET                              | <n></n>                                                          |
| Miscellaneous Commands               |                                                                  |
| ATS3                                 | <n></n>                                                          |
| ATS4                                 | <n></n>                                                          |
| ATS5                                 | <n></n>                                                          |

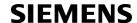

## 18.6 Factory Default Settings Restorable with AT&F

Table 18.9: Factory Default Settings Restorable with AT&F

| AT Command                  | Factory Defaults                                                                |
|-----------------------------|---------------------------------------------------------------------------------|
| Configuration Commands      |                                                                                 |
| ATQ                         | <n>=0</n>                                                                       |
| ATV                         | <pre><value>=1</value></pre>                                                    |
| ATX                         | <pre><value>=4</value></pre>                                                    |
| AT\V                        | <value>=1</value>                                                               |
| AT+CFUN                     | <fun>=1</fun>                                                                   |
| AT+CMEE                     | <errmode>=0</errmode>                                                           |
| AT+CSCS                     | <chset>="GSM"</chset>                                                           |
| AT <sup>^</sup> SM20        | <callmode>=1, <cmgwmode>=1</cmgwmode></callmode>                                |
| Status Control Commands     |                                                                                 |
| AT+CMER                     | <mode>=0, <keyp>=0, <disp>=0, <ind>=0, <bfr>=0</bfr></ind></disp></keyp></mode> |
| AT+CIND                     | <mode><b>=1</b></mode>                                                          |
| ATS18                       | <n>=0</n>                                                                       |
| Serial Interface Control Co | ommands                                                                         |
| AT\Q                        | <n>=0</n>                                                                       |
| AT&C                        | <pre><value>=1</value></pre>                                                    |
| AT&D                        | <value>=2</value>                                                               |
| AT%D                        | <mode>=0, <dialtype>=""</dialtype></mode>                                       |
| AT&S                        | <value>=0</value>                                                               |
| ATE                         | <value>=1</value>                                                               |
| AT+ILRR                     | <value>=0</value>                                                               |
| AT <sup>*</sup> STPB        | <n>=0</n>                                                                       |
| Call related Commands       |                                                                                 |
| ATS0                        | <n>=000</n>                                                                     |
| ATS6                        | <n>=000</n>                                                                     |
| ATS7                        | <n>=060</n>                                                                     |
| ATS8                        | <n>=0</n>                                                                       |
| ATS10                       | <n>=002</n>                                                                     |
| AT+CBST                     | <pre><speed>=7, <name>=0, <ce>=1</ce></name></speed></pre>                      |
| AT+CRLP                     | <iws>=61, <mws>=61, <t1>=78, <n2>=6</n2></t1></mws></iws>                       |
| AT+CR                       | <mode>=0</mode>                                                                 |
| AT+CRC                      | <mode>=0</mode>                                                                 |
| Network Service Commar      | nds                                                                             |
| AT+COPS                     | <format>=0</format>                                                             |
| AT+CREG                     | <n>=0</n>                                                                       |
|                             |                                                                                 |

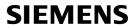

| AT Command                             | Factory Defaults                                                                                            |
|----------------------------------------|----------------------------------------------------------------------------------------------------|
| AT^SALS                                | <view>=0, <line>=1</line></view>                                                                            |
| Supplementary Service Commands         |                                                                                                    |
| Supplementary Service Commands AT^SACM | <n>=0</n>                                                                                                   |
| AT+CLIP                                | <n>=0 <n>=0</n></n>                                                                                         |
| AT+CSSN                                | <n>=0, <m>=0</m></n>                                                                                        |
| AT+CUSD                                | <n>=0</n>                                                                                                   |
| TITTEODE                               |                                                                                                    |
| FAX Commands                           |                                                                                                    |
| AT+FCLASS                              | <n>=0</n>                                                                                                   |
| Short Message Service (SMS) Com        | mande                                                                                                    |
| AT+CMGF                                | <mode>=0</mode>                                                                                             |
| AT+CNMI                                | <mode>=0</mode>                                                                                             |
| AT+CNMI<br>AT+CSDH                     | <pre><mode>=0, <mc>=0, <bm>=0, <ds>=0, <bf!>=1</bf!></ds></bm></mc></mode></pre> <pre><show>=0</show></pre> |
| AT+CSMP                                | <pre><fo>=17, <vp>=167, <dcs>=0, <pid>=0</pid></dcs></vp></fo></pre>                                        |
| AT+CSMS                                | <pre><service>=0</service></pre>                                                                            |
| AT^SMGO                                | <n>=0</n>                                                                                                   |
| AT^SSCONF                              | <ra>=0, <ff>=0</ff></ra>                                                                                    |
| AT^SSDA                                | <da>=0</da>                                                                                                 |
| AT^SSMSS                               | <seq>=0</seq>                                                                                               |
|                                        |                                                                                                    |
| SIM related Commands                   |                                                                                                    |
| AT^SCKS                                | <mode>=0</mode>                                                                                             |
| AT^SSET                                | <n>=0</n>                                                                                                   |
| Phonebook Commands                     |                                                                                                    |
| AT+CPBS                                | <storage>="SM"</storage>                                                                                    |
| AT^SPBD                                | <storage>="SM"</storage>                                                                                    |
| AT^SPBS                                | <pre><internal-counter>=0</internal-counter></pre>                                                          |
|                                        |                                                                                                    |
| Audio Commands                         |                                                                                                    |
| AT+VTD                                 | <duration>=1</duration>                                                                                     |
| Hardware related Commands              |                                                                                                    |
| AT^SCTM                                | <n>=0, =0</n>                                                                                               |
| Missallansaus Cammanda                 |                                                                                                    |
| Miscellaneous Commands                 | -042                                                                                                    |
| ATS3                                   | <n>=013</n>                                                                                                 |
| ATS4                                   | <n>=010</n>                                                                                                 |
| ATS5                                   | <n>=008</n>                                                                                                 |

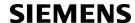

# 18.7 Summary of Unsolicited Result Codes (URC)

Table 18.10: Summary of Unsolicited Result Codes (URC)

| AT Command           | URC                                                                                                    |
|----------------------|----------------------------------------------------------------------------------------------------|
| Configuration Comma  | ands                                                                                                    |
| AT+CFUN              | ^SYSSTART                                                                                                    |
| AT+CFUN              | ^SYSSTART CHARGE ONLY MODE                                                                                                    |
| AT^SMSO              | ^SHUTDOWN                                                                                                    |
| AT^SCFG              | ^SCFG: "AutoExec", <autoexecstate>, <autoexectype>, <autoexecindex>, <autoexecmode>, <autoexecatc></autoexecatc></autoexecmode></autoexecindex></autoexectype></autoexecstate> |
| Status Control Comm  | nands                                                                                                    |
| AT+CMER              | +CIEV: <inddescr>, <indvalue></indvalue></inddescr>                                                                                                    |
| AT <sup>*</sup> SIND | +CIEV: <inddescr>, <indvalue></indvalue></inddescr>                                                                                                    |
| AT+CRC               | RING                                                                                                    |
| AT+CRC               | +CRING: <type></type>                                                                                                    |
| Network Service Con  | nmands                                                                                                    |
| AT+CREG              | +CREG: <stat></stat>                                                                                                    |
| AT+CREG              | +CREG: <stat>[, <lac>, <ci>]</ci></lac></stat>                                                                                                    |
| AT^SALS              | ^SALS: <line></line>                                                                                                    |
| Supplementary Servi  | ce Commands                                                                                                    |
| AT^SACM              | +CCCM: <ccm></ccm>                                                                                                    |
| AT+CCWA              | +CCWA: <calling number="">, <type number="" of="">, <class>, , <cli validity=""></cli></class></type></calling>                                                                |
| AT+CCWA              | ^SCWA                                                                                                    |
| AT+CLIP              | +CLIP: <number>, <type>,,[, <alpha>][, <cli validity="">]</cli></alpha></type></number>                                                                                        |
| AT+CLIP              | +CLIP: <number>, <type></type></number>                                                                                                    |
| AT+CSSN              | +CSSI: <code 1=""></code>                                                                                                    |
| AT+CSSN              | +CSSU: <code 2=""></code>                                                                                                    |
| AT+CUSD              | +CUSD: <m>[<str_urc>[<dcs>]]</dcs></str_urc></m>                                                                                                    |
| Short Message Servi  | ce (SMS) Commands                                                                                                    |
| AT+CNMI              | +CMTI: <mem3>, <index></index></mem3>                                                                                                    |
| AT+CNMI              | +CMT: <length><cr><lf><pdu></pdu></lf></cr></length>                                                                                                    |
| AT+CNMI              | +CMT: <oa>, <scts>[, <tooa>, <fo>, <pid>, <dcs>, <sca>, <tosca>, <length>]<cr><lf><data></data></lf></cr></length></tosca></sca></dcs></pid></fo></tooa></scts></oa>           |
| AT+CNMI              | +CBM: <length><cr><lf><pdu></pdu></lf></cr></length>                                                                                                    |
| AT+CNMI              | +CBM: <sn>, <mid>, <dcs>, <page>, <pages><cr><lf><data></data></lf></cr></pages></page></dcs></mid></sn>                                                                       |
| AT+CNMI              | +CDS: <length><cr><lf><pdu></pdu></lf></cr></length>                                                                                                    |
| AT+CNMI              | +CDS: <fo>, <mr>[, <ra>][, <tora>], <scts>, <dt>, <st></st></dt></scts></tora></ra></mr></fo>                                                                                  |
| AT+CNMI              | +CDSI: <mem3>, <index></index></mem3>                                                                                                    |
| AT^SMGO              | ^SMGO: <mode></mode>                                                                                                    |
|                      |                                                                                                    |

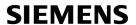

| AT Command           | URC                                            |  |  |
|----------------------|------------------------------------------------|--|--|
| SIM related Comman   | SIM related Commands                           |  |  |
| AT^SCKS              | ^SCKS: <simstatus></simstatus>                 |  |  |
| AT SCKS AT SSET      | ^SSIM READY                                    |  |  |
| Al SSEI              | SSIM READY                                     |  |  |
| SIM Application Tool | kit (SAT) Commands                             |  |  |
| ^SSTN                | ^SSTN: <cmdtype></cmdtype>                     |  |  |
| ^SSTN                | ^SSTN: <cmdterminatevalue></cmdterminatevalue> |  |  |
| ^SSTN                | ^SSTN: 254                                     |  |  |
| ^SSTN                | ^SSTN: 255                                     |  |  |
| Hardware related Co  | mmande                                         |  |  |
|                      |                                                |  |  |
| AT+CALA              | +CALA: [ <text>]</text>                        |  |  |
| AT+CALA              | ^SYSSTART ALARM MODE<br>+CALA: <text></text>   |  |  |
| AT^SBC               | ^SBC: Undervoltage                             |  |  |
| AT^SBC               | ^SBC: Overvoltage warning                      |  |  |
| AT^SBC               | ^SBC: Overvoltage shutdown                     |  |  |
| AT^SCTM              | ^SCTM_A: <m></m>                               |  |  |
| AT^SCTM              | ^SCTM B: <m></m>                               |  |  |

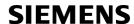

# 18.8 Alphabetical List of AT Commands

Table 18.11: Alphabetical List of AT Commands

|                    | Description                                             | Section and Page       |
|--------------------|---------------------------------------------------------|------------------------|
| +++                | Switch from data mode to command mode                   | Section 7.17, page 142 |
| ^SSTN              | SAT Notification                                        | Section 13.2, page 288 |
| A/                 | Repeat previous command line                            | Section 17.1, page 347 |
| AT%D               | Automatic Dial on DTR Line Activation                   | Section 4.4, page 80   |
| AT&C               | Set circuit Data Carrier Detect (DCD) function mode     | Section 4.2, page 78   |
| AT&D               | Set circuit Data Terminal Ready (DTR) function mode     | Section 4.3, page 79   |
| AT&F               | Set all current parameters to manufacturer defaults     | Section 2.1, page 26   |
| AT&S               | Set circuit Data Set Ready (DSR) function mode          | Section 4.5, page 82   |
| AT&V               | Display current configuration                           | Section 2.2, page 27   |
| W&TA               | Stores current configuration to user defined profile    | Section 2.3, page 30   |
| AT+CACM            | Accumulated call meter (ACM) reset or query             | Section 9.1, page 180  |
| AT+CALA            | Set alarm time                                          | Section 16.1, page 333 |
| AT+CAMM            | Accumulated call meter maximum (ACMmax) set or query    | Section 9.3, page 183  |
| AT+CAOC            | Advice of Charge information                            | Section 9.4, page 184  |
| AT+CBST            | Select bearer service type                              | Section 7.18, page 143 |
| AT+CCFC            | Call forwarding number and conditions control           | Section 9.6, page 187  |
| AT+CCLK            | Real Time Clock                                         | Section 16.2, page 336 |
| AT+CCUG            | Closed User Group                                       | Section 9.5, page 185  |
| AT+CCWA            | Call Waiting                                            | Section 9.7, page 191  |
| AT+CEER            | Extended Error Report                                   | Section 3.4, page 64   |
| AT+CFUN            | Set phone functionality                                 | Section 2.9, page 36   |
| AT+CGMI            | Request manufacturer identification                     | Section 6.2, page 118  |
| AT+CGMM            | Request model identification                            | Section 6.4, page 119  |
| AT+CGMR            | Request revision identification of software status      | Section 6.6, page 120  |
| AT+CGSN            | Request International Mobile Equipment Identity (IMEI)  | Section 6.8, page 121  |
| AT+CHLD            | Call Hold and Multiparty                                | Section 9.8, page 195  |
| AT+CHUP            | Hang up call                                            | Section 7.9, page 133  |
| AT+CIMI            | Request International Mobile Subscriber Identity (IMSI) | Section 6.10, page 122 |
| AT+CIND            | Indicator control                                       | Section 3.2, page 59   |
| AT+CLCC            | List current calls of ME                                | Section 7.20, page 145 |
| AT+CLCK            | Facility lock                                           | Section 5.4, page 106  |
| AT+CLIP            | Calling line identification presentation                | Section 9.9, page 197  |
| AT+CLIR            | Calling line identification restriction                 | Section 9.10, page 199 |
| AT+CLVL            | Loudspeaker volume level                                | Section 15.4, page 310 |
| AT+CMEE            | Mobile Equipment Error Message Format                   | Section 2.12, page 43  |
| AT+CMER            | Mobile Equipment Event Reporting                        | Section 3.1, page 57   |
| AT+CMGC            | Send an SMS command                                     | Section 11.2, page 241 |
| A I + CMGC         |                                                         |                        |
| AT+CMGC<br>AT+CMGD | Delete short message                                    | Section 11.3, page 242 |

| AT Command | Description                                                                     | Section and Page        |
|------------|---------------------------------------------------------------------------------|-------------------------|
| AT+CMGL    | List SMS messages from preferred store                                          | Section 11.5, page 244  |
| AT+CMGR    | Read SMS messages                                                               | Section 11.6, page 246  |
| AT+CMGS    | Send Short Message                                                              | Section 11.7, page 248  |
| AT+CMGW    | Write Short Messages to Memory                                                  | Section 11.8, page 250  |
| AT+CMSS    | Send short messages from storage                                                | Section 11.9, page 252  |
| AT+CMUT    | Mute control                                                                    | Section 15.5, page 311  |
| AT+CMUX    | Enter multiplex mode                                                            | Section 4.11, page 93   |
| AT+CNMA    | New Message Acknowledgement to ME/TE, only phase 2+                             | Section 11.10, page 253 |
| AT+CNMI    | New SMS message indications                                                     | Section 11.11, page 254 |
| AT+COPN    | Read operator names                                                             | Section 8.1, page 154   |
| AT+COPS    | Operator Selection                                                              | Section 8.2, page 155   |
| AT+CPAS    | Mobile equipment activity status                                                | Section 3.6, page 75    |
| AT+CPBR    | Read from Phonebook                                                             | Section 14.2, page 292  |
| AT+CPBS    | Select phonebook memory storage                                                 | Section 14.3, page 295  |
| AT+CPBW    | Write into Phonebook                                                            | Section 14.4, page 297  |
| AT+CPIN    | PIN Authentication                                                              | Section 5.1, page 97    |
| AT+CPIN2   | PIN2 Authentication                                                             | Section 5.2, page 101   |
| AT+CPMS    | Preferred SMS message storage                                                   | Section 11.12, page 257 |
| AT+CPUC    | Price per unit and currency table                                               | Section 9.11, page 200  |
| AT+CPWD    | Change Password                                                                 | Section 5.6, page 112   |
| AT+CR      | Service reporting control                                                       | Section 7.21, page 147  |
| AT+CRC     | Set Cellular Result Codes for incoming call indication                          | Section 7.22, page 148  |
| AT+CREG    | Network registration                                                            | Section 8.3, page 158   |
| AT+CRLP    | Select radio link protocol parameters for originated non-transparent data calls | Section 7.19, page 144  |
| AT+CRSM    | Restricted SIM Access                                                           | Section 12.1, page 278  |
| AT+CSCA    | SMS Service Center Address                                                      | Section 11.13, page 259 |
| AT+CSCB    | Select Cell Broadcast Message Indication                                        | Section 11.14, page 260 |
| AT+CSCS    | Select TE character set                                                         | Section 2.13, page 48   |
| AT+CSDH    | Show SMS text mode parameters                                                   | Section 11.15, page 261 |
| AT+CSMP    | Set SMS text Mode Parameters                                                    | Section 11.16, page 262 |
| AT+CSMS    | Select Message Service                                                          | Section 11.17, page 264 |
| AT+CSNS    | Single Numbering Scheme                                                         | Section 7.23, page 149  |
| AT+CSQ     | Signal quality                                                                  | Section 8.4, page 161   |
| AT+CSSN    | Supplementary service notifications                                             | Section 9.12, page 202  |
| AT+CUSD    | Supplementary service notifications                                             | Section 9.13, page 204  |
| AT+CXXCID  | Display card ID                                                                 | Section 12.5, page 285  |
| AT+FBADLIN | Bad Line Threshold                                                              | Section 10.2, page 209  |
| AT+FBADMUL | Error Threshold Multiplier                                                      | Section 10.3, page 210  |
| AT+FBOR    | Query data Bit Order                                                            | Section 10.4, page 211  |
| AT+FCIG    | Query or set the Local Polling ID                                               | Section 10.5, page 212  |
|            | _                                                                               |                         |

| AT Command | Description                                            | Section and Page        |
|------------|--------------------------------------------------------|-------------------------|
| AT+FCLASS  | Fax: Select, read or test service class                | Section 10.6, page 213  |
| AT+FCQ     | Copy Quality Checking                                  | Section 10.7, page 214  |
| AT+FCR     | Capability to Receive                                  | Section 10.8, page 215  |
| AT+FDCC    | Query or set capabilities                              | Section 10.9, page 216  |
| AT+FDFFC   | Data Compression Format Conversion                     | Section 10.10, page 217 |
| AT+FDIS    | Query or set session parameters                        | Section 10.11, page 218 |
| AT+FDR     | Begin or continue phase C Data Reception               | Section 10.12, page 219 |
| AT+FDT     | Data Transmission                                      | Section 10.13, page 220 |
| AT+FET     | End a page or document                                 | Section 10.14, page 221 |
| AT+FK      | Kill operation, orderly FAX abort                      | Section 10.15, page 222 |
| AT+FLID    | Query or set the Local Id setting capabilities         | Section 10.16, page 223 |
| AT+FMDL    | Identify Product Model                                 | Section 10.17, page 224 |
| AT+FMFR    | Request Manufacturer Identification                    | Section 10.18, page 225 |
| AT+FOPT    | Set bit Order independently                            | Section 10.19, page 226 |
| AT+FPHCTO  | DTE Phase C Response Timeout                           | Section 10.20, page 227 |
| AT+FREV    | Identify Product Revision                              | Section 10.21, page 228 |
| AT+FRH     | Receive Data Using HDLC Framing                        | Section 10.22, page 229 |
| AT+FRM     | Receive Data                                           | Section 10.23, page 230 |
| AT+FRS     | Receive Silence                                        | Section 10.24, page 231 |
| AT+FTH     | Transmit Data Using HDLC Framing                       | Section 10.25, page 232 |
| AT+FTM     | Transmit Data                                          | Section 10.26, page 233 |
| AT+FTS     | Stop Transmission and Wait                             | Section 10.27, page 234 |
| AT+FVRFC   | Vertical Resolution Format Conversion                  | Section 10.28, page 235 |
| AT+GCAP    | Request complete TA capabilities list                  | Section 2.11, page 42   |
| AT+GMI     | Request manufacturer identification                    | Section 6.3, page 118   |
| AT+GMM     | Request model identification                           | Section 6.5, page 119   |
| AT+GMR     | Request revision identification of software status     | Section 6.7, page 120   |
| AT+GSN     | Request International Mobile Equipment Identity (IMEI) | Section 6.9, page 121   |
| AT+ICF     | Serial Interface Character Framing                     | Section 4.7, page 84    |
| AT+IFC     | Set Flow Control separately for data directions        | Section 4.8, page 86    |
| AT+ILRR    | Set TE-TA local rate reporting                         | Section 4.9, page 88    |
| AT+IPR     | Set fixed local rate                                   | Section 4.10, page 90   |
| AT+VTD     | Tone duration                                          | Section 15.6, page 312  |
| AT+VTS     | DTMF and tone generation                               | Section 15.7, page 313  |
| AT+WS46    | Select wireless network                                | Section 3.7, page 76    |
| AT\Q       | Flowcontrol                                            | Section 4.1, page 77    |
| AT\V       | Set CONNECT result code format                         | Section 2.7, page 34    |
| AT^MONI    | Monitor idle mode and dedicated mode                   | Section 8.7, page 169   |
| AT^MONP    | Monitor neighbour cells                                | Section 8.8, page 172   |
| AT^SACM    | Advice of charge and query of ACM and ACMmax           | Section 9.2, page 181   |
| AT^SAIC    | Audio Interface Configuration                          | Section 15.8, page 314  |
| AT^SALS    | Alternate Line Service                                 | Section 8.9, page 174   |

| AT Command            | Description                                                                 | Section and Page        |
|-----------------------|-----------------------------------------------------------------------------|-------------------------|
| AT^SBC                | Battery charging / discharging and charge control                           | Section 16.3, page 337  |
| AT^SBV                | Battery/Supply Voltage                                                      | Section 16.4, page 340  |
| AT^SCFG               | Extended Configuration Settings                                             | Section 2.14, page 49   |
| AT^SCID               | Display SIM card identification number                                      | Section 12.4, page 284  |
| AT^SCKS               | Query SIM and Chip Card Holder Status                                       | Section 12.2, page 281  |
| AT^SCML               | List Concatenated Short Messages from preferred store                       | Section 11.18, page 266 |
| AT <sup>^</sup> SCMR  | Read Concatenated Short Messages                                            | Section 11.19, page 267 |
| AT^SCMS               | Send Concatenated Short Messages                                            | Section 11.20, page 268 |
| AT^SCMW               | Write Concatenated Short Messages to Memory                                 | Section 11.21, page 269 |
| AT^SCNI               | List Call Number Information                                                | Section 7.24, page 150  |
| AT <sup>^</sup> SCTM  | Set critical operating temperature presentation mode or query temperature   | Section 16.5, page 341  |
| AT <sup>^</sup> SDLD  | Delete the 'last number redial' memory                                      | Section 14.9, page 307  |
| AT <sup>^</sup> SHOM  | Display Homezone                                                            | Section 8.10, page 176  |
| AT <sup>^</sup> SHUP  | Hang up call(s) indicating a specific GSM04.08 release cause                | Section 7.10, page 134  |
| AT <sup>*</sup> SIND  | Extended Indicator Control                                                  | Section 3.3, page 62    |
| AT <sup>^</sup> SLCD  | Display Last Call Duration                                                  | Section 7.25, page 151  |
| AT <sup>^</sup> SLCK  | Facility lock                                                               | Section 5.5, page 111   |
| AT <sup>^</sup> SLMS  | List SMS Memory Storage                                                     | Section 11.22, page 270 |
| AT <sup>^</sup> SM20  | Set M20 compatibility mode                                                  | Section 2.15, page 56   |
| AT <sup>^</sup> SMGL  | List Short Messages from preferred store without setting status to REC READ | Section 11.23, page 271 |
| AT <sup>^</sup> SMGO  | Set or query SMS overflow presentation mode or query SMS overflow           | Section 11.24, page 272 |
| AT <sup>^</sup> SMGR  | Read short message without setting status to REC READ                       | Section 11.25, page 274 |
| AT <sup>^</sup> SMONC | Cell Monitoring                                                             | Section 8.5, page 162   |
| AT <sup>^</sup> SMOND | Cell Monitoring                                                             | Section 8.6, page 164   |
| AT <sup>^</sup> SMSO  | Switch off mobile station                                                   | Section 2.10, page 41   |
| AT <sup>^</sup> SNFA  | Set or query of microphone attenuation                                      | Section 15.9, page 316  |
| AT <sup>^</sup> SNFD  | Set audio parameters to manufacturer default values                         | Section 15.10, page 318 |
| AT <sup>^</sup> SNFG  | Generate Tone                                                               | Section 15.11, page 319 |
| AT <sup>^</sup> SNFI  | Set microphone path parameters                                              | Section 15.12, page 321 |
| AT <sup>^</sup> SNFM  | Mute microphone                                                             | Section 15.13, page 322 |
| AT <sup>^</sup> SNFO  | Set audio output (= loudspeaker path) parameter                             | Section 15.14, page 323 |
| AT <sup>^</sup> SNFPT | Set progress tones                                                          | Section 15.15, page 325 |
| AT <sup>^</sup> SNFS  | Select audio hardware set                                                   | Section 15.16, page 326 |
| AT^SNFV               | Set loudspeaker volume                                                      | Section 15.17, page 329 |
| AT^SNFW               | Write audio setting in non-volatile store                                   | Section 15.18, page 330 |
| AT^SPBC               | Find first matching entry in sorted phonebook                               | Section 14.5, page 300  |
| AT^SPBD               | Purge phonebook memory storage                                              | Section 14.6, page 301  |
| AT^SPBG               | Display phonebook entries in alphabetical order                             | Section 14.7, page 302  |
| AT^SPBS               | Step through the selected phonebook alphabetically                          | Section 14.8, page 304  |

| RT^SPIC Display PIN counter  Read the PLMN list  Read the PLMN list  Read entry from the preferred operators list  Section 8.12, page 12, page 14, page 14, page 15, page 14, page 14, page 15, page 14, page 14,       | 177<br>178<br>179<br>16<br>2331<br>275<br>276<br>283<br>277<br>286<br>289 |
|----------------------------------------------------------------------------------------------------|---------------------------------------------------------------------------|
| Read entry from the preferred operators list  Section 8.12, page AT^SPLW  Write an entry to the preferred operators list  Section 8.13, page AT^SPWD  Change Password  Section 5.7, page 1  Section 15.19, page 3  AT^SSCONF  SMS Command Configuration  Section 11.26, page 3  AT^SSDA  Set SMS Display Availability  Section 11.27, page 1  Indicate SIM data ready  Section 11.28, page 3  AT^SSTA  SAT Interface Activation  Section 13.1, page 4  AT^SSTA  SAT Response  Set Information  Section 13.4, page 4  AT^SSTR  SAT Response  Configure SYNC Pin  Display Total Call Duration  ATSTED  Display Total Call Duration  ATSTED  Mobile originated call to specified number  MODIE originated call using specific memory and index number  MODIE originated call from active memory using index number  MODIE originated call from active memory using corresponding field  MATD  Mobile originated call to ISDN number  Section 7.5, page 1  ATDL  Redial last number used  Section 7.6, page 2  Section 7.7, page 1  ATDL  Redial last number used  Section 7.8, page 4  ATDL  Redial last number used  Section 7.8, page 4  ATDL  Set monitor speaker mode  Section 15.2, page 4  Settion 15.3, page 4  ATDL  Set monitor speaker mode  Section 15.3, page 4  Section 15.3, page 4  SECTION 15.3, page 4  SECTION 15.4, page 4  SECTION 15.4, page 4  SECTION 15.4, page 4  SECTION 15.4, page 4  SECTION 15.4, page 4  SECTION 15.4, page 4  SECTIO      | 178<br>179<br>16<br>2331<br>275<br>276<br>283<br>277<br>286<br>289        |
| Write an entry to the preferred operators list  Section 8.13, page 1  AT^SPWD  Change Password  Section 5.7, page 1  Section 15.19, page 3  AT^SSCONF  SMS Command Configuration  Section 11.26, page 3  AT^SSDA  Set SMS Display Availability  Section 11.27, page 1  Indicate SIM data ready  Section 11.28, page 3  AT^SSTA  SAT Interface Activation  Section 13.1, page 4  AT^SSTA  SAT Response  Section 13.4, page 4  AT^SSTR  SAT Response  Configure SYNC Pin  Display Total Call Duration  Section 7.26, page 4  AT^STED  Mobile originated call to specified number  MODIS «mem> <n> Mobile originated call from active memory and index number  MODIS «TOST»  Mobile originated call from active memory using corresponding field  MODIS Redial last number used  Section 7.5, page 1  ATD  Mobile originated call to ISDN number  Section 7.6, page 1  ATD  Redial last number used  Section 7.7, page 1  Section 7.8, page 1  ATD  ATD  Display product identification information  Section 7.8, page 1  ATD  Settion 7.9, page 1  ATD  Section 7.5, page 1  Section 7.5, page 1  ATD  ATD  Section 7.5, page 1  Section 7.5, page 1  Section 7.5, page 1  SECTION 7.5, page 1  SECTION 7.5, pa</n> | 179<br>16<br>2 331<br>2 275<br>2 276<br>283<br>2 277<br>286<br>289        |
| Change Password  Ring tone configuration  Section 15.19, page 1  AT^SSCONF  SMS Command Configuration  Section 11.26, page 1  AT^SSDA  Set SMS Display Availability  Section 11.27, page 1  AT^SSET  Indicate SIM data ready  Section 11.28, page 2  AT^SSTA  SAT Interface Activation  Section 13.1, page 3  AT^SSTR  SAT Get Information  Section 13.4, page 4  AT^SSTR  SAT Response  Section 13.4, page 4  AT^SSTR  SAT Response  Section 13.4, page 4  AT^STCD  Display Total Call Duration  Section 7.26, page 4  AT^STPB  Transmit Parity Bit (for 7E1 and 7O1 only)  Section 7.1, page 1  ATD  Mobile originated call to specified number  Section 7.2, page 1  ATD  ATD  Mobile originated call sepecific memory and index number  MTD>                                                                                                    |                                                                           |

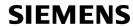

| AT Command | Description                                              | Section and Page       |
|------------|----------------------------------------------------------|------------------------|
| ATS8       | Set number of seconds to wait for comma dialing modifier | Section 7.14, page 139 |
| ATT        | Select tone dialing                                      | Section 7.28, page 153 |
| ATV        | Set result code format mode                              | Section 2.5, page 32   |
| ATX        | Set CONNECT result code format and call monitoring       | Section 2.6, page 33   |
| ATZ        | Set all current parameters to user defined profile       | Section 2.8, page 35   |